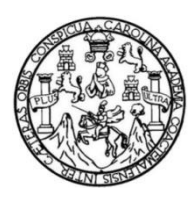

Universidad de San Carlos de Guatemala Facultad de Ingeniería Escuela de Ingeniería Civil

## **DISEÑO DE LA PAVIMENTACIÓN Y DE LA RED DE DRENAJE PLUVIAL Y SANITARIO PARA LA COLONIA JARDINES DE LA VIRGEN ZONA 4, VILLA NUEVA**

#### **Rudy René Fuentes Gudiel**

Asesorado por el Ing. Silvio José Rodríguez Serrano

Guatemala, marzo de 2018

UNIVERSIDAD DE SAN CARLOS DE GUATEMALA

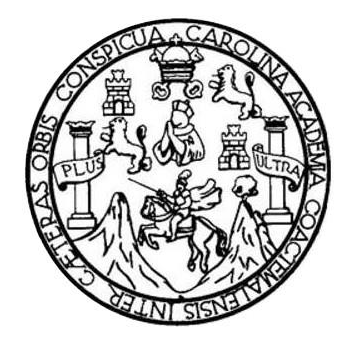

FACULTAD DE INGENIERÍA

## **DISEÑO DE LA PAVIMENTACIÓN Y DE LA RED DE DRENAJE PLUVIAL Y SANITARIO PARA LA COLONIA JARDINES DE LA VIRGEN ZONA 4, VILLA NUEVA**

TRABAJO DE GRADUACIÓN

PRESENTADO A LA JUNTA DIRECTIVA DE LA FACULTAD DE INGENIERÍA POR

**RUDY RENÉ FUENTES GUDIEL** 

ASESORADO POR EL ING. SILVIO JOSÉ RODRÍGUEZ SERRANO

AL CONFERÍRSELE EL TÍTULO DE

**INGENIERO CIVIL**

GUATEMALA, MARZO DE 2018

## UNIVERSIDAD DE SAN CARLOS DE GUATEMALA FACULTAD DE INGENIERÍA

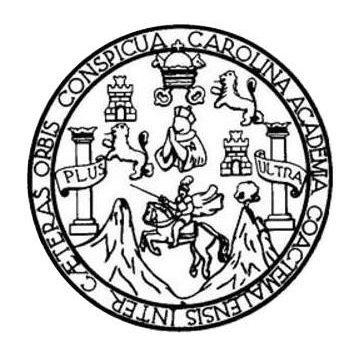

#### **NÓMINA DE JUNTA DIRECTIVA**

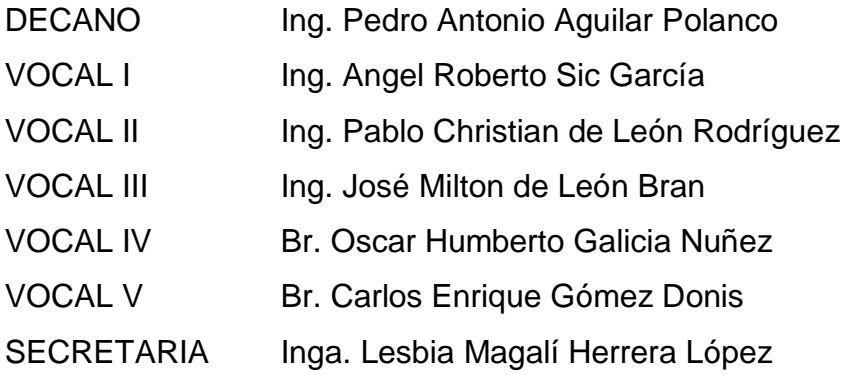

## **TRIBUNAL QUE PRACTICÓ EL EXAMEN GENERAL PRIVADO**

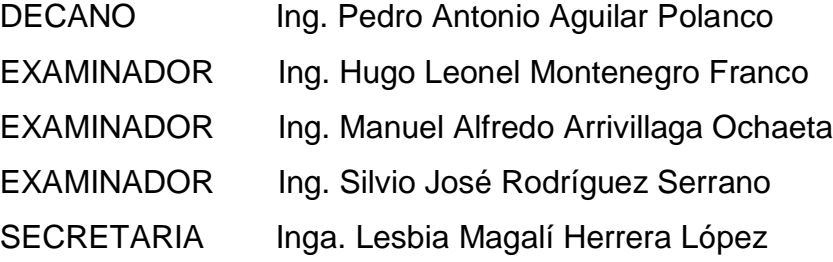

#### HONORABLE TRIBUNAL EXAMINADOR

En cumplimiento con los preceptos que establece la ley de la Universidad de San Carlos de Guatemala, presento a su consideración mi trabajo de graduación titulado:

#### DISEÑO DE LA PAVIMENTACIÓN Y DE LA RED DE DRENAJE PLUVIAL Y SANITARIO PARA LA COLONIA JARDINES DE LA VIRGEN ZONA 4, **VILLA NUEVA**

Tema que me fuera asignado por la Dirección de la Escuela de Ingeniería Civil, con fecha 25 de mayo de 2017.

**Prices Gudiel Rudy Repe** 

UNIVERSIDAD DE SAN CARLOS **DE GUATEMALA** 

**FACULTAD DE INGENIERÍA** 

**UNIDAD DE EPS** 

Guatemala, 27 de noviembre de 2017 Ref.EPS.DOC.792.11.17

Inga. Christa Classon de Pinto Directora Unidad de EPS Facultad de Ingeniería Presente

Estimada Ingeniera Classon de Pinto:

Por este medio atentamente le informo que como Asesor-Supervisor de la Práctica del Ejercicio Profesional Supervisado (E.P.S.), del estudiante universitario Rudy René Fuentes Gudiel, Registro Académico 200818647 y CUI 1686 96312 0101, de la Carrera de Ingeniería Civil, procedí a revisar el informe final, cuyo título es: DISEÑO DE LA PAVIMENTACIÓN Y DE LA RED DE DRENAJE PLUVIAL Y SANITARIO PARA LA COLONIA JARDINES DE LA VIRGEN ZONA 4, VILLA NUEVA.

En tal virtud, LO DOY POR APROBADO, solicitándole darle el trámite respectivo.

Sin otro particular, me es grato suscribirme.

Atentamente, Todos" "Id y Enseñad Carlo Serrano 5. 62 Ing. Silvi sé Kodri e EPS Aseso Supervisor Área de Ingeniería τı

c.c. Archivo  $\rm SJRS/ra$ 

> Edificio de EPS, Facultad de Ingeniería, Ciudad Universitaria, zona 12. Teléfono directo: 2442-3509

UNIVERSIDAD DE SAN CARLOS **DE GUATEMALA** 

**FACULTAD DE INGENIERÍA UNIDAD DE EPS** 

Guatemala, 15 de febrero de 2018 REF.EPS.D.56.02.18

Ing. Hugo Leonel Montenegro Franco Director Escuela de Ingeniería Civil Facultad de Ingeniería Presente

Estimado Ingeniero Montenegro Franco:

Por este medio atentamente le envío el informe final correspondiente a la práctica del Ejercicio Profesional Supervisado, (E.P.S) titulado DISEÑO DE LA PAVIMENTACIÓN Y DE LA RED DE DRENAJE PLUVIAL Y SANITARIO PARA LA COLONIA JARDINES DE LA VIRGEN ZONA 4, VILLA NUEVA, que fue desarrollado por el estudiante universitario Rudy René Fuentes Gudiel, Registro Académico 200818647 y CUI 1686 96312 0101, quien fue debidamente asesorado y supervisado por el Ing. Silvio José Rodríguez Serrano.

Por lo que habiendo cumplido con los objetivos y requisitos de ley del referido trabajo y existiendo la aprobación del mismo por el Asesor-Supervisor, y en mi calidad de Directora apruebo su contenido solicitándole darle el trámite respectivo.

Sin otro particular, me es grato suscribirme.

Atentamente, "Id y Enseñad a Todos" Inga. Christa Classon de Pinto Directora Unidad de EPS DIRECCIÓN CCdP/ra Unidad de Prácticas de Ingenierie Paculiad de Ingenier

Edificio de EPS, Facultad de Ingeniería, Ciudad Universitaria, zona 12. Teléfono directo: 2442-3509

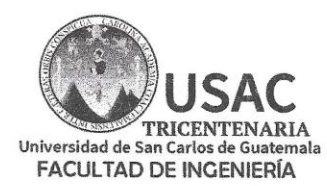

http;//civil.ingenieria.usac.edu.gt

ESCUELA DE INGENIERÍA CIVIL

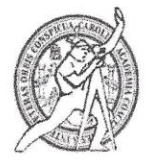

Guatemala, 07 de febrero de 2018

**Ingeniero** Hugo Leonel Montenegro Franco Director Escuela Ingeniería Civil Facultad de Ingeniería Universidad de San Carlos

Estimado Ingeniero Montenegro.

Le informo que he revisado el trabajo de graduación DISEÑO DE LA PAVIMENTACIÓN Y DE LA RED DE DRENAJE PLUVIAL Y SANITARIO PARA LA COLONIA JARDINES DE LA VIRGEN ZONA 4, VILLA NUEVA desarrollado por el estudiante de Ingeniería Civil Rudy René Fuentes Gudiel, con Registro académico No. 200818647 y CUI 1686963120101 quien contó con la asesoría del Ing. Silvio José Rodríguez Serrano.

Considero este trabajo bien desarrollado y representa un aporte para la comunidad del área y habiendo cumplido con los objetivos del referido trabajo doy mi aprobación al mismo solicitando darle el trámite respectivo.

Atentamente,

ID Y ENSEÑAD A TODOS

Ing. Mario Estuardo Arriola Ávila Coordinador del Área de Topografía y Transportes

mrrm.

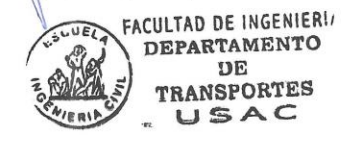

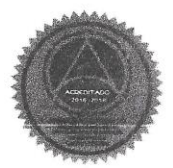

Mas de 136 años de Trabajo y Mejora Continua

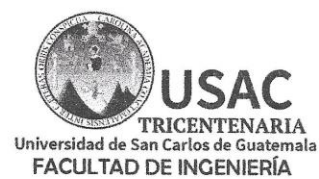

http;//civil.ingenieria.usac.edu.gt

ESCUELA DE INGENIERÍA CIVIL

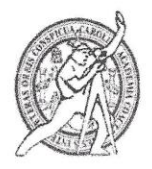

Guatemala. 14 de febrero de 2018

Ingeniero Hugo Leonel Montenegro Franco Director Escuela Ingeniería Civil Facultad de Ingeniería Universidad de San Carlos

Estimado Ingeniero Montenegro.

Le informo que he revisado el trabajo de graduación DISEÑO DE LA PAVIMENTACIÓN Y DE LA RED DE DRENAJE PLUVIAL Y SANITARIO PARA LA COLONIA JARDINES DE LA VIRGEN ZONA 4, VILLA NUEVA desarrollado por el estudiante de Ingeniería Civil Rudy René Fuentes Gudiel, con CUI 1686963120101 Registro Académico No. 200818647, quien contó con la asesoría del Ing. Silvio José Rodríguez Serrano.

Considero este trabajo bien desarrollado y representa un aporte para la comunidad del área y habiendo cumplido con los objetivos del referido trabajo doy mi aprobación al mismo solicitando darle el trámite respectivo.

Atentamente. ID Y ENSENAD A TO **SOURILL FACULTIND DE INGENIERIA TAMENTO** (@  $\left\langle \vec{q}\right\rangle$ **UITCA**  $J \triangle A C$ Ing. Rafael Enrique Morales Jchoa Revisor por el Qepartamento de Hidráulica /mrrm.

Mas de 136 años de Trabajo y Mejora Continua

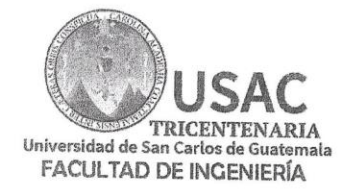

http;//civil.ingenieria.usac.edu.gt

ESCUELA DE INGENIERÍA CIVIL

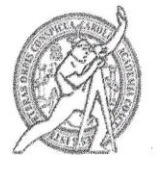

El director de la Escuela de Ingeniería Civil, después de conocer el dictamen del Asesor Ing. Silvio José Rodríguez Serrano y de la Coordinadora de E.P.S. Inga. Christa del Rosario Classon de Pinto, al trabajo de graduación del estudiante Rudy René Fuentes Gudiel titulado DISEÑO DE LA PAVIMENTACIÓN Y DE LA RED DE DRENAJE PLUVIAL Y SANITARIO PARA LA COLONIA JARDINES DE LA VIRGEN ZONA 4, VILLA NUEVA da por éste medio su aprobación a dicho trabajo.

AD DE SAN CA ESCUELA DE INGENIERIA CIVIL WAIRECTOR DE INGER Ing. Hugo Leonel Montenegro Franco

Guatemala, marzo 2018 /mrrm.

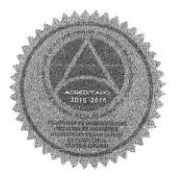

Mas de 137 años de Trabajo y Mejora Continua

Universidad de San Carlos de Guatemala

Facultad de Ingeniería Decanato

DTG. 093.2016

El Decano de la Facultad de Ingeniería de la Universidad de San Carlos de Guatemala, luego de conocer la aprobación por parte del Director de la Escuela de Ingeniería Civil, al Trabajo de Graduación titulado: **DISEÑO** DE LA PAVIMENTACIÓN Y DE LA RED DE DRENAJE PLUVIAL Y SANITARIO PARA LA COLONIA JARDINES DE LA **VIRGEN** ZONA 4, VILLA NUEVA, presentado por el estudiante universitario Rudy René Fuentes Gudiel, y después de haber culminado las revisiones previas bajo la responsabilidad de las instancias correspondientes, se autoriza la impresión del mismo.

IMPRÍMASE:

 $12$  $\overline{C}$ Ing. Pedro Antonio Aguilar Polanco Decano **CRIMAD DE SAN CARLOS DE GUATEMAL** Guatemala, marzo de 2018 DECANO FACULYAD DE INGENIERIA

/gdech

### **ACTO QUE DEDICO A:**

- Dios **Por regalarme la vida, guiarme en mi camino,** ayudarme y cuidarme durante cada etapa de mi vida. **Mis padres Rudy René Fuentes López y Regina Victoria Gudiel** Robles, por todo su amor, apoyo incondicional y su ejemplo de amor y unidad. **Mis abuelos Humberto** Fuentes (q.e.p.d.), Ildefonsa Ortiz, Armando Gudiel (q.e.p.d.) y Etelvina Robles (q.e.p.d.), por ser los cimientos en los que se apoyó mi familia, por todo su amor y cuidados. **Mis hermanas** En especial a Mellani, Pahola y Alejandra Fuentes Gudiel por estar conmigo en cada momento de mi vida y ser unas grandes amigas para mí. **Ana Lourdes**
- **González Marroquín** Por todo tu amor, apoyo y ayuda para mí no importando la situación, eres la fuente más grande de mi inspiración, te amo.
- **Kevin y Cristian Bran**  Por ser como los hermanos que no tuve, por ayudarme a ser mejor persona y regalarme momentos de felicidad, los quiero mucho.

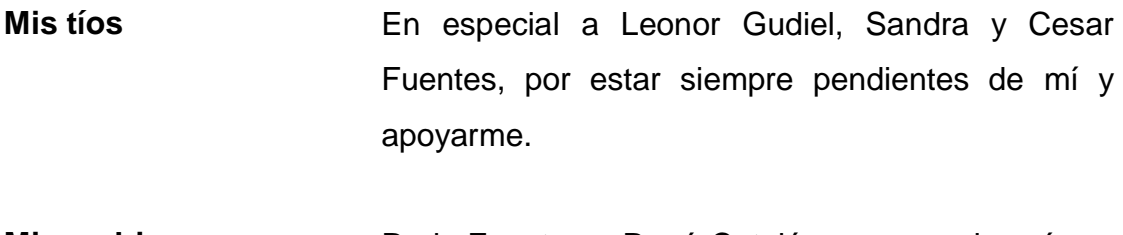

- Mis padrinos **Rudy Fuentes y René Catalán por ser mis guías y** un gran ejemplo a seguir.
- **Mis sobrinos** Por todos lo momento de alegría y diversión que aportan a mi vida, los quiero a todos

## **AGRADECIMIENTOS A:**

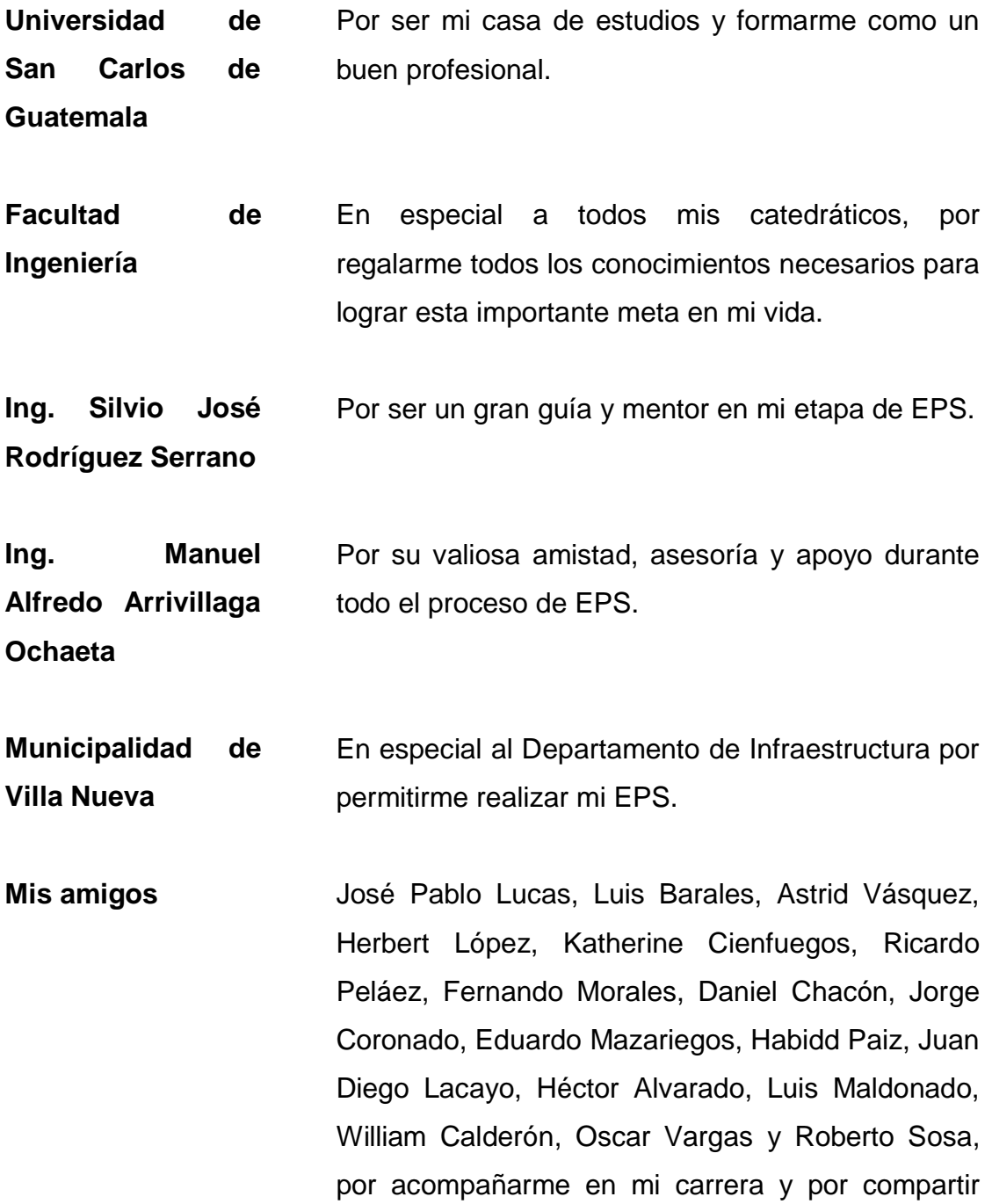

conmigo todos los buenos y malos momentos.

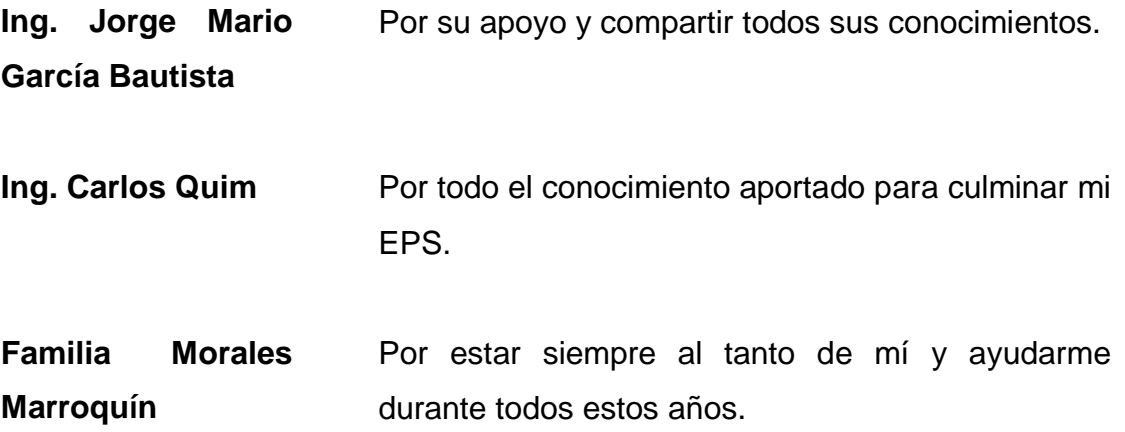

# ÍNDICE GENERAL

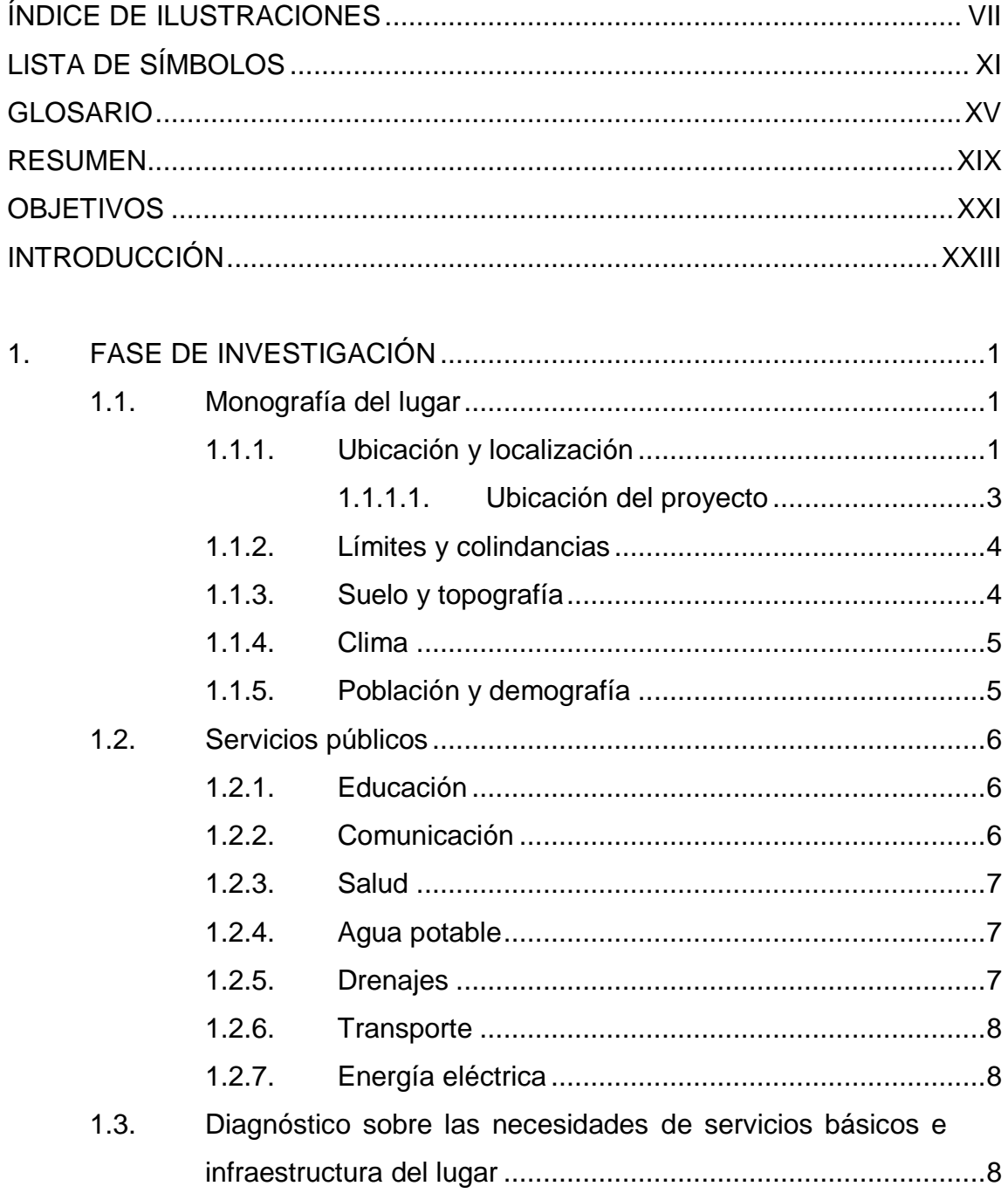

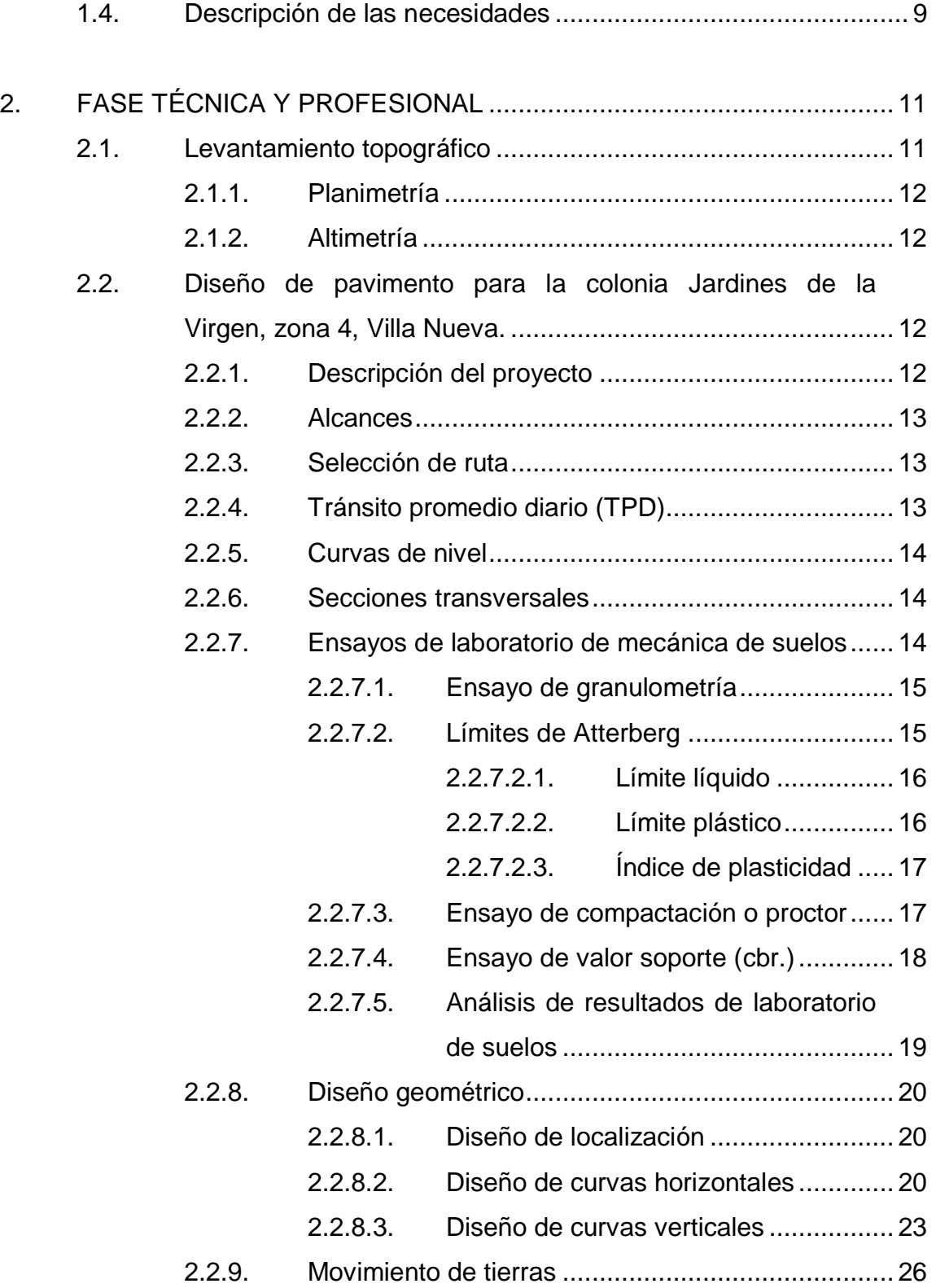

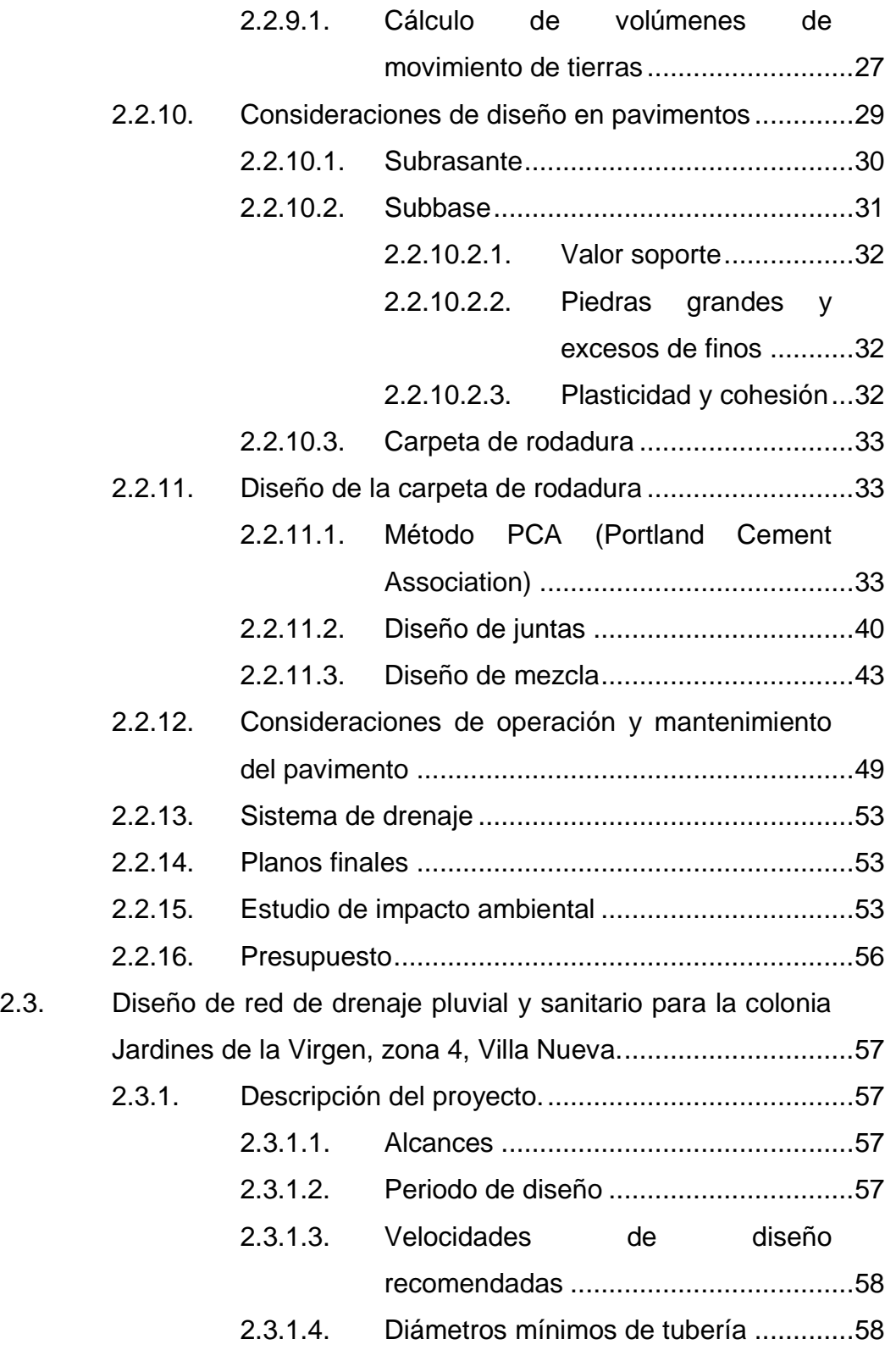

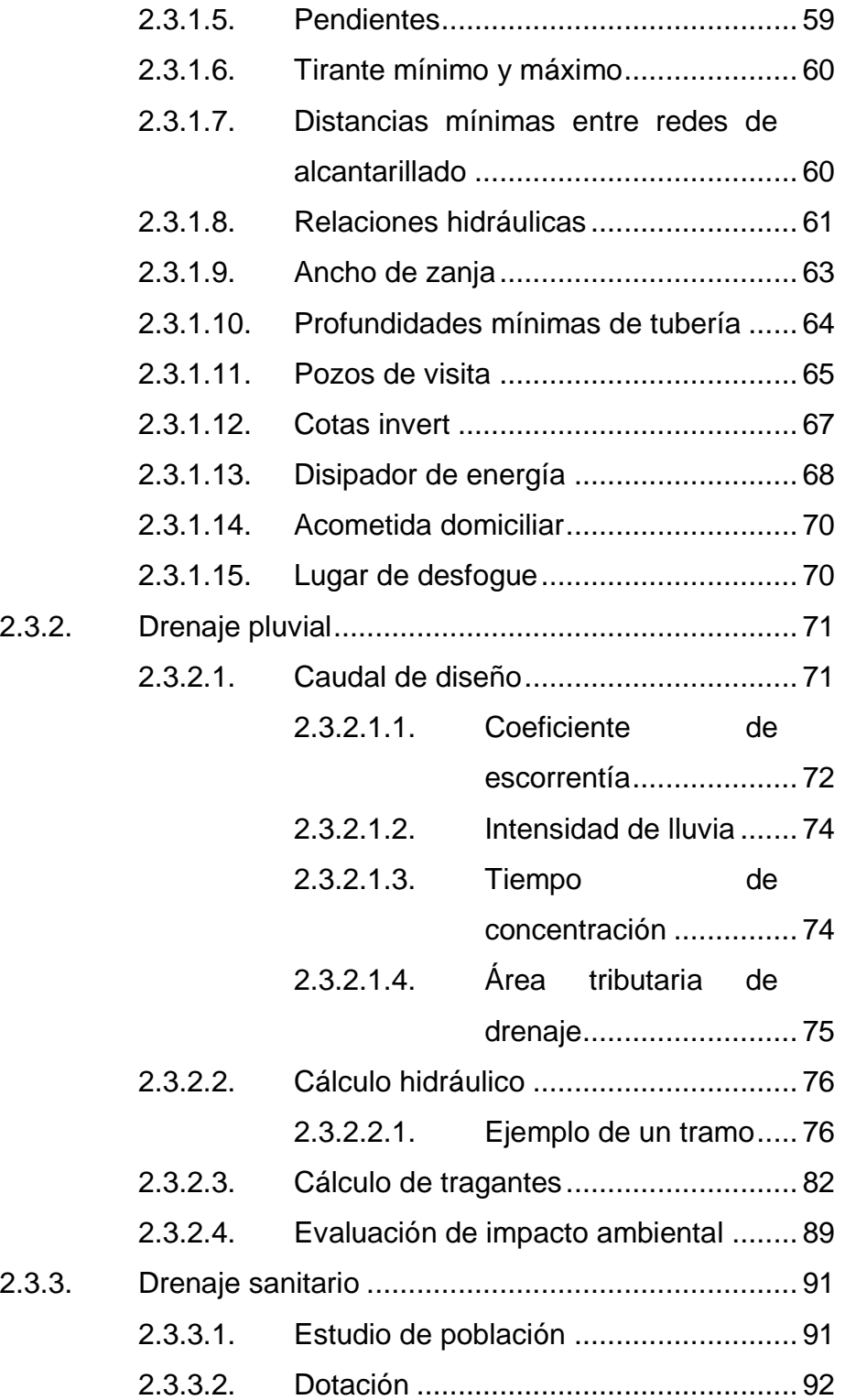

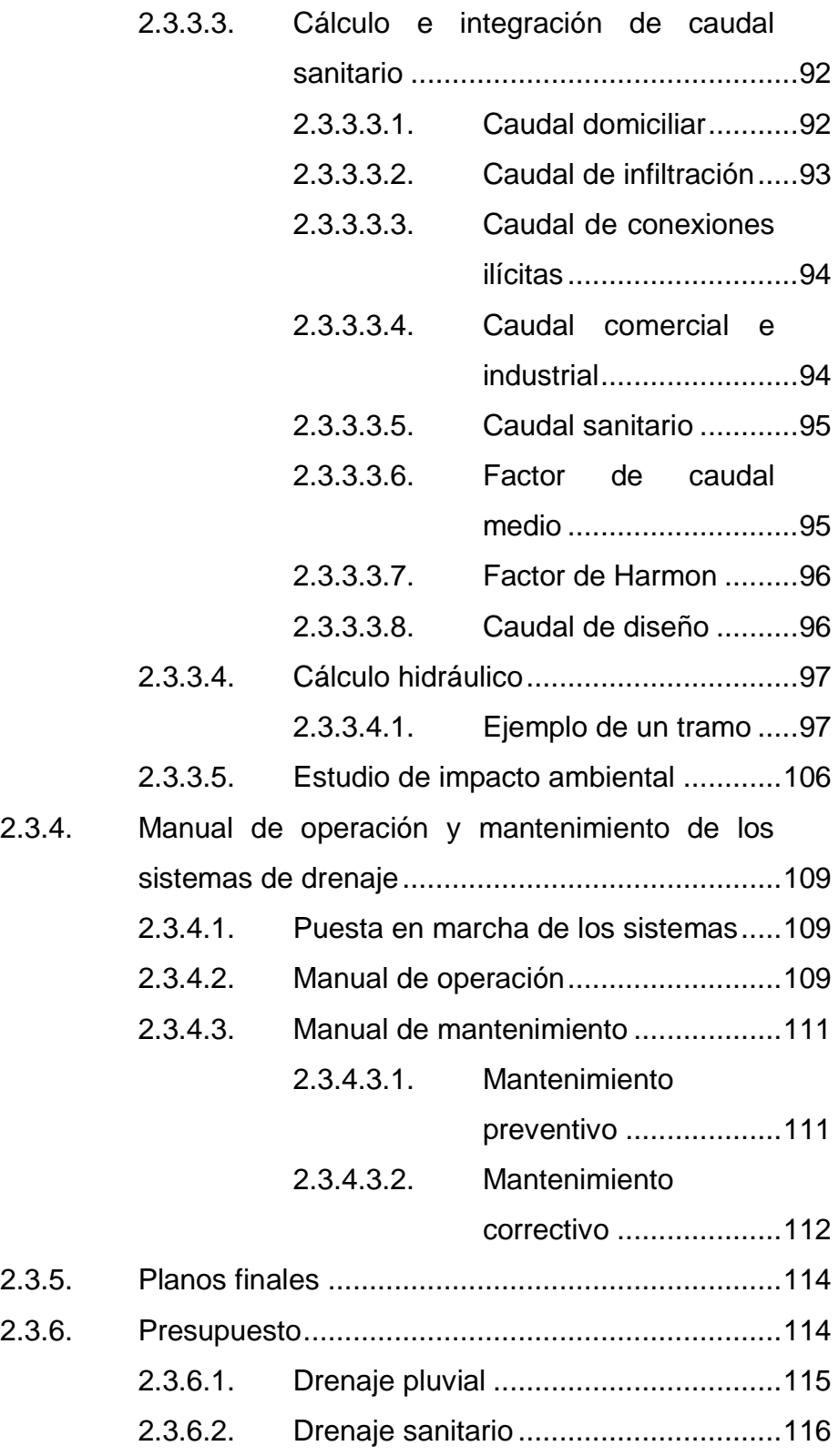

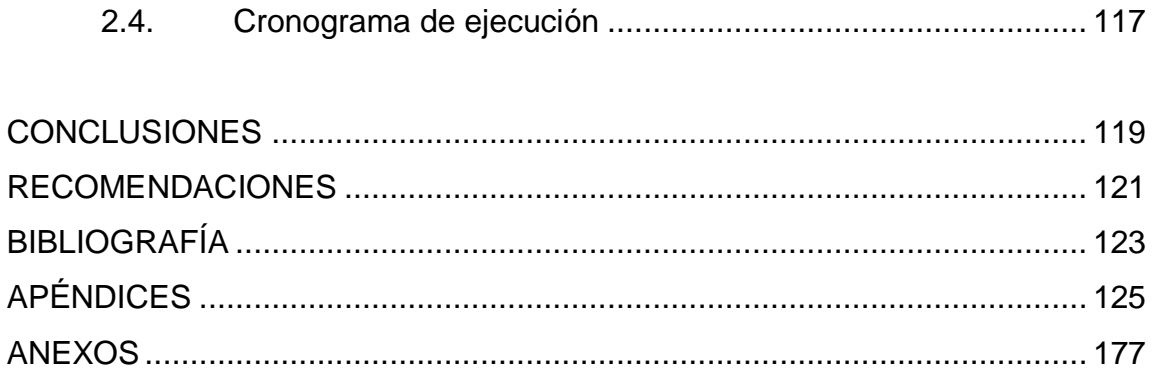

# <span id="page-30-0"></span>**ÍNDICE DE ILUSTRACIONES**

## **FIGURAS**

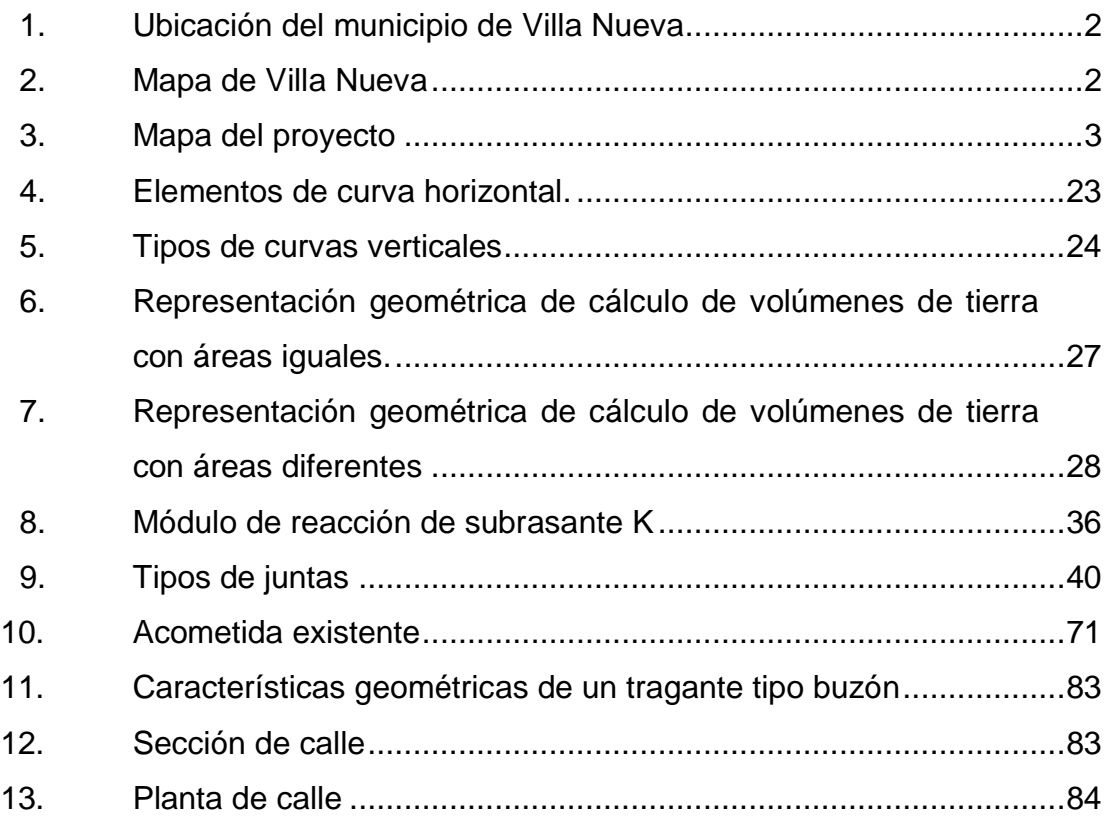

## **TABLAS**

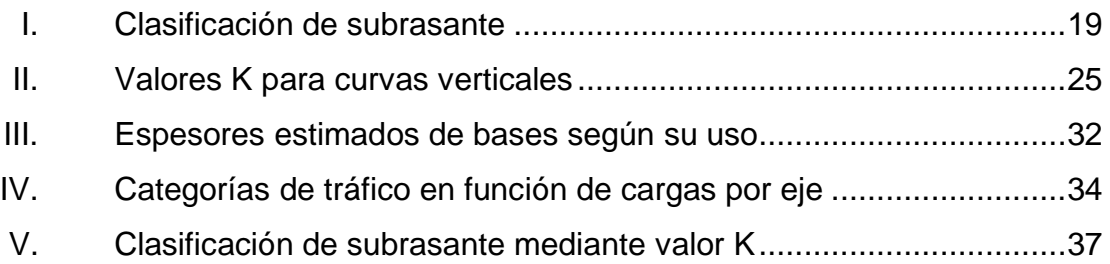

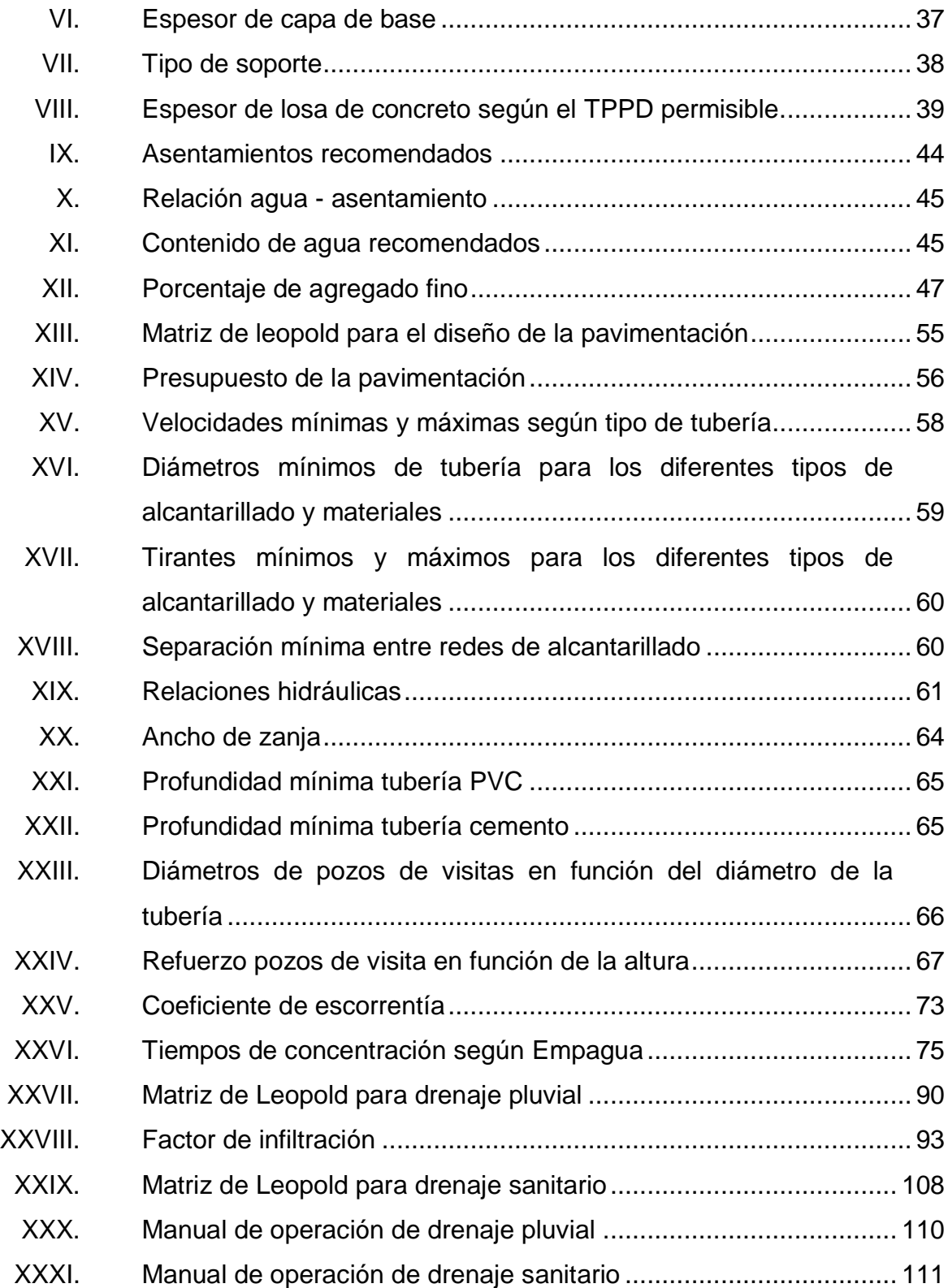

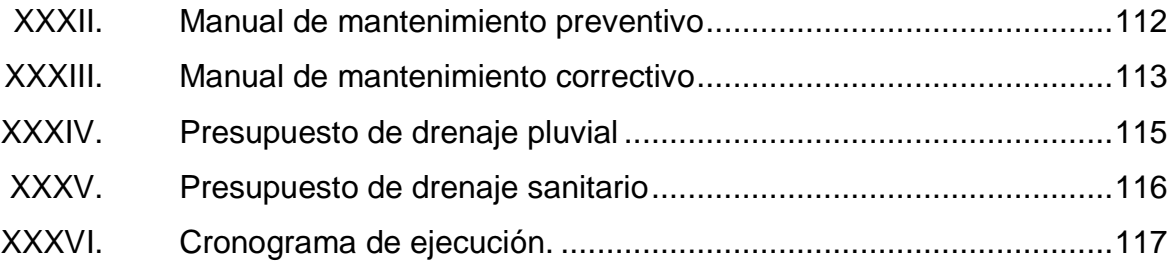

X

# **LISTA DE SÍMBOLOS**

## <span id="page-34-0"></span>**Símbolo Significado**

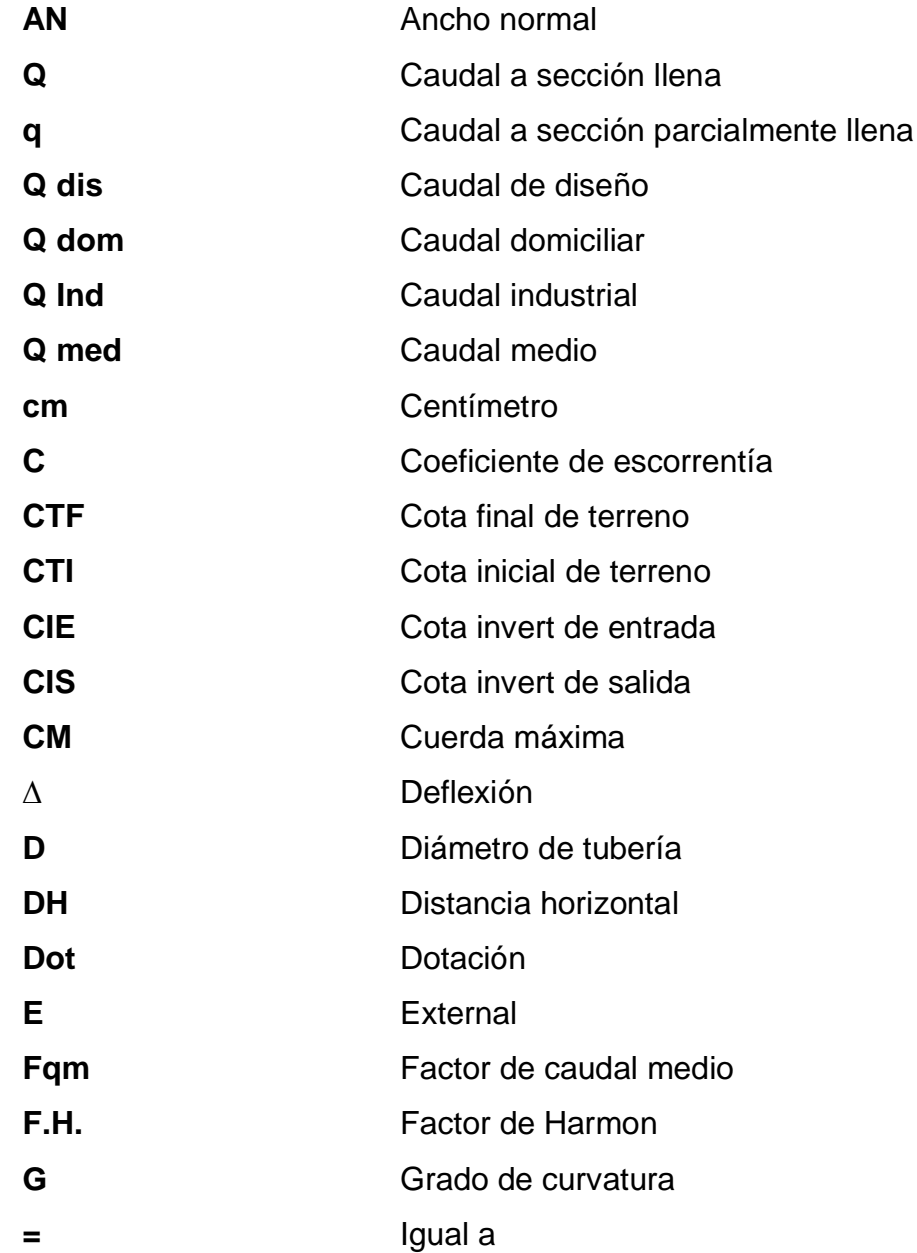

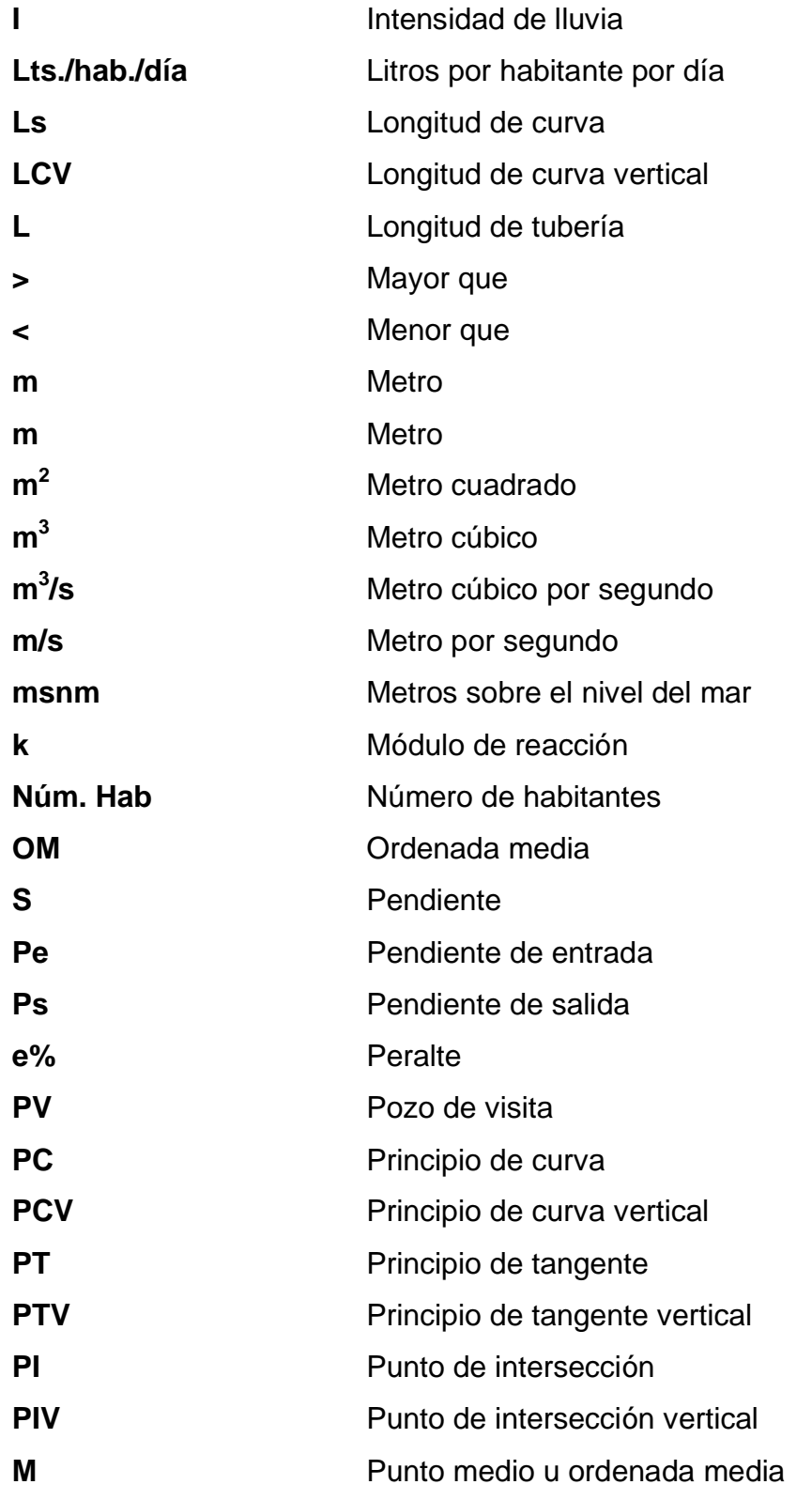
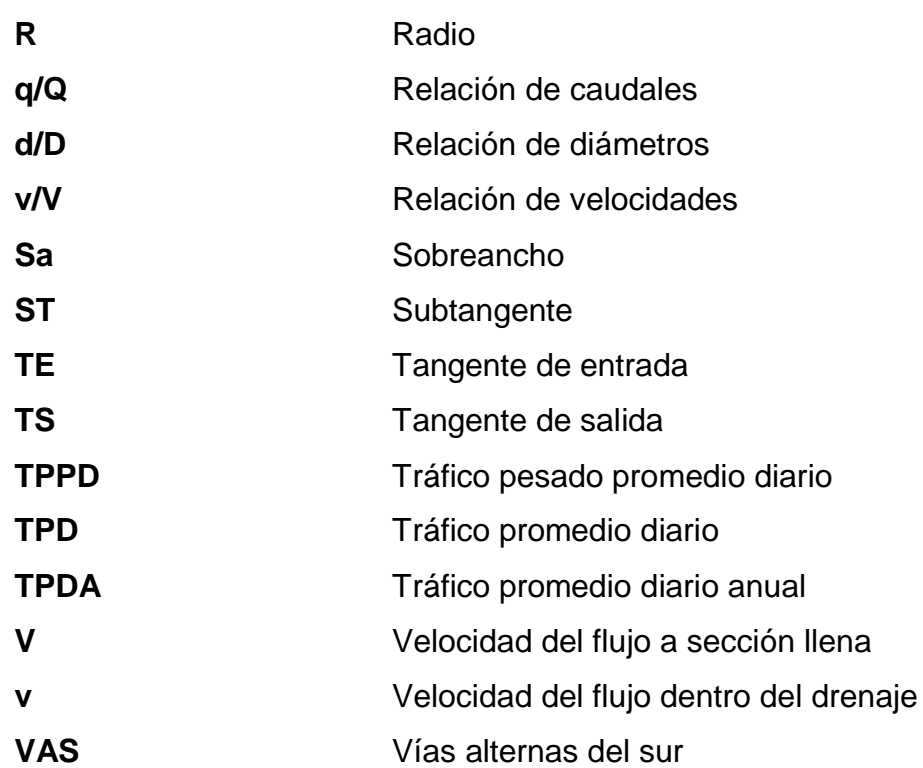

XIV

# **GLOSARIO**

- AASHTO **American Association** of State Highway and Transportation Officials. (Asociación Americana de Oficiales de Carreteras Estatales y Transportes).
- **Agua pluvial** Agua que se origina durante los fenómenos meteorológicos con precipitación.
- **Agua residual** Tipo de agua que está contaminada con sustancias fecales y orina procedentes de desechos orgánicos humanos o animales.
- **AutoCAD** Software en programas de diseño, dibujo, modelado, dibujo arquitectónico e ingeniería en 2d y 3d.
- **Acometida domiciliar** Receptáculo donde se reciben las aguas negras provenientes del interior de una vivienda y que conduce al sistema de drenaje.
- **Caudal** Volumen de agua por unidad de tiempo que en un punto observado en un instante determinado fluye dentro de una tubería.

**Conexión domiciliar** Tubería que conduce las aguas residuales desde el interior de la vivienda hasta el frente de esta, donde se encuentra la candela.

**Cota invert** Cota o altura de la parte inferior del tubo ya instalado.

- **Densidad de** Relación existente entre el número de habitantes por **vivienda** unidad de área.
- **Descarga** Lugar donde se desfogan las aguas residuales provenientes de un colector, las cuales pueden estar crudas o tratadas.

**DGC** Dirección General de Caminos.

- **Factor de caudal medio** Relación entre la suma de los caudales y los habitantes a servir.
- **Factor de Harmon** Factor de seguridad para las horas pico, está en relación con la población.
- **Factor de Manning** Ecuación utilizada para determinar la velocidad de un flujo a cielo abierto, relaciona la rugosidad de la superficie, la pendiente y el radio hidráulico de la sección.
- **Factor de retorno** Porcentaje de agua potable que después de ser utilizada va al sistema de drenaje.

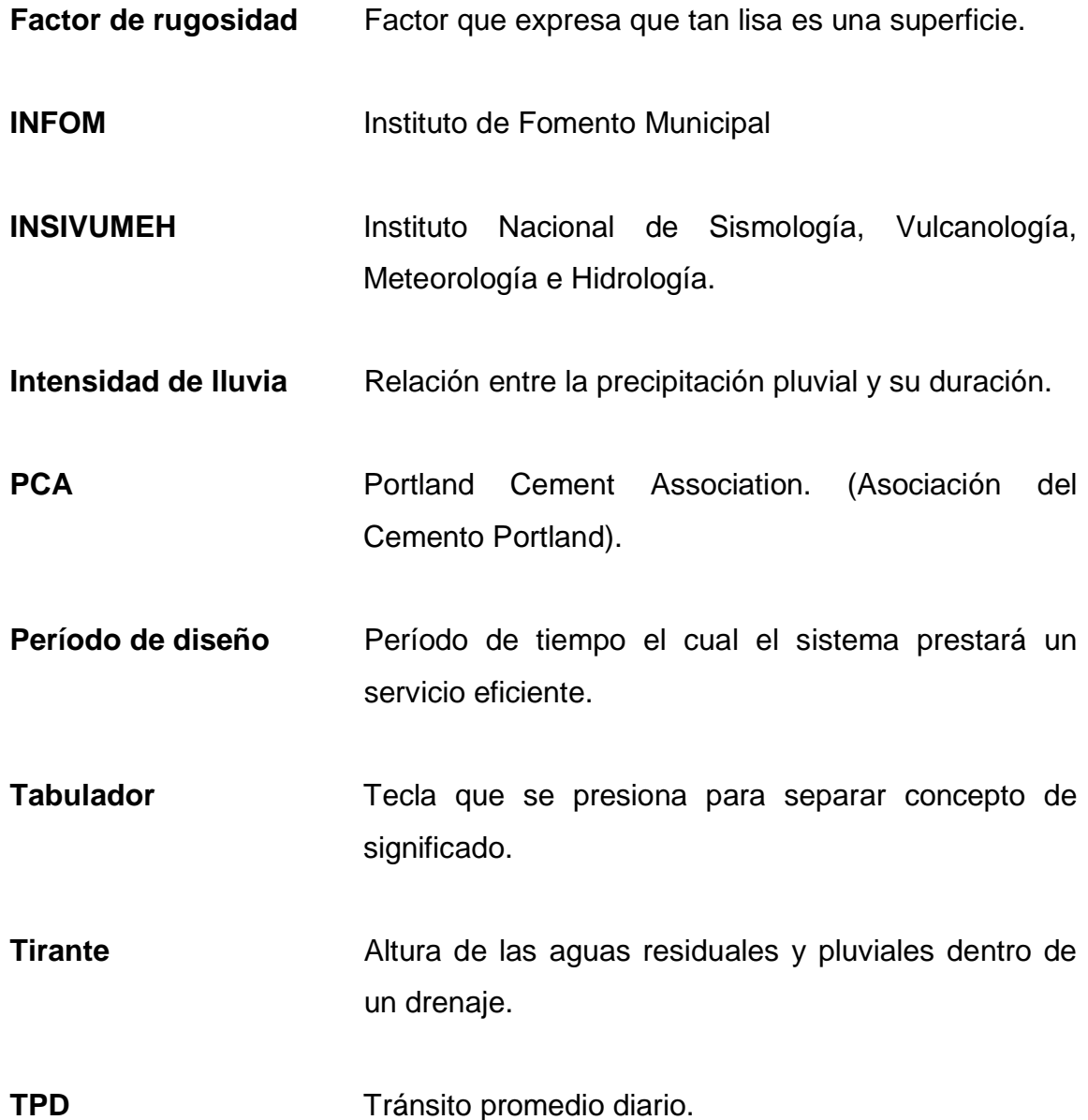

## **RESUMEN**

En este trabajo se presenta una propuesta para el diseño de la pavimentación y de la construcción en el sistema de drenaje sanitario y pluvial, para la colonia Jardines de la Virgen zona 4, con el objetivo de mejorar las condiciones sanitarias de la comunidad.

En el capítulo I se encuentra la fase de investigación donde se describen aspectos monográficos y de carácter socioeconómico del municipio de Villa Nueva.

En el capítulo II se describe la situación actual del municipio, comprende todos los parámetros de diseño que se utilizaron para el diseño de la pavimentación y de los drenajes sanitario y pluvial.

Además, continua con el diseño, planificación, presupuesto y evaluación ambiental de la pavimentación que cuenta con un largo de 2 500 metros, fue diseñado con pavimento rígido con 15 cm de espesor y una sección típica de 3,00 metros por cada carril, teniendo en cuenta que son 2 carriles.

El diseño y planificación de los sistemas de drenaje cuentan con un largo de 2 500 metros de tubería de PVC, 45 pozos de visita cada uno, beneficiando a 171 viviendas. Asimismo, se realizó el presupuesto y evaluación ambiental para cada uno de los sistemas de drenaje.

XIX

XX

# **OBJETIVOS**

## **General**

Diseño de la pavimentación y de la red de drenaje pluvial y sanitario para la colonia Jardines de la Virgen zona 4, Villa Nueva.

## **Específicos**

- 1. Elaborar una monografía completa del lugar donde se realizó el diseño.
- 2. Diseñar y elaborar la planificación para la pavimentación por el método PCA (Portland Cement Association) y basados en las especificaciones generales para construcción de carreteras y puentes de caminos.
- 3. Diseñar y elaborar la planificación para las redes de drenaje basado en las normas y especificaciones de Infom.
- 4. Elaborar un manual de operación y mantenimiento y capacitar a los pobladores del sector sobre la importancia del buen manejo de las aguas residuales y el cuidado de los sistemas de drenaje.
- 5. Elaborar una evaluación de impacto ambiental basándonos en la matriz de Leopold.

XXII

# **INTRODUCCIÓN**

Los habitantes de la colonia Jardines de la Virgen, zona 4 de Villa Nueva, no cuentan con calles pavimentadas, ni red de drenaje sanitario y pluvial. Dicha problemática prevalece, lo cual afecta en el desarrollo, superación y salud de estos habitantes.

Las calles de la colonia son de terracería, no cuentan con una pendiente y nivel constante. El polvo que producen estas calles daña la salud de los habitantes, así también, afectando los vehículos y movilidad de los mismos.

Las redes de drenaje ayudan a transportar el agua de lluvia y de desechos, así también, evitan daños en la infraestructura y mejoran las condiciones sanitarias de los lugares, evitando daños ambientales y de sanidad.

Se formuló la realización del proyecto de EPS sobre el diseño de la pavimentación con aproximadamente 2,5 km de longitud y de la red de drenaje pluvial y sanitario, los cuales desfogarán en el río Platanito y tendrán una longitud aproximada de 2,5 km, para la colonia Jardines de la Virgen zona 4, Villa Nueva.

# **1. FASE DE INVESTIGACIÓN**

#### **1.1. Monografía del lugar**

Villa Nueva surge como un poblado en el período hispánico por decreto de la Asamblea Constituyente del Estado de Guatemala del 8 de noviembre de 1839, cuando se formó el distrito de Amatitlán, en cuyo artículo 1º se mencionó a Villa Nueva.

El municipio de Villa Nueva fue fundado el 17 de abril de 1763 y en la actualidad gracias a su ubicación estratégica cercana a la ciudad capital y a una de las principales rutas comerciales del país, como lo es la CA-9, se ha colocado como uno de los principales municipios en el desarrollo de proyectos habitacionales y en el establecimiento de industrias sólo detrás de los municipios de Guatemala y Mixco.

La fiesta titular se celebra en la segunda semana de diciembre en honor de la Virgen de Concepción, patrona del pueblo. El día principal es el 8, cuando la iglesia conmemora la purísima Concepción de María.

## **1.1.1. Ubicación y localización**

Villa Nueva es uno de los 17 municipios que conforman el departamento de Guatemala, ubicado en la parte sur, en la región I o en el área metropolitana dentro de la cuenca del lago de Amatitlán, a 17 kilómetros al sur-occidente de la ciudad capital. Se sitúa en la carretera CA-9 sur, en dirección al Pacífico.

# Figura 1. **Ubicación del municipio de Villa Nueva**

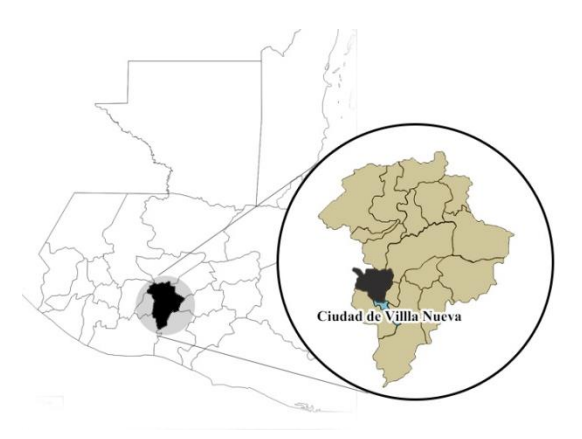

Fuente: elaboración propia, empleando AutoCAD 2015.

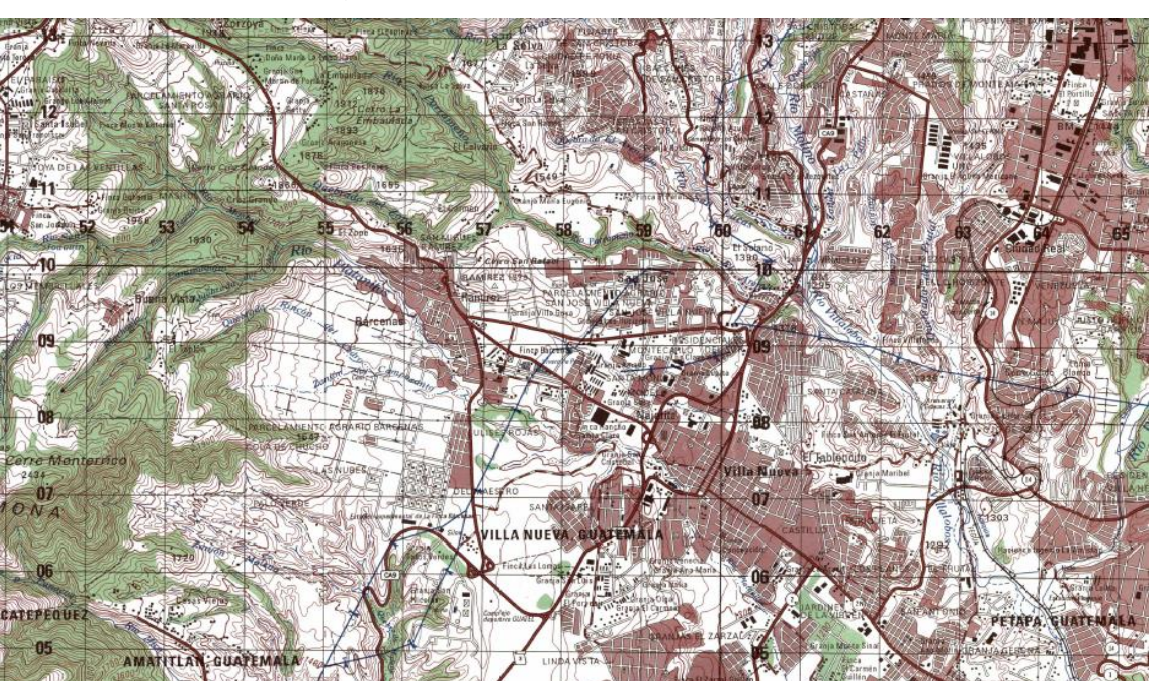

Figura 2. **Mapa de Villa Nueva**

Fuente: Instituto Geográfico Nacional.

## **1.1.1.1. Ubicación del proyecto**

El proyecto se encuentra ubicado en la zona 4 del municipio colindante al mercado concepción, mejor conocido por los habitantes del lugar como el mercado nuevo.

La colonia cuenta con varias vías de acceso, las cuales son:

- Calle Real de Villa Nueva.
- El boulevard Los Reformadores.
- La aldea Carmen Guillen.
- La carretera privada VAS.

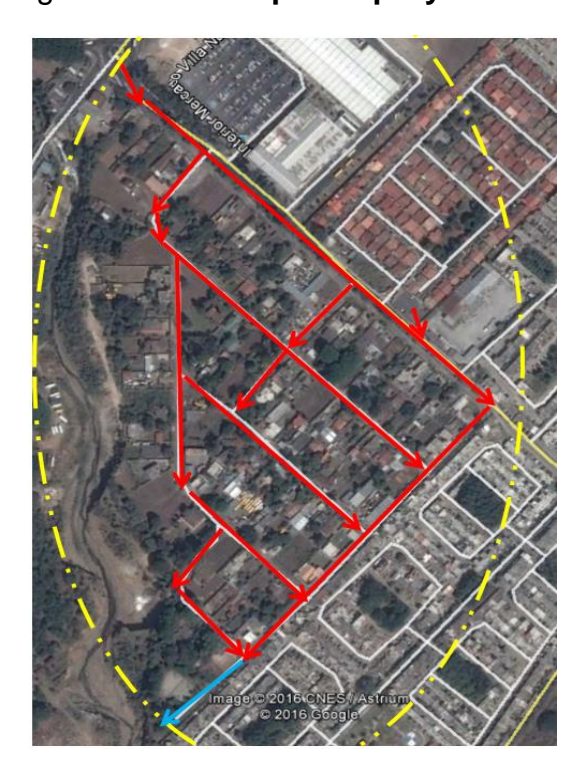

## Figura 3. **Mapa del proyecto**

Fuente. Instituto Geográfico Nacional.

#### **1.1.2. Límites y colindancias**

El municipio colinda al norte con los municipios de Mixco y Guatemala al este con San Miguel Petapa, al sur con el municipio de Amatitlán; al oeste con los municipios de Magdalena Milpas Altas, Santa Lucía Milpas Altas y San Lucas Sacatepéquez.

### **1.1.3. Suelo y topografía**

Villa Nueva cuenta con una extensión territorial de 114 kilómetros cuadrados. Su terreno es generalmente plano y se pueden encontrar algunas montañas y accidentes orográficos menores. El banco de marca del Institutito Geográfico Nacional está ubicado en el parque central del municipio a una elevación de 1 330,24 metros sobre el nivel del mar. Cuenta con una Latitud 14º 31' 32'' norte y una longitud de 90º 35' 15'' oeste del meridiano de Greenwich.

En algunos sectores se puede encontrar suelos arcillosos, mantos de arena y mixtos. Se encuentran rellenos de cenizas y pómez, los cuales fueron depositados por lluvias de erupciones volcánicas o en parte por avalanchas de cenizas gracias a su cercanía con el volcán de Pacaya.

El suelo superficial es de color café con una textura y consistencia arcillosa o franco arcillosa y con un espesor de 20 a 30 centímetros. El subsuelo es de color café amarillento de consistencia friable y textura franco arcillosa, cuenta con un espesor de 40 a 50 centímetros.

### **1.1.4. Clima**

Gracias a los Microclimas que afectan el país, el clima en el municipio se divide en templado para las áreas ubicadas en el norte del municipio y cálido para las áreas que se encuentran en el sur del mismo. Según la estación meteorológica central de Insivumeh, ubicada en la colonia Nueva Aurora, zona 13 de la ciudad de Guatemala, se determinaron los siguientes datos:

- La temperatura media oscila entre 19,06 y 20,20 °C.
- La temperatura máxima en promedio se encuentra en 25,09 ºC.
- La temperatura mínima promedio es de 15,5 ºC.
- La temperatura máxima absoluta se encuentra en 30,80 ºC.
- La humedad relativa media se encuentra en los valores de 80 y 76 %.
- El patrón de lluvia oscila entre los 998,3 y 1 079,5 milímetros anuales.
- La nubosidad del municipio varía entre 5 y 6 octas.
- La velocidad del viento se encuentra entre 1,7 y 10,2 kilómetros por hora.
- El promedio de punto de rocío es de 12 °C.

## **1.1.5. Población y demografía**

Según el censo realizado en el 2002 por el Instituto Nacional de Estadística, se dio un crecimiento de población en un 80 %. La densidad poblacional es de 300 habitantes por hectárea y se cuenta con una tasa de crecimiento poblacional de un 3 %.

Se estima que su población oscila entre 800 mil y 1 millón de personas. Villa Nueva ha sido considerada como un municipio dormitorio y muchos de sus habitantes no se encuentran avecindados en los registros correspondientes.

Algunos se encuentran temporalmente dentro del municipio, sobre todo en horas inhábiles.

### **1.2. Servicios públicos**

Dentro de los servicios públicos con que cuenta el municipio de Villa Nueva, se pueden mencionar los siguientes:

### **1.2.1. Educación**

El municipio cuenta con escuelas y colegios a nivel preprimario, primario, básico y diversificado. Dichos centros funcionan en diferentes jornadas y fin de semana. Actualmente cuentan con un campus universitario y algunas universidades privadas que utilizan las instalaciones de los colegios del área para impartir clases. En un futuro se pretende construir un campus de la Universidad San Carlos de Guatemala dentro del municipio.

#### **1.2.2. Comunicación**

En el municipio de Villa Nueva se han ejecutado varias obras de ingeniería civil, entre las cuales se encuentran la introducción de vías de comunicación y pavimentación, tal como: la carretera que conduce de la aldea Bárcenas a la Antigua Guatemala, el boulevard Reformadores y la autopista privada VAS que conecta la CA-9 con Boca del Monte. También se han modernizado las calles con proyectos de banquetización y ciclovías para el mejoramiento de fluidez vehicular, pero cuenta con algunas vías de comunicación que ya no cumplen con su función y aumentando el caos vehicular.

### **1.2.3. Salud**

Se cuenta con dos centros de salud ubicados en el parque central y en la zona 12 del municipio. También dos hospitales regionales, varios hospitales privados y un centro municipal de fisioterapia para atender a la población. En la actualidad se realiza la construcción del hospital nacional del municipio ubicado en el kilómetro 22 sobre la CA-9.

### **1.2.4. Agua potable**

En el municipio se encuentra un gran porcentaje de personas que se abastece por medio de la producción de pozos, la cual tiene poco tratamiento. Villa Nueva cuenta con un déficit del servicio de un 18,5 %.

### **1.2.5. Drenajes**

El sistema de drenaje sanitario es deficiente, carece de plantas de tratamiento de aguas residuales y las existentes ya no cumplen con su función, esto es necesario para realizar un desfogue correctamente y sin aumentar el grado de contaminación del río Villa Lobos, lago de Amatitlán y río Platanito que son los principales desfogues del municipio.

El sistema de drenaje pluvial también presenta problemas durante grandes precipitaciones, ya que estos no cuentan con la capacidad para desfogar toda el agua precipitada causando problemas en caminos y carreteras.

### **1.2.6. Transporte**

Las empresas de transporte urbano son las encargadas de realizar la movilización en el municipio y para el exterior son las empresas extraurbano, con un flujo continuo.

Actualmente se planea la introducción de una línea de transporte municipal llamada transur la cual arrancará con un tramo que se dirige del mercado Concepción al centrasur.

## **1.2.7. Energía eléctrica**

En Villa Nueva se cuenta con una red de distribución de energía eléctrica eficiente. Dicho servicio está a cargo de empresas como: Empresa Eléctrica de Guatemala S.A., Comercializadora Eléctrica de Guatemala y Mayoristas de Electricidad.

# **1.3. Diagnóstico sobre las necesidades de servicios básicos e infraestructura del lugar**

Debido al desarrollo de la zona 4 durante los últimos años, se ha incrementado el número de habitantes y comercios, lo cual ha agudizado los problemas en las vías de acceso. La falta de calles pavimentadas en la colonia Jardines de la Virgen ha afectado la movilidad y salud de sus habitantes, ya que en invierno se crean pozas de lodo y durante el verano se levanta polvo. Por esto se decidió realizar el diseño de la pavimentación de la colonia Jardines de la Virgen.

La falta de los sistemas de drenajes perjudica a los habitantes de la colonia Jardines de la Virgen, debido a que no existe un sistema de recolección y conducción de las aguas generadas por la precipitación y aguas negras de las viviendas del sector, lo cual genera inundaciones, daños a la infraestructura del lugar, problemas de salud y contaminación al ambiente.

Es por esto que junto a las autoridades de la municipalidad se tomó la decisión de realizar el diseño de las redes de drenaje.

### **1.4. Descripción de las necesidades**

Debido a las necesidades de los habitantes del sector y al crecimiento demográfico se provoca un aumento en la cantidad de habitantes en la zona 4 de Villa Nueva. La cual se ha convertido en una zona importante para la economía del municipio ya que cuenta con colegios, un centro comercial y el mercado municipal, este último colindante a la colonia Jardines de la Virgen.

Las calles de la colonia son de terracería exceptuando una cuadra, en la cual los vecinos colocaron adoquín. Por todo esto, es de vital importancia el diseño de la pavimentación que consta de una longitud de 2,5 Km aproximadamente.

La colonia cuenta con un quinel en el área sur-este que pretende colectar el agua de lluvia del sector, pero este no se da abasto generando inundaciones en el área generando la necesidad de un sistema de drenaje pluvial.

La falta de un sistema de drenaje sanitario, el colapso y falta de mantenimiento de los pozos sépticos que se encuentran en la colonia han

provocado malos olores en los alrededores y problemas de salud en los pobladores, tales como: infecciones estomacales y parasitosis.

Analizando las necesidades de la población de la colonia se propone el diseño de las redes de drenajes de las colonias, las cuales constan de 2,5 km aproximadamente con un total de 90 pozos de visita.

# **2. FASE TÉCNICA Y PROFESIONAL**

## **2.1. Levantamiento topográfico**

Es importante realizar un levantamiento topográfico que sea de primer orden para tener la mayor precisión del terreno sobre el cual se realizará el diseño del proyecto.

Para el estudio topográfico se realizó el levantamiento a través de una estación total, la cual se encarga de recopilar la información por medio de un sistema que consiste en apuntar un prisma donde se envía un haz de luz, el cual rebota en el mismo y por medio de ángulos registrados por la estación total, más el tiempo que le toma al haz de luz en regresar, se registra la posición del punto por medio de triangulaciones y distancias. Se utilizó una brújula con la cual se pudo determinar el norte al iniciar los levantamientos. También se dejó indicado un banco de marca para futuros replanteos topográficos.

Para el trabajo de topografía se utilizó el siguiente equipo:

- Estación total marca TopCon.
- Trípode.
- Prismas.
- Estadal.
- Trompos.
- Estacas.
- Clavos de lámina.
- Pintura para tráfico.
- Cinta métrica.

## **2.1.1. Planimetría**

El trazo planimétrico es el resultado de la proyección del terreno sobre un plano vial horizontal sobre la ruta existente del camino siguiendo y ajustándose en todo lo posible a su trayectoria original.

## **2.1.2. Altimetría**

El trazo altimétrico es el resultado de la proyección de la geometría vial vertical sobre la ruta altimétrica existente del camino generado a partir de y sobre el eje planímetro proyectado. Se definen las diferencias de nivel existentes entre los puntos del terreno.

# **2.2. Diseño de pavimento para la colonia Jardines de la Virgen, zona 4, Villa Nueva**

A continuación se hace una descripción del proyecto para la colonia Jardines de la Virgen, zona 4 de Villa Nueva.

## **2.2.1. Descripción del proyecto**

El proyecto consta del diseño, planificación, presupuesto y evaluación ambiental de 2,5 km de pavimentación de concreto hidráulico por el método PCA para la colonia Jardines de la Virgen.

#### **2.2.2. Alcances**

Se pretende brindar mayor calidad de vida a los habitantes de la colonia a través del diseño de pavimentación del lugar. Dicha pavimentación ayudará a las condiciones de vida de la población, ya que actualmente cuentan con calles de terracería, causando problemas respiratorios y afectando la salud de los habitantes, debido al polvo que se eleva por el viento.

### **2.2.3. Selección de ruta**

Este proceso se realizó tomando en cuenta que la colonia Jardines de la Virgen, cuenta con calles definidas registradas en el departamento de catastro de la municipalidad de Villa Nueva, el problema que presentan estas calles, es que no cuentan con pavimentación, lo cual dificulta la movilidad de los habitantes y causa desperfectos mecánicos a los vehículos de los mismos.

Se tomó en cuenta la topografía del terreno, la extensión de las banquetas, una ciclovía en la calle principal y la pendiente máxima, que para este caso no es mayor que 5 %, cuidando de realizar el menor movimiento de tierra posible.

## **2.2.4. Tránsito promedio diario (TPD)**

La cantidad de vehículos que transitan en la carretera es llamada TPD (tránsito promedio diario), los cuales pasan por un determinado punto de una vía en un período de tiempo, en un sentido o en ambos sentidos de la vía. Este es el principal factor que determina el espesor de un pavimento y se representa con la fórmula:

$$
TPD_f = TPD_a * (1+r)^n
$$

Para este proyecto se determinó un período de diseño de 25 años, se realizó un conteo de vehículos el 22 de marzo de 2017, el cual dio como resultado un TPD de 420 vehículos con una tasa de crecimiento de 3,5 %.

$$
TPD_{25 \text{ AÑOS}} = 420 \times (1 + 0.035)^{25} = 995 \text{ Vehículos}
$$

Lo cual a 25 años se tiene proyectado un tránsito de 995 Vehículos.

## **2.2.5. Curvas de nivel**

Es aquella línea que en un mapa une todos los puntos que tienen igual condiciones y de altura. Se utilizó el programa AutoCAD Civil 3D 2016, para obtener la curva a nivel con mayor precisión. Se trazaron curvas a nivel a cada metro.

#### **2.2.6. Secciones transversales**

Se realizaron a lo largo de las calles con el fin de mostrar los distintos anchos de carril en los tramos realizados. La información se obtiene dependiendo de la longitud del tramo a observar transversalmente.

Se tomaron secciones a cada 40 metros de longitud, debido a que la topografía del terreno es regular.

### **2.2.7. Ensayos de laboratorio de mecánica de suelos**

Se requiere establecer las características físicas y mecánicas del tipo de suelo a utilizar y para eso se requiere obtener muestras del suelo del terreno en donde se ejecutará el proyecto. A estas muestras es necesario realizarle ensayos como: granulometría, límites de atterberg, ensayo de compactación o proctor modificado, la determinación del valor soporte mediante el índice CBR.

### **2.2.7.1. Ensayo de granulometría**

El análisis granulométrico se refiere a la determinación de la cantidad en porcentaje de diversos tamaños de las partículas que constituyen el suelo. Para ello se utiliza un tamiz, el cual es una herramienta compuesta de un marco rígido al que se halla sujeta una malla caracterizada por un espaciamiento uniforme entre hilos denominado abertura o luz de malla.

Se emplea una serie normalizada de tamices, en los cuales se hace pasar una determinada cantidad de suelo seco, quedando retenida en cada tamiz parte del suelo cuyas partículas tengan un tamaño mayor al de la abertura.

Una vez ya finalizado el proceso de tamizado se procede a pasar las cantidades retenidas en cada uno de los tamices, construyéndose una gráfica semilogarítmica donde se representan los porcentajes de peso de la muestra retenida o el que pasa, para cada abertura.

Según resultados obtenidos en el laboratorio, el suelo posee 72,11 % de arena, 0,35 % de grava y 27,55 % de finos. El suelo se clasifica como SCU: SM, y PRA: A-2-4.

## **2.2.7.2. Límites de Atterberg**

Se utilizan para caracterizar el comportamiento de los suelos finos, aunque su comportamiento varía a lo largo del tiempo. Los límites se basan en

el concepto de que en un suelo de grano fino solo pueden existir cuatro estados de consistencia según su humedad.

## **2.2.7.2.1. Límite líquido**

Es el contenido de humedad expresado en porcentaje respecto del peso seco de la muestra, con el cual el suelo cambia del estado líquido a plástico, el método que actualmente se utiliza para determinar el límite líquido es el que ideó Casagrande y su Norma es AASHTO T-89. El límite líquido debe determinarse con muestras del suelo que hayan cruzado la malla o tamiz número 40, si el espécimen es arcilloso es preciso que nunca haya sido secado a humedades menores que su límite plástico. El límite líquido del suelo que se utilizará como subrasante es de 35,0 %

## **2.2.7.2.2. Límite plástico**

Es el contenido de humedad expresado en porcentaje de su peso secado al horno, que tiene el material cuando permite su arrollamiento en tiras de 1/8 de pulgada sin romperse y su norma es AASHTO T-89. El límite plástico se puede calcular de la división del límite líquido y el índice plástico.

> L L Í

$$
\frac{35\,96}{4,6\,96} = 7,61\,96
$$

El ensayo muestra un suelo con un límite plástico de 7,61 %.

## **2.2.7.2.3. Índice de plasticidad**

Representa la variación de humedad que puede tener un suelo que se conserva en estado plástico según AASHTO T-90, tanto el límite líquido, como el plástico dependen de la calidad y del tipo arcilla; sin embargo, el índice de plasticidad depende generalmente de la cantidad de arcilla del suelo. Y se encuentra según la fórmula:

Índice de plasticidad = Límite líquido  $-$  Límite plástico

Según atterberg:

Índice plástico = 0 entonces, suelo no plástico Índice plástico = 7 entonces, suelo tiene baja plasticidad Índice plástico = 7 ≤ I.P. ≤ 17 suelo medianamente plástico

Para la muestra de suelo tomada nos dio como resultado un índice plástico de 4,6 % lo que nos demuestra que es un suelo no plástico.

# **2.2.7.3. Ensayo de compactación o proctor modificado**

La prueba de proctor modificado según la Norma AASHTO T-180, se refiere a la determinación del peso por unidad de volumen de un suelo que ha sido compactado a diferentes contenidos de humedad.

El procedimiento de ensayo consiste en apisonar una cantidad aproximada de 35 kg de suelo, previamente tamizado por el tamiz número 4 y dividido por cuarteo en 4 partes aproximadamente iguales.

La muestra se humedece y se introduce en un molde metálico de dimensiones normalizadas. Para llevar a cabo el apisonado se emplea un martillo de peso normalizado, de forma que su peso y altura de caída no varíen, lo que asegura una energía de compactación constante. La normativa estipula una cantidad de 60 golpes por muestra.

Se realizan de 4 a 6 muestras con diferente grado de humedad, construyéndose la curva humedad-densidad seca.

Los resultados indican que el suelo posee una densidad seca máxima de 1 688,51 kg/m^3 o 105,40 lb/pie^3, y una humedad óptima de 18,00 %. La humedad que contenga el suelo, representa la cantidad de agua necesaria para que el suelo pueda alcanzar el grado máximo de resistencia y acomodo de sus partículas.

## **2.2.7.4. Ensayo de valor soporte (C.B.R.)**

El ensayo de razón soporte california (CBR) según la Norma AASHTO T-193, se expresa como un porcentaje del esfuerzo requerido para hacer penetrar un pistón en el suelo que se ensaya en relación con el esfuerzo requerido para hacer penetrar el mismo pistón, hasta la misma profundidad de una muestra patrón de piedra triturada bien graduada. Para determinar el CBR se toma como material de comparación o patrón piedra triturada bien graduada, que tiene un CBR igual al 100 %.

Los resultados de laboratorio demuestran que la subrasante tiene un valor soporte del 48,57 % en un 95 % de compactación, clasificando al suelo de apto para una subrasante sin necesidad de emplear un método de estabilización.

# **2.2.7.5. Análisis de resultados de laboratorio de suelos**

Resumen de resultados del estudio de suelos:

- Clasificación: ML
- Descripción del suelo: arena limosa color café oscuro
- Limite líquido: 35,0 %
- $\bullet$  Indice plástico: 4,6 %
- Densidad seca máxima: 1 688,51 kg/m<sup>3</sup> o 105,40 lb/pie<sup>3</sup>
- Humedad óptima (Hop): 18,00 %
- CBR al 98,2 % de compactación: 78,27 % aproximadamente
- CBR crítico: 8,33 %

En este caso, el CBR de la muestra de suelo tomada es mayor que 20 %, por lo que se puede determinar como un suelo tolerable o de calidad aceptable y se le puede dar un uso de subrasante.

## Tabla I. **Clasificación de subrasante**

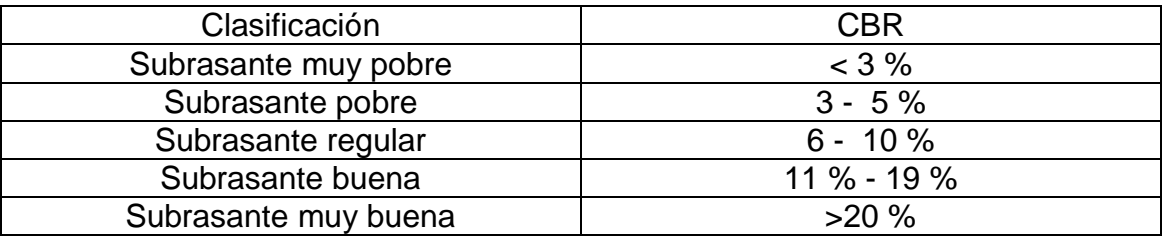

Fuente: LOMVARDI, Verónica. *Manual para el diseño de carreteras pavimentadas de bajo volumen de tránsito*. p.131.

### **2.2.8. Diseño geométrico**

Consiste en la ubicación del trazo de la carretera dentro de un terreno disponible. Está constituido por un alineamiento horizontal y uno vertical. El diseño geométrico depende de la velocidad de diseño y de la pendiente máxima de diseño. Para el diseño geométrico se utilizó el software AutoCAD Civil 3D 2016.

### **2.2.8.1. Diseño de localización**

El diseño de localización dependerá de la pendiente gobernadora de diseño, los puntos obligados, se proyectan en planta en un plano de curvas de nivel para trazar tangentes y así obtener el diseño de localización.

Es necesario revisar que en todo momento la pendiente del trazo nunca sea mayor a la pendiente máxima permitida.

En este proyecto se realizó un diseño de localización para lo cual se utilizará el tramo existente, tratando de trazar de una mejor forma el alineamiento horizontal.

### **2.2.8.2. Diseño de curvas horizontales**

Se llama curva circular horizontal al arco de circunferencia del alineamiento horizontal que une dos tangentes consecutivas, en caminos vecinales de cualquier tipo se usarán curvas circulares simples y de transición en los extremos de estas tangentes.

Sus elementos son los siguientes:

- Radio (R): es la distancia perpendicular al principio de curva (PC) o principio de tangente (PT) hacia el centro.
- Deflexión (∆): entre los dos azimuts de la tangente de entrada y la de salida existe una diferencia angular. (∆).

$$
\Delta = \text{Azimut (TS)} - \text{Azimut (TE)}
$$

 Grado de curvatura (G): se define como el ángulo central que sobre una circunferencia define un arco de 20 metros de longitud.

$$
G=\frac{1145,9156}{R}
$$

 Longitud de curva (LC): es la distancia sobre el arco o segmento de círculo desde el principio de curva (PC) al principio de tangente (PT).

$$
Lc=\frac{20\,\Delta}{G}
$$

 Subtangente (St): es la distancia entre el principio de curva (PC) y el punto de intersección (PI). Debido a que es una curva simétrica la distancia entre el PI y principio de tangente (PT) es la misma.

$$
St = R * \tan(\frac{\Delta}{2})
$$

Cuerda máxima: es la distancia en línea recta desde el PC a PT.

$$
CM = 2R * sin(\frac{\Delta}{2})
$$

External: es la distancia desde el PI al punto medio de la curva.

$$
E = \frac{R}{\cos(\frac{\Delta}{2})}
$$

 Ordenada media: es la distancia dentro del punto medio de la curva y el punto medio de la cuerda máxima.

$$
Om = R\left[1 - \cos\frac{\Delta}{2}\right]
$$

En la figura 4 se puede observar mejor los elementos de la curva horizontal.

## Figura 4. **Elementos de curva horizontal**

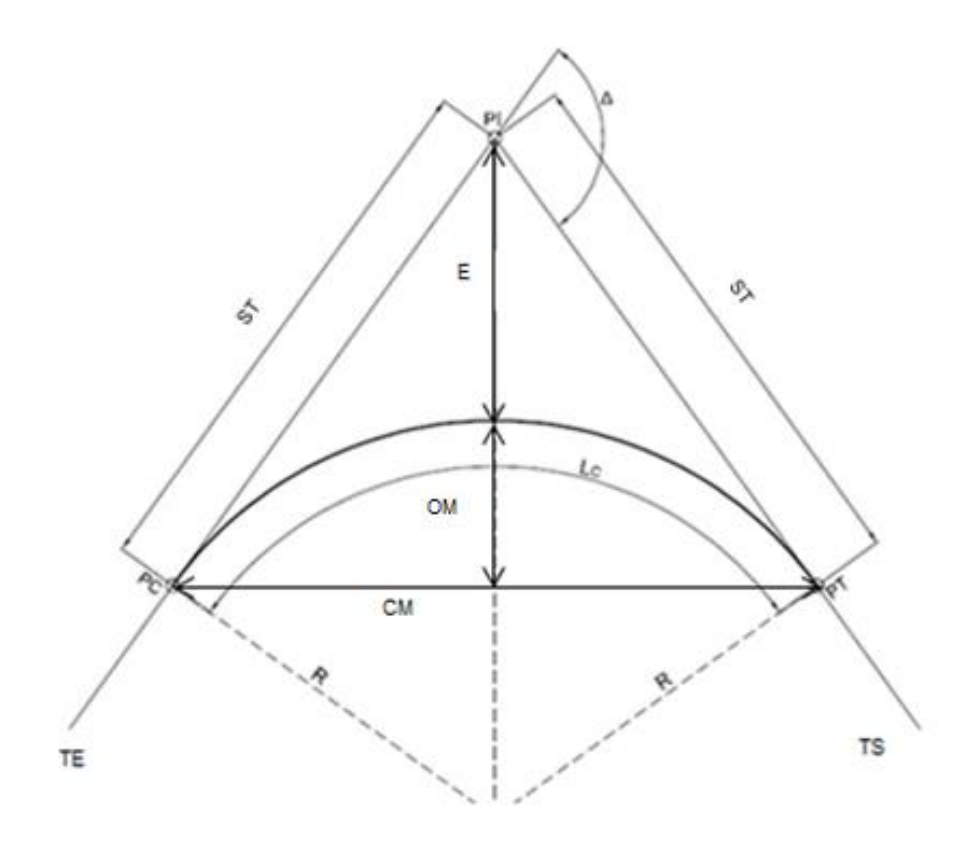

Fuente: elaboración propia, empleando AutoCAD 2015.

## **2.2.8.3. Diseño de curvas verticales**

Las curvas verticales tienen como finalidad suavizar los cambios en el alineamiento vertical, a través de su longitud se efectúa un paso gradual de la pendiente de la tangente de entrada a la tangente de salida, proporcionando características para un drenaje adecuado y confortabilidad para su tránsito.

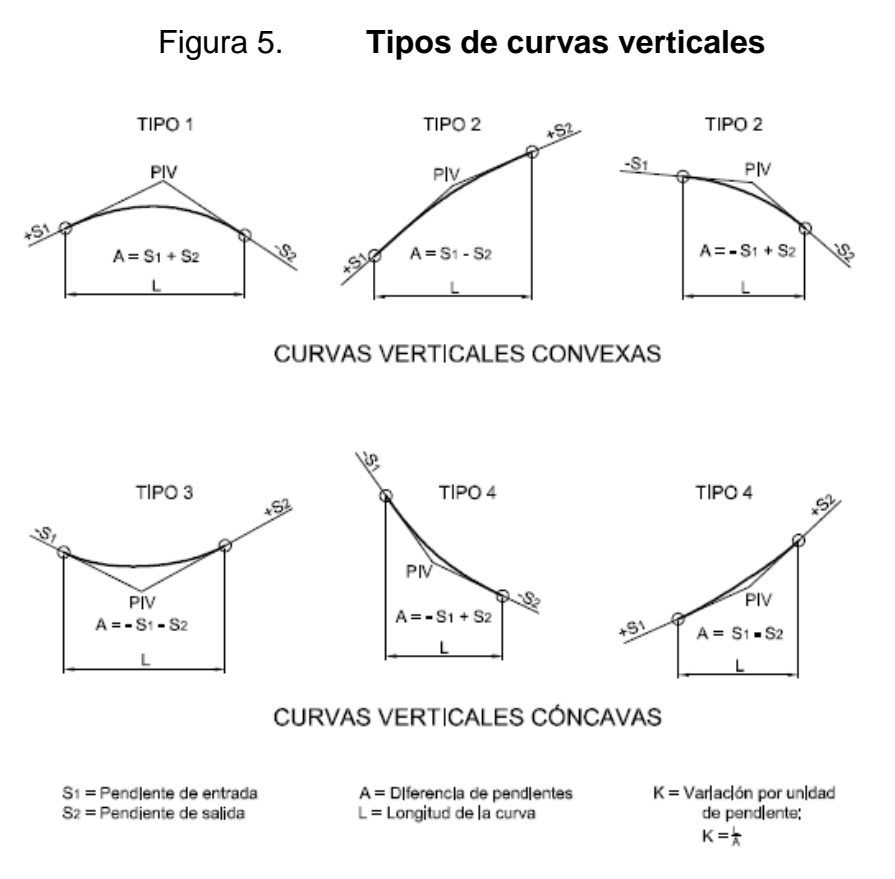

Fuente: Ministerio de Transportes, Perú. *Manual de diseño geométrico de carreteras*. p. 132.

Al momento de diseñar curvas verticales se deben tener en cuenta las longitudes mínimas permisibles de curvas verticales, con el objetivo de evitar el traslape y dejando la mejor visibilidad posible a los conductores. La longitud de curva mínima de curvas verticales se calcula de la siguiente manera:

$$
LCV = K \ast A
$$

Donde

LCV = longitud mínima de curvas verticales dada en metros

- A = diferencia algebraica de las pendientes dada en porcentaje
- $K =$  constante que depende de la velocidad de diseño
Es necesario que las curvas verticales cumplan con la distancia de visibilidad, la longitud deberá calcularse por medio del parámetro K. En la tabla VIII se muestran los valores mínimos de K, según la velocidad de diseño.

| Velocidad (km/h) | K según tipo de curva |         |  |
|------------------|-----------------------|---------|--|
|                  | Convexa               | Cóncava |  |
| 20               |                       | 2       |  |
| 30               | 2                     |         |  |
| 40               |                       | 6       |  |
| 50               |                       | 9       |  |
| 60               | 12                    | 12      |  |
| 70               | 19                    | 17      |  |
| 80               | 29                    | 23      |  |
| 90               | 43                    | 29      |  |
| 100              | 60                    | 36      |  |

Tabla II. **Valores K para curvas verticales**

Fuente: FELIX, Jorge. *Guía teórica práctica del curso de Vías Terrestres 1*. p. 31.

Existen criterios los cuales ayudan a determinar la longitud de las curvas verticales.

 Criterio de seguridad: establece una longitud mínima que debe tener la curva para que toda su trayectoria la distancia de visibilidad sea mayor o igual a la de parada.

$$
LCV = K * A
$$

 Criterio de apariencia: evita al usuario la impresión de un cambio súbito de pendiente.

$$
K = \frac{LCV}{A} \ge 30
$$

 Criterio de drenaje: se utiliza para que la pendiente en cualquier punto de la curva sea adecuada para que el agua pueda escurrir fácilmente.

$$
K = \frac{LCV}{A} \le 43
$$

 Criterio de comodidad: para curvas verticales cóncavas en donde la fuerza centrífuga que aparece en el vehículo, al cambiar de dirección sea sumada al peso del mismo.

$$
K = \frac{LCV}{A} \ge \frac{V^2}{395}
$$

## **2.2.9. Movimiento de tierras**

El movimiento de tierras es la utilización o disposición de los materiales extraídos en los cortes, en la cantidad que puedan ser reutilizables, por ejemplo, en la construcción de terraplenes, conformación de terracería, entre otros. Se debe tomar en cuenta que el movimiento de tierras se encuentra directamente enlazado con el diseño de la subrasante, por lo tanto, deberá ser factible desde el punto de vista económico, dependiendo de los requerimientos que el tipo de camino fije.

## **2.2.9.1. Cálculo de volúmenes de movimiento de tierras**

Cuando se han determinado las áreas en las secciones transversales se procede al cálculo de volúmenes de tierra. Para ello es necesario suponer el camino en una serie de prismoides, tanto en corte como en relleno.

Entre dos estaciones el volumen es el de un prisma irregular, el área de sus bases es la medida en cada una de las estaciones y la altura del prisma es igual a la diferencia de las estaciones; esto sucede cuando en las estaciones consideradas sólo existe corte o solo relleno. La forma más rápida de calcular el volumen es con base en el producto de la semisuma de las áreas externas, por la distancia entre estaciones.

## Figura 6. **Representación geométrica de cálculo de volúmenes de tierra con áreas iguales**

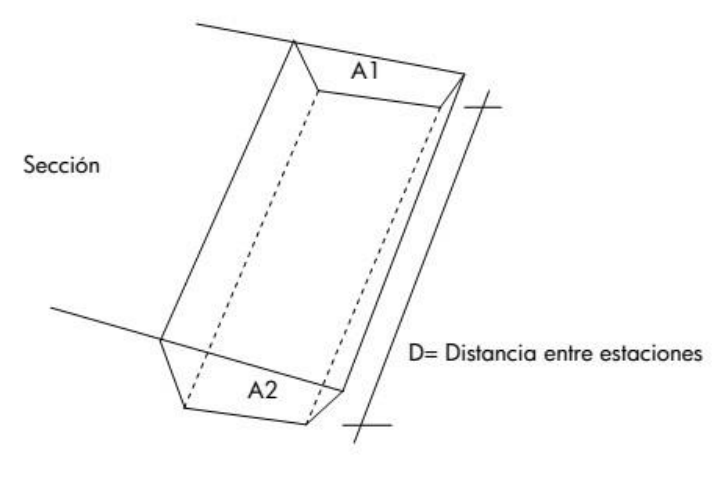

Sección Típica

Fuente: CASTILLO ORDOÑEZ, Douglas Ardulfo. *Diseño de la carretera hacia el caserío Cecilar Chiquito, y puente vehicular colgante, aldea El Trapichillo, municipio La Libertad, departamento de Huehuetenango*. p. 42.

El volumen de un prismoide está dado por la fórmula:

$$
V = \frac{(A1 + A2) * D}{2}
$$

Donde

A1 = área superior de la estación

A2 = área inferior de la estación

 $D =$  distancia entre estaciones

Cuando las áreas consecutivas son de diferente tipo se calcula una distancia de paso para determinar el volumen, y este se realiza de la siguiente manera.

# Figura 7. **Representación geométrica de cálculo de volúmenes de tierra con áreas diferentes**

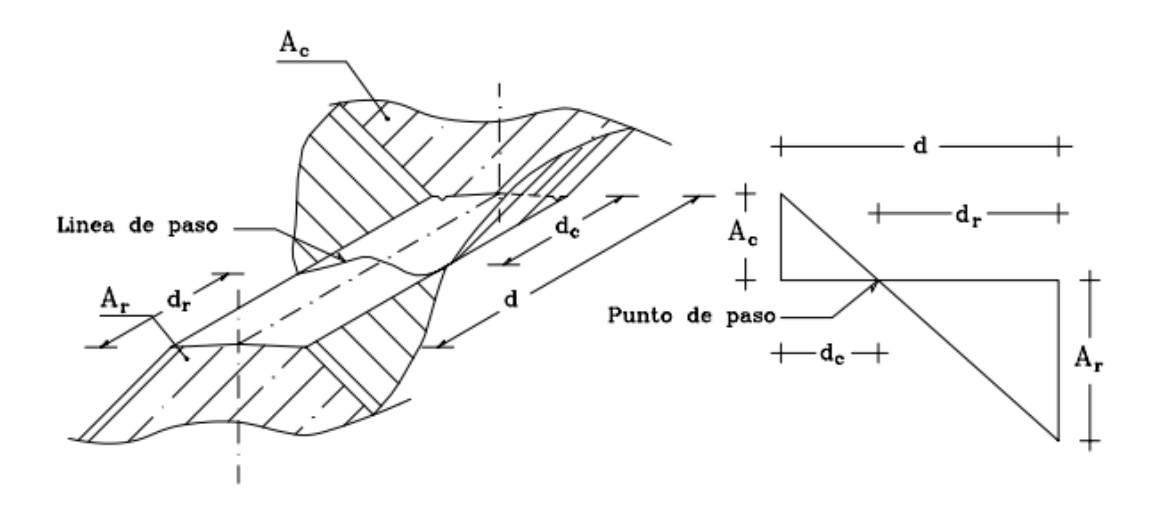

Fuente: CASANOVA, Leonardo. *Topografía Plana.* p. 1-26.

Se asume que la línea de paso es perpendicular al eje. El volumen de corte entre el área de corte Ac y el de la línea de paso que es cero, y el volumen de relleno entre el área de relleno Ar y el de la línea de paso, se calculan de la siguiente manera:

$$
d_c = \frac{A_c}{A_c + A_r}; \ \ V_c = \frac{1}{2} * (A_c + A_o) * d_c
$$

$$
d_r = \frac{A_r}{A_c + A_c}; \ \ V_R = \frac{1}{2} * (A_c + A_o) * d_r
$$

 $\overline{\mathbf{c}}$ 

#### Donde

Vc, Vr = volumen de corte y de relleno en metros cúbicos

A

Ac, Ar = áreas de las secciones en corte y relleno en metros cuadrados

 $Ao = \text{area}$  de la sección en la línea de paso = 0

dc, dr = distancias de corte y relleno en metros

Para el cálculo de volúmenes de movimiento de tierras, se utilizó el programa AutoCAD Civil 3D 2016.

#### **2.2.10. Consideraciones de diseño en pavimentos**

En el diseño de losas de concreto para pavimentos rígidos se debe contemplar con mucho cuidado los componentes de la losa, si todos estos componentes son proporcionados de forma adecuada, el producto terminado resultará fuerte y durable. El concreto se produce por la interacción mecánica química de un gran número de materiales constituyentes.

29

Es vital saber las funciones de cada uno de estos materiales antes de concebir el concreto como producto terminado, el ingeniero deberá desarrollar la habilidad de seleccionar los materiales adecuados y proporcionarlos para obtener un concreto eficiente que satisfaga los requisitos de resistencia y condiciones de servicio.

Para el diseño del pavimento rígido se utilizó el método simplificado de la PCA, en donde se ha elaborado tablas basadas en distribuciones de carga-eje para diferentes categorías de calles y carreteras. Estas tablas están formuladas para un período de diseño de 25 años y contemplan un factor de seguridad de carga es de 1, 1.1, 1.2 y 1.3 para las categorías 1, 2, 3 y 4, respectivamente.

Para determinar el espesor de la losa es necesario conocer los esfuerzos combinados de la subrasante y la base para mejorar la estructura del pavimento rígido.

El éxito de un diseño de pavimento rígido se basa en un buen estudio de suelos, da como resultado la capacidad de absorber esfuerzo de deformación y valor soporte tanto de la subbase como los de la base, y así diseñar el espesor adecuado de la carpeta de rodadura del pavimento rígido para el lugar.

#### **2.2.10.1. Subrasante**

Es la capa de terreno de una carretera que soporta la estructura de pavimento, se extiende hasta una profundidad que no afecte la carga de diseño que corresponde al tránsito previsto. Esta capa puede estar formada en corte o relleno, una vez compactada, debe tener las secciones transversales y pendientes especificadas en los planos finales de diseño.

30

El espesor del pavimento dependerá en gran parte de la calidad de la subrasante, por lo que debe cumplir con los requisitos de resistencia, incomprensibilidad e inmunidad a la expansión y contracción por efectos de la humedad, por consiguiente, el diseño de un pavimento es esencialmente el ajuste de la carga de diseño por rueda a la capacidad de la subrasante.

#### **2.2.10.2. Subbase**

Es la primera capa del pavimento rígido, está constituida por una capa de material selecto o estabilizado, según el estudio de suelos de un espesor compactado según las condiciones y características de los suelos existentes en la subrasante, pero en ningún caso menor de 10 centímetros ni mayor de 70 centímetros. Las principales funciones de la subbase son:

- Transmitir y distribuir las cargas provenientes de la base o en el caso de un pavimento rígido de la carpeta de rodadura.
- Servir de material de transición entre la terracería y la base, así también como elemento aislador, previniendo la contaminación de la base cuando la terracería contenga materiales muy plásticos.
- Romper la capilaridad de la terracería y drenar el agua proveniente de la base hacia las cunetas, es importante que la subbase y la base en su sección transversal, sean interceptadas por las cunetas, para que drenen fácilmente el agua que aquellas elimina.

#### Tabla III. **Espesores estimados de bases según su uso**

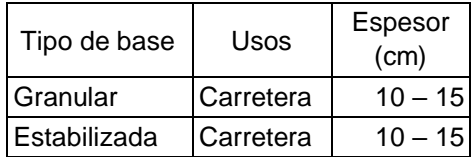

Fuente: elaboración propia.

La capa de la subbase debe estar constituida por suelos de tipo granular en su estado natural o mezclados, que forman y produzcan un material que llene los siguientes requisitos:

#### **2.2.10.2.1. Valor soporte**

El material debe tener un CBR según AASHTO T-193, mínimo de 30 % efectuado sobre una muestra saturada a 95 % de compactación, según AASHTO T-180 o bien un valor de plasticidad según AASHTO T-90 de mayor a 50 %.

## **2.2.10.2.2. Piedras grandes y excesos de finos**

El tamaño máximo de las piedras que contengan material de subbase no debe de exceder de 7 centímetros, el material de sub-base no debe tener más del 50 % en peso de partículas que pasen el tamiz número 200 (0,075 mm).

#### **2.2.10.2.3. Plasticidad y cohesión**

Debe tener las características siguientes: la porción que pasa el tamiz número 40 (0,425 mm), no debe tener un índice de plasticidad, según AASHTO

T-90 mayor a 6. En el límite según AASHTO T-89 mayor de 25, determinados ambos sobre muestra preparada en húmedo según AASHTO T-146. Cuando las disposiciones especiales lo indiquen expresamente, el índice de plasticidad puede ser más alto, pero en ningún caso mayor a 8.

La capa de subbase será de 0,20 metros de espesor, según lo calculado por el método simplificado PCA.

#### **2.2.10.3. Carpeta de rodadura**

Es la capa sobre la cual se aplican directamente las cargas del tránsito, se coloca encima de la base cuando es un pavimento flexible y muchas veces sobre la sub-base cuando es un pavimento rígido y está formada por una mezcla bituminosa si el pavimento es flexible o por una losa de concreto hidráulico de cemento Portland si es pavimento rígido y por adoquines si es un pavimento semiflexible.

#### **2.2.11. Diseño de la carpeta de rodadura**

El concepto de diseño del pavimento es determinar primero el espesor de la estructura basado en el nivel de tránsito como en las propiedades de los materiales; el período de desempeño de un pavimento está en función de la pérdida de serviciabilidad.

#### **2.2.11.1. Método PCA (Portland Cement Association)**

La PCA proporciona tablas y ayudas de diseño para el caso en el cual no se cuente con aforos vehiculares. Se debe seleccionar los parámetros con los

33

cuales se tenga que tratar, ya que, por falta de criterio de selección, puede dar origen a una subevaluación del pavimento por construir.

Los pasos para diseñar son los siguientes:

- Determinar el tipo de categoría de eje-carga, según la descripción de la carretera.
- Diseñar la base en función del tipo de subrasante, evaluando el CBR del material.
- Diseñar la carpeta de rodadura en función del tipo de soporte dado por la subrasante y base.

Dado a que el tramo carretero se encuentra en una zona de calles colectoras, caminos secundarios altos, arterias principales y caminos principales bajos, se procede a clasificar mediante la tabla IV:

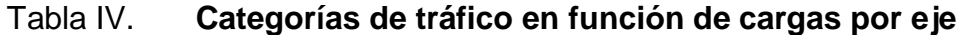

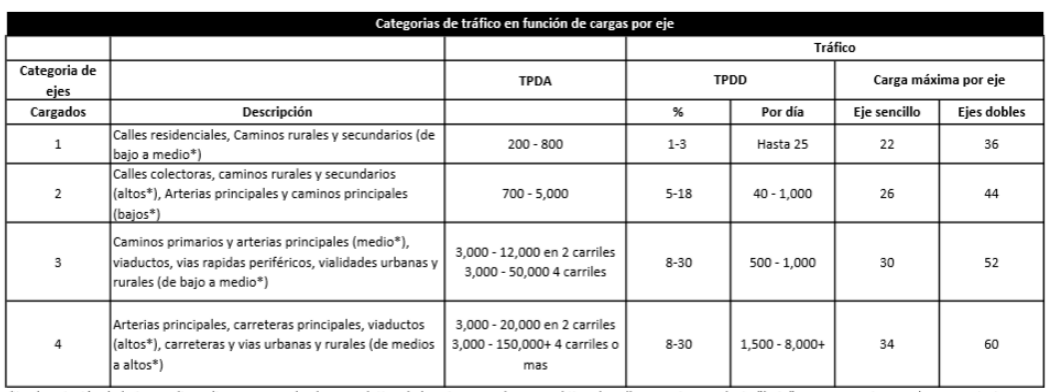

\*La descripción de bajo, medio y alto corresponde al peso relativo de los ejes cargados para el tipo de calle o camino; es decir, "bajo" para un camino rural representaria cargas más pesadas que para el caso de "bajo" para un camino secundario.

Fuente: SALAZAR RODRÍGUEZ, Aurelio. *Guía para el diseño y construcción de pavimentos rígidos.* p. 148.

Para este proyecto se determinó un período de diseño de 25 años, se realizó un conteo de vehículos el 22 de marzo de 2017, el cual dio como resultado un TPD de 420 vehículos con una tasa de crecimiento de 3,5 %. Lo cual proyectando el tránsito da como resultado 995 Vehículos.

Tomando la categoría por eje número 2 se tiene un porcentaje de tránsito promedio pesado diario (TPPD) de 5 %, lo cual da como resultado:

$$
995 * 5 % = TPPD = 50 vehículos
$$

Para diseñar el espesor de la base, primero se procede a determinar qué valor de K de la subrasante, la cual se determina por medio del esquema mostrado en la tabla siguiente, utilizando los resultados del ensayo de CBR (ver apéndice 1). Según los ensayos de laboratorio se logró determinar un CBR de 48,00 al 95,00 % de compactación como lo especifica la Dirección General de Caminos.

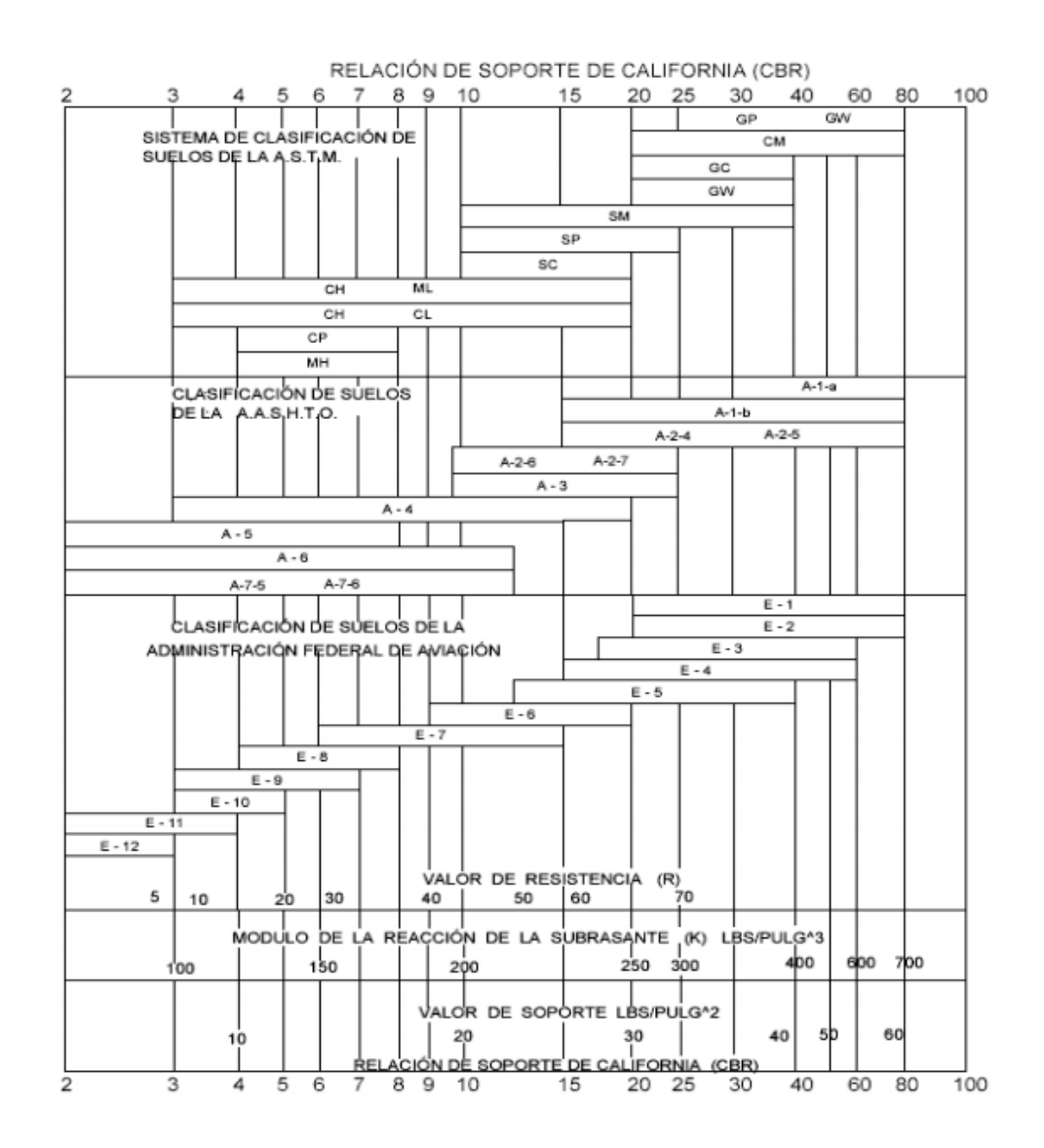

### Figura 8. **Módulo de reacción de subrasante K**

Fuente: LONDOÑO, Cipriano, *Diseño, construcción y mantenimiento de pavimentos de concreto*. p. 13.

Mediante la figura 6 se logró definir k = 13,5 kg/cm<sup>3</sup> o 487,5 libra/pulgada<sup>3</sup>, se confirma si es una subrasante aceptable mediante la tabla V.

## Tabla V. **Clasificación de subrasante mediante valor k**

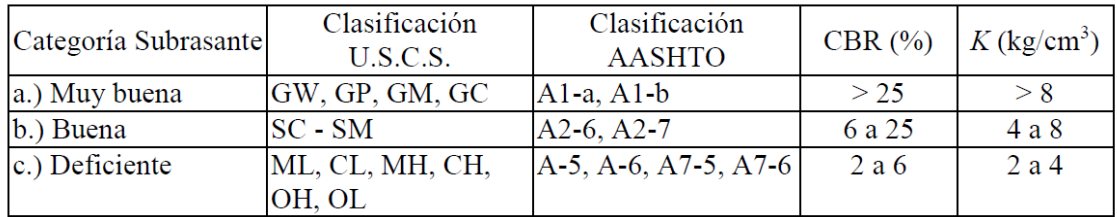

Fuente: SALAZAR, Aurelio. *Guía para el diseño y la construcción de pavimentos rígidos*. p.19.

Se define como una subrasante muy buena debido a su valor k. Se procede a definir el espesor de la base mediante a la tabla V.

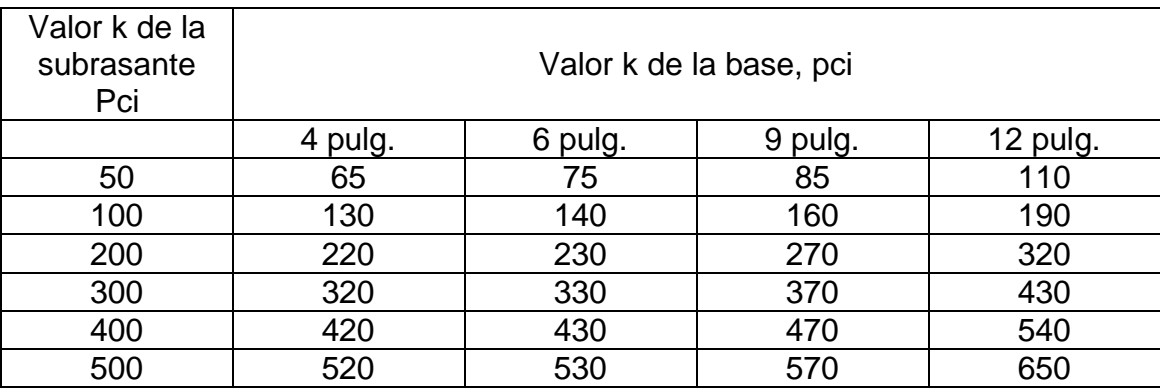

## Tabla VI. **Espesor de capa de base**

Fuente: *Thickness Design for Concrete Highway and Street Pavements, Portland Cement Association.*

Se propone una base de 4 pulgadas (10 centímetros) de espesor, lo cual brinda un nuevo valor k de 507 libra/pulgada<sup>3</sup>. Se procede a determinar el tipo de soporte que se utilizará para el soporte de la carpeta de rodadura mediante a la tabla VII.

#### Tabla VII. **Tipo de soporte**

| Tipo de suelo                                                                          | Condición de apoyo | Rango en los módulos<br>de reacción<br>(kg/cm <sup>3</sup> ) |
|----------------------------------------------------------------------------------------|--------------------|--------------------------------------------------------------|
| Limos y arcillas plásticas                                                             | Bajo               | $2,0 - 3,35$                                                 |
| Arenas y mezclas de<br>arena y gravas con<br>cantidades moderadas<br>de limo y arcilla | Medio              | $3,6 - 4,7$                                                  |
| Arenas y mezclas de<br>arena y gravas<br>prácticamente libre de<br>finos               | Alto               | $5,0 - 6,0$                                                  |
| Bases estabilizadas con<br>cemento                                                     | Muy alto           | $6,9 - 11,0$                                                 |

Fuente: SALAZAR RODRÍGUEZ, Aurelio*. Guía para el diseño y construcción de pavimentos rígidos*. p. 149.

Dado a que el módulo de reacción aproximado es de 11 kilogramos sobre centímetro cúbico, la condición de apoyo de la subrasante según la tabla VII es muy alto, debido a esto y que la finalidad principal de la base es evitar el efecto del bombeo de finos, no es necesario, ni tampoco económico utilizar bases gruesas. El espesor de la base es de 10 centímetros.

Se procede a calcular el espesor de la losa de concreto hidráulico utilizando tabla VIII, habiendo calculado un TPPD de 50, se utilizará un bordillo prefabricado por lo cual se define sin acotamiento, debido a que no cumple ninguna función estructural para el pavimento, se estima un módulo de ruptura del concreto de 42 kilogramos sobre centímetro cuadrado.

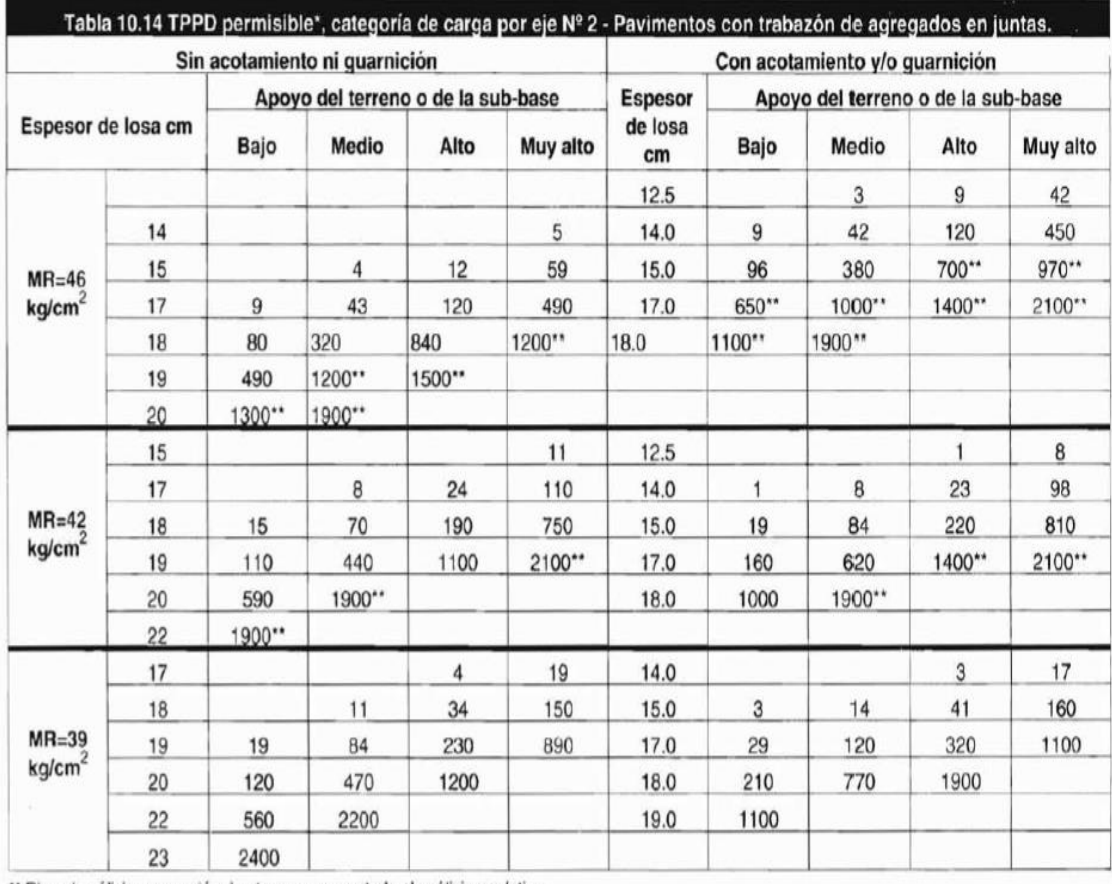

## Tabla VIII. **Espesor de losa de concreto según el TPPD permisible**

\*\* Rige el análisis por erosión de otra manera controla el análisis por fatiga.

Fuente: SALAZAR RODRÍGUEZ, Aurelio. *Guía para el diseño y construcción de pavimentos.* p. 150.

Observando que el espesor de losa que resistirá un TPPD de 50 estimado para el proyecto, corresponde a 17 cm el cual tiene un TPPD permisible de 110 según tabla VIII. Se utilizará una capa de espesor de 7 pulgadas por efectos de redondeo.

### **2.2.11.2. Diseño de juntas**

Las juntas tienen como objetivo el control y disipación de esfuerzo en losas de concreto causados por contracción y expansión en presencia de cambios en la temperatura y humedad de las losas.

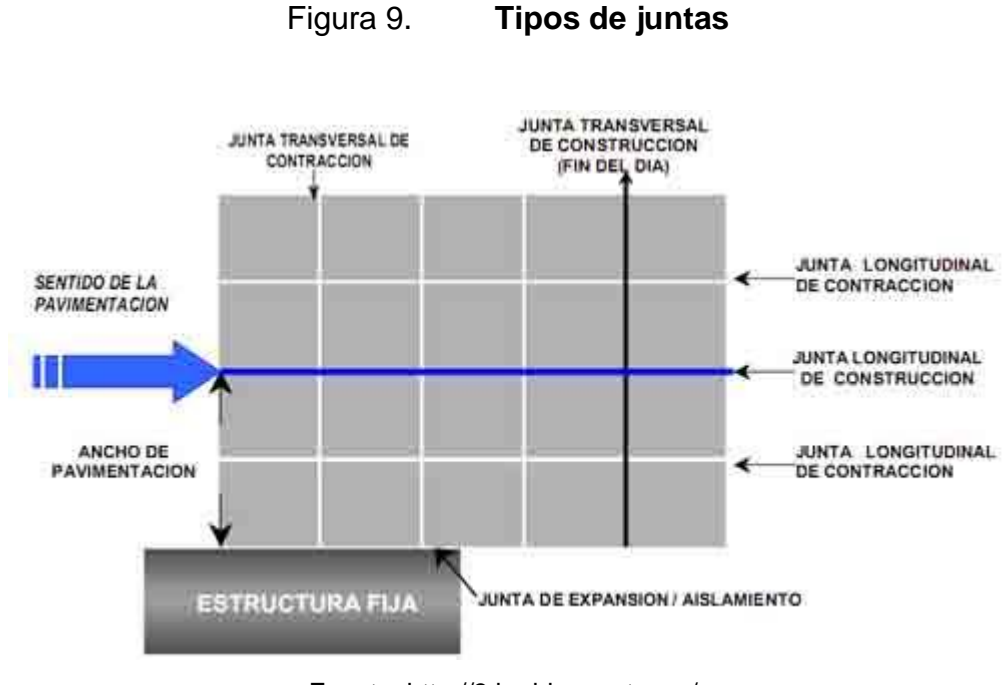

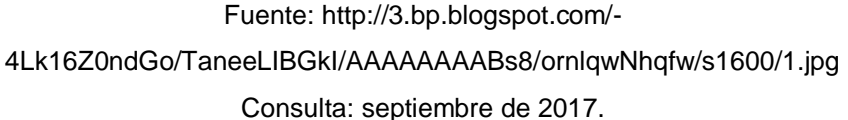

 Juntas transversales de contracción: son juntas las cuales son construidas transversalmente a la línea central y espaciadas, sirven para controlar el agrietamiento por lo esfuerzos causados por contracción o encogimiento de los cambios de humedad o temperatura. Son juntas que están orientadas en ángulos rectos a la línea central y al borde de los carriles o franjas del pavimento.

Para calcular dichas juntas se procede a utilizar la siguiente ecuación:

$$
S = F \ast D
$$

Donde S es el espaciamiento de las juntas, F es un factor de fricción entre la base y la losa de concreto, este factor se puede tomar en un rango de (21-24) según la guía para el diseño y construcción de pavimentos, escrita por Ing. Aurelio Salazar. D es el espesor de losa.

La separación entre juntas transversales no debe ser mayor de 5 metros.

Estas juntas son formadas por medio de discos de diamante, es necesario contar con buena mano de obra para permitir una superficie suave. Se deben formar cuando el concreto tiene cierto grado de endurecimiento. El corte debe ser como mínimo de 1/3 del espesor de la losa (D/3) y su ancho debe ser como mínimo de 3 milímetros.

$$
S = 23 * 0.5 = 3.5
$$

De acuerdo a recomendaciones de la PCA la separación entre juntas transversales no debe de ser mayor a 6,10 metros. Se utilizará un espaciamiento de 3,6 por motivos de simetría con una profundidad de 6 cm.

 Juntas transversales de construcción: las juntas transversales de construcción son juntas, planas y no se benefician del engrape del agregado. Controlan principalmente el agrietamiento natural del pavimento. Su diseño y construcción apropiados son críticos para el desempeño general del pavimento. Deben construirse al concluir la

41

operación de pavimentación al final del día o cuando surge cualquier interrupción de la colocación.

 Juntas longitudinales de contracción: este tipo de juntas son paralelas al eje longitudinal del pavimento, son las que determinan el ancho de los carriles y son utilizadas para evitar los agrietamientos longitudinales causados por los efectos de las cargas del tránsito y el alabeo de las losas, siendo el alabeo un pandeo de la losa causado por los cambios de temperatura y humedad.

La formación de esta junta debe realizarse haciendo una abertura de un cuarto del espesor de la losa como mínimo (D/4). La separación máxima de estas juntas es de 3,8 metros.

Para este proyecto se tiene en promedio un ancho de calzada de 14,4 metros, las juntas longitudinales serán colocadas al centro de la carretera, por lo cual dichas juntas quedarán a una separación de 3,6 metros y una ranura de 0,04 m de profundidad. La relación entre largo y ancho de los tableros debe ser:

$$
0.71 < \frac{x}{y} < 1.40
$$

$$
0.71 < \frac{3.6}{3.6} < 1.40
$$

 Juntas de aislamiento o expansión: este tipo de juntas son utilizadas para evitar desplazamientos verticales y horizontales entre el pavimento y otra estructura, sin que el pavimento sea dañado o la estructura.

El ancho de estas juntas debe ser de 12-25 milímetros. Dicha abertura debe ser rellenada con un material no absorbente ni reactivo.

 Sellado de juntas: son utilizadas para minimizar la filtración de agua superficial dentro de las juntas y las capas subyacentes, así como la entrada de materiales incompresibles que puedan ocasionar desportillamientos y daños mayores. Este proceso consiste en el aserrado de la losa, entre 2 y 4 horas después de su colocación.

El sello debe comprimirse entre el 20 y el 50 % de su ancho nominal al insertarlo en la junta y el tope del mismo debe quedar a unos 6 mm debajo de la superficie del pavimento. Se debe aplicar el sellador con cuidado, removiendo de inmediato cualquier derrame y limpiando la superficie del pavimento. El sello debe ser premoldeado elastomérico de policloropreno que cumpla con la Norma AASHTO M 220 (ASTM D 2628).

## **2.2.11.3. Diseño de mezcla**

Es un proceso en el cual consiste de pasos tales como: selección de elementos (cemento, agregados, agua y aditivos), determinación de sus cantidades relativas o proporcionamiento, para producir concreto de trabajabilidad, durabilidad y con la resistencia necesaria.

 Selección de asentamiento: es la propiedad del concreto fresco el cual indica con qué facilidad puede ser mezclado, manejado, transportado y que tan trabajable es. El grado de trabajabilidad apropiada para cada elemento depende del tamaño y su forma.

## Tabla IX. **Asentamientos recomendados**

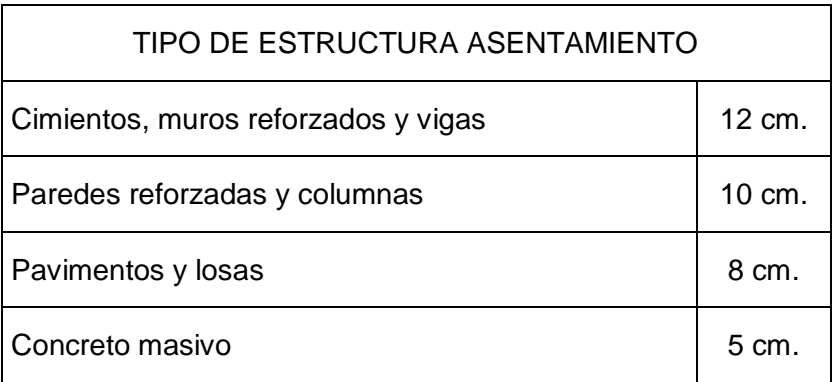

Fuente: Materiales de apoyo. *Materiales de construcción*. Primer semestre 2009.

Para este caso se utilizó un revenimiento máximo de 8 centímetros.

 Selección de tamaño máximo nominal de agregado: la cantidad de agua que se requiere para producir un determinado revenimiento depende del tamaño máximo, forma y granulometría de los agregados, temperatura del concreto, cantidad de aire incluido y el uso de aditivos.

El tamaño del máximo del agregado se puede calcular mediante las siguientes relaciones: 1/5 del ancho del elemento o 3/4 del espaciamiento entre varillas o 1/3 del espesor de losa. Para este proyecto se calculó 1/3 del espesor de losa lo cual dio como resultado 2,00 pulgadas, se tomará un tamaño máximo de 1 pulgada ya que es el mayor tamaño disponible en los materiales de la municipalidad.

**•** Resistencia de diseño: la resistencia especificada es de 280 kg/cm<sup>2</sup>, con un agregado de 1''.

Relación agua - asentamiento

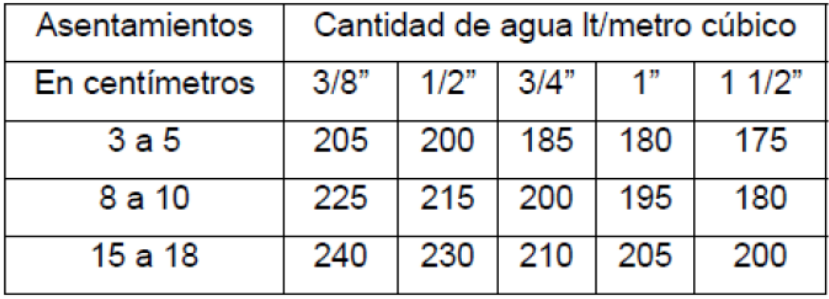

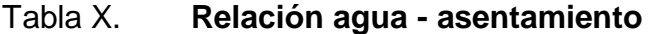

Fuente: Material de apoyo. *Materiales de construcción*. Primer semestre 2009.

Con los datos de asentamiento y tamaño de agregado se obtiene la cantidad de agua, que es 195 lt/m $^3$ .

Se procede a buscar en la tabla XI la relación A/C para una resistencia de 280 kg/cm $^2$  y así hallar la cantidad de cemento.

Estimación de la relación de agua/cemento.

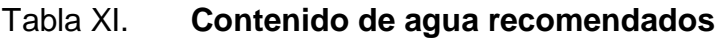

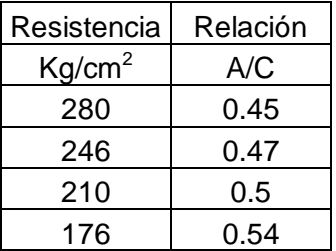

Fuente: Material de apoyo. *Materiales de construcción*. Primer semestre 2009.

De la tabla XXII se determina una relación A/C = 0,45 para encontrar la cantidad de materiales.

Contenido de cemento

Este valor se obtiene mediante la relación agua/cemento y el peso del agua.

Cantidad de cemento 
$$
=\frac{\text{cantidad de agua}}{\text{relación agua} - \text{cemento}}
$$

Cantidad de cemento = 
$$
\frac{195 \text{ kilogramos}}{0.45} = 433.33 \text{ kg/m}^3
$$

El cual da como resultado una cantidad de cemento de 433,33 kg/m<sup>3</sup>.

Determinar el peso de los agregados

Peso de concreto es de 2 400 kg/m<sup>3</sup>

Peso de agregados = Peso de concreto - (Peso de cemento + Peso de agua)

Peso de agregados = 2 400 – (433,33 + 195) = 1 771,67 
$$
\frac{\text{kg}}{\text{m}^3}
$$

 Con la tabla de porcentajes de agregados se obtiene el porcentaje de arena, para el agregado grueso de 1".

## Tabla XII. **Porcentaje de agregado fino**

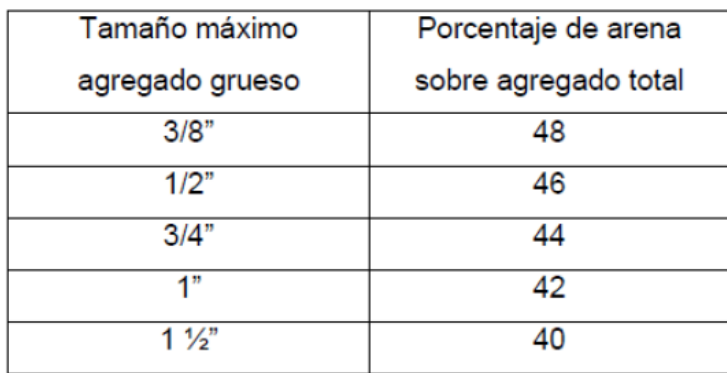

Fuente: elaboración propia.

Se definió un porcentaje de arena total de 42 % del agregado total.

Peso del agregado fino

Peso de agregado fino = Peso total de agregados  $*$  42 %

Peso de agregado fino = 1 771,67 \* 42 % = 744,10
$$
\frac{\text{kg}}{\text{m}^3}
$$

Para este proyecto se utilizarán 744,10 kilogramos de agregado fino.

 Peso volumétrico del agregado fino: consiste en restar los pesos de agua, cemento y agregado fino del total del peso volumétrico del concreto.

Agregado grueso = peso de concreto  $-$  cemento  $-$  agua  $-$  ag. fino

Agregado fino = 2 400 - 433,33 - 195 - 744,10 = 1 027,57 
$$
\frac{\text{kg}}{\text{m}^3}
$$

Es necesario 1 027,57 kg de agregado fino por cada metro cúbico de concreto, con un tamaño máximo de 1 pulgada.

Resumen de datos obtenidos

Agua =  $195$  lt/m<sup>3</sup> Cemento =  $433,33$  kg/m<sup>3</sup> Arena =  $744,10 \text{ kg/m}^3$ Piedrín =  $1,027,57$  kg/m<sup>3</sup>

Proporcionamiento de mezcla por peso.

$$
Cemento = \frac{433,33}{433,33} = 1
$$

Ag. Fino = 
$$
\frac{744,10}{433,33} = 1,72
$$

$$
Ag. \text{grueso} = \frac{1027,57}{433,33} = 2,37
$$

El proporcionamiento del concreto es: 1: 1.7: 2.4.

Proporcionamiento de mezcla metro cúbico.

Cemento = 
$$
\frac{433,33 \text{ kg}}{42,5 \frac{\text{kg}}{\text{Saco}}}
$$
 = 10 sacos de un ft<sup>3</sup> cada uno

Ag. fino = 
$$
\frac{744,10 \text{ kg}}{\text{Peso volumétrico ag. fino}}
$$

Ag. fino = 
$$
\frac{744,10 \text{ kg}}{1400 \frac{\text{kg}}{\text{m}^3}} = 0.53 \text{ m}^3
$$

A  $\mathbf{1}$ P

Ag. grueso = 
$$
\frac{1.027,57 \text{ kg}}{1.600 \frac{\text{kg}}{\text{m}^3}} = 0.64 \text{ m}^3
$$

Con los datos obtenidos se procede a calcular proporción.

1ft<sup>3</sup> = 0,028 m<sup>3</sup> \*10 = 0,27 m<sup>3</sup> relación: 0,27/0,27 – 0,53/0,27 – 0,64/0,27

De esta manera la proporción sería de 1: 2.1: 2.5 esperando una resistencia de 280 kg/cm $^2$ a los 28 días de la colocación.

## **2.2.12. Consideraciones de operación y mantenimiento del pavimento**

Para dar inicio a los trabajos de construcción de las losas de concreto, debe someterse a prueba el procedimiento, maquinaría, equipos y materiales que utilizará en las operaciones necesarias. Todas las mezcladoras deben ser diseñadas de forma que aseguren una distribución uniforme de los materiales. No debe usarse ninguna mezcladora cuya capacidad indicada sea inferior a la carga de un saco. Asimismo, debe contar con un accesorio que cierre automáticamente el dispositivo de carga, con el fin de evitar que la mezcladora se vacíe antes de que los materiales hayan sido mezclados durante el tiempo mínimo especificado.

Las losas de concreto deben ser construidas sobre las superficies previamente preparadas de conformidad con las siguientes especificaciones técnicas:

- Cuando en el área de construcción de la losa de concreto antes o después de colocar la formaleta se produzcan baches o presiones causadas por el movimiento de equipo y actividades propias de la construcción, éstas deben corregirse antes de colocar el concreto.
- Se llenan con material igual al de la superficie preparada y nunca con concreto, lechada o mortero.
- Se conforma y compacta el material con compactadora mecánica de operación manual, efectuándose el control de compactación conforme a lo establecido en los planos.
- Todo el material excedente debe removerse dejando la superficie nivelada y de acuerdo a la sección típica de pavimentación.
- Después de pasar el equipo vibra terminador debe ejecutarse un alisado longitudinal por medio de un flotador o niveladora maniobrada con un movimiento de uno a otro lado de la losa.
- Para el acabado final se utiliza una escoba colocada en dirección transversal y operada con un movimiento rápido de uno a otro lado de losa. El acabado final debe ejecutarse antes del endurecimiento, y en los bordes, el acabado debe ser igual al de la superficie.

 Posteriormente se aplica algún tipo de curador patentado o en su defecto agua, con el objeto de evitar un fraguado brusco del concreto.

El concreto debe dosificarse y producirse para asegurar una resistencia a la compresión promedio de 280 Kg/cm<sup>3</sup> (4 000 lbs/plg<sup>2</sup>) a los 28 días de haberse fundido. La resistencia del concreto debe basarse en pruebas de cilindros fabricados y aprobados de acero con la Norma AASHTO estipulada.

La resistencia a la compresión del concreto se basará en pruebas a los 7 y 28 días. Las muestras para las pruebas de resistencia de cada clase de concreto producido deben consistir por lo menos de dos y preferentemente tres probetas para cada edad de prueba. Estas muestras deben tomarse no menos de una vez por cada 60 metros cúbicos o fracción de concreto. Las muestras para prueba de resistencia deben tomarse de acuerdo al método AASHTO T-24.

En lo que respecta a las formaletas no pueden ser retiradas después de transcurridas 12 horas de haber sido colocado el concreto. La operación debe ser hecha con cuidado para evitar dañar los bordes del concreto.

El material sellante debe colocarse en las juntas previamente secas y limpias, empleando herramientas que penetren en la ranura de las juntas. El material de relleno debe ser cuidadosamente colocado sin producir desbordamiento. Cualquier exceso debe moverse inmediatamente, limpiando la superficie. No se permitirá que queden rebordes o túmulos, especialmente en juntas transversales.

El pavimento no debe ser abierto al tránsito sino hasta transcurridos por lo menos 14 días después de la colocación del concreto o que lleguen las

51

probetas de prueba, al ensayarlas a una resistencia de 250 Kg/cm² (3 500 lbs/pls²) a compresión. Este tiempo puede ser mejorado utilizando aditivos como acelerantes de fraguado rápido. No se recomienda su uso, salvo casos especiales con buena supervisión de laboratorio. En tiempo de mucho frío pueden ser útiles ya que el frío retarda el endurecimiento del concreto.

Las fallas en los pavimentos rígidos pueden deberse a dos causas principales. Una de ellas se refiere a deficiencias de la propia losa, por un lado, comprende los defectos del concreto, tales como utilización de materiales y agregados no adecuados, desintegración por reacción de los agregados del cemento.

Por otro lado incluye los defectos de construcción o de insuficiencia estructural en la losa, tales como la inapropiada colocación o insuficiente dotación de elementos de transmisión de carga, insuficiente resistencia entre las restricciones de fricción impuestas a los movimientos de la losa por la subbase, alabeo de las losas o mal comportamiento de las juntas de contracción y expansión.

La otra causa principal de falla en los pavimentos rígidos se refiere al inadecuado comportamiento estructural del conjunto losa, subbase, subrasante y aún terracería y terreno de cimentación. De este tipo son las fallas por ruptura de esquinas o bordes, debido a la falta del apoyo necesario.

Los agrietamientos causados por trabajo defectuoso de la pasa juntas, son debidos casi siempre a que estos elementos quedan mal lubricados y no permiten el movimiento para el que fueron diseñados. El espaciamiento excesivo de estos elementos, también es fuente de problemas.

52

Entre las fallas más comunes se encuentran: grietas por adición de agua, abultamiento por mal acabado, superficie antiderrape, deficiente curado, rajaduras o asentamientos.

#### **2.2.13. Sistema de drenaje**

El diseño del sistema de drenaje de la pavimentación se abarcará en el capítulo 2.3.2, ya que los proyectos se realizarán dentro de la misma colonia y en el proyecto se contempla un diseño completo de alcantarillado pluvial.

## **2.2.14. Planos finales**

Ver apéndice 3.

- Planta de curvas de nivel.
- Planta de densidad de vivienda.
- Planta topográfica.
- Planta general de pavimentación.
- **Perfiles**
- Secciones transversales.
- Sección típica.

### **2.2.15. Estudio de impacto ambiental**

En la tabla XIII se presenta la evaluación de impacto ambiental realizada por medio de la matriz de Leopold, la cual es un método cualitativo de evaluación de impacto ambiental que se utiliza para identificar el impacto inicial de un proyecto en un entorno natural.

Este sistema utiliza un cuadro de doble entrada (matriz). En las columnas pone las acciones humanas que pueden alterar el sistema y en las filas las características del medio que pueden ser alteradas. En el original hay 100 acciones y 88 factores ambientales, aunque no todos se utilizan en todos los casos.

Cuando se comienza el estudio se tiene la matriz sin rellenar las cuadrículas. Se va mirando una a una las cuadrículas situadas bajo cada acción propuesta y se ve si puede causar impacto en el factor ambiental correspondiente. Si es así, se hace una diagonal. Cuando se ha completado la matriz se vuelve a cada una de las cuadrículas con diagonal y se pone a la izquierda un número de 1 a 10 que indica la magnitud del impacto. 10 la máxima y 1 la mínima (el 0 no vale). Con un + si el impacto es positivo y – si negativo. En la parte inferior derecha se califica de 1 a 10 la importancia del impacto, es decir, si es regional o solo local, entre otros.

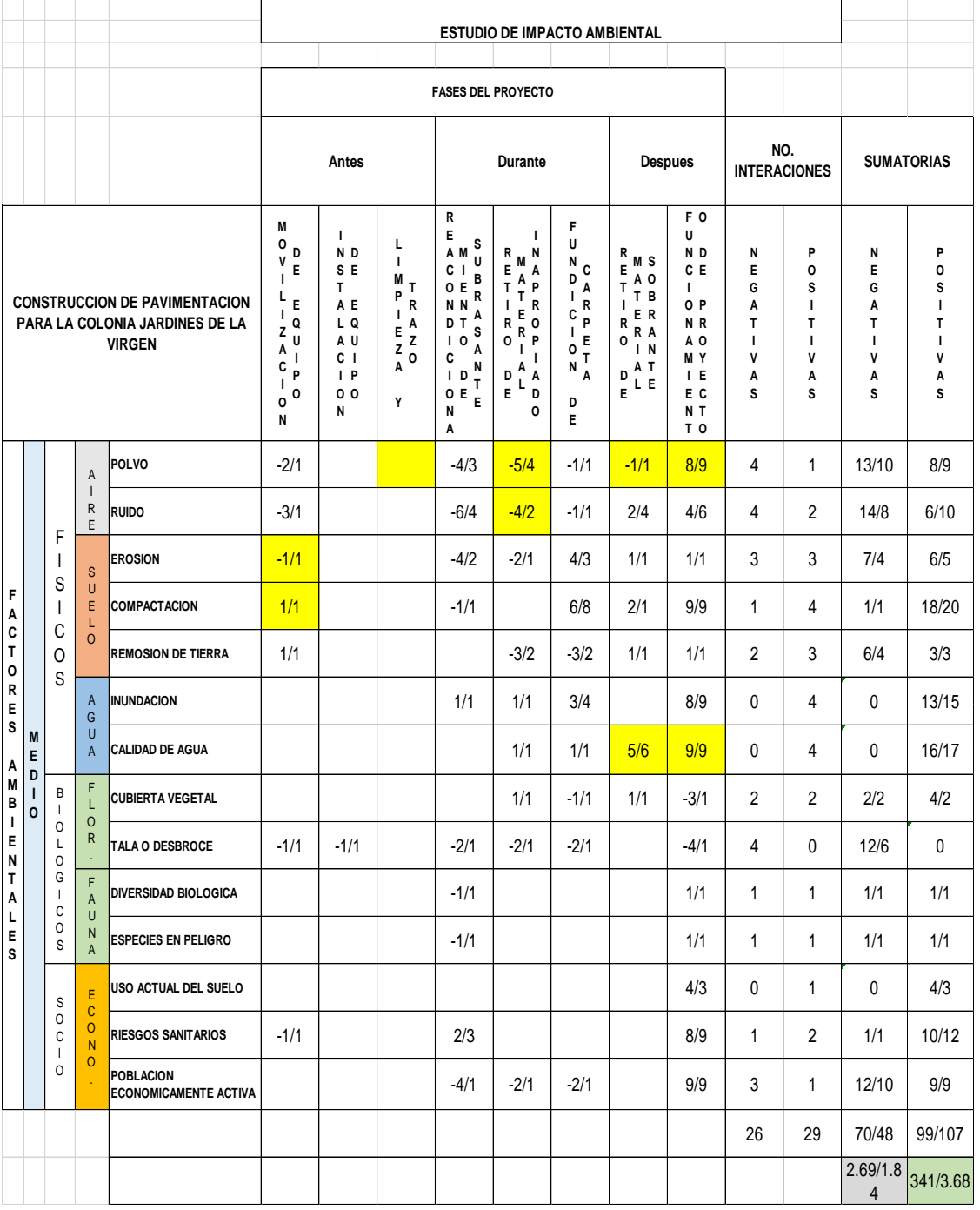

# Tabla XIII. **Matriz de Leopold para el diseño de la pavimentación**

Fuente: elaboración propia.

## **2.2.16. Presupuesto**

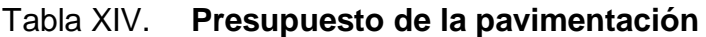

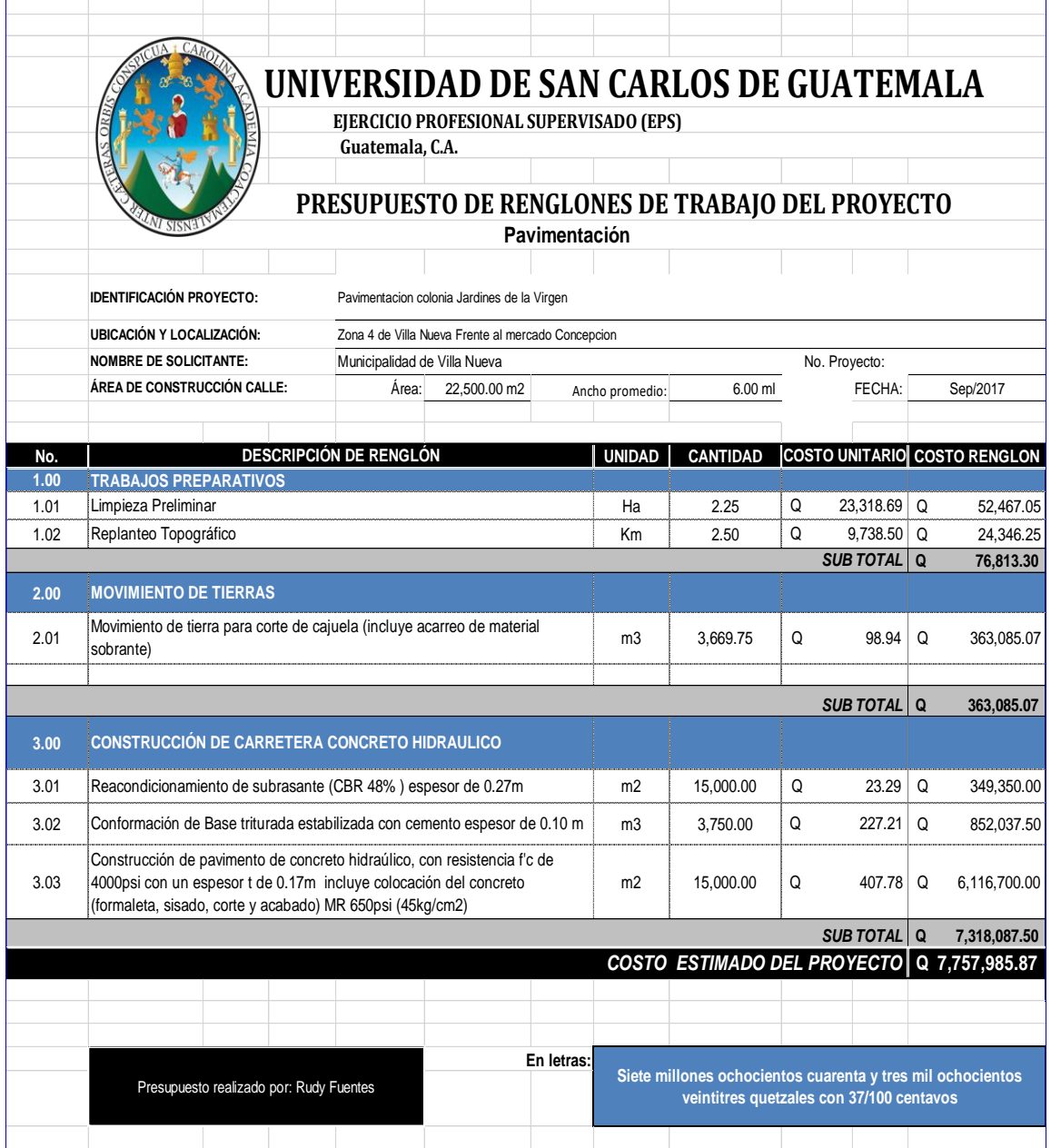

Fuente: elaboración propia.

## **2.3. Diseño de red de drenaje pluvial y sanitario para la colonia Jardines de la Virgen, zona 4, Villa Nueva**

#### **2.3.1. Descripción del proyecto**

A continuación se muestran los alcances, periodo de diseño, velocidad, diámetro, entre otros del proyecto.

### **2.3.1.1. Alcances**

Se propone el diseño de un sistema de drenaje pluvial y sanitario para la colonia Jardines de la Virgen zona 4 de Villa Nueva, el cual pretende recolectar, transportar y después de un tratamiento ser desfogadas en el río Platanito. Dicho proyecto brindará a los habitantes bienestar y aumentará su calidad de vida. El sistema consta de 2,5 kilómetros aproximadamente y topografía ondulada. Con la ejecución de estos proyectos se pretende beneficiar a más de 1 500 habitantes.

## **2.3.1.2. Periodo de diseño**

El período de diseño de un sistema de alcantarillado es el tiempo durante el cual este brindará un servicio eficiente.

Instituciones como el Infom, Empagua y el Fondo de las Naciones Unidas para la Infancia (Unicef), recomiendan que las alcantarillas se diseñen para un período de 15 a 40 años. Para el diseño del drenaje pluvial se utilizó un periodo de diseño de 25 años.

57

## **2.3.1.3. Velocidades de diseño recomendadas**

Las velocidades en el flujo están en función de la pendiente del terreno, el diámetro de la tubería y la clase de tubería utilizada. La velocidad se determina por medio de la ecuación de Manning y las relaciones hidráulicas v/V, donde v es la velocidad del flujo y V es la velocidad del flujo a sección llena.

Las velocidades en el flujo deben tener un máximo y mínimo, lo cual evita la generación de erosiones y sedimentos en la tubería.

Tabla XV. **Velocidades mínimas y máximas según tipo de tubería**

|                | Tubería PVC          |                 | Tubería de cemento |                   |
|----------------|----------------------|-----------------|--------------------|-------------------|
| Tipo de        | Velocidad            | Velocidad       | Velocidad          | Velocidad.        |
| alcantarillado | mínima               | máxima          | mínima             | máxima            |
| Sanitario      | $0.6$ m/s            | $4 \text{ m/s}$ | $0,6$ m/s          | $3 \text{ m/s}$   |
| Pluvial        | $0,75 \; \text{m/s}$ | $5 \text{ m/s}$ | $0,6$ m/s          | $3 \, \text{m/s}$ |

Fuente: Municipalidad de Villa Nueva, basado en Norma ASTM F-949.

### **2.3.1.4. Diámetros mínimos de tubería**

El diámetro mínimo de tubería para alcantarillados sanitario es 6" de diámetro para PVC y de 8" para tubería de concreto. Mientras que, para el drenaje pluvial, se manejan diámetros mínimos de 8" para tubería de PVC y 10" de concreto.

Para las conexiones domiciliares el diámetro mínimo con tubería de cemento es de 6" y de 4" para PVC.

Ambos proyectos de alcantarillado se diseñaron con tubería PVC. El diseño de drenaje pluvial se utilizó tubería de la Norma ASTM-F794 y para el drenaje sanitario se utilizó la Norma ASTM-D3034. Se utilizaron estos parámetros debido a que fueron solicitados por la municipalidad de Villa Nueva.

# Tabla XVI. **Diámetros mínimos de tubería para los diferentes tipos de alcantarillado y materiales**

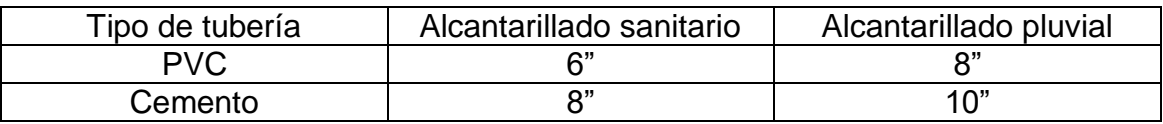

Fuente: Instituto de Fomento Municipal.

## **2.3.1.5. Pendientes**

Es recomendado que la pendiente de la tubería sea la misma del terreno, para evitar costos excesivos de excavación y acarreo, la pendiente estará en función de que cumpla con las relaciones hidráulicas y velocidades permitidas.

En las conexiones domiciliares el diámetro mínimo será de 4 plg, con una pendiente mínima de 2 % y una máxima de 6 % y que forme un ángulo horizontal con respecto a la línea central, de aproximadamente 45 grados, en el sentido de la corriente del mismo.

En áreas donde la pendiente del terreno es mínima se recomienda acumular mayor cantidad de caudales para generar mayor velocidad.

## **2.3.1.6. Tirante mínimo y máximo**

Se debe procurar mantener el tirante en los rangos permitidos expresados en la tabla XVII.

# Tabla XVII. **Tirantes mínimos y máximos para los diferentes tipos de alcantarillado y materiales**

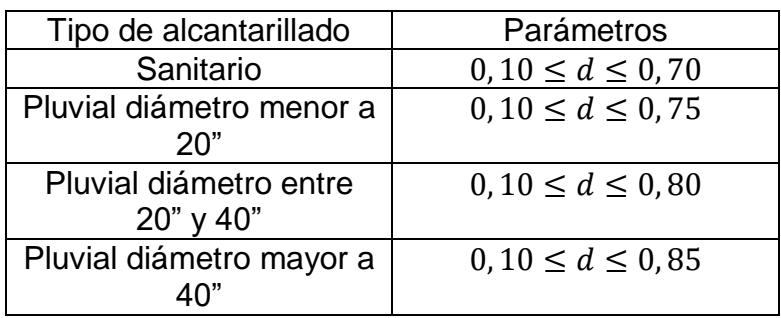

Fuente: elaboración propia.

# **2.3.1.7. Distancias mínimas entre redes de alcantarillado**

En casos de espacios reducidos se debe cumplir con parámetros mínimos de separación de tuberías de las redes de alcantarillado.

## Tabla XVIII. **Separación mínima entre redes de alcantarillado**

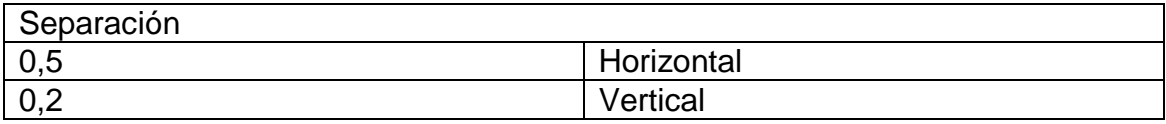

Fuente: Empresas Públicas de Medellin. *Manual de alcantarillado.* p. 46
### **2.3.1.8. Relaciones hidráulicas**

Para estudiar las relaciones hidráulicas se comparan los resultados del cálculo obtenido con una sección parcialmente llena y una a su máxima capacidad, haciendo uso de la expresión algebraica de Manning.

$$
Q = \frac{A * Rh^{\frac{2}{3}} * S^{\frac{1}{2}}}{n}
$$

Donde Q es el caudal en metros cúbicos por segundo, A es el área de la sección en metros cuadrados, Rh es el radio hidráulico, S la pendiente de la tubería en metro sobre metro y n es el coeficiente de rugosidad.

Con el fin de reducir el tiempo en el cálculo se utilizó la tabla número XIX obtenida del Infom.

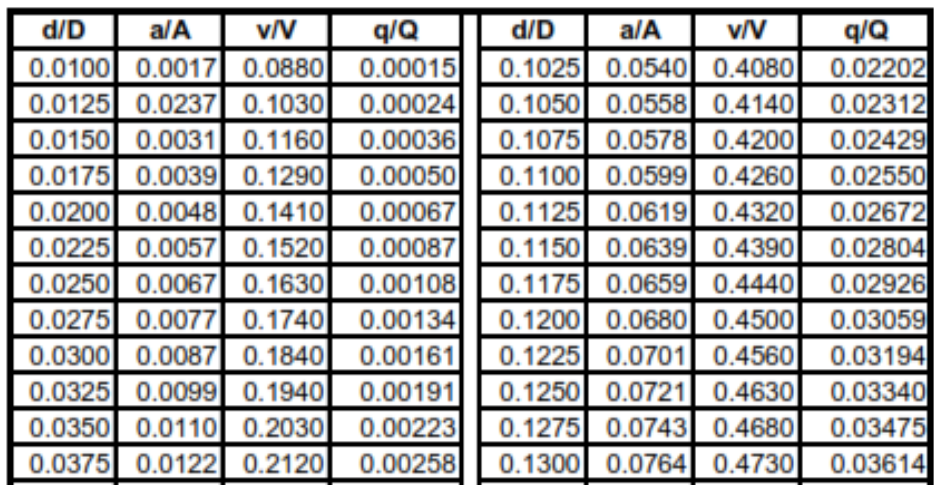

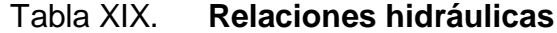

Continuación de la tabla XIX.

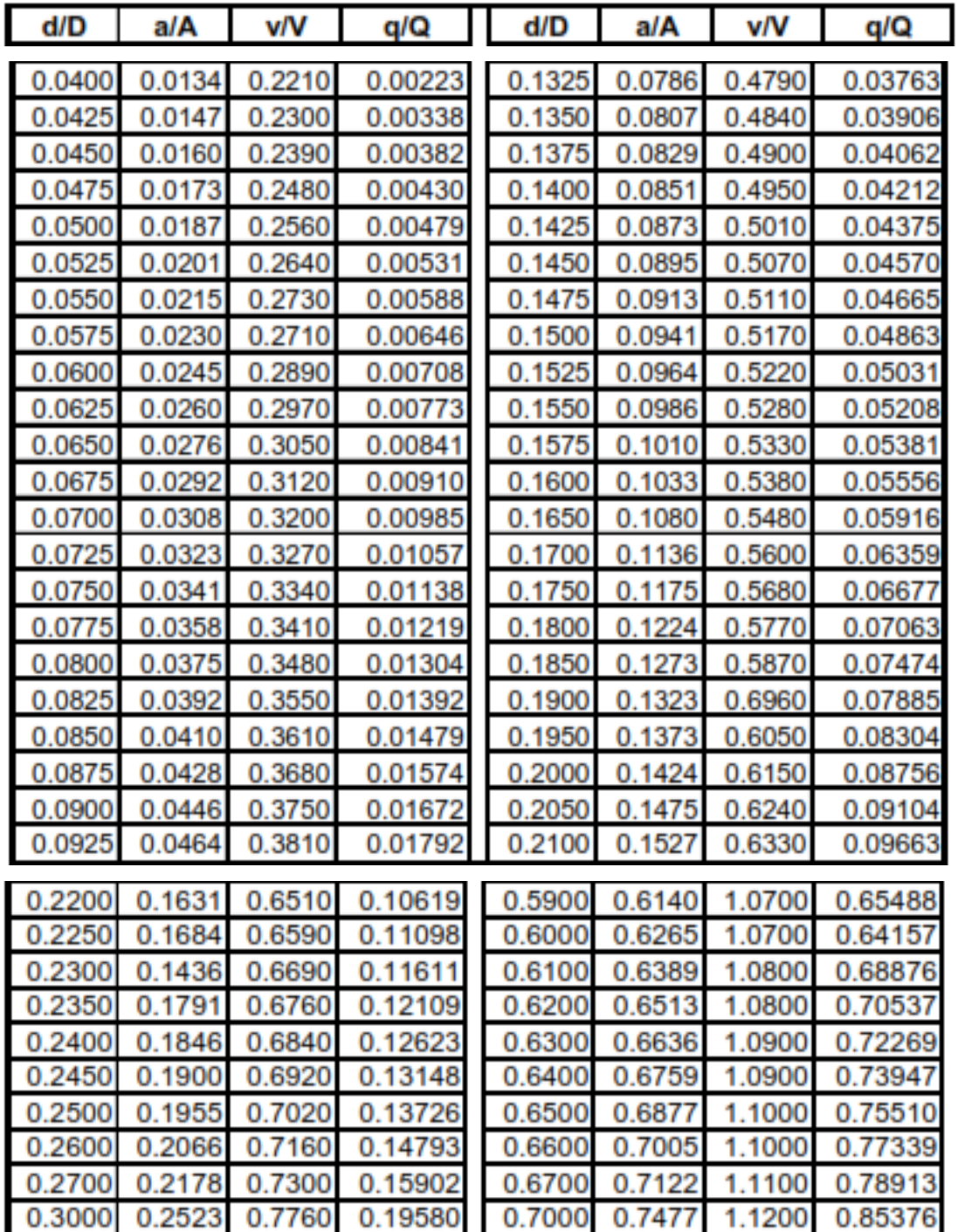

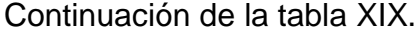

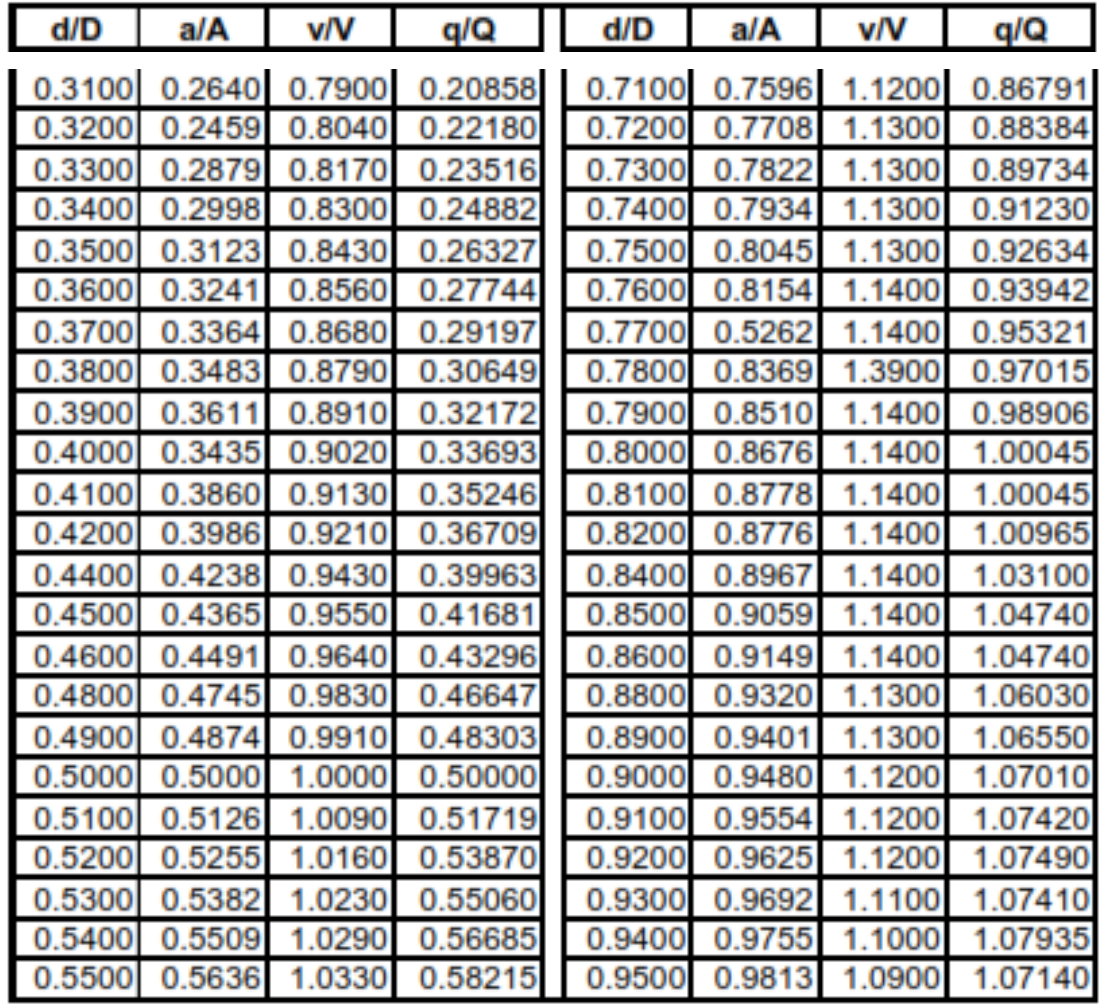

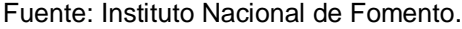

# **2.3.1.9. Ancho de zanja**

Para la instalación de tuberías se debe conocer que ancho de zanja se utilizará, el cual está en función del diámetro de tubería. Se utiliza para poder determinar cuánto será la excavación para su instalación.

### Tabla XX. **Ancho de zanja**

| Ø<br>Tubería | Ancho |  |  |  |  |
|--------------|-------|--|--|--|--|
| 6            | 0,60  |  |  |  |  |
| 8            | 0,60  |  |  |  |  |
| 10           | 0,65  |  |  |  |  |
| 12           | 0,70  |  |  |  |  |
| 14           | 0,75  |  |  |  |  |
| 15           | 0,75  |  |  |  |  |
| 16           | 0,80  |  |  |  |  |
| 18           | 0,85  |  |  |  |  |
| 20           | 0,90  |  |  |  |  |
| 22           | 1,00  |  |  |  |  |
| 24           | 1,00  |  |  |  |  |
| 26           | 1,20  |  |  |  |  |
| 28           | 1,20  |  |  |  |  |
| 30           | 1,30  |  |  |  |  |
| 36           | 1,35  |  |  |  |  |
| 40           | 1,40  |  |  |  |  |
| 42           | 1,45  |  |  |  |  |
| 50           | 1,60  |  |  |  |  |
| 60           | 1,95  |  |  |  |  |

Fuente: Municipalidad de Villa Nueva, basado en Norma ASTM D-3034

# **2.3.1.10. Profundidades mínimas de tubería**

La profundidad se determina en función de las cotas invert. Se debe chequear que la tubería tenga un recubrimiento mínimo y adecuado para no ser dañada por el paso de vehículos y peatones. Para determinar la profundidad mínima ver tabla XXI según el tipo de tubería.

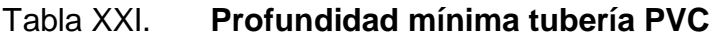

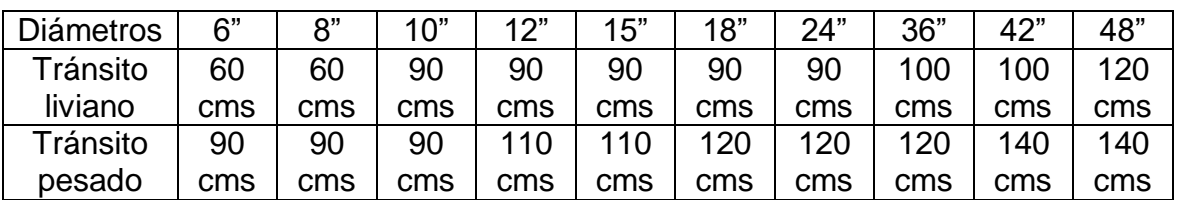

Fuente: Norma ASTM F-949.

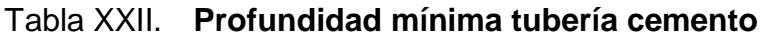

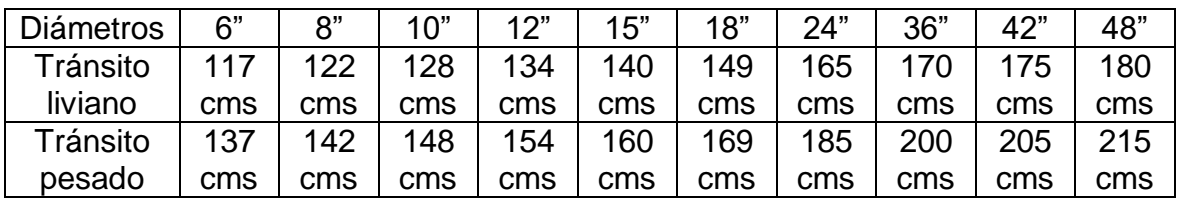

Fuente: Instituto Nacional de Fomento.

# **2.3.1.11. Pozos de visita**

Son elementos que forman parte del alcantarillado y cuyo propósito es servir como medios de inspección y limpieza.

Se recomienda ubicar pozos en los siguientes casos:

- En tramos iniciales
- En cambios de diámetro de tubería
- En cambios de pendiente
- En intersecciones de dos o más tuberías
- **En separaciones no mayores de 70 m.**

Los diámetros de los pozos de visita serán diseñados en función del diámetro de la tubería utilizada, según criterio del manual de diseño de alcantarillado de la Empresa Municipal de Agua (EMPAGUA).

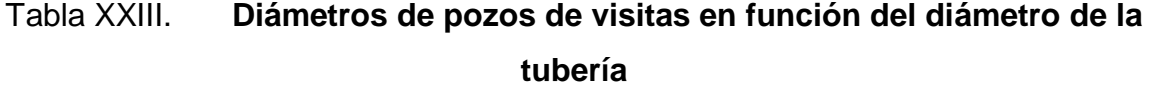

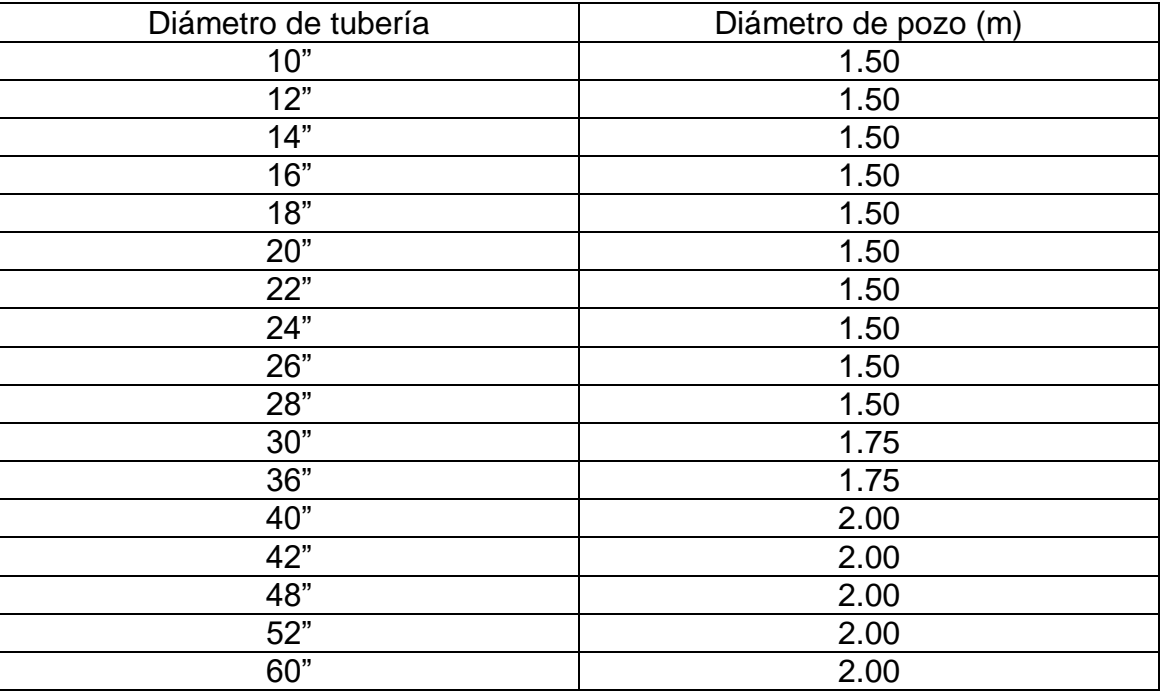

Fuente: Parámetros de EMPAGUA

Según la altura de los pozos se colocará refuerzo, ver tabla XXIV.

# Tabla XXIV. **Refuerzo pozos de visita en función de la altura**

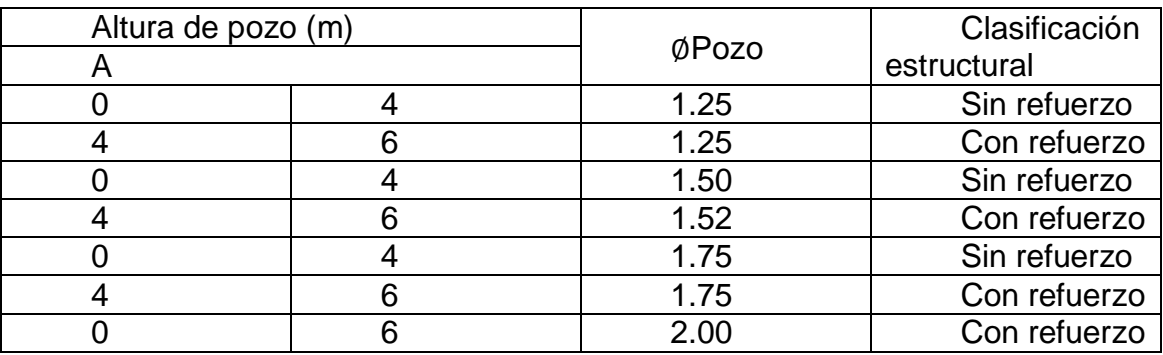

Fuente: Parámetros de Municipalidad de Villa Nueva.

# **2.3.1.12. Cotas invert**

Es la distancia que existe entre el nivel del terreno natural y el nivel inferior de la tubería, tomando en cuenta que la cota invert sea, al menos, igual al recibimiento mínimo necesario de la tubería. Por lo tanto, las cotas invert se calculan con base en la pendiente del terreno y la distancia entre pozos.

Tipos de casos:

Diámetro de tubería de entrada y el de tubería de salida son iguales

Cuando a un pozo de visita entra una tubería y sale otra del mismo diámetro, la cota invert de salida estará como mínimo a 3 cm debajo de la cota invert de entrada.

Diámetro de tubería de entrada y el de tubería de salida no son iguales

Cuando a un pozo de visita entra una tubería de un diámetro y salga otra de diferente diámetro, la cota invert de salida estará, como mínimo, debajo de la cota invert de entrada, igual a la diferencia de los diámetros de la cota invert de entrada y salida.

Diámetros de tuberías de entrada y el de tubería de salida son iguales

Cuando a un pozo de visita la tubería de salida es del mismo diámetro a las que ingresan en él, la cota invert de salida mínima estará a 3 cm debajo de la cota más baja que entre.

Diámetros de tuberías de entrada y el de tubería de salida no son iguales

Cuando a un pozo de visita la tubería de salida es de diferente diámetro a las que ingresan en este, la cota invert de salida deberá cumplir con las especificaciones anteriores y se tomará el valor menor.

### **2.3.1.13. Disipador de energía**

Los disipadores de energía son elementos que generan una pérdida importante de energía cinética en el flujo y mermar la erosión que esta podría ocasionar al impactar con la estructura. Son empleados en tramos con alta pendiente longitudinal.

Dependiendo de la diferencia entre la cota invert de entrada con cota invert de salida, se define si es necesario colocar un artefacto de disipación y de que tipo.

68

 Pozo de visita sin artefacto disipador: cuando la diferencia de alturas entre la cota invert de entrada de una tubería y la cota invert de salida de la siguiente tubería se encuentra en los siguientes valores, no se coloca ningún disipador.

$$
0,03 \text{ m} \leq
$$
 Cota invert entrada – Cota invert salida  $\leq 0,25 \text{ m}$ 

 Colchón de agua: Cuando la diferencia de alturas entre la cota invert de entrada de una tubería y la cota invert de salida de la siguiente tubería se encuentra en los siguientes valores, se coloca un colchón de agua.

$$
0, 26 \text{ m} \leq
$$
 Cota invert entrada – Cota invert salida  $\leq 0, 75 \text{ m}$ 

 Codo disipador: Cuando la diferencia de alturas entre la cota invert de entrada de una tubería y la cota invert de salida de la siguiente tubería se encuentra en los siguientes valores, se coloca un codo disipador de 45º en función del diámetro de la tubería y la pendiente de la tubería. Este tipo de disipador regularmente solo se colora para drenaje sanitario.

 $0.76$  m  $\leq$  Cota invert entrada – Cota invert salida  $\leq$  2,00 m

Bandejas disipadoras

Cuando la diferencia de alturas entre la cota invert de entrada de una tubería y la cota invert de salida de la siguiente tubería se encuentra en los siguientes valores, se debe colocar bandejas cuadradas las cuales están separadas en función del caudal de entrada.

$$
2,00 \text{ m} \leq
$$
 Cota invert entrada – Cota invert salida  $\leq 6,00 \text{ m}$ 

### **2.3.1.14. Acometida domiciliar**

Se debe construir dos cajas de registro o candelas con una dimensión mínima de 38 centímetros de diámetro o 45 centímetros de por lado, con 1 metro de profundidad. Si son tubos de concreto deberán colocarse verticalmente o bien con mampostería reforzada debiendo estar impermeabilizados.

No se podrá realizar conexión domiciliar sin autorización de la municipalidad o el supervisor. Se podrá realizar conexiones individuales, transportando aguas residuales hacia el colector de una sola vivienda.

### **2.3.1.15. Lugar de desfogue**

El sistema de alcantarillado sanitario se transportará a una planta de tratamiento que la municipalidad tiene planeada construirla cerca del área de desfogue, la cual tratará únicamente las aguas negras de la colonia Jardines de la Virgen para luego conectarla a una caja unificadora de caudales a la cual se unirá el caudal sanitario ya tratado con el caudal pluvial para desfogarlo al río Platanito.

70

# Figura 10. **Acometida existente**

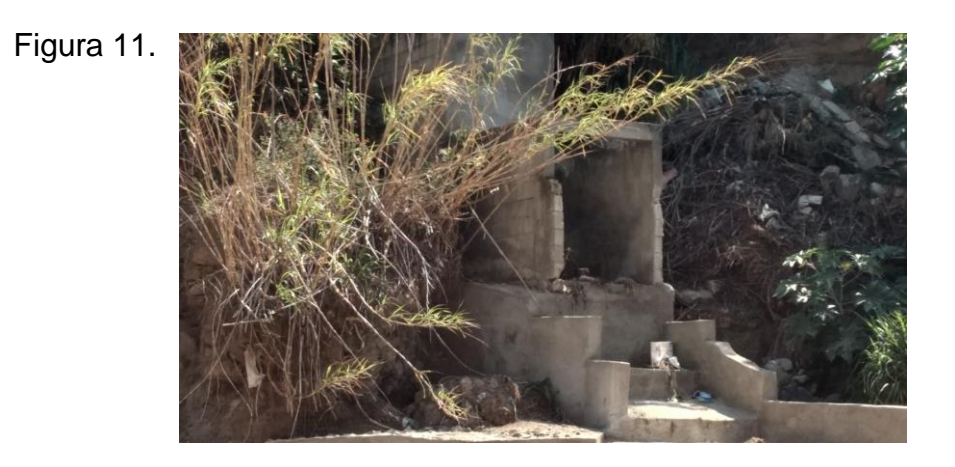

Fuente: Municipalidad de Villa Nueva. Acometida del lugar.

### **2.3.2. Drenaje pluvial**

A continuación se describe el caudal de diseño, coeficiente de escorrentía, entre otros.

# **2.3.2.1. Caudal de diseño**

Para el drenaje pluvial se utiliza el método racional que asume que el caudal máximo para un punto dado se alcanza cuando el área tributaria está contribuyendo con su escorrentía. Durante un período de precipitación máxima, debe prolongarse durante un período igual o mayor que el que necesita, la gota de agua más lejana para llegar hasta el punto considerado.

Este método está representado por la siguiente fórmula:

$$
Q = \frac{CIA}{360}
$$

Donde

Q = caudal metros cúbicos por segundo

C = coeficiente de escorrentía

 $I =$  intensidad de lluvia en milímetros por hora

A = área en hectáreas

# **2.3.2.1.1. Coeficiente de escorrentía**

Es el porcentaje del agua total llovida tomada en consideración, ya que no todo el volumen de precipitación pluvial drena por medio de la alcantarilla natural o artificial. Esto se debe a la evaporación, infiltración, retención del suelo, entre otros, por lo que existirá diferente coeficiente para cada tipo de terreno, el cual será mayor cuanto más impermeable sea la superficie.

Para el diseño del drenaje pluvial se utilizaron las tablas XXV y XXVI para la determinación del coeficiente de escorrentía. Estos valores están en función del tipo de superficie y el período de retorno.

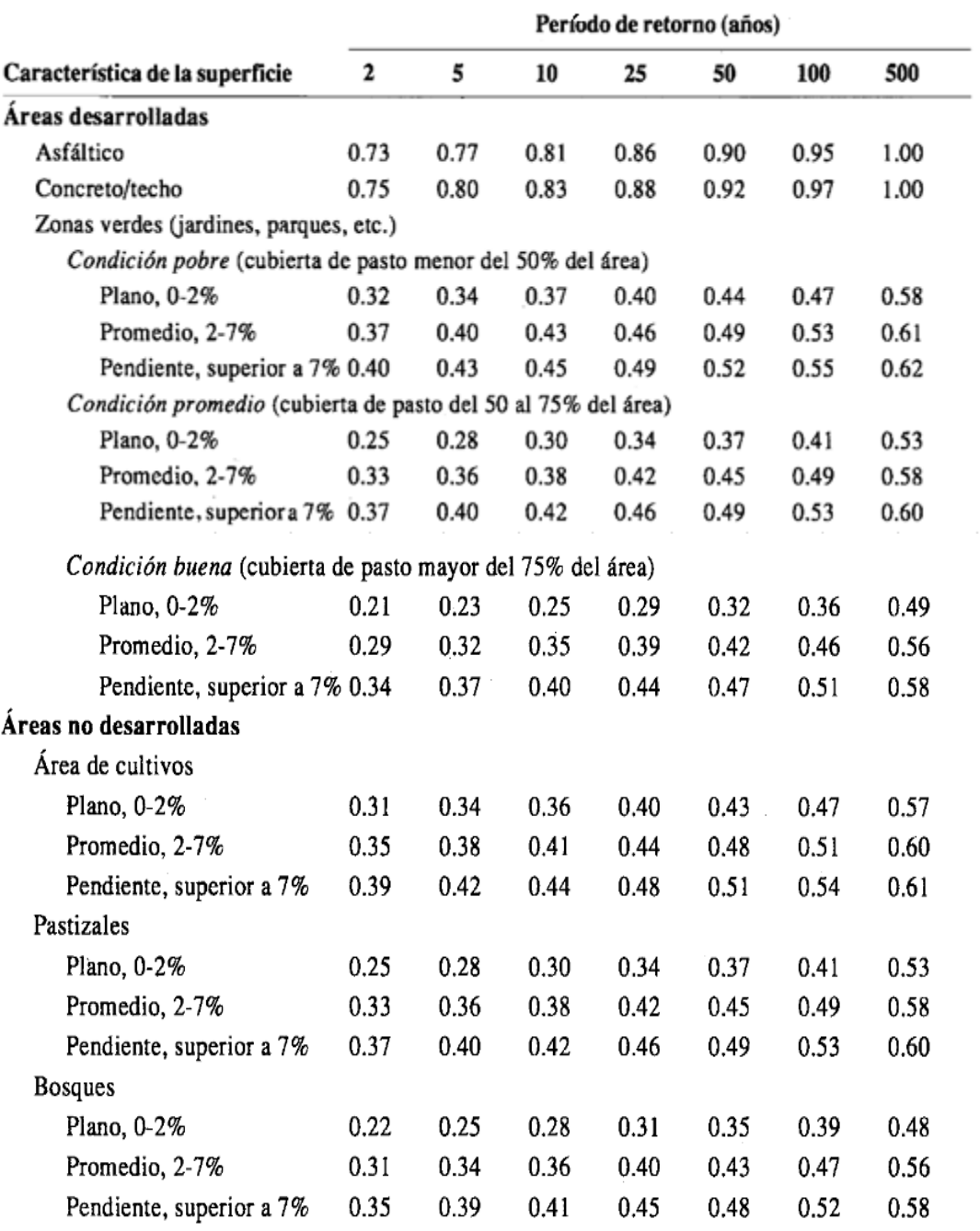

# Tabla XXV. **Coeficiente de escorrentía**

Fuente: CHOW, Ven Te. *Hidrología aplicada.* p. 511.

#### **2.3.2.1.2. Intensidad de lluvia**

La intensidad de lluvia se determina a través de registros pluviográficos elaborados por el Departamento de Hidrología del Instituto Nacional de Sismología, Vulcanología, Meteorología e Hidrología (Insivumeh), con base en estaciones pluviométricas ubicadas en inmediaciones de la cabecera departamental.

La probabilidad de ocurrencia se tomará en 25 años, dada la fórmula proporcionada por el Insivumeh para el departamento de Guatemala:

$$
I = \frac{A}{(B+t)^n}
$$

Donde

 $I =$  intensidad de lluvia en milímetros por hora

 $t =$  tiempo de concentración en minutos

A, n y B= contantes en función del período de retorno

### **2.3.2.1.3. Tiempo de concentración**

Es el periodo necesario que le toma a la gota superficial de agua más lejana descender desde el punto más alto hasta un punto en diseño, este se divide en: tiempo de entrada y tiempo en la tubería.

Para el diseño del drenaje pluvial se determinó el tiempo de concentración por medio de la iteración de la tabla de Empagua que utiliza la pendiente y la

impermeabilidad del terreno para definir el tiempo de concentración, utilizando como tiempo de concentración mínimo para zonas rurales de 5 minutos.

|                                                                 | Tiempo de concentracion |      |      |      |      |      |                |     |                |                |
|-----------------------------------------------------------------|-------------------------|------|------|------|------|------|----------------|-----|----------------|----------------|
| P<br>e<br>$\mathsf{n}$<br>d<br>i<br>e<br>$\mathsf{n}$<br>t<br>e | < 0.01                  | 20   | 19   | 18   | 17   | 16   | 15             | 14  | 13             | 12             |
|                                                                 | 0.01                    | 19   | 18   | 17   | 16   | 15   | 14             | 13  | 12             | 11             |
|                                                                 | 0.02                    | 18   | 17   | 16   | 15   | 14   | 13             | 12  | 11             | 10             |
|                                                                 | 0.03                    | 17   | 16   | 15   | 14   | 13   | 12             | 11  | 10             | 9              |
|                                                                 | 0.04                    | 16   | 15   | 14   | 13   | 12   | 11             | 10  | 9              | 8              |
|                                                                 | 0.05                    | 15   | 14   | 13   | 12   | 11   | 10             | 9   | 8              | $\overline{7}$ |
|                                                                 | 0.06                    | 14.5 | 13.5 | 12.5 | 11.5 | 10.5 | 9.5            | 8.5 | 7.5            | 6.5            |
|                                                                 | 0.07                    | 14   | 13   | 12   | 11   | 10   | 9              | 8   | $\overline{7}$ | 6              |
|                                                                 | 0.08                    | 13.5 | 12.5 | 11.5 | 10.5 | 9.5  | 8.5            | 7.5 | 6.5            | 5.5            |
|                                                                 | 0.09                    | 13   | 12   | 11   | 10   | 9    | 8              | 7   | 6              | 5              |
|                                                                 | 0.1                     | 12.5 | 11.5 | 10.5 | 9.5  | 8.5  | 7.5            | 6.5 | 5.5            | 5              |
|                                                                 | > 0.10                  | 12   | 11   | 10   | 9    | 8    | $\overline{7}$ | 6   | 5              | 5              |
|                                                                 |                         | 10   | 20   | 30   | 40   | 50   | 60             | 70  | 80             | 90             |
| impermeabilidad                                                 |                         |      |      |      |      |      |                |     |                |                |

Tabla XXVI. **Tiempos de concentración según Empagua**

Fuente: elaboración propia.

# **2.3.2.1.4. Área tributaria de drenaje**

Para determinar el área tributaria se tomó en cuenta la topografía del terreno, el número y área de los lotes del tramo a recolectar, para determinar los puntos donde pasará la mayor cantidad de agua, con esto luego se procede a dividir el área a drenar en áreas parciales tratando que sean polígonos, las que tributarán a un tragante determinado.

# **2.3.2.2. Cálculo hidráulico**

A continuación se hace una descripción del cálculo hidráulico.

**2.3.2.2.1. Ejemplo de un tramo**

Cálculo del tramo PVP - 15 a PVP - 16 Cota inicial  $(Cl) = 95,93 \text{ m}$ Cota final  $(CF) = 95,42$  m Distancia horizontal (DH) = 50,66 m

Cálculo de la pendiente del terreno

$$
S\% = \frac{(CI - CF)}{D.H} * 100 = \frac{(95, 93 - 95, 42)}{50, 66} * 100 = 1,01\%
$$

Cálculo de área tributaria

El área tributaria se determinó según la topografía del terreno y se utilizó la herramienta de AutoCAD Civil 3D para atributar las áreas a utilizar en el diseño.

Área tributaria =  $0,00$  Ha Área tributaria acumulada = 13,54 Ha

Tiempo de concentración

Tiempo de concentración de tramo anterior = 12,53 min Longitud del tramo anterior =  $49,51$  m

Velocidad del tramo anterior = 4,68 m/s

$$
T2 = T1 + \frac{L}{60V}
$$

$$
T2 = 12.53 + \frac{49,51}{60*4,68}
$$

$$
T2 = 12,71 \text{ min}
$$

• Intensidad de lluvia

Por medio de la tabla XXV, se obtuvieron los valores de A, B y n. Tiempo de concentración = 12,71 min  $A = 820$  $B = 2$ n= 0,656  $\Delta$ 

$$
I = \frac{A}{(t+B)^n}
$$

$$
I = \frac{820}{(12,71+2)^{0,656}}
$$

$$
I = 140,54 \text{ mm/hr}
$$

Coeficiente de escorrentía

Por medio de la tabla se determinó el coeficiente C en función de la superficie y el tipo de superficie. Para este tramo se determinó un coeficiente de escorrentía a 25 años de 0,88

Caudal de diseño

Coeficiente de escorrentía = 0,88 Área tributaria acumulada = 13,54 Ha Intensidad de lluvia = 140,54 mm/hr

$$
Q = \frac{CIA}{360}
$$

$$
Q = \frac{0,88 \times 140,54 \times 13,54}{360}
$$

$$
Q=4,65\,\frac{\mathrm{m}^3}{\mathrm{s}}
$$

$$
Q = 4652, 35 \frac{Lt}{s}
$$

Diseño hidráulico

Diámetro de tubería 48"

Pendiente de tubería propuesta = 1,00 %

Velocidad a sección llena

$$
V = \left(\frac{0,03429}{0,01}\right) \times D^{2/3} \times S^{1/2}
$$

$$
V = \left(\frac{0,03429}{0,01}\right) \times 1,2192^{2/3} \times 0,01^{1/2}
$$

$$
V=4,53\ \frac{\mathrm{m}}{\mathrm{s}}
$$

D= 1,2192 m S tubería= 1,00 % V= 2,85 m/s

Capacidad a sección llena

$$
A = \frac{\pi \times D^2}{4}
$$

$$
A = \frac{\pi \times (48" \times 0,025)^2}{4}
$$

$$
A = 1,1674 \text{ m}^2
$$

$$
Q = V \times A
$$

$$
Q = 4,53 \frac{m}{s} \times 1,1674 \text{ m}^2
$$

$$
Q=5,28\frac{\mathrm{m}^3}{\mathrm{s}}
$$

Relaciones hidráulicas

$$
\frac{q}{Q} = \frac{4652,35\frac{1}{s}}{5287,41\frac{1}{s}}
$$

$$
\frac{\mathbf{q}}{\mathbf{Q}} = 0,87989
$$

Como q < Q, de las tablas de relaciones hidráulicas se obtiene los siguientes valores, (ver tabla).

$$
\frac{v}{V} = 1,1280 \text{ y } \frac{d}{D} = 0,727
$$

Velocidad de diseño

$$
v = 1,1280 \times 4,53 \frac{m}{s}
$$

$$
v = 5,10 \frac{m}{s}
$$

s

La velocidad de diseño no se encuentra dentro de los valores establecidos como se indica en la tabla XIV, pero debido a que la velocidad no traspasa por mucho los límites y al aumentar diámetro de tubería esta no baja su velocidad de una manera considerable y al disminuir pendiente el tirante se eleva, el fabricante indica que la tubería de la Norma utilizada ASTM-F-794 resiste velocidades hasta de 7 m/s.

$$
0.75 \frac{\mathrm{m}}{\mathrm{s}} \le 5.10 \mathrm{m/s} \le 5 \mathrm{m/s}
$$

**Tirante** 

$$
\frac{\mathrm{d}}{\mathrm{D}}=0,727
$$

Como la altura de tirante para un período de retorno de 25 años se encuentra dentro de los valores establecidos, el tirante cumple.

$$
0,10 \ \leq \ 0,727 \leq \ 0,80
$$

Cotas invert

Cota invert de salida del PVP - 15  $CIS = 91,82 \, m$ Cota Invert de entrada al PV - 16  $CIE = 91,33 \, m$ 

La diferencia entre altura entre la cota invert de entrada a la tubería del PVP-15 a la cota invert de salida a la tubería de PVP - 16 es de 0,03 m, por lo tanto, no se debe utilizar ningún método de disipación.

- Profundidad del pozo de visita
	- o PVP 15
		- Cota invert de salida= 91,82 m
		- Cota de terreno inicial= 95,93 m
		- Altura de pozo=  $95.93 91,82 = 4,11$  m
	- o PVP 16
		- Cota invert de salida= 91,33 m
		- Cota de terreno inicial= 95,42 m
		- Altura de pozo=  $95,42 91,33 = 4,09$  m

Excavación

$$
Ex = \left(\frac{\text{prof de pozo inicial} + \text{pro de pozo final}}{2}\right) \times \text{ancho de zanja x Dh}
$$
  

$$
Ex = \left(\frac{4, 15 \text{ m} + 4, 10 \text{ m}}{2}\right) \times 1, 20 \text{ m} \times 50, 66 \text{ m}
$$
  

$$
Ex = 249, 09 \text{ m}^3
$$

• Relleno

$$
R = Exc - \left(\frac{\pi}{4}xD^2 \times 0, 0254\right) \times Dh
$$

$$
R = 249,09 \text{ m}^3 - \left(\frac{\pi}{4} \times 48^2 \times 0,0254\right) \times 50,66 \text{ m}
$$

 $R = 189,94 \text{ m}^3$ 

# **2.3.2.3. Cálculo de tragantes**

Para realizar su cálculo es importante determinar las características geométricas de un tragante.

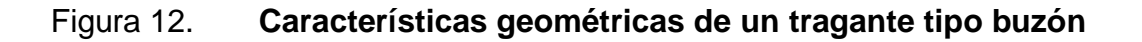

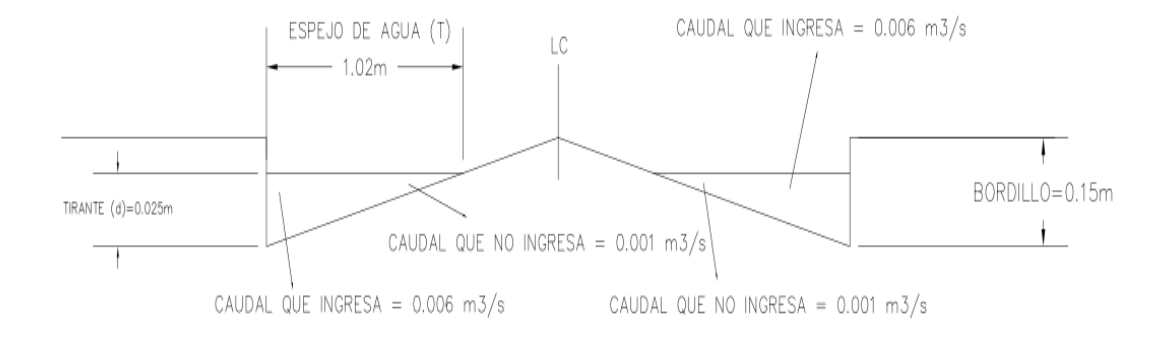

Fuente: elaboración propia, empleando AutoCAD 2015.

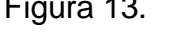

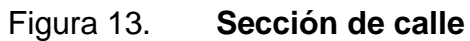

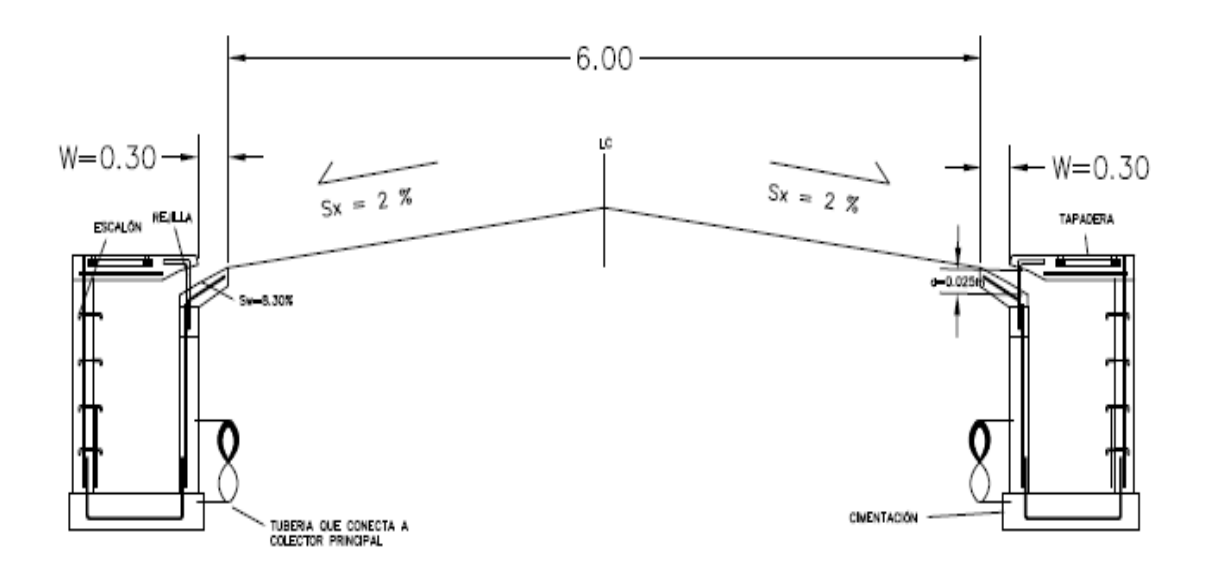

Fuente: elaboración propia, empleando AutoCAD 2015.

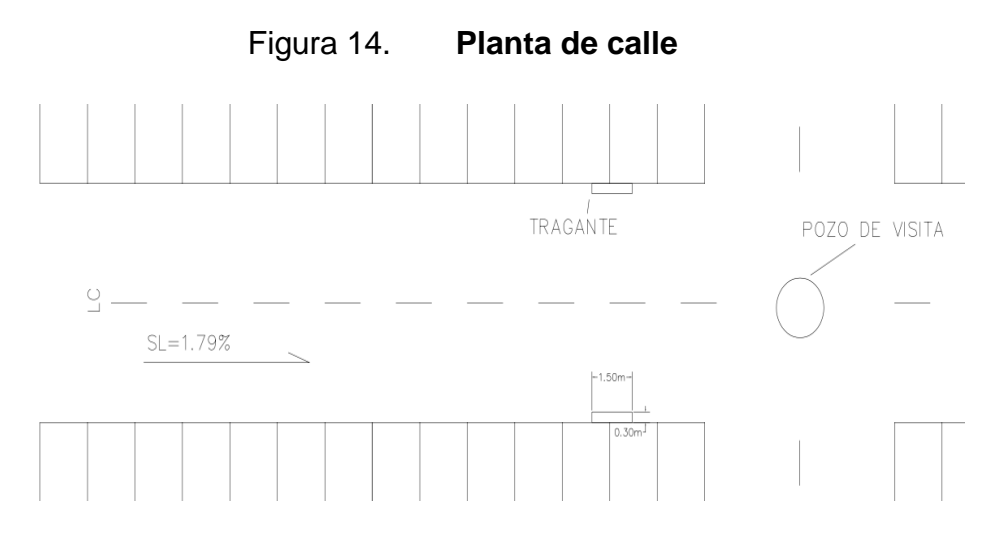

Fuente: elaboración propia, empleando AutoCAD 2015.

Cálculo tragante 6 Se debe definir la geometría del tragante.

Ancho de calle =  $6 m$ Pendiente transversal de la calle = 2 % Pendiente longitudinal = según la ubicación del tragante Caudal =  $0,007 \text{ m}^3\text{/s}$ , dato obtenido del método racional

 Espejo de agua: es el ancho de la superficie libre de agua y está en función de las características geométricas de la superficie.

Se calcula de la siguiente manera:

$$
T = \left[ (Q)/K_{u} S_{x}^{1,67} S_{L}^{0,5} \right]^{0,375}
$$

Donde Q es el caudal en metros cúbicos por segundo, Ku es una constante cuyo valor es  $0,376$ ,  $S_x$  es la pendiente transversal, n es el coeficiente de rugosidad y S<sub>L</sub> es la pendiente longitudinal.

 $Q = 0,007 \text{ m}^3/\text{s}$  $K_U = 0,376$  cte  $S_x = 0,02$  $n = 0,016$  $S_L = 0,02$ 

$$
T = \left[\frac{(0,007 \text{ m}^3/\text{s})}{0,376 \text{ x } 0,02^{1,67} \text{ x } 0,02^{0,5}}\right]^{0,375}
$$

### $T = 0,99$  m

El espejo de agua cumple con los parametros, ya que este debe ser menor o igual a 3 m.

 Tirante de agua parcial: es la altura parcial de un flujo de un determinado evento tal como se muestra en la figura y está en función del espejo de agua y la pendiente transversal.

$$
d = T S_X
$$

Donde

Sx = pendiente transversal

 $T =$  espejo de agua

$$
d = 0,99 \times 0,02
$$

$$
d = 0,020
$$

 Tirante de agua máximo: es la altura máxima a la que el flujo puede llegar en un determinado evento y está en función de la sección de la superficie y la pendiente transversal

$$
d = \frac{\text{Ancho de calle}}{2} S_X
$$

Se tomó un ancho de calle de 6 metros.

$$
d=\frac{6 m}{2} \times 0.02
$$

$$
d=0,06
$$

 Radio de flujo: es la relación frontal al flujo total dentro del canal y la pendiente transversal. Este factor es adimensional y se utliza para la pendiente equivalente (Se).

Para el cálculo del radio de flujo se utliza la siguiente ecuación:

$$
E_o = 1 / \sqrt{1 + \frac{S_w / S_x}{\left[1 + \frac{S_w / S_x}{\frac{T}{W} - 1}\right]^{2.67}}}
$$

Donde W es el ancho de inclinación de ingreso al tragante entre 0,40 y 0,60 metros, T es el espejo de agua.

$$
Eo=0,62
$$

 Pendiente de inclinación: es la pendiente que le da dirección al flujo hacia el trafante y está en función del ancho de inclinación (W) y altura del canal de depresión (a).

$$
S^{\prime}_{w} = \frac{a}{W} + S_{x}
$$

Donde W es el ancho de inclinación y a es la altura del canal de depresión.

$$
S'_w = \frac{0,050 \text{ m}}{0,50 \text{ m}} + 0,02
$$

$$
S'_w = 0,083
$$

 Pendiente equivalente: es la relación entre la pendiente transversal y la pendiente de inclinación con el radio de flujo.

Es la relación entre la pendiente

$$
S_e = S_x + S_w \, E_o
$$

$$
S_e = 0,02 + 0,02 * 0,62
$$

$$
S_e = 0,076
$$

 Longitud efectiva: es la lontigud que debe de tener el tragante para captar el 100 % del flujo superficial y está en función del caudal, la pendiente longitudinal, la pendiente equivalente (Se) y un factor KT.

Es la longitud

$$
L_T = K_T Q^{0.42} S_L^{0.3} [1/(S_e)]^{0.6}
$$

Donde  $L_T$  es la longitud efectiva para captar el 100 % del flujo,  $K_T$  es una constante cuyo valor es 0,817, Q es el caudal en metros cúbicos por segundo por número de tragantes,  $S_e$  es la pendiente equivalente, SL es la pendiente longitudinal.

$$
L_T = 0.817 * \left(0.01 \frac{m^3}{s}\right)^{0.42} * 0.02^{0.3} * \left[\frac{1}{(0.076)}\right]^{0.5}
$$

 $L_T = 1,72 \text{ m}$ 

 Eficiencia: determina la cantidad de flujo que es captado por el tragante y está en función de la longitud efectiva y la longitud propuesta.

$$
E\% = 1 - \left[1 - \left(\frac{L}{L_T}\right)\right]^{1.8} \, x \, 100
$$

Donde L longitud propuesta según el diseñador en metros, en este caso es 1,50 y  $L_T$  es la longitud efectiva en metros.

$$
E\% = 1 - \left[1 - \left(\frac{1,50 \; m}{1,72 \; m}\right)\right]^{1,}
$$
 x 100

$$
E\% = 93\%
$$

La eficiencia del tragante si se utilizará la longitud propuesta y se colocarán dos tragantes en el PVP - 3 a PVP - 4, el tragante estaría dentro de los parámetros, ya que la eficiencia debe de ser mayor o igual a 75 %.

### **2.3.2.4. Evaluacion de impacto ambiental**

A continuación se presenta la evaluación de impacto ambiental realizada por medio de la matriz de Leopold, la cual es un método cualitativo de evaluación de impacto ambiental que se utiliza para identificar el impacto inicial de un proyecto en un entorno natural.

Este sistema utiliza un cuadro de doble entrada (matriz). En las columnas pone las acciones humanas que pueden alterar el sistema y en las filas las características del medio que pueden ser alteradas. En el original hay 100 acciones y 88 factores ambientales, aunque no todos se utilizan en todos los casos.

Cuando se comienza el estudio se tiene la matriz sin rellenar las cuadrículas. Se va mirando una a una las cuadrículas situadas bajo cada acción propuesta y se ve si puede causar impacto en el factor ambiental correspondiente. Si es así, se hace una diagonal. Cuando se ha completado la matriz se vuelve a cada una de las cuadrículas con diagonal y se pone a la izquierda un número de 1 a 10 que indica la magnitud del impacto. 10 la máxima y 1 la mínima (el 0 no vale). Con un + si el impacto es positivo y – si negativo. En la parte inferior derecha se califica de 1 a 10 la importancia del impacto, es decir si es regional o solo local, etc.

89

# Tabla XXVII. **Matriz de Leopold para drenaje pluvial**

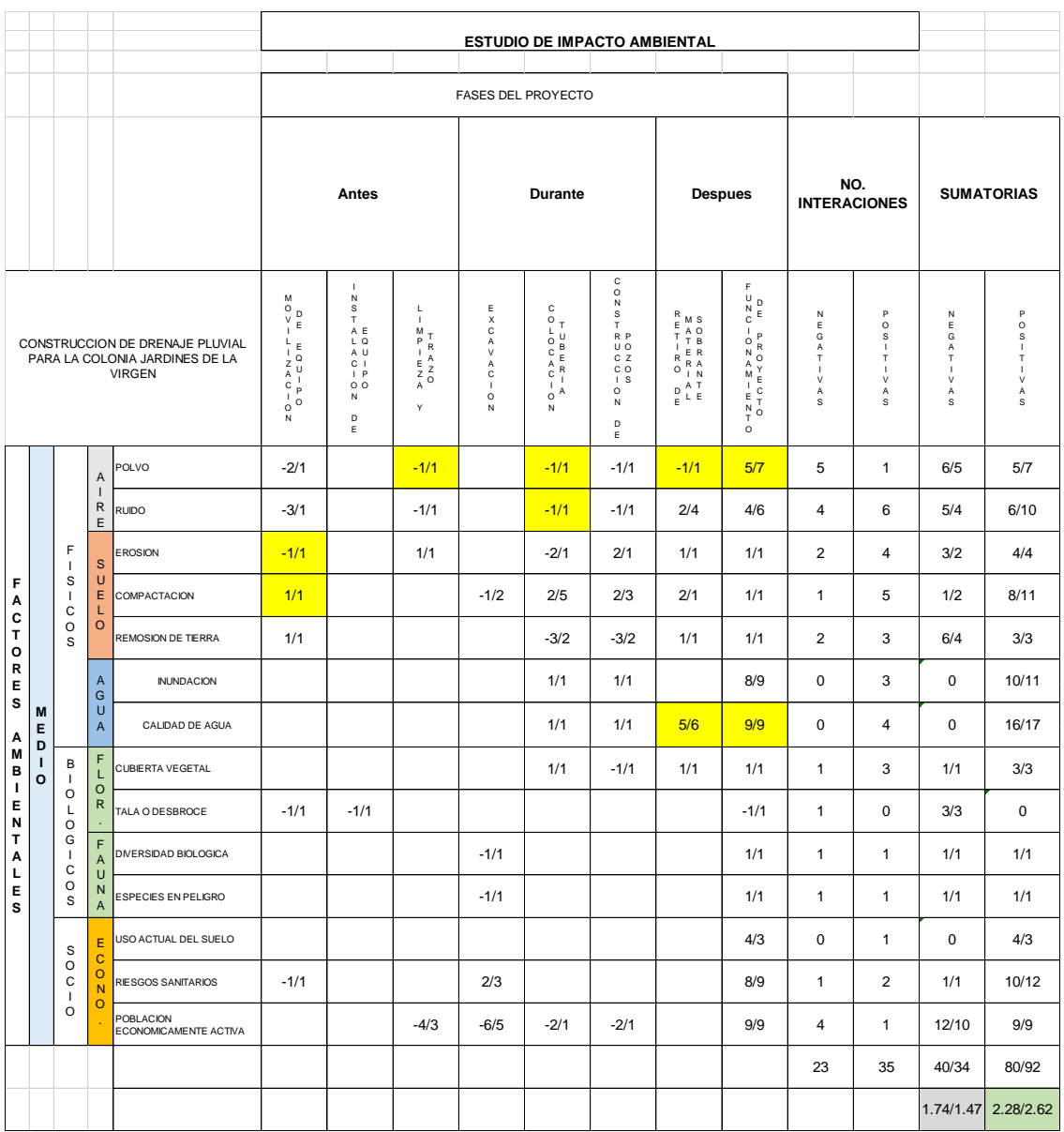

Fuente: elaboración propia.

### **2.3.3. Drenaje sanitario**

A continuación se realiza una descripción del drenaje sanitario del proyecto.

#### **2.3.3.1. Estudio de población**

El estudio de la población se efectúa con el objetivo de estimar la población que tributará los caudales sanitarios, al sistema de drenaje al final del período de diseño. Dicha población se puede calcular utilizando alguno de los métodos conocidos. Para el caso de las colonias mencionadas con anterioridad se optó por el método geométrico, debido a que es el más exacto. A continuación se presenta el cálculo realizado por método geométrico:

Ecuación de crecimiento geométrico

$$
P_f = P_a (1+r)^n
$$

Donde

Pf = población futura

Pa = población actual

 $R =$  tasa de crecimiento

N = período de diseño

Población actual = 1 026 habitantes

Tasa de crecimiento =  $3.1\%$ 

Período de diseño = 30 años

 $P_f = 1026(1 + 0.031)^3$  $P_f = 2564$  habitantes

### **2.3.3.2. Dotación**

Se utilizará una dotación de 150 l/hab/día debido a que la municipalidad de Villa Nueva tiene establecida ese dato.

### **2.3.3.3. Cálculo e integración de caudal sanitario**

El caudal sanitario consiste en la sumatoria de los caudales domiciliares, infiltración, conexiones ilícitas, industrial, comercial.

# **2.3.3.3.1. Caudal domiciliar**

Se refiere al agua evacuada por las viviendas usadas por los habitantes en actividades diarias. Para el cálculo se requiere del número de habitantes proyectado, el factor de retorno y la dotación de agua potable, la cual se encuentra en función de los hábitos y costumbres sociales de los pobladores del sector.

$$
Q_{\text{Dom}} = \frac{\text{Dot} * \text{núm.hab.} * \text{ FDR}}{86\,400}
$$

Donde

 $Q_{DOM}$  = caudal domiciliar en litros por segundo

 $Dot = dotación$ 

Núm.hab = cantidad de habitantes proyectada

 $FDR = factor de retroron del proyecto.$ 

 Factor de retorno: es el porcentaje de agua que después de ser utilizada se devuelve al drenaje, como se mencionó anteriormente está en función de las costumbres sociales de la población. Dicho factor debe estar entre los siguientes valores.

$$
0,70 \leq FDR \leq 0,85
$$

Para el cálculo del caudal domiciliar de este proyecto se determinó que se utilizará un FDR de 0,85.

### **2.3.3.3.2. Caudal de infiltración**

Es considerado como el flujo que se infiltra o penetra a través de la tubería, juntas entre tuberías y conexiones a pozos de visita y demás estructuras.

El Infom establece que para la estimación del caudal de infiltración que entra a las alcantarillas, debe tomarse en cuanta la profundidad del nivel freático del agua subterránea con relación a la profundidad y el tipo de tuberías.

Para este caso las tuberías quedarán sobre el nivel freático.

Tabla XXVIII. **Factor de infiltración**

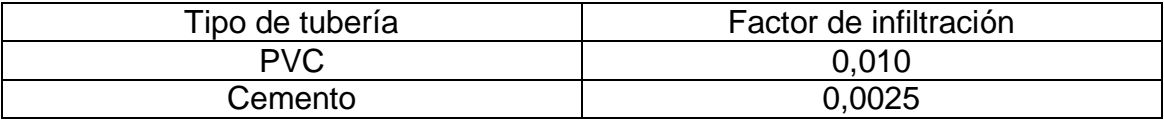

Fuente: Infom. *Factores de infiltración para tubería PVC*. p. 10.

El caudal de infiltración se calcula de la siguiente manera:

 $Q_{\text{inf}} = 0.010 *$  Diámetro tubería en plg

### **2.3.3.3.3. Caudal de conexiones ilícitas**

Es el aporte de aguas pluviales al sistema de alcantarillado sanitario, provenientes de conexiones erradas de bajantes de tejados y patios. Existen varios métodos para calcular dicho caudal.

Para calcular el caudal se basó según lo establecido en los reglamentos generales para el diseño de alcantarillas y drenajes de Unepar - Infom, es posible representar este caudal como el 10 % del caudal domiciliar. Debido a que se planea construir un sistema de alcantarillado pluvial, las conexiones ilícitas deberán ser reducidas considerablemente.

 $Q_{ci} = 0, 10 * Q_{Dom}$ 

# **2.3.3.3.4. Caudal comercial e industrial**

Es el agua negra proveniente de las industrias como fábricas de textiles, licores, alimentos, comercios, restaurantes, hoteles, entre otros. La dotación comercial varía según el establecimiento a considerarse y puede estimarse entre 600 a 3 000 lts/comercio/día. La dotación industrial dependerá del tipo de industria, pero puede estimarse entre 1 000 a 1 800 lts/industria/día.

Se calculan de la siguiente manera:

$$
Q_{Ind} = \frac{N \text{úm. ind} * \text{ Dot}}{86\,400}
$$

$$
Q_{com} = \frac{N \text{úm. com} * \text{Dot}}{86\,400}
$$

Para este proyecto no se tomarán caudales comerciales e industriales debido a que en el sector no se encuentran comercios ni industrias.

### **2.3.3.3.5. Caudal sanitario**

Se define como sumatoria del caudal domiciliar, caudal comercial, caudal industrial, caudal de conexiones ilícitas y caudal de infiltración. Se utiliza para determinar el factor de caudal medio.

$$
Qs = \sum Q_{\text{dom}} + Q_{\text{com}} + Q_{\text{ind}} + Q_{\text{inf}} + Q_{\text{ci}}
$$

# **2.3.3.3.6. Factor de caudal medio**

Este factor regula la aportación del caudal en la tubería, es determinado por la sumatoria de los caudales que contribuyen al sistema, dividido la cantidad de habitantes proyectados.

$$
fqm = \frac{Q s}{N \acute{u}m \cdot hab \cdot future}
$$

Donde

fqm = factor de caudal medio

Qs = caudal sanitario en litros por segundo.

Este factor debe estar entre los valores de 0,002 y 0,005, ya que se podría caer en un sobre diseño o sub diseño, según sea el caso.

# **2.3.3.3.7. Factor de Harmon**

También llamado factor de flujo instantáneo es un factor de seguridad que involucra al número de habitantes a servir en un tramo determinado. Este factor actúa principalmente en la hora pico, es decir, en las horas que más se utiliza el sistema de drenaje. Se debe calcular para cada tramo de la red.

$$
FH = \frac{18 + \sqrt{P/1\ 000}}{4 + \sqrt{P/1\ 000}}
$$

Donde

FH= factor de Harmon

P= cantidad de habitantes expresado en miles

# **2.3.3.3.8. Caudal de diseño**

Para obtener el caudal que transportará la red de alcantarillado sanitario se utilizan los valores descritos en la siguiente expresión.

$$
Qd = Núm
$$
. hab x fqm x FH
### Donde

 $\overline{Q}d$  = caudal de diseño

No.hab = cantidad de habitantes en cada tramo

 $Fqm = factor de caudal medio$ 

 $FH = factor de Harmon$ 

### **2.3.3.4. Cálculo hidráulico**

En el siguiente subtítulo se detalla el ejemplo del cálculo hidráulico de un tramo.

### **2.3.3.4.1. Ejemplo de un tramo**

- Cálculo del tramo del PV 15 PV 16
	- o Cota inicial  $(Cl) = 95,95$  m
	- o Cota final  $(CF) = 95,62 \text{ m}$
	- o Distancia horizontal (DH) = 50,81 m
- Cálculo de la pendiente del terreno

$$
S\% = \frac{(CI - CF)}{D.H}X100 = \frac{(95, 95 - 95, 62)}{50, 81}X100 = 0,65\%
$$

Población de diseño

Viviendas del tramo anterior = 156 Viviendas del tramo a calcular =  $0$ 

Total, viviendas = 156 6 habitantes por casa

# habitantes =  $156 \times 6$ 

# habitantes  $= 936$ 

 $Pf = Pa (1 + R)^T$ 

 $Pf = 936 (1 + 0.031)^3$ 

 $Pf = 2$  339 hab

 $Pa = 936$  hab  $R = 3.1 \%$  $T = 30$  años Población futura = 2 339 hab

• Integración de caudales

o Caudal domiciliar

Para el caudal domiciliar en este caso se utilizó un FDR de 0,85 y una dotación de 150 Lt/hab/día, ya que es el valor que la Municipalidad de Villa Nueva determinó que se utilizará.

> Q D 8

Q  $\mathbf{1}$ 8

$$
Q_{\text{Dom}} = 3,45 \text{ lt/s}
$$

Dotación = 150 lts/hab/día Factor de retorno =  $0,85$ Núm. Hhbitantes = 2 339 hab  $Q$  Dom = 3,45 lts/seg

Caudal de infiltración

Para el caudal de infiltración como se utilizó tubería de PVC, se utilizará el factor de 0,010 del Infom como se muestra en la tabla.

 $Q_{INF} = 0,010$  x diámetro plg

 $Q_{INF} = 0.010 \times 6"$ 

$$
Q_{INF} = 0.06
$$
 Lt/s

 $Factor = 0,010$ Diámetro de tubería = 6"  $Q \ln f = 0,06$  lts/ seg

Caudal de conexiones ilícitas

En este caso para el diseño del drenaje sanitario se utilizó el parámetro de diseño del Infom.

 $Q_{CI} = 0.010 \times Q_{DOM}$  $Q_{CI} = 0,010 \times 3,45$  $Q_{CI} = 0.345$  Lt/s

Factor de  $Inform = 0,10$  $Q$  dom = 3,45 lt/s  $Qci = 0,345$  lt/s

Caudal comercial y caudal industrial

Para este diseño de drenaje sanitario el caudal comercial e industrial fue nulo, ya que no existen comercios ni industrias cercanos al sistema.

Caudal sanitario

Se toma la sumatoria del caudal domiciliar, caudal de infiltración y caudal de conexiones ilícitas.

$$
Qs = \sum Q_{\text{dom}} + Q_{\text{com}} + Q_{\text{ind}} + Q_{\text{inf}} + Q_{\text{ci}}
$$

$$
Qs = 3,45\frac{lt}{s} + 0,06\frac{lt}{s} + 0,345\frac{lt}{s} + 0\frac{lt}{s} + 0\frac{lt}{s}
$$

$$
Qs = 3,86\frac{lt}{s}
$$

Factor de caudal medio

$$
fqm = \frac{Q s}{N \acute{u}m. hab. future}
$$

$$
fqm = \frac{3,86 \text{ lt/s}}{2\text{ 339 hab}}
$$

$$
fqm = 0,0016 = 0,002
$$

 $Qs = caudal$  sanitario No. hab  $=$  habitantes futuros  $Fqm = 0,002$ 

Para el fqm se utilizó el parámetro de Dirección General de Obras Públicas (DGOP), el cual indica que para un fqm < 0,002 se debe utilizar 0,002 y para un fqm > 0,005 se debe de utilizar 0,005. En este caso como el fqm es menor a 0,002 se utiliza 0,002.

Factor de Harmon

$$
FH = \frac{18 + \sqrt{P/1000}}{4 + \sqrt{P}/1000}
$$

$$
FH = \frac{18 + \sqrt{2339/1000}}{4 + \sqrt{2339/1000}}
$$

#### $FH = 3,53$

P= 2 339 hab FH= 3,53

Caudal de diseño

Qd = Núm. hab x fqm x FH

 $Qd = 2339 \times 0,002 \times 3,53$ 

$$
Qd = 16,52 \, \text{lt/s}
$$

Núm. hab = habitantes futuros

 $Fqm = 0,002$  $FH$  = 3,53  $Qd = 16,52$  lt/s

Diseño hidráulico

Diámetro de tubería 6" Pendiente de tubería propuesta = 1,00 %

Velocidad a sección llena

$$
V = \left(\frac{0.03429}{0.01}\right) \times D^{2/3} \times S^{1/2}
$$

$$
V = \left(\frac{0.03429}{0.01}\right) \times 6^{2/3} \times 1^{1/2}
$$

$$
V=1,13\ \frac{\text{m}}{\text{s}}
$$

 $D= 6"$ 

S tubería= 1 % V= 1,13 m/s

Capacidad a sección llena

$$
A = \frac{\pi \times D^2}{4}
$$

$$
A = \frac{\pi \times (6 \times 0, 0254)^2}{4}
$$

$$
A = 0.01824 \text{ m}^2
$$

$$
A = 0,01824 \text{ m}^2
$$

 $D= 6"$  $A = 0,01824$  m<sup>2</sup>

 $Q = V \times A$ 

$$
Q = 1,13 \frac{m}{s} \times 0,01824 \text{ m}^2
$$

$$
Q=20,65\,\frac{l}{s}
$$

 $V= 1,13$  m/s Q= 20,65 l/s

Relaciones hidráulicas

$$
\frac{q}{Q} = \frac{16,52 \frac{1}{s}}{20,65 \frac{1}{s}}
$$

$$
\frac{\mathbf{q}}{\mathbf{Q}} = 0,7999
$$

Como q < Q, de las tablas de relaciones hidráulicas se obtiene los siguientes valores:

$$
\frac{v}{V} = 1,1107 \text{ y } \frac{d}{D} = 0,68
$$

Velocidad de diseño

$$
v = 1,1107 \times 1,13 \frac{m}{s}
$$

$$
v = 1,26 \frac{m}{s}
$$

Este drenaje a un período de diseño de 25 años, su velocidad estaría dentro de lo permitido, por lo tanto, cumple.

$$
0.60 \text{ m/s} \le 1.26 \text{ m/s} \le 4 \text{ m/s}
$$

• Tirante

$$
\frac{\mathrm{d}}{\mathrm{D}}=0,68
$$

Como la altura de tirante para un período de diseño de 30 años se encuentra dentro de los valores establecidos, el tirante cumple.

$$
0, 10 \leq 0, 68 \leq 0, 75
$$

• Cotas invert

Cota invert de salida del PV15  $CIS = 91,14$ 

Cota invert de entrada al PV 16

 $CIE = 90,65 m$ 

Debido a que no hay diferencia de cotas es de 0,03 m. no se necesita un método de disipación de energía.

- Profundidad del pozo de visita
	- o PV 15
		- Cota invert de salida= 91,14 m
		- Cota de terreno inicial= 95,95 m
		- **•** Altura de pozo=  $95,95 91,14 = 4,81$  m
	- o PV 16
		- Cota invert de salida= 90,65 m
		- Cota de terreno inicial= 95,62 m
		- **•** Altura de pozo=  $95,62 90,65 = 4,97$  m
- Excavación

$$
Ex = \left(\frac{\text{prof de pozo inicial} + \text{pro de pozo final}}{2}\right) x \text{ Ancho de zanja x Dh}
$$

$$
Ex = \left(\frac{4,81 \text{ m} + 4,97 \text{ m}}{2}\right) \text{ x0, 60 m x 50,81 m}
$$

$$
Ex = 149,02 \text{ m}^3
$$

Relleno

$$
Relleno = Exc - \left(\frac{\pi}{4}xD^2 \times 0.0254\right) \times Dh
$$

$$
Relleno = 149,02 m3 - \left(\frac{\pi}{4}x(8*0,0254)^2\right)x 50,81 m
$$

Relleno =  $148,09 \text{ m}^3$ .

#### **2.3.3.5. Estudio de impacto ambiental**

A continuación se presenta la evaluación de impacto ambiental realizada por medio de la matriz de Leopold, la cual es un método cualitativo de evaluación de impacto ambiental que se utiliza para identificar el impacto inicial de un proyecto en un entorno natural.

Este sistema utiliza un cuadro de doble entrada (matriz). En las columnas pone las acciones humanas que pueden alterar el sistema y en las filas las características del medio que pueden ser alteradas. En el original hay 100 acciones y 88 factores ambientales, aunque no todos se utilizan en todos los casos.

Cuando se comienza el estudio se tiene la matriz sin rellenar las cuadrículas. Se va mirando una a una las cuadrículas situadas bajo cada acción propuesta y se ve si puede causar impacto en el factor ambiental correspondiente. Si es así, se hace una diagonal. Cuando se ha completado la matriz se vuelve a cada una de las cuadrículas con diagonal y se pone a la izquierda un número de 1 a 10 que indica la magnitud del impacto. 10 la máxima y 1 la mínima (el 0 no vale). Con un + si el impacto es positivo y – si negativo. En la parte inferior derecha se califica de 1 a 10 la importancia del impacto, es decir si es regional o solo local, entre otros.

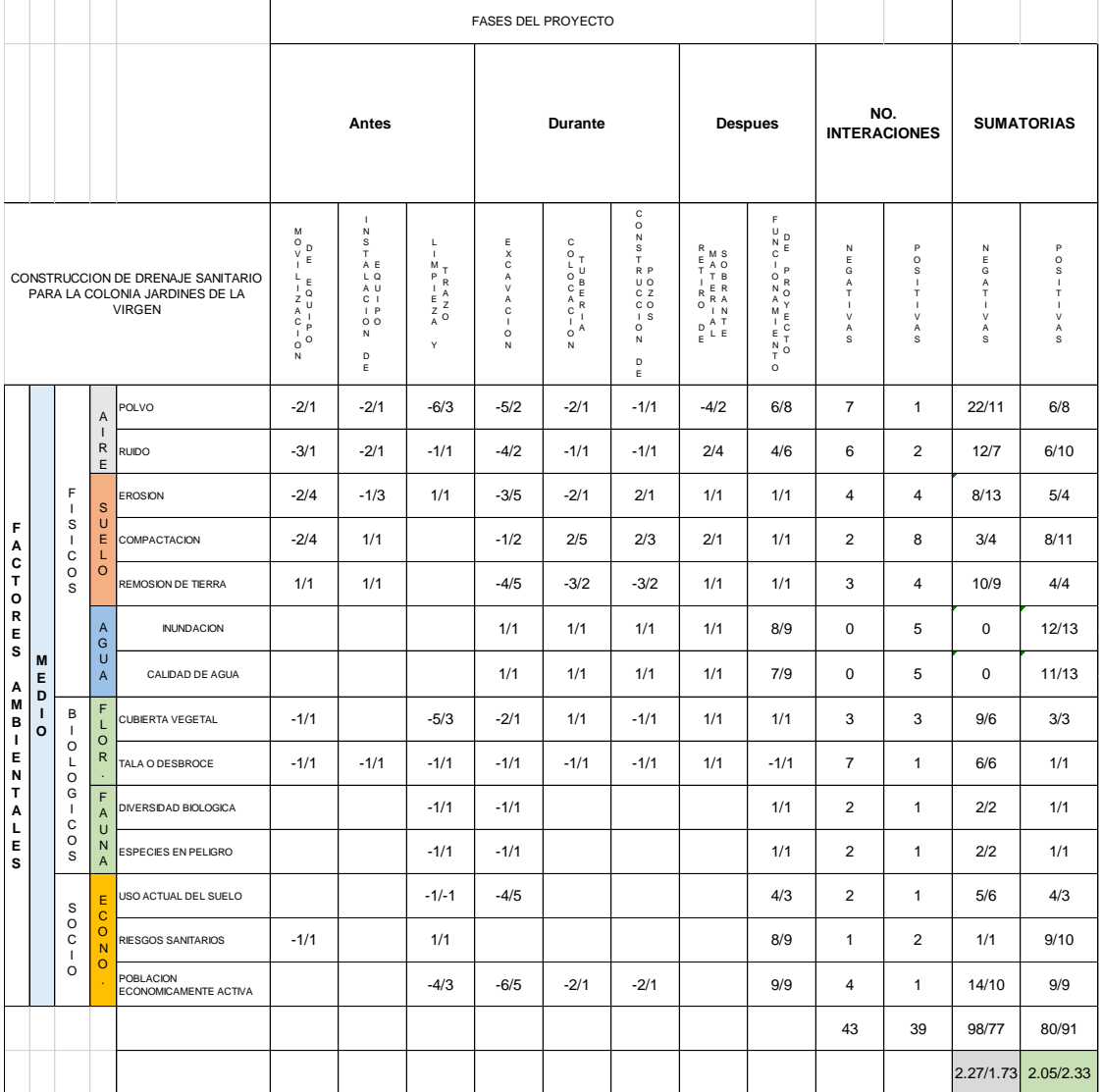

# Tabla XXIX. **Matriz de Leopold para drenaje sanitario**

Fuente: elaboración propia

### **2.3.4. Manual de operación y mantenimiento de los sistemas de drenaje**

El manual de operación y mantenimiento es una herramienta que ayuda a comprender mejor el funcionamiento de los sistemas de drenaje, así como los mantenimientos preventivos y correctivos que se le realizaran a los drenajes para asegurar así su periodo de diseño.

#### **2.3.4.1. Puesta en marcha de los sistemas**

Previo a iniciar con la operación de los sistemas de drenaje, deberán realizarse pruebas para asegurar que funcionan adecuadamente.

La red de drenaje deberá probarse para determinar la ausencia de fugas y obstrucciones en el sistema. Ya que se trata de drenajes enterrados, la prueba deberá realizarse previo al relleno y compactado de las zanjas. La prueba consiste en aislar los distintos tramos de la tubería y llenarlos de agua. Durante la prueba debe inspeccionarse el tramo para verificar la ausencia de fugas. El nivel del agua debe mantenerse estable dentro de la tubería por 24 horas. De encontrarse fugas o variaciones en el nivel de agua, deberán realizarse las reparaciones y repetirse la prueba hasta que sea satisfactoria.

#### **2.3.4.2. Manual de operación**

Las actividades de operación se refieren a aquellas que propician un adecuado funcionamiento de las instalaciones de drenaje. A continuación se les presentan las tablas XXX y XXXI para asegurar una operación óptima de los sistemas de drenaje:

109

# Tabla XXX. **Manual de operación de drenaje pluvial**

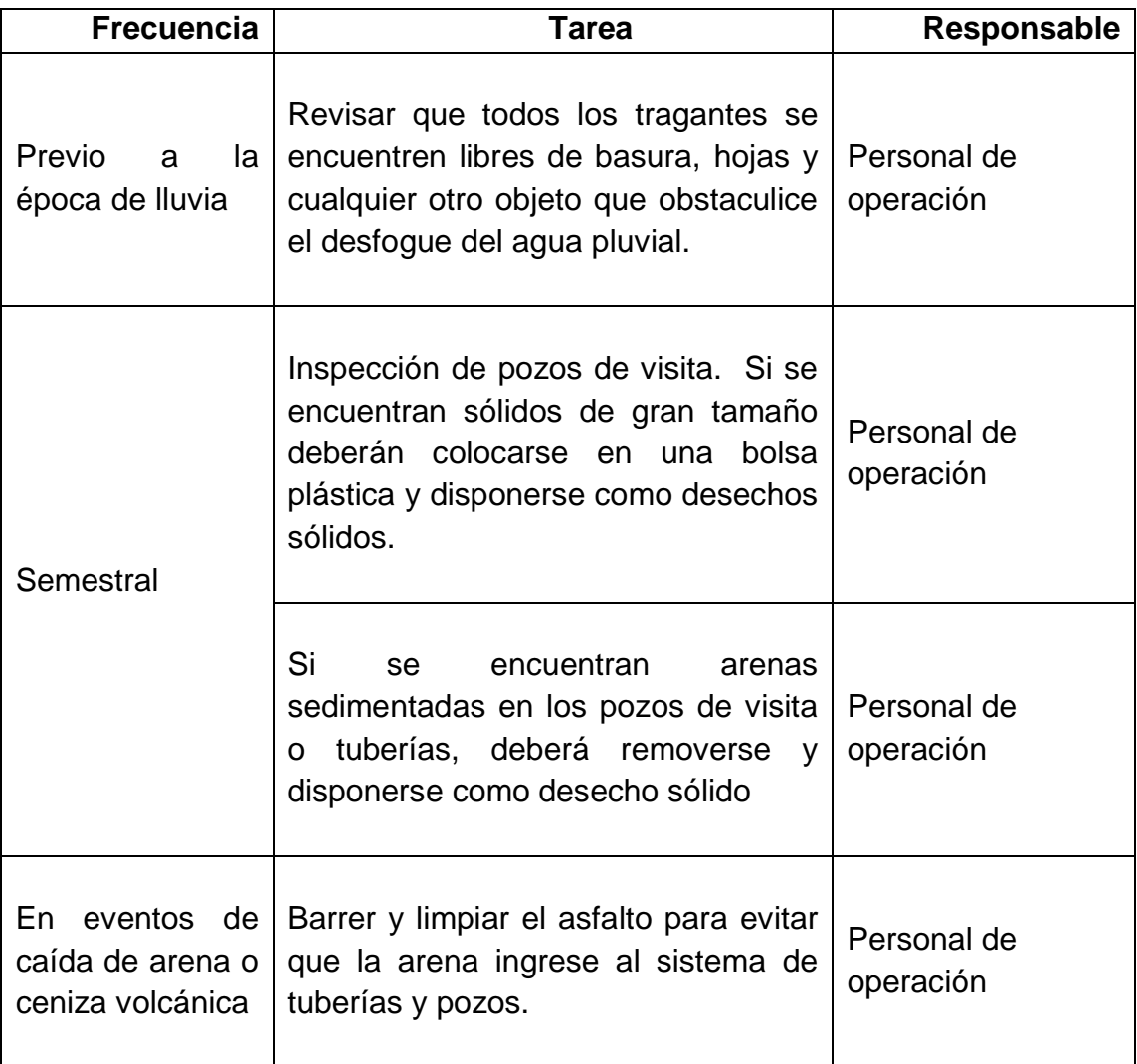

Fuente: elaboración propia.

### Tabla XXXI. **Manual de operación de drenaje sanitario**

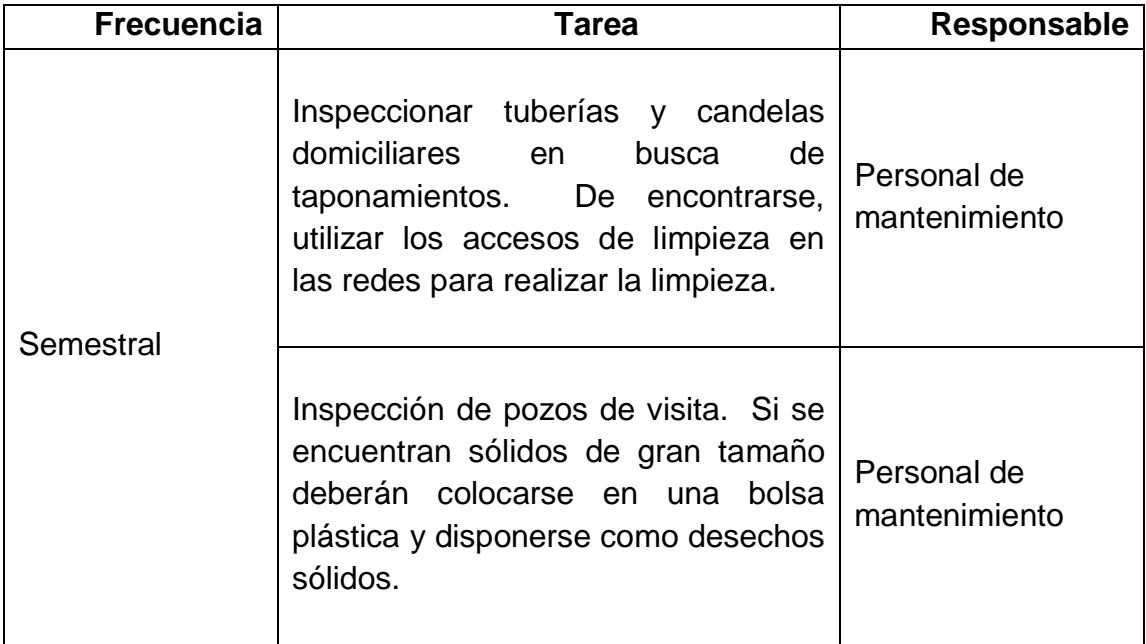

Fuente: elaboración propia.

#### **2.3.4.3. Manual de mantenimiento**

Las actividades de mantenimiento se refieren a aquellas que deben realizarse, preventiva o correctivamente para que la infraestructural del drenaje se encuentre en buenas condiciones.

### **2.3.4.3.1. Mantenimiento preventivo**

Las actividades preventivas son aquellas que deben hacerse rutinarias con la finalidad de identificar posibles fallos en el sistema previo a que ocasionen un problema serio en el funcionamiento del mismo.

### Tabla XXXII. **Manual de mantenimiento preventivo**

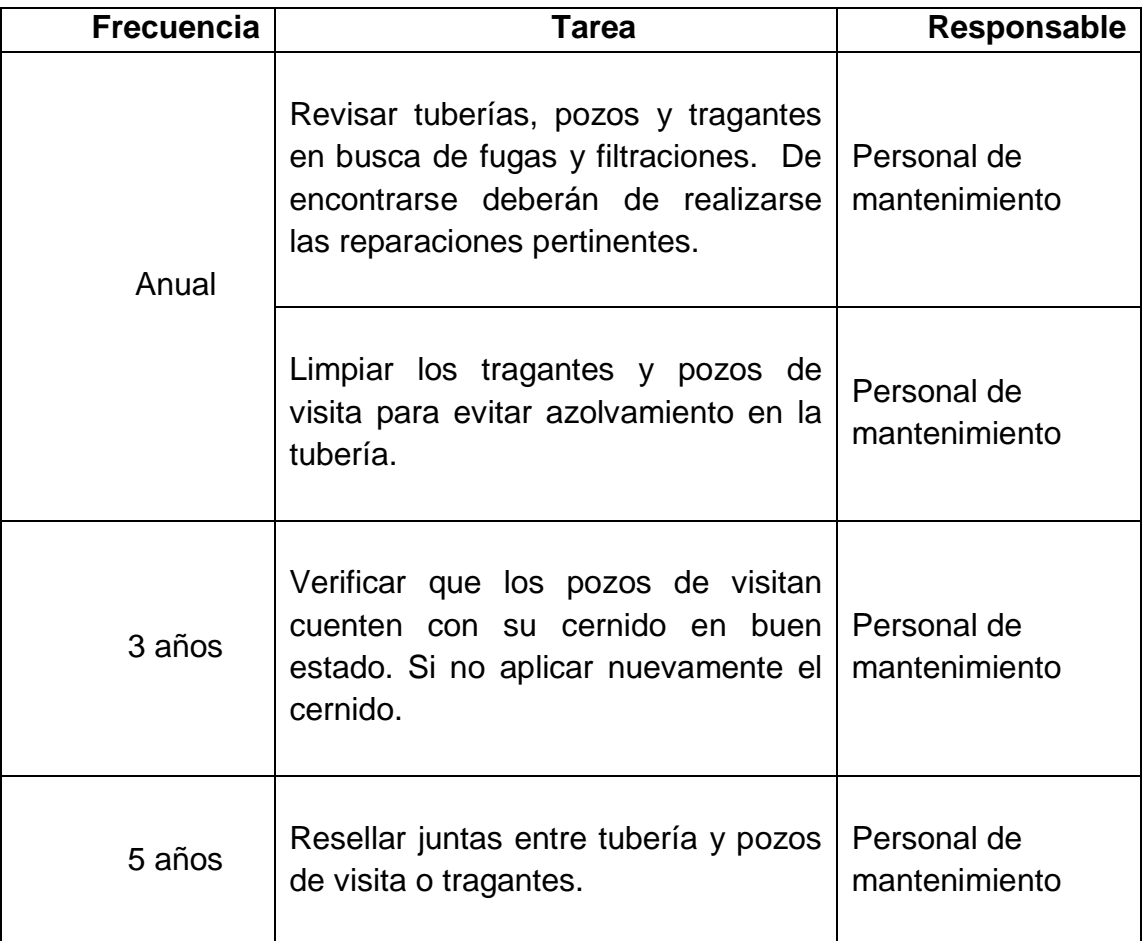

Fuente: elaboración propia.

### **2.3.4.3.2. Mantenimiento correctivo**

Las actividades correctivas son aquellas que deben realizarse cuando exista algún problema evidente en la red que no permita su funcionamiento adecuado.

## Tabla XXXIII. **Manual de mantenimiento correctivo**

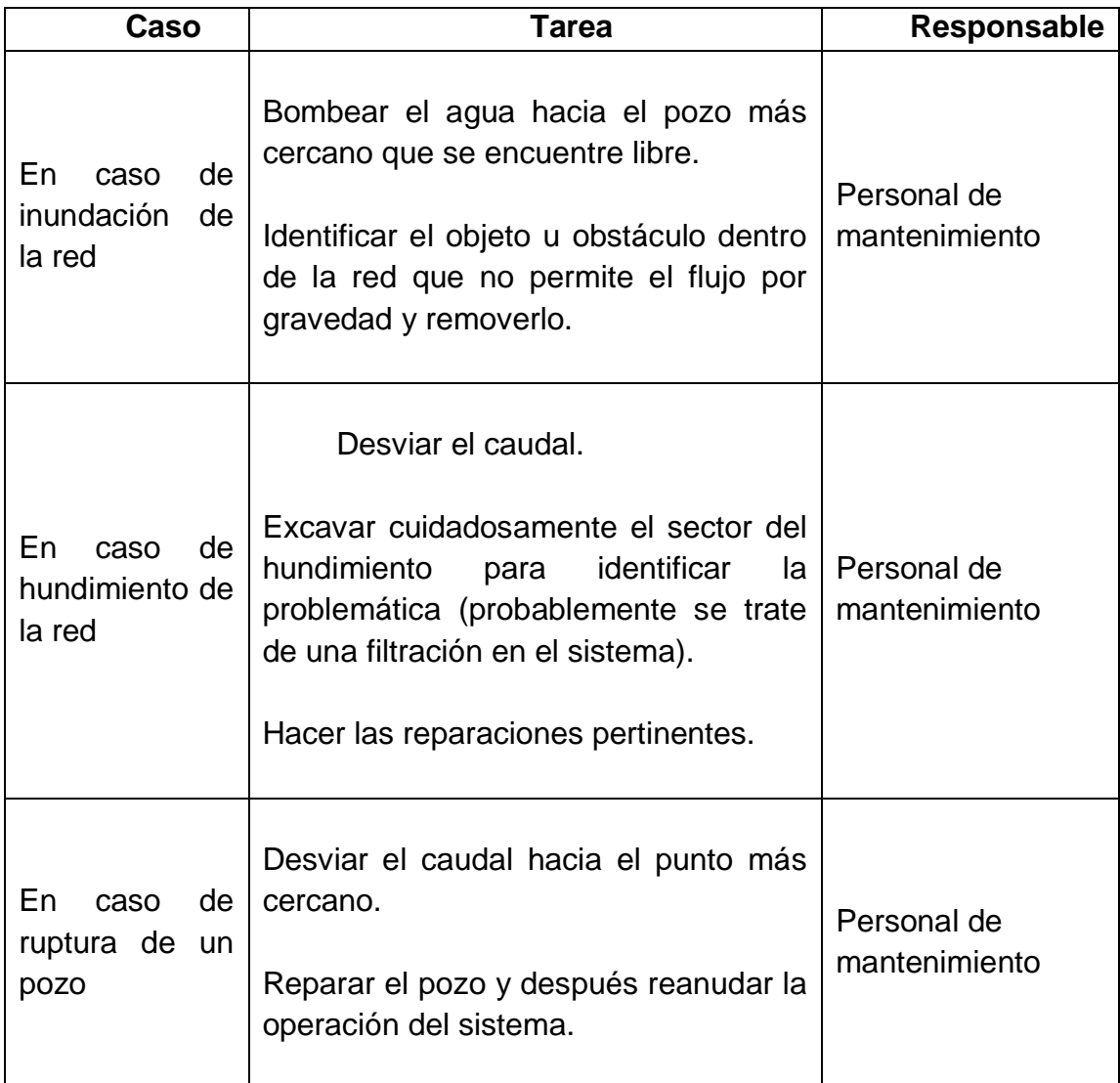

Fuente: elaboración propia

### **2.3.5. Planos finales**

Ver apéndice 3

- Planta general de drenajes.
- Planta-perfil.
- Detalle de pozos de visita.
- Detalle de tragante.

### **2.3.6. Presupuesto**

A continuación se presentan los presupuestos de ambos sistemas de drenaje, realizados según lo solicita el departamento de infraestructura de la Municipalidad de Villa Nueva.

# **2.3.6.1. Drenaje pluvial**

Tabla XXXIV. **Presupuesto de drenaje pluvial**

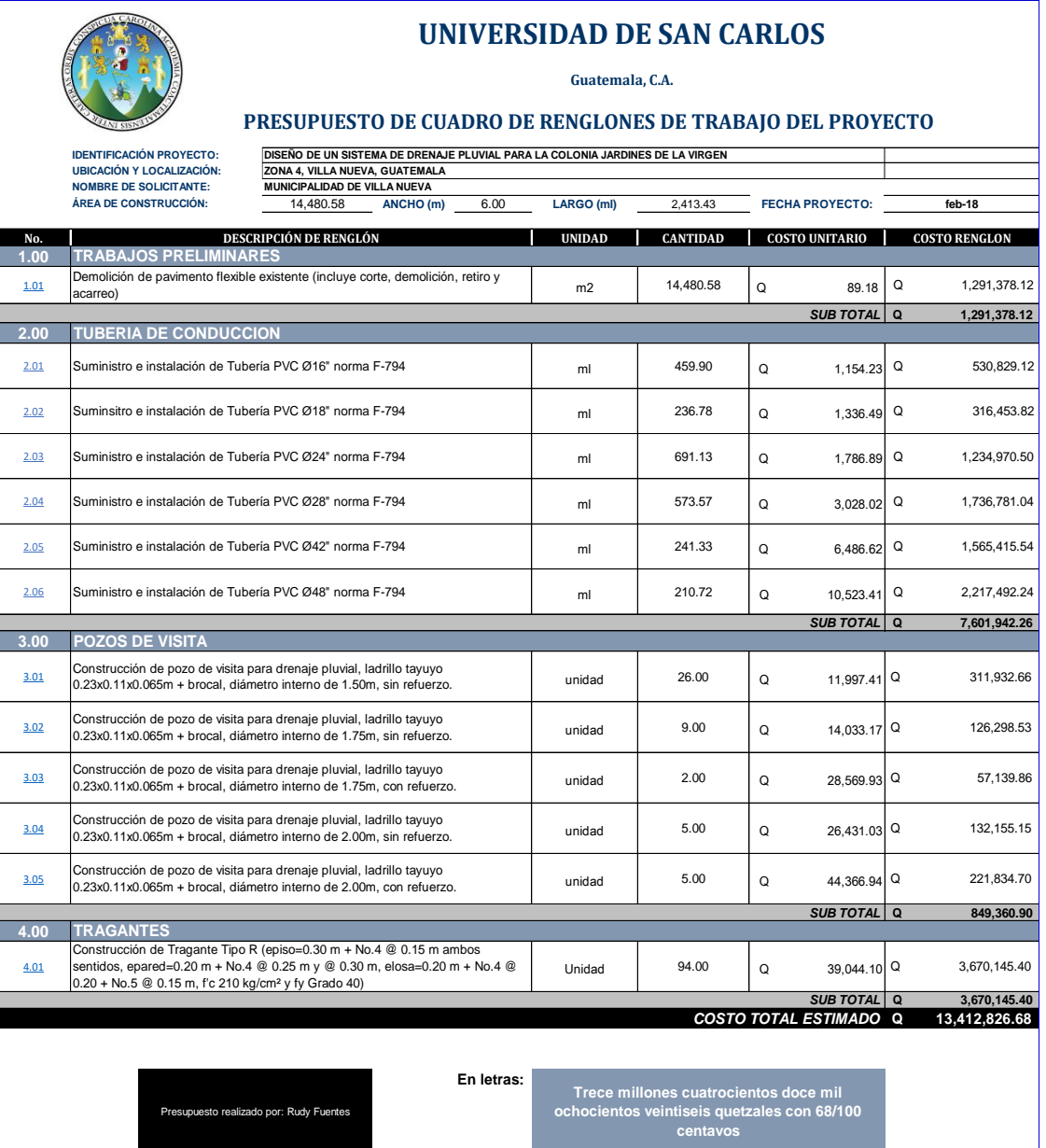

Fuente: elaboración propia

# **2.3.6.2. Drenaje sanitario**

## Tabla XXXV. **Presupuesto de drenaje sanitario**

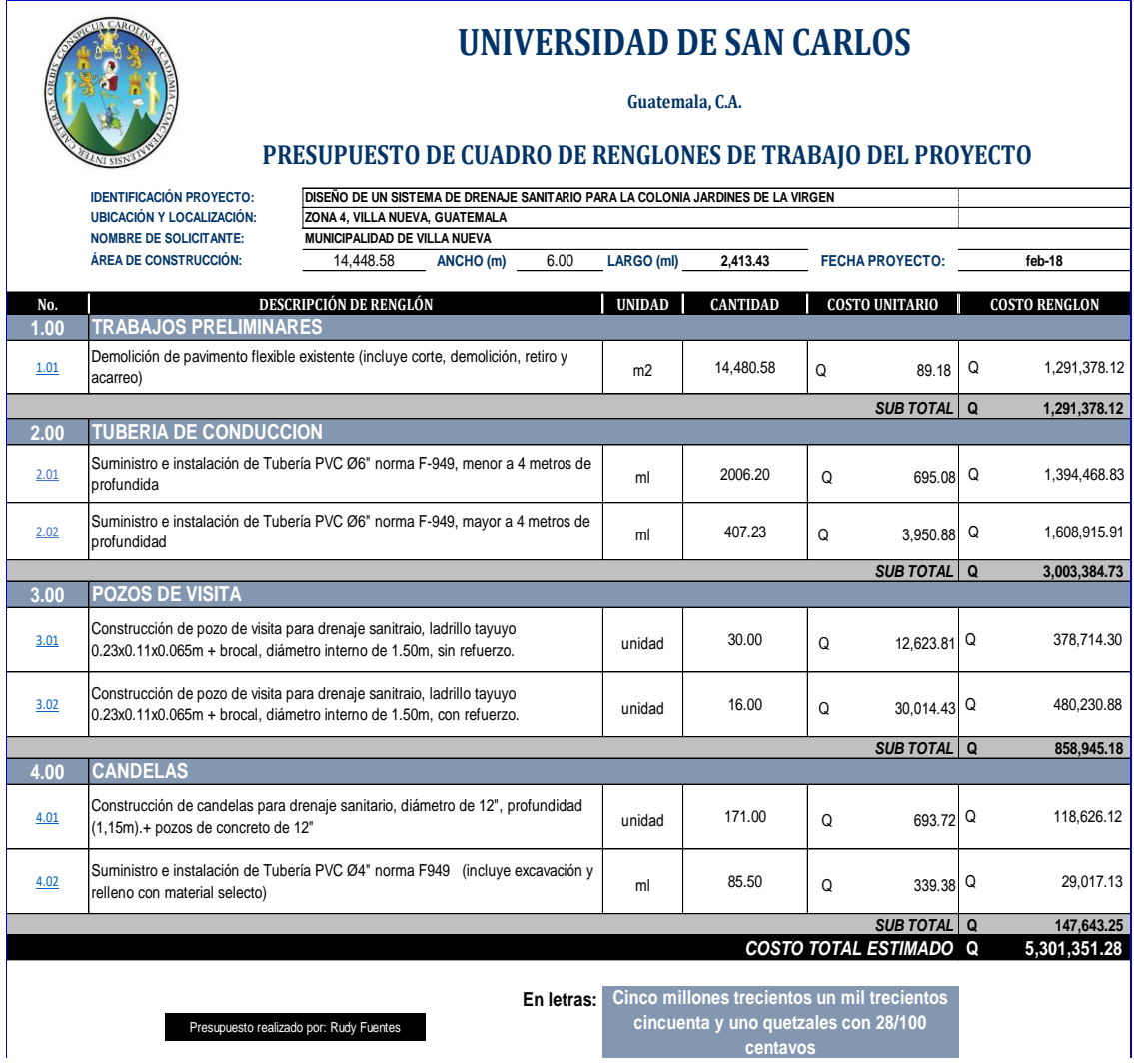

Fuente: elaboración propia.

### **2.4. Cronograma de ejecución**

En la tabla XXXVI se presenta el cronograma de ejecución del proyecto.

Tabla XXXVI. **Cronograma de ejecución**

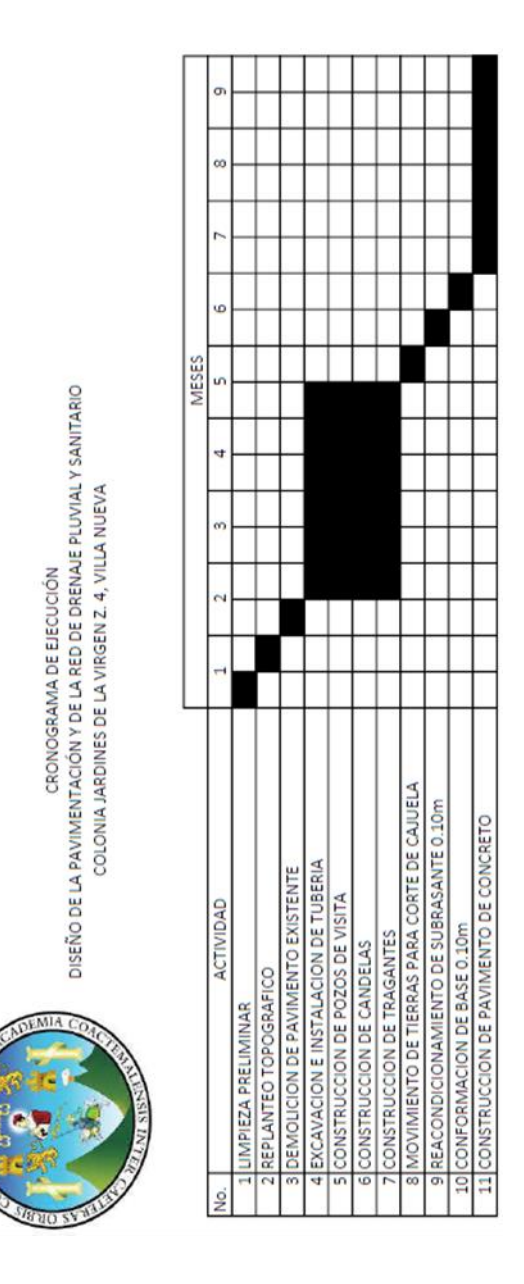

Fuente: elaboración propia.

## **CONCLUSIONES**

- 1. La implementación del drenaje pluvial evitará la formación de avenidas y solucionará el problema de deterioro de las calles de la colonia mejorando el flujo de tránsito.
- 2. La realización del proyecto de drenaje sanitario beneficiará a las viviendas que integran la colonia Jardines de la Virgen de múltiples maneras, de las cuales se pueden mencionar: la eliminación de focos de contaminación y proliferación de enfermedades y se mejorará el ornato del municipio.
- 3. La construcción de la pavimentación de la colonia Jardines de la Virgen, representará un aumento de plusvalía de terrenos aledaños y reduciendo el tránsito vehicular, mejorando la afluencia en la zona.
- 4. Según las evaluaciones ambientales realizadas se determinó que los componentes que recibirán los mayores efectos perjudiciales serán: la calidad del aire, los suelos y los niveles de ruido. Sin embargo, todos los impactos generados, se producirán durante la etapa de construcción de los proyectos y tendrán una duración temporal.
- 5. Se elaboró un manual de operación y mantenimiento, en el cual se plantean las medidas de prevención, mitigación o corrección de los problemas que puede presentar los sistemas de drenaje y que se deberán llevar acabo cuando los sistemas se pongan en operación.

## **RECOMENDACIONES**

- 1. Utilizar los materiales de construcción con las calidades establecidas en las especificaciones y los planos y que el ejecutor sea calificado para realizar un trabajo de óptima calidad.
- 2. Brindar el mantenimiento de limpieza, supervisión y cuidado correspondiente una vez finalizada la construcción de dichos proyectos, con el objetivo de obtener obras durables y en buen estado.
- 3. Tomar en cuenta que el precio de la mano de obra y materiales de construcción puede cambiar en el tiempo y este factor puede elevar o disminuir el precio de cada proyecto.
- 4. Garantizar la supervisión de los trabajos por parte de un profesional durante el proceso de construcción.

## **BIBLIOGRAFÍA**

- 1. AMANCO. *Manual técnico de Novas: Mexichem*. 2014. p.25.
- 2. CASTILLO ORDOÑEZ, Douglas Ardulfo. *Diseño de la carretera hacia el caserío Ceciliar Chiquito, y puente vehicular colgante*, *aldea El Trapichillo, municipio La Libertad, departamento de Huehuetenango.* Trabajo de graduación de Ingeniería Civil, Universidad de San Carlos de Guatemala, Facultad de Ingeniería 2008. p. 55.
- 3. CHOW, Ven Te. *Hidrología Aplicada*. 4a ed. México: McGraw-Hill, 1994. 584. p.
- 4. DURMAN, *Manual técnico de tuberías Ribloc y Ribsteel: Durman*. 2014. 15-18. p.
- 5. Empresa Municipal de Agua. *Reglamento para diseño y construcción de drenajes para la ciudad de Guatemala*. Guatemala: Empagua, 2009. p. 37.
- 6. Empresas Públicas de Medellín. *Guía para el diseño hidráulico de redes de alcantarillado*. Medellín, Colombia, 2009. p. 24.
- 7. Instituto de Fomento Municipal. *Normas Generales para el diseño de alcantarillados*. Guatemala: Infom. 2009. p. 44.
- 8. Instituto de Sismología, Vulcanología, Meteorología e Hidrología. *Informe de intensidades de lluvia.* Guatemala. p. 4.
- 9. Municipalidad de Villa Nueva. *Municipalidad de Villa Nueva, departamento de Guatemala*. [en línea]. [<www.villanueva.gob.gt>.](http://www.villanueva.gob.gt/) [Consulta: 4 de septiembre de 2017].
- *10.* PAZ VALENZUELA, Jorge Raúl. *Diseño de pavimento rígido para la aldea El Rosario y drenaje sanitario para el micro parcelamiento El Naranjo, Santa Lucía Cotzumalguapa, Escuintla*. Trabajo de graduación de Ingeniería Civil, Universidad de San Carlos de Guatemala, Facultad de Ingeniería. 2007. p. 88.
- 11. Portland Cement Association. *Thickness design for concrete highway and street pavements*. Transportation Department. United States of America, 1984. 50 p.
- 12. VILLAMARIN PAREDES, Sorayda Carolina. *Manual básico de diseño de estructuras de disipación de energía hidráulica*. Trabajo de graduación de Ingeniería Civil. Escuela Politécnica del Ejercito, Sangolquí, 2013. p. 106.

## **APÉNDICES**

## Apéndice 1. **Tabla de puntos topográficos tal como los despliega la estación total**

Levantamiento topográfico 1

1,1062.539,1040.237,99.420,ASF 2,1060.405,1042.245,99.540,CT 3,1058.571,1044.861,99.380,ASF 4,1062.944,1039.737,99.439,CUNETA 5,1062.749,1039.904,99.339,CT 6,1058.228,1045.386,99.414,CUNETA 7,1058.323,1045.262,99.290,CT 8,1052.566,1032.895,99.387,ASF 9,1048.143,1037.760,99.391,POZO PLU 10,1053.001,1032.392,99.382,CUNETA 11,1052.570,1032.104,99.372,POZO PLU 12,1053.000,1032.577,99.181,CT 13,1050.548,1035.106,99.484,CT 14,1046.514,1036.801,99.338,CUNETA 15,1046.611,1036.661,99.248,CT 16,1042.304,1029.033,99.400,POZO PLU 17,1038.258,1025.214,99.365,POZO PLU 18,1039.608,1025.741,99.347,ASF 19,1040.020,1025.220,99.344,CUNETA 20,1039.875,1025.327,99.239,CT 21,1034.499,1029.265,99.380,POZO DRE 22,1038.811,1031.158,99.288,ASF 23,1038.617,1031.724,99.310,CUNETA 24,1038.726,1031.551,99.199,CT 25,1063.591,1039.719,99.443,BANQ 26,1035.843,1030.303,99.292,POSTE A 27,1053.286,1032.065,99.363,BANQ

28,1044.544,1036.686,99.533,PARED 29,1039.940,1024.618,99.249,ESQ CALLE 30,1032.404,1026.675,99.225,ASF 31,1031.937,1027.081,99.281,CUNETA 32,1034.266,1024.479,99.352,CT 33,1032.022,1026.897,99.138,CT 34,1024.662,1023.156,99.599,PARED 35,1010.224,1002.570,99.224,PARED 36,1045.200,1036.392,99.407,BANQ 37,1009.157,1010.477,99.103,POSTE A 38,1011.587,1004.184,99.144,POZO PLU 39,1011.638,1004.910,99.071,ASF 40,1008.632,1008.908,99.069,ASF 41,1008.273,1009.473,99.080,CUNETA 42,1008.403,1009.240,98.911,CUNETA 43,1007.857,1008.990,99.099,POZO PLU 44,1012.000,1004.518,99.098,CUNETA 45,1007.359,1007.993,99.165,ASF 46,1010.305,1003.973,99.155,ASF 47,1006.205,1008.584,99.298,PARED 48,1008.970,1005.049,99.236,POZO PLU 49,1044.329,1026.174,96.703,CT 50,1009.851,1006.126,99.146,CT 51,1008.896,1005.000,96.309,CT 52,1115.674,1072.109,97.222,CT POZO 53,1008.398,1008.523,97.791,CT TUBO 54,977.627,1008.998,100.150,BARDA

Continuación del apéndice 1.

55,997.361,1021.873,99.972,PARED 56,985.693,997.321,100.264,ADOQ 57,1004.025,1010.019,100.007,ADOQ 58,985.664,997.173,100.217,POSTE TEL 59,997.557,977.920,100.208,BARDA 60,998.276,978.026,100.164,PORTON 61,1003.209,978.850,99.954,PORTON 62,1009.454,982.936,99.831,PARED 63,1010.884,980.887,99.794,PARED 64,1017.117,991.392,100.868,PARED 65,1016.633,991.052,100.875,JARDIN 66,998.022,978.461,100.158,ADOQ 67,1004.738,1010.548,100.106,PARED 68,1020.555,986.039,99.688,PARED 69,1006.095,1006.813,97.608,CT 70,1010.246,1001.795,99.956,PARED 71,1006.079,1006.739,97.191,PIZO 72,1006.064,1006.580,99.493,POZO PLU 73,1006.192,1006.720,99.986,CT 74,1017.275,990.677,100.014,PARED 75,1015.572,989.579,99.899,PARED 76,1018.184,985.499,99.848,PARED 77,1025.377,971.114,99.853,ASF 78,1024.866,970.834,99.852,CUNETA 79,1025.015,970.907,99.730,CT 80,1020.058,985.135,99.678,ASF 81,1020.429,984.609,99.673,ASF 82,1024.060,972.735,99.781,ASF 83,1020.210,984.999,99.472,CT 84,1023.640,972.283,99.817,CUNETA 85,1023.729,972.375,99.684,CT 86,1022.388,973.849,99.733,ASF 87,1019.868,985.422,99.679,POZO PLU 88,1019.003,984.877,99.647,POZO PLU 89,1019.517,984.057,99.677,POZO PLU 90,1022.102,973.292,99.761,CUNETA 91,1022.212,973.419,99.609,CT

92,1020.287,974.618,99.719,ASF 93,1020.030,974.000,99.706,CUNETA 94,1020.003,974.142,99.590,CT 95,1011.895,979.168,99.690,ASF 96,1016.977,974.588,99.710,ASF 97,1011.614,979.665,99.689,CUNETA 98,1017.386,973.993,99.700,CUNETA 99,1017.321,974.106,99.538,CT 100,1011.683,979.493,99.567,CT 101,1010.574,983.586,99.830,JARDIN 102,1011.440,984.136,99.819,JARDIN 103,1012.723,982.121,99.808,JARDIN 104,1011.882,981.575,99.834,JARDIN 105,1011.529,979.801,99.824,COSTANERA 106,1011.406,980.017,99.787,COSTANERA 107,1015.492,974.000,99.641,COLUMNA 108,1015.245,974.320,99.723,COLUMNA 109,1014.905,974.092,99.723,COLUMNA 110,1015.999,973.057,99.710,BARDA 111,1017.065,973.462,99.709,BARDA 112,1019.799,973.595,99.698,BARDA 113,1021.142,973.224,99.771,BARDA 114,1022.382,972.627,99.821,BARDA 115,1023.312,971.938,99.848,BARDA 116,1024.313,970.733,99.892,BARDA 117,1040.799,958.616,100.064,POSTE A 118,1034.337,955.119,102.085,BARDA 119,1041.273,958.986,100.159,PARED 120,1039.786,957.960,100.153,ASF 121,1035.419,955.779,100.106,ASF 122,1034.661,969.225,100.555,PARED 123,1040.276,958.409,100.118,CUNETA 124,1040.106,958.283,100.020,CT 125,1034.808,955.339,100.112,CUNETA 126,1034.994,955.683,99.946,CT 127,1037.684,957.148,100.164,CT 128,1029.866,974.513,99.832,CUNETA

Continuación del apéndice 1.

129,1029.305,974.201,99.817,ASF 130,1029.694,974.367,99.664,CT 131,1026.307,973.813,99.831,CT 132,1028.371,977.108,99.726,ASF 133,1027.489,980.097,99.708,CAJA TEL 134,1021.963,982.016,99.780,POZO PLU 135,1029.264,977.652,99.697,CALLE 136,1028.828,977.743,99.565,CT 137,1028.487,980.075,99.680,ASF 138,1029.138,979.790,99.674,CUNETA 139,1028.948,979.813,99.574,CT 140,1002.694,969.606,100.262,EST 1 141,1000.860,951.783,100.329,PARED 142,1007.056,962.646,100.339,ENTRA 143,998.152,976.653,100.288,ENTRA 144,1006.264,963.732,100.290,PAVI 145,1006.527,965.177,100.301,PAVI 146,1007.075,966.452,100.298,PAVI 147,1008.702,968.268,100.031,PAVI 148,998.332,977.510,100.223,PARED 149,1008.919,968.080,100.040,PARED 150,1008.724,967.822,100.260,PARED 151,1003.249,978.045,99.997,PARED 152,1003.735,978.069,100.033,PARED 153,1009.923,969.303,99.853,PARED 154,1011.695,970.598,99.827,PARED 155,1011.059,971.491,99.772,ENTRA 156,1009.323,974.069,99.888,ENTRA 157,1009.117,974.372,99.881,ENTRA 158,1007.407,976.969,99.766,ENTRA 159,1007.201,977.336,99.777,ENTRA 160,1006.680,978.122,99.784,ENTRA 161,1003.722,978.843,100.052,PARED 162,1005.410,980.004,100.022,PARED 163,1001.863,952.508,100.227,CUNETA 164,1002.288,952.872,100.163,ASF 165,1002.086,952.646,99.921,CT

166,1004.191,976.608,99.981,PAVI 167,1003.607,978.038,100.018,PAVI 168,1006.906,975.904,99.764,REJ 169,1006.645,975.743,99.762,REJ 170,1010.198,970.872,99.750,REJ 171,1009.892,970.700,99.765,REJ 172,1010.095,970.196,99.770,POZO PLU 173,1006.292,976.113,99.759,POZO PLU 174,1008.085,973.479,99.883,PAVI 175,1007.671,973.622,99.898,PAVI 176,1008.094,973.078,99.919,PAVI 177,1004.872,969.937,100.291,PAVI 178,1004.347,969.789,100.282,PAVI 179,1003.801,970.012,100.286,PAVI 180,1003.593,970.708,100.277,PAVI 181,1004.096,971.374,100.283,PAVI 182,1000.411,971.382,100.197,CAJA TEL 183,996.780,976.222,100.149,PAVI 184,1005.948,961.871,100.252,PAVI 185,995.348,976.108,100.034,ASF 186,1005.861,959.782,100.259,ASF 187,987.378,972.880,100.080,PARED 188,1006.247,958.231,100.254,ASF 189,988.502,973.552,99.996,CUNETA 190,988.836,973.793,99.896,ASF 191,988.638,973.642,99.669,CT 192,993.197,982.722,100.628,POSTE TEL 193,993.314,982.882,100.625,POSTE TEL 194,992.970,982.831,100.563,POSTE TEL 195,1009.536,953.011,100.334,ASF 196,1012.507,954.195,100.580,PARED 197,968.698,1002.542,99.665,SERCO 198,969.440,1003.088,99.567,CUNETA 199,970.031,1003.539,99.511,ASF 200,969.525,1003.546,99.278,CT 201,977.276,1009.026,99.821,PARED 202,966.502,1009.021,99.393,CAJA

#### Continuación del apéndice 1.

203,967.099,1009.506,99.388,CAJA 204,968.114,1008.131,99.410,CAJA 205,967.354,1007.564,99.359,CAJA 206,976.968,1004.078,99.661,ASF 207,964.839,1011.553,99.340,ASF 208,963.339,1010.766,99.679,PARED 209,1000.360,946.606,100.064,EST 2 210,995.944,936.088,100.393,ESQ CALLE 211,997.008,936.118,100.377,POSTE TEL 212,1007.457,937.785,100.688,POSTE TEL 213,1000.655,938.113,100.122,CT 214,1005.651,930.377,100.318,CT 215,986.456,953.888,99.975,POSTE A 216,1004.687,941.277,100.112,CALLE 217,1010.121,932.347,100.478,CALLE 218,997.153,937.847,100.142,CALLE 219,992.182,950.814,99.808,CT 220,986.169,961.858,99.590,CT 221,984.829,952.855,100.150,PARED 222,983.310,959.960,99.680,CALLE 223,989.999,964.134,99.626,CALLE 224,980.808,971.725,99.346,CT 225,974.099,982.185,99.230,CT 226,975.444,987.533,99.304,CALLE 227,964.501,989.414,99.072,CALLE 228,968.536,989.960,99.102,CT 229,961.326,1000.971,98.932,CT 230,954.462,1003.827,99.053,POSTE A 231,956.228,1009.635,98.715,CT 232,947.287,1017.702,98.653,CALLE 233,949.710,1020.016,98.576,CT 234,952.112,1020.918,98.660,CALLE 235,940.716,1033.860,98.414,CT 236,929.024,1041.451,98.662,POSTE CAM 237,926.887,1055.597,97.975,CT

240,902.611,1091.250,97.616,CT 241,894.146,1102.172,97.339,CT 242,892.389,1101.783,97.419,EST 3 243,929.975,1057.843,98.134,CALLE 244,894.895,1107.030,97.493,PARED 245,918.489,1076.158,97.816,CALLE 246,894.426,1092.808,97.488,ESQ CALLE 247,889.562,1093.595,97.490,ESQ CALLE 248,907.539,1090.877,97.680,CALLE 249,908.591,1091.642,97.666,POSTE TEL 250,894.886,1105.964,97.365,POSTE TEL 251,894.762,1106.155,97.379,POSTE TEL 255,889.150,1103.171,97.464,POSTE A 256,902.345,1100.235,97.463,PARED 257,896.973,1101.739,97.400,CALLE 258,888.044,1100.255,97.371,CALLE 259,879.584,1095.829,97.391,CALLE 260,882.754,1090.095,97.380,CALLE 261,883.848,1100.019,97.487,PARED 262,883.992,1099.783,97.389,PARED 263,878.808,1091.613,97.440,CT 264,867.198,1083.603,97.290,CT 265,864.380,1086.561,97.308,POSTE TEL 266,857.257,1077.245,97.213,CT 267,858.233,1074.428,97.251,ADOQ 268,855.372,1078.939,97.173,ADOQ 269,855.833,1080.885,97.500,POSTE TEL 270,855.772,1080.684,97.473,POSTE A 271,854.570,1080.800,97.736,BARDA 272,858.666,1073.698,97.272,PARED 273,841.925,1067.137,97.183,CT 274,828.731,1054.399,97.393,ESQ CALLE 275,831.285,1060.064,97.153,CT 276,821.347,1057.078,97.122,ADOQ

Fuente: elaboración propia.

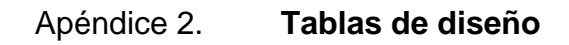

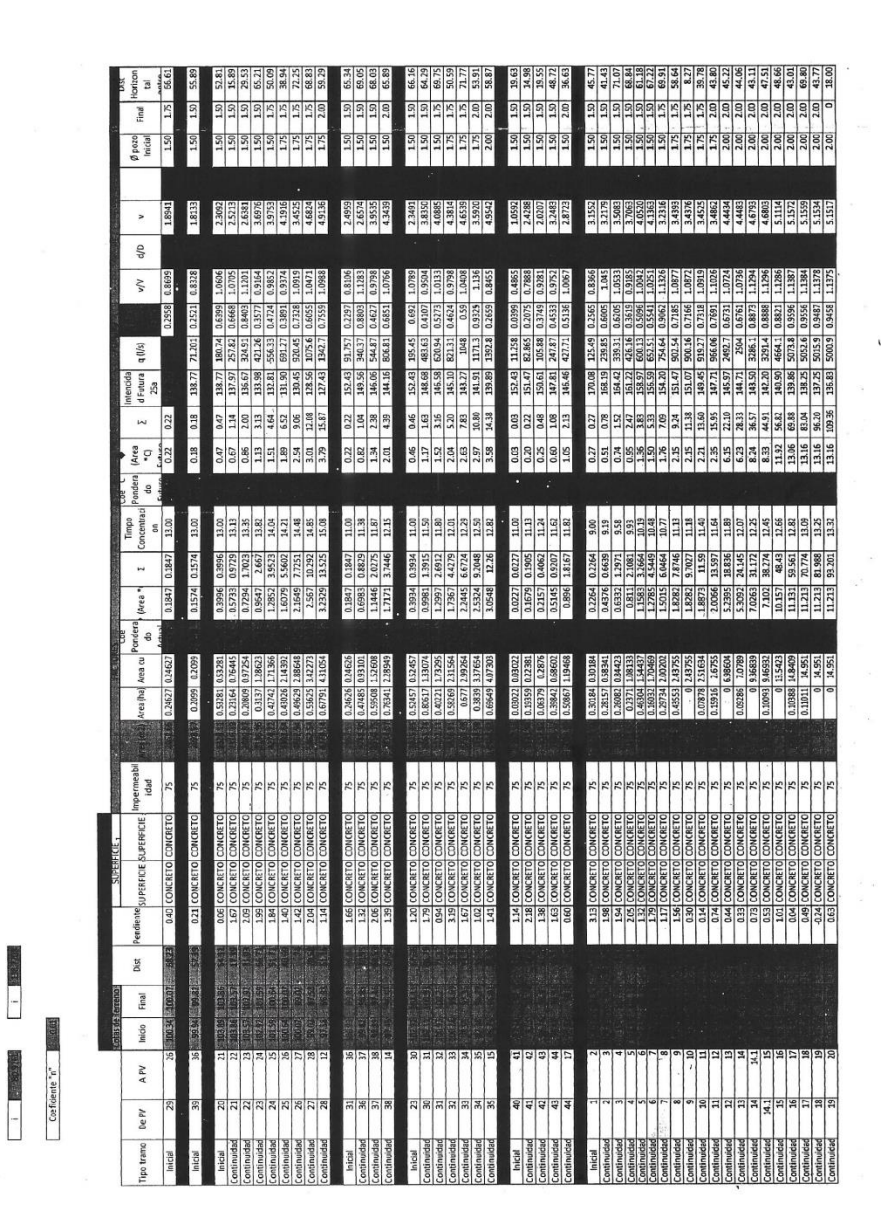

Area URBANA

 $\begin{array}{c|c}\n\hline\n\end{array}$ 

Continuación del apéndice 2.

-2

 $\omega$ 

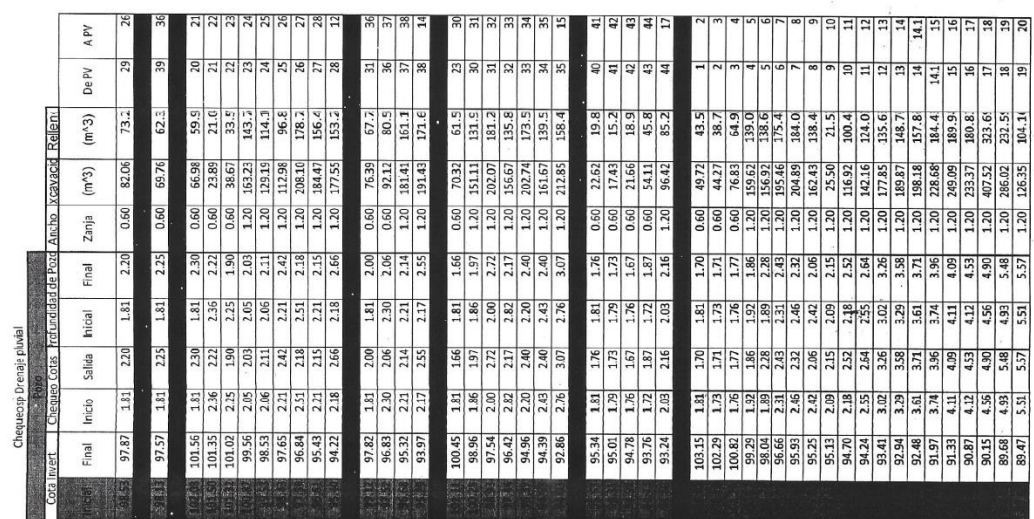

Continuación del apéndice 2.

MATERIA<br>Posc Mercado<br>Monestodas

U.

 $\begin{tabular}{|c|c|} \hline 81 each \\ \hline 1,001 \\ \hline 3,001 \\ \hline 4,001 \\ \hline 5,001 \\ \hline 6,011 \\ \hline 7,001 \\ \hline 8,012 \\ \hline 9,001 \\ \hline 1,001 \\ \hline 2,001 \\ \hline 3,001 \\ \hline 4,001 \\ \hline 5,001 \\ \hline 6,001 \\ \hline 7,001 \\ \hline 8,012 \\ \hline 9,001 \\ \hline 1,001 \\ \hline 2,001 \\ \hline 3,001 \\$ 

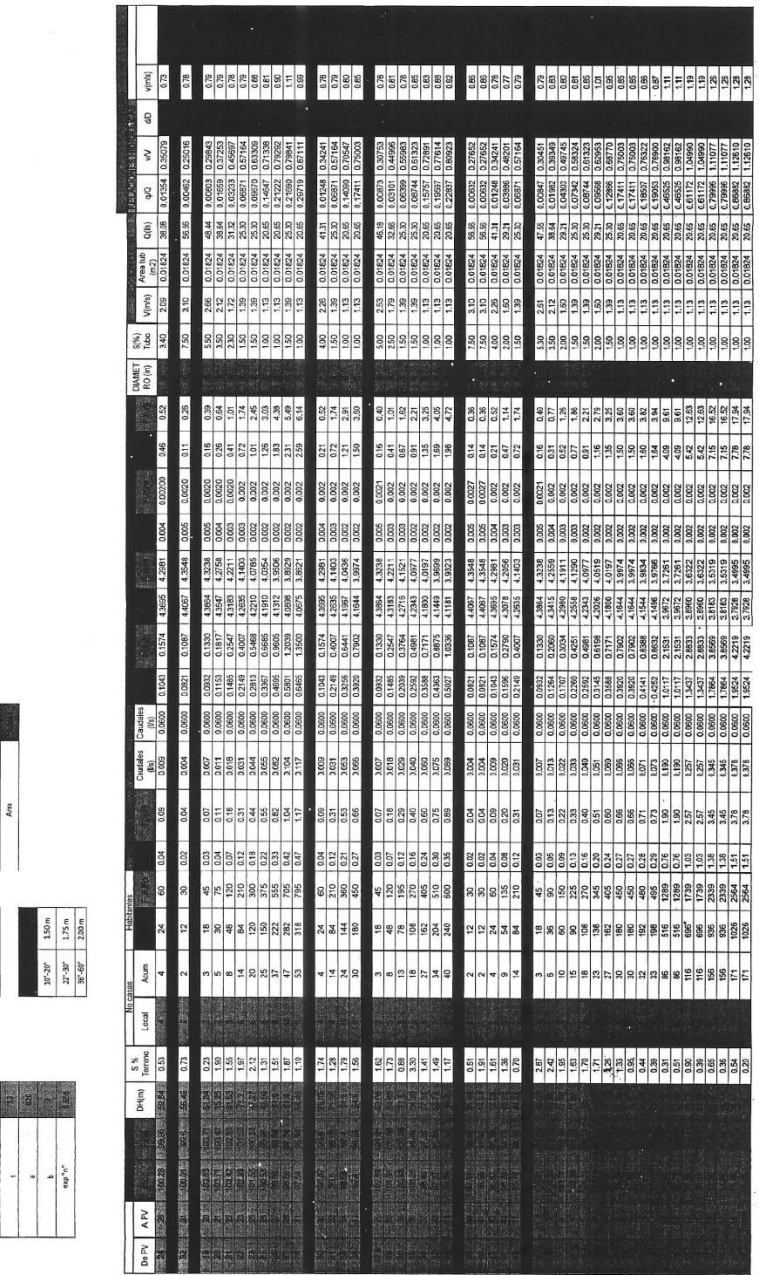

 $\begin{array}{ccc} \alpha & & & \alpha & \\ & \alpha & & \\ & \alpha & & \\ \end{array}$ 

 $\ddot{\phantom{a}}$ 

Continuación del apéndice 2.

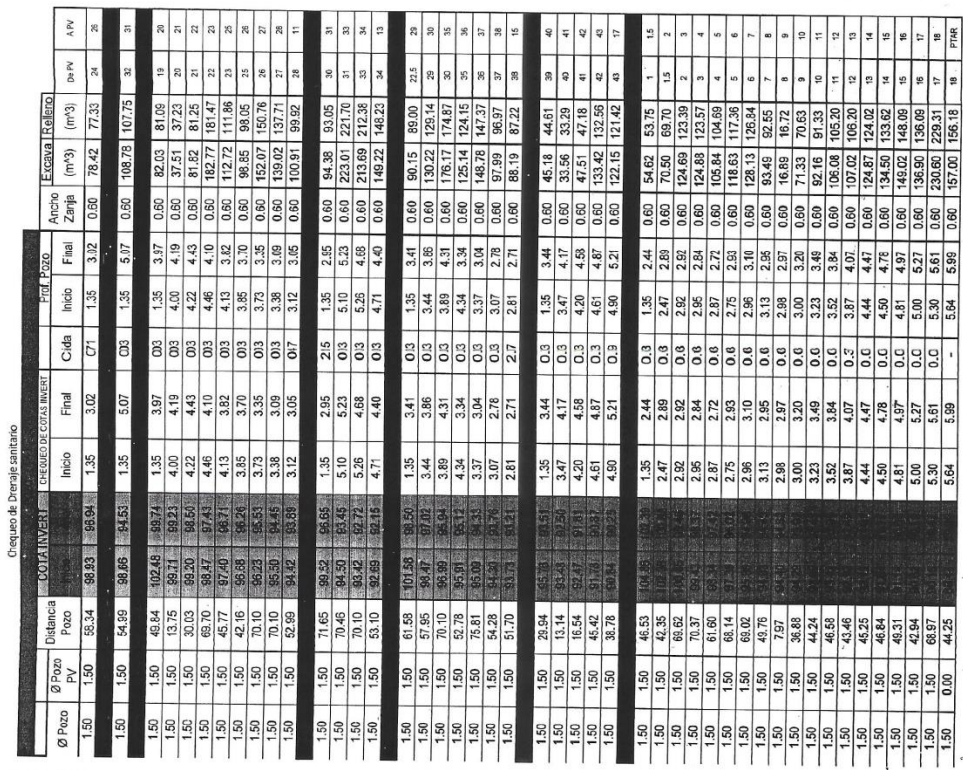

 $\tilde{\mathbf{x}} = \tilde{\mathbf{x}}$  .
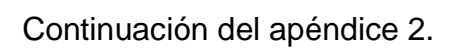

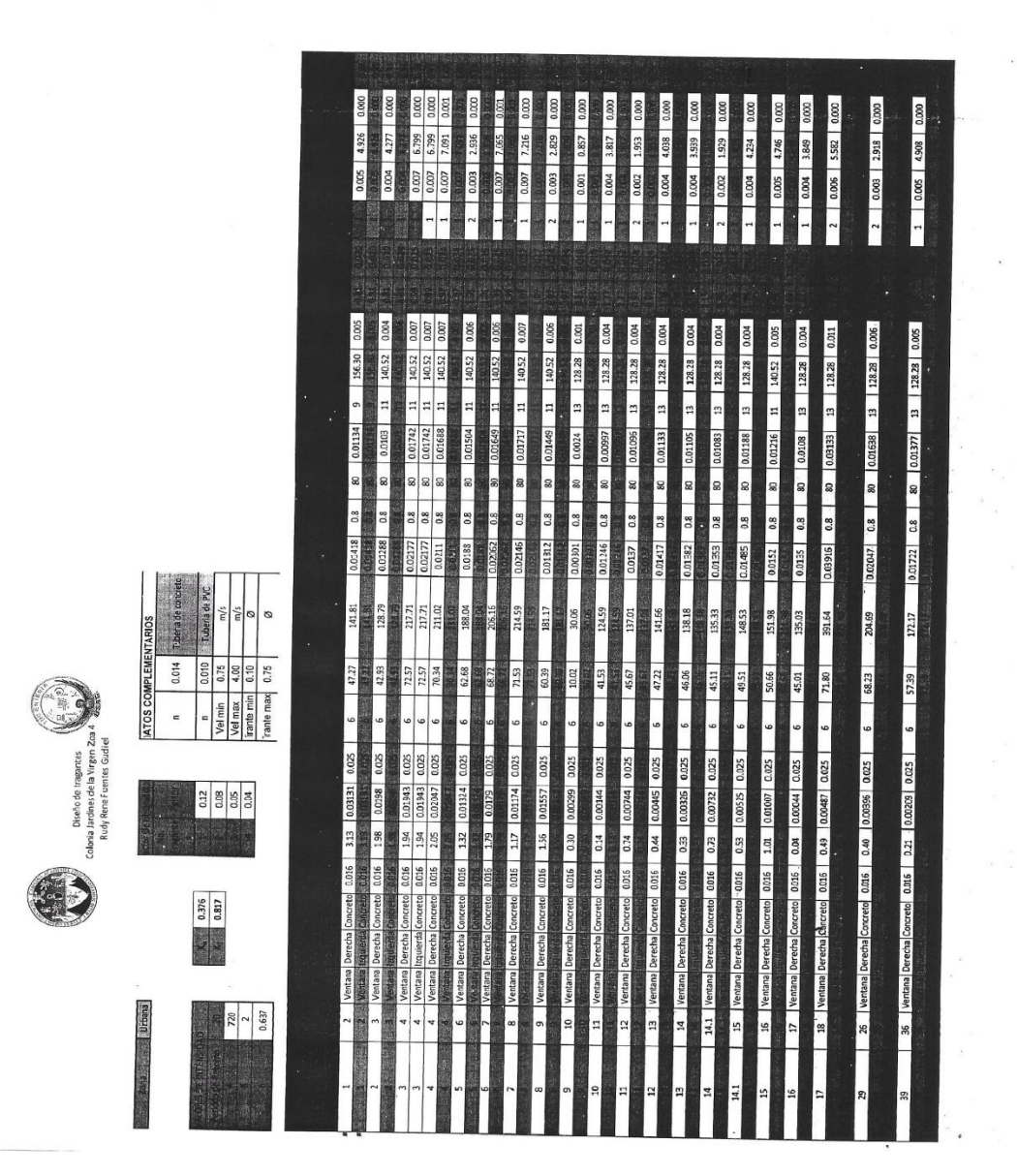

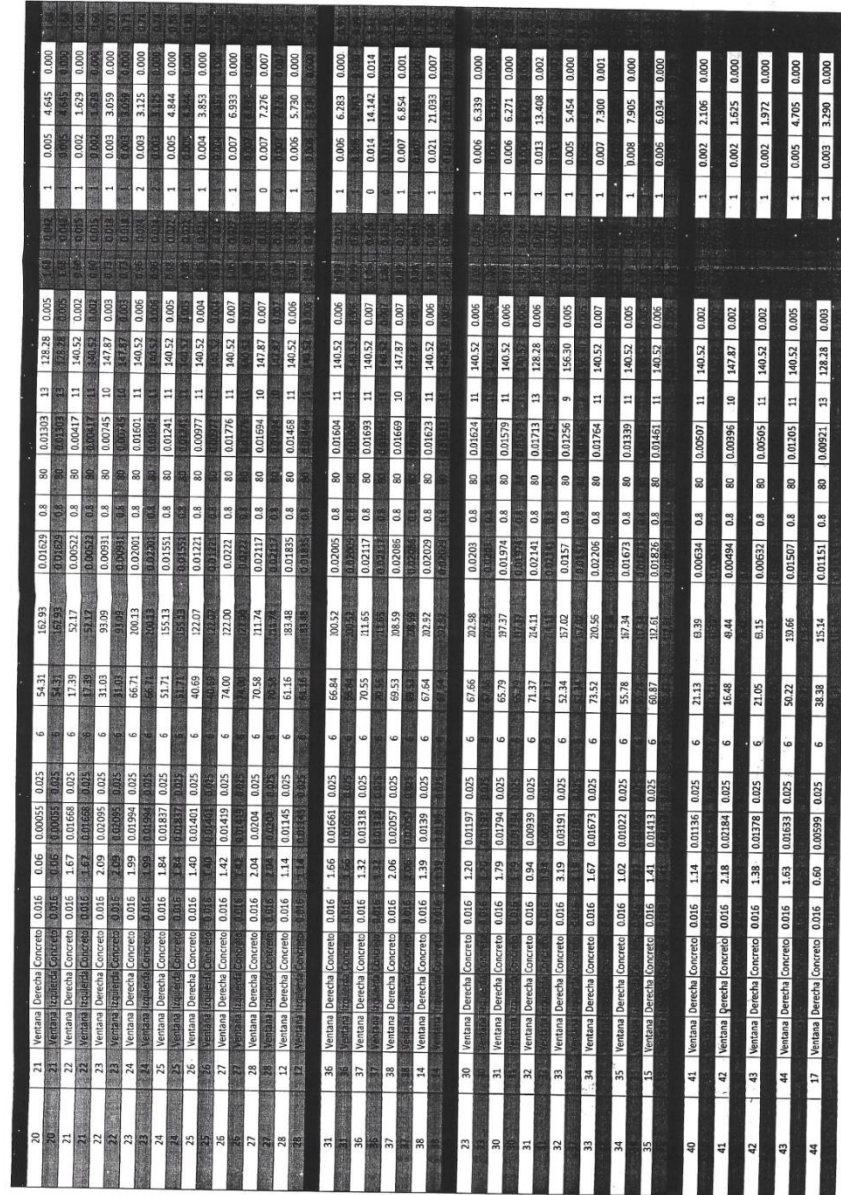

Continuación del apéndice 2.

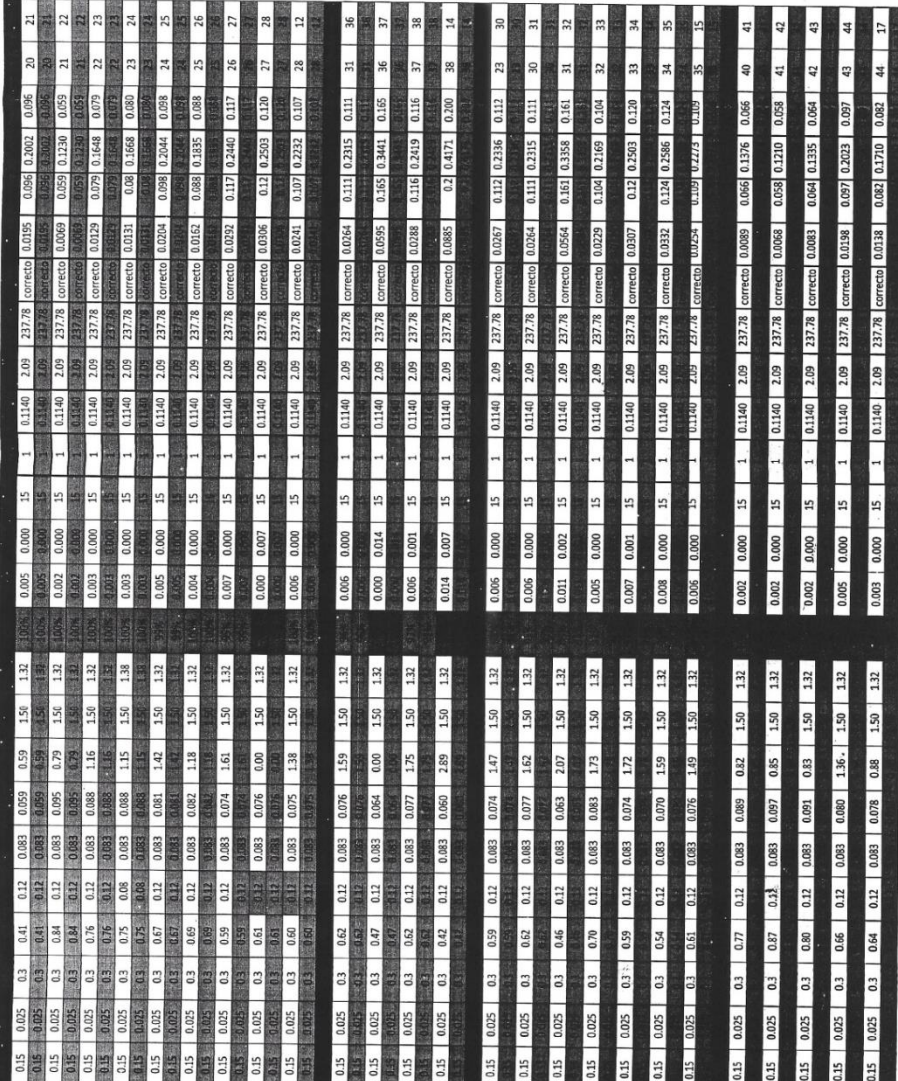

Fuente: elaboración propia.

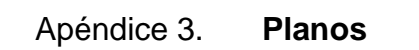

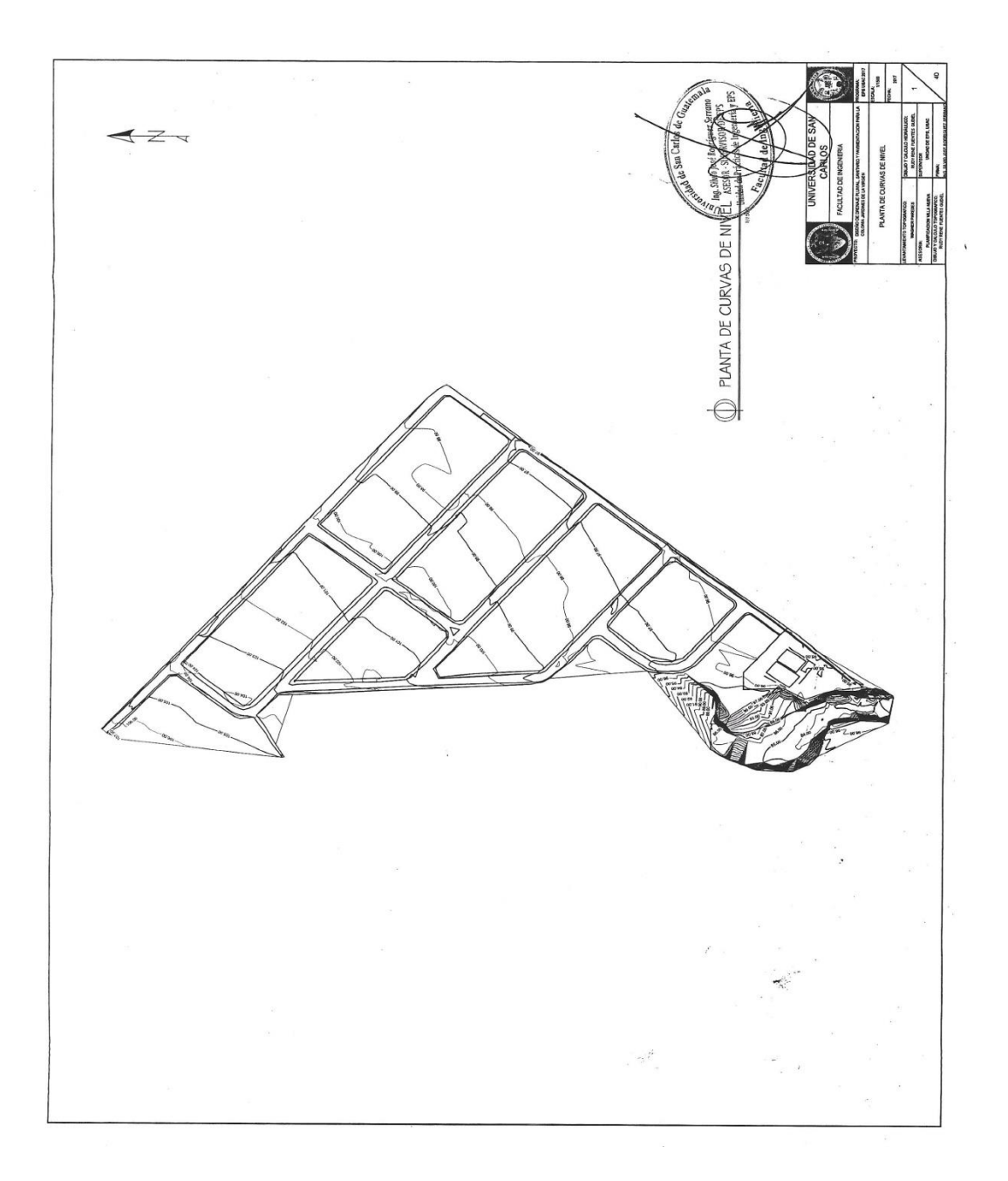

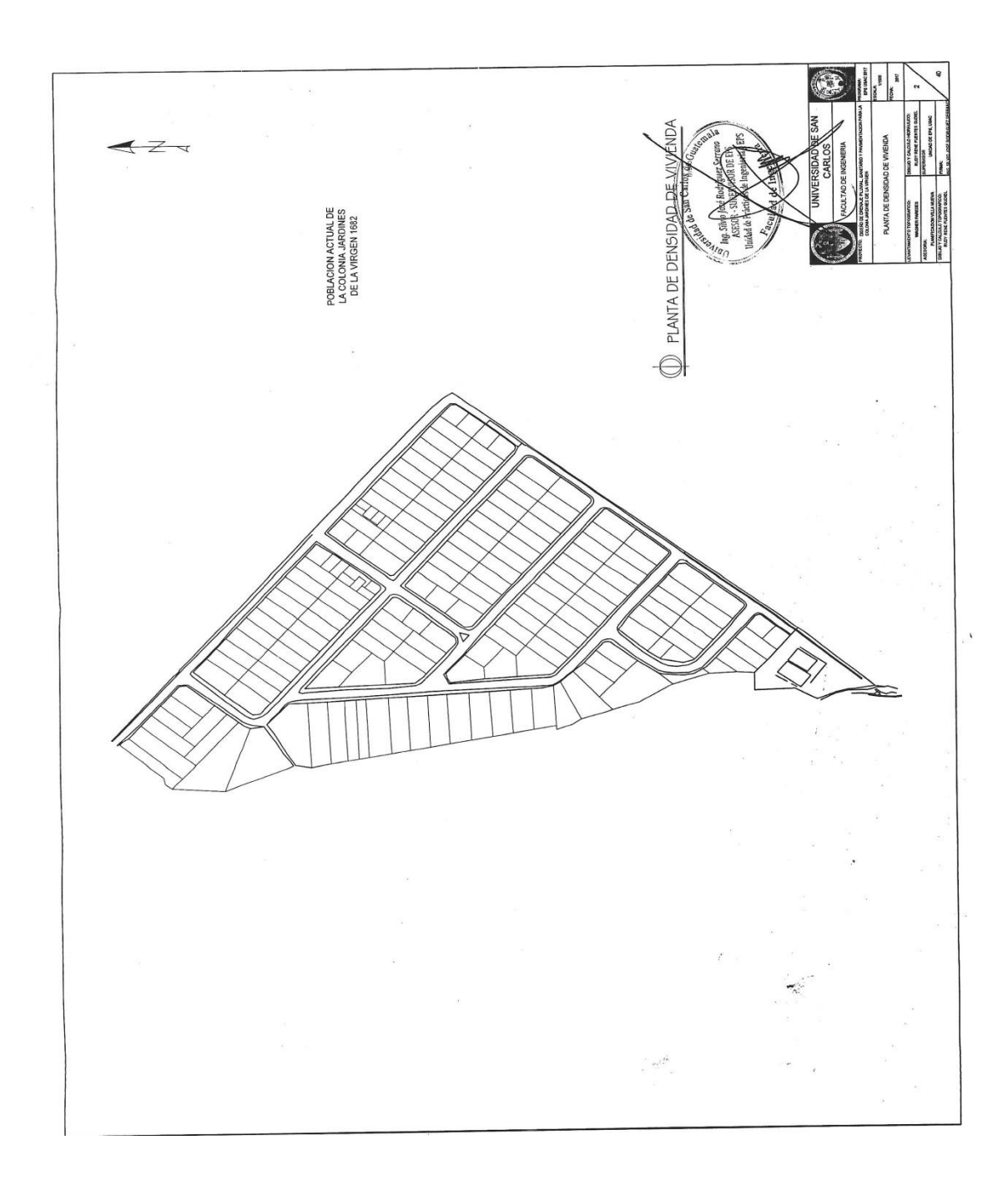

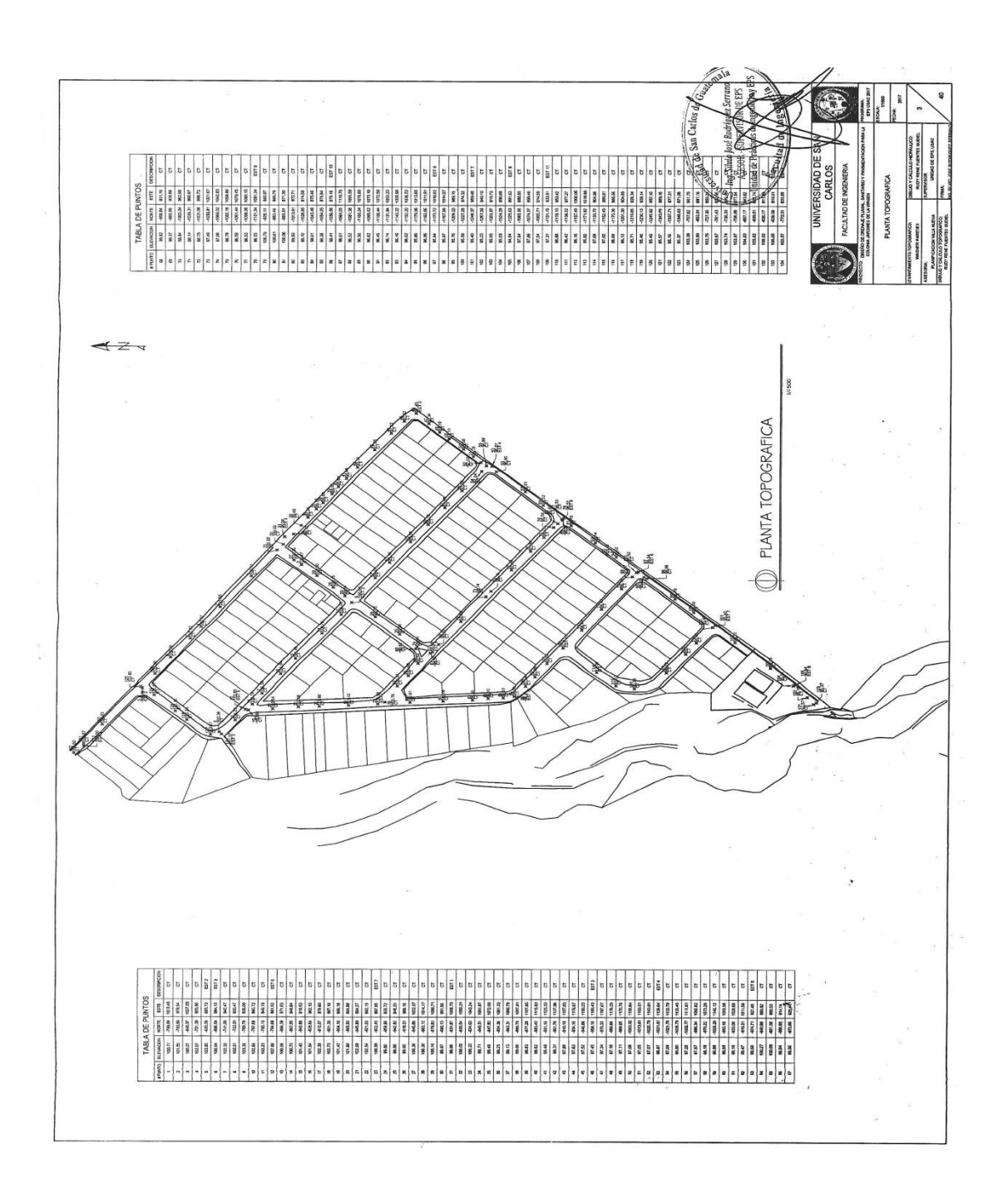

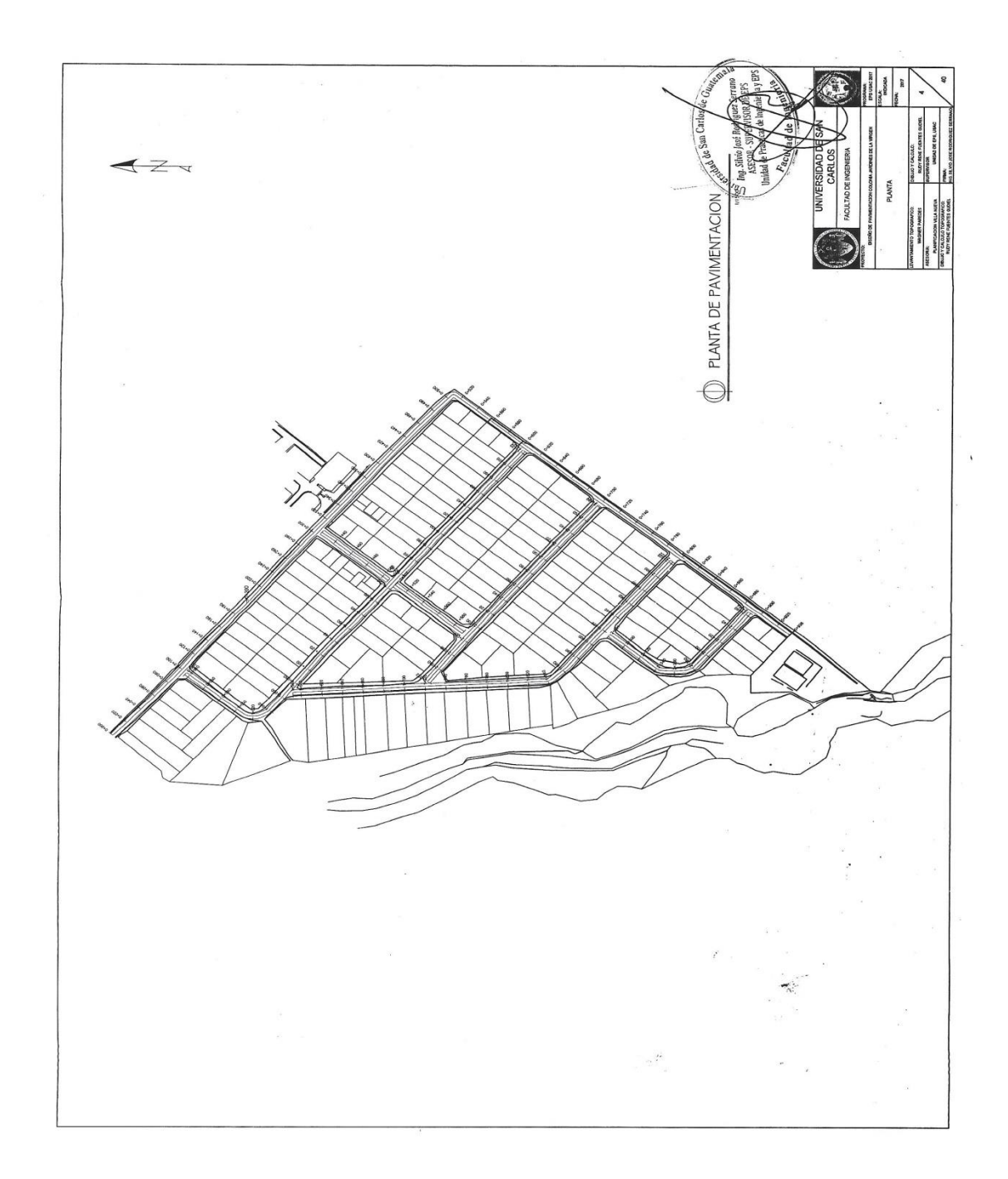

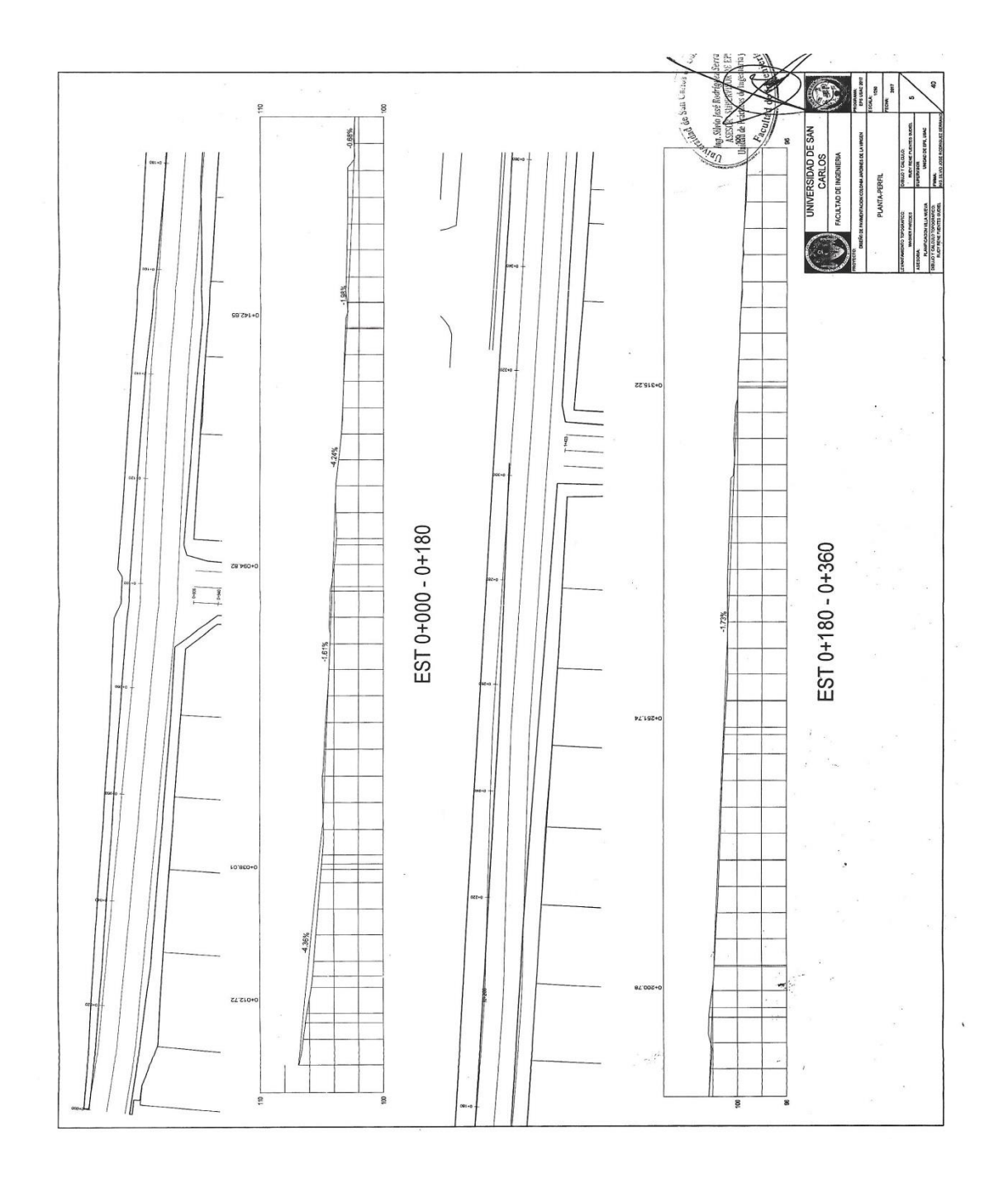

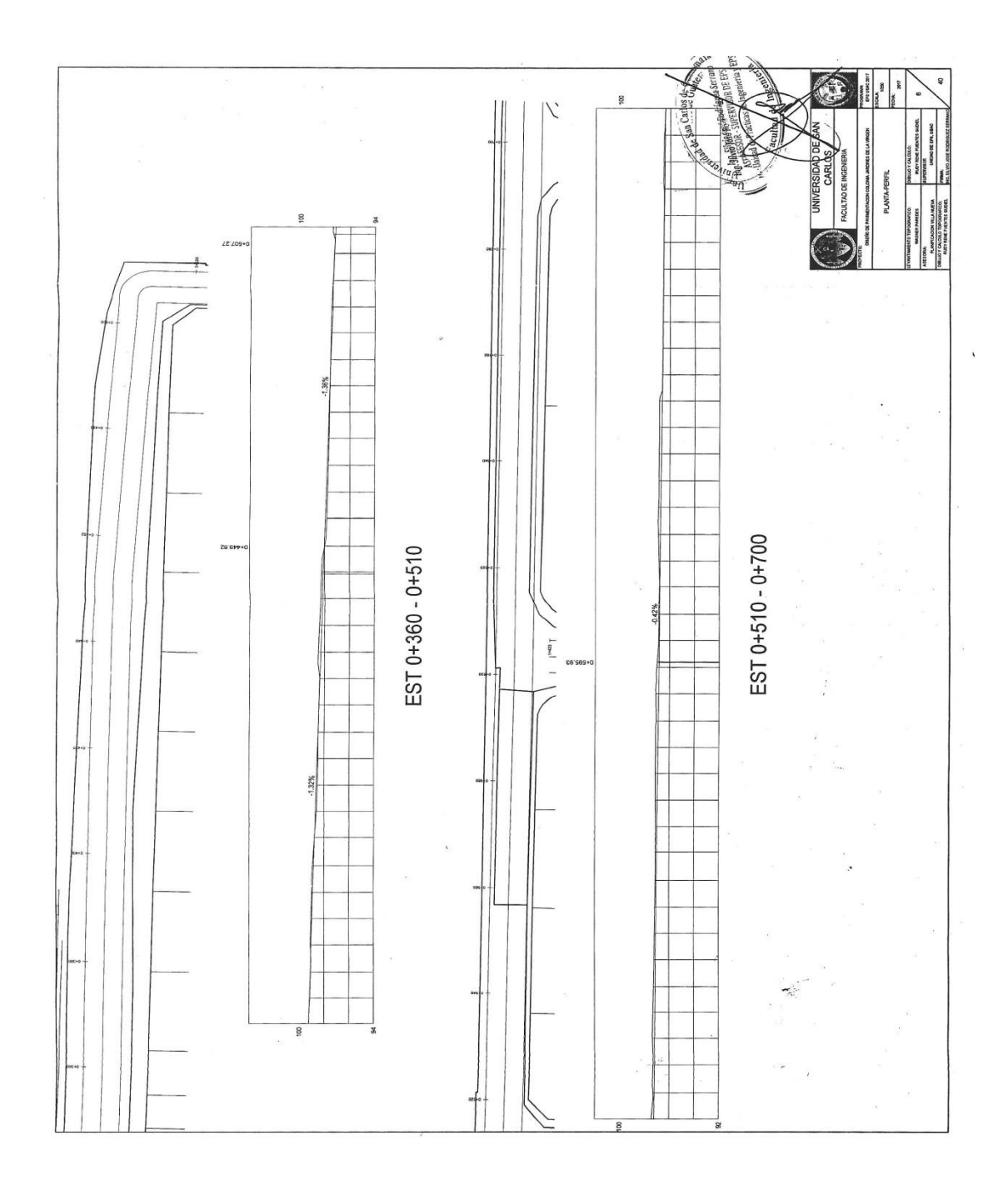

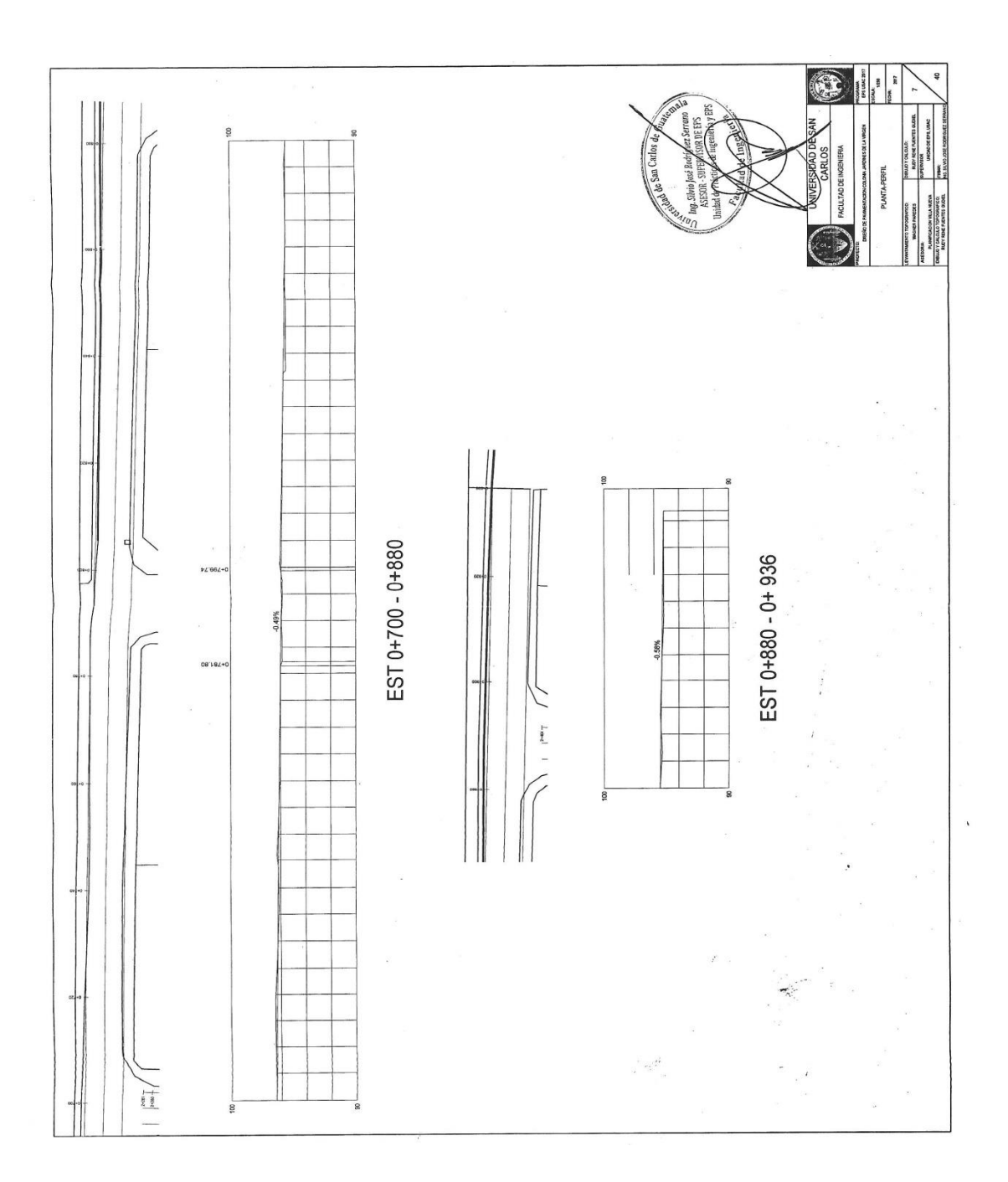

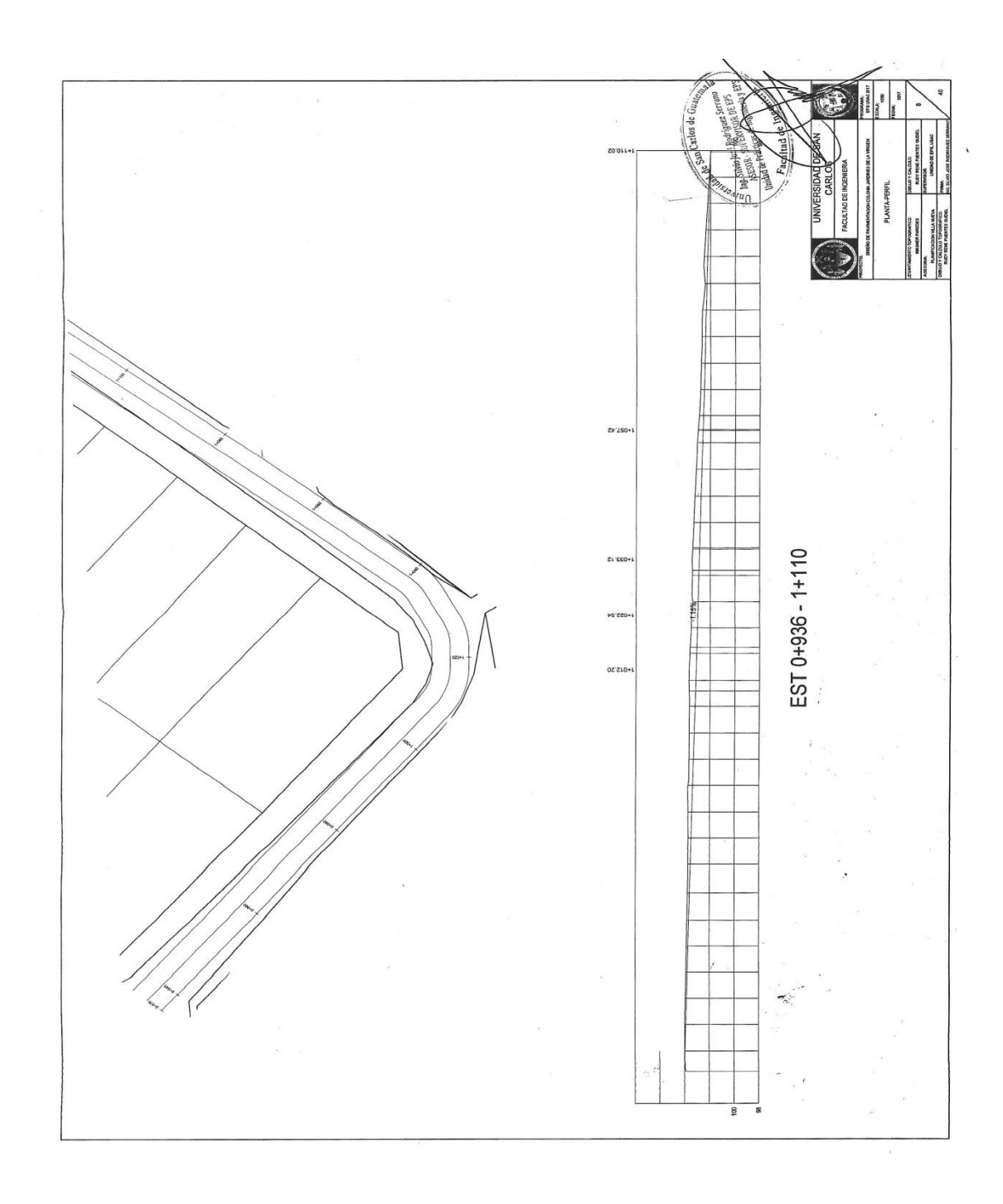

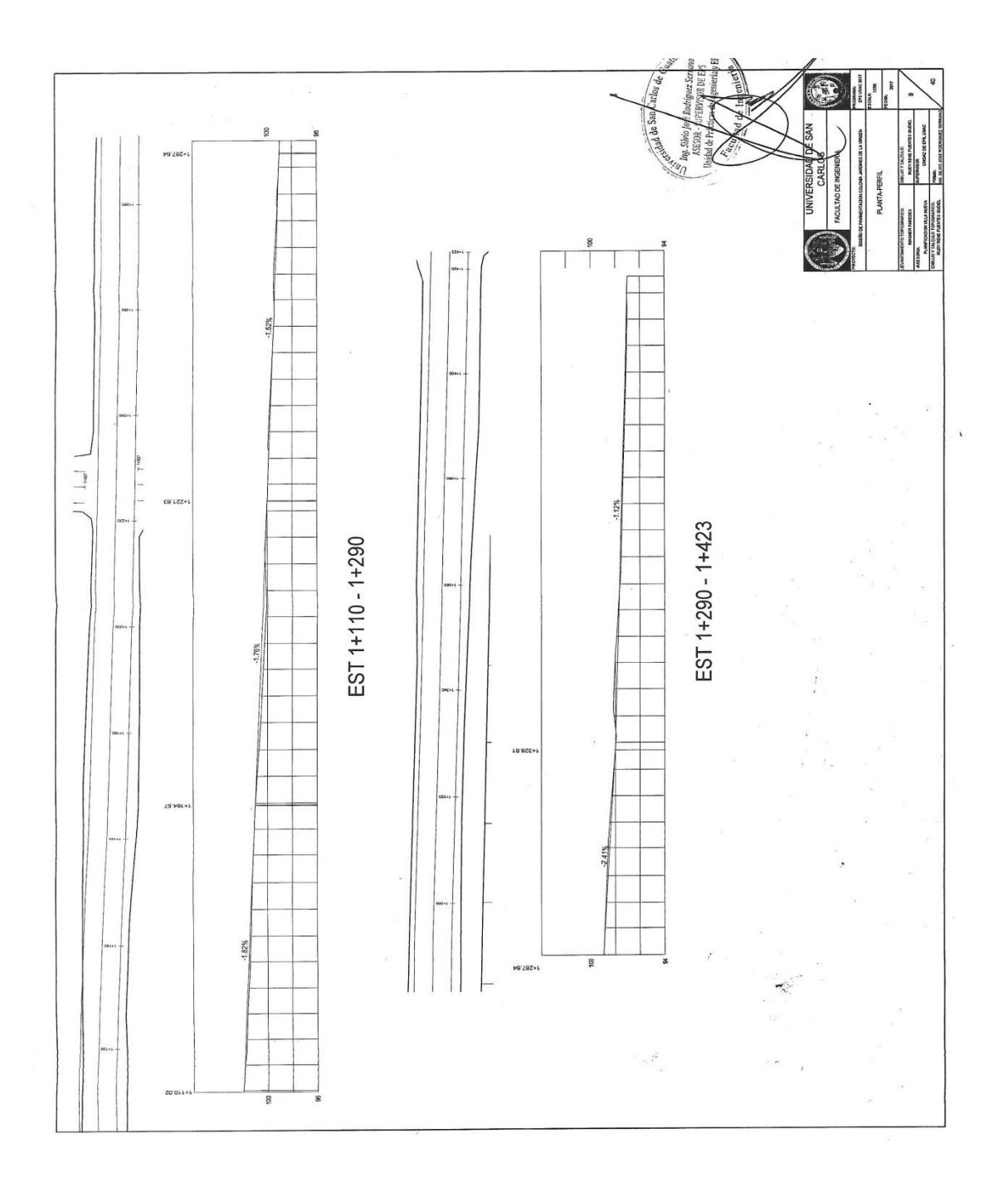

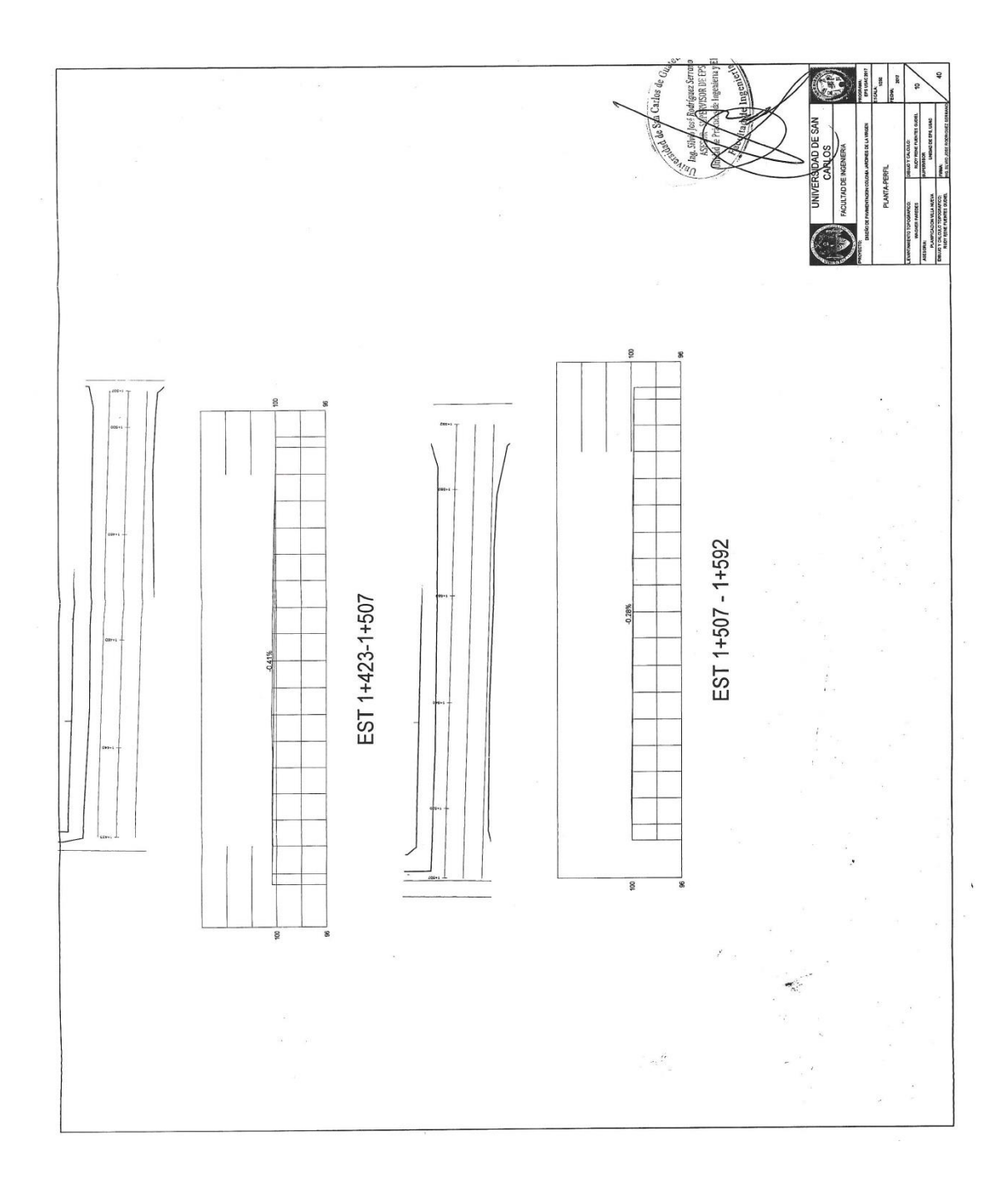

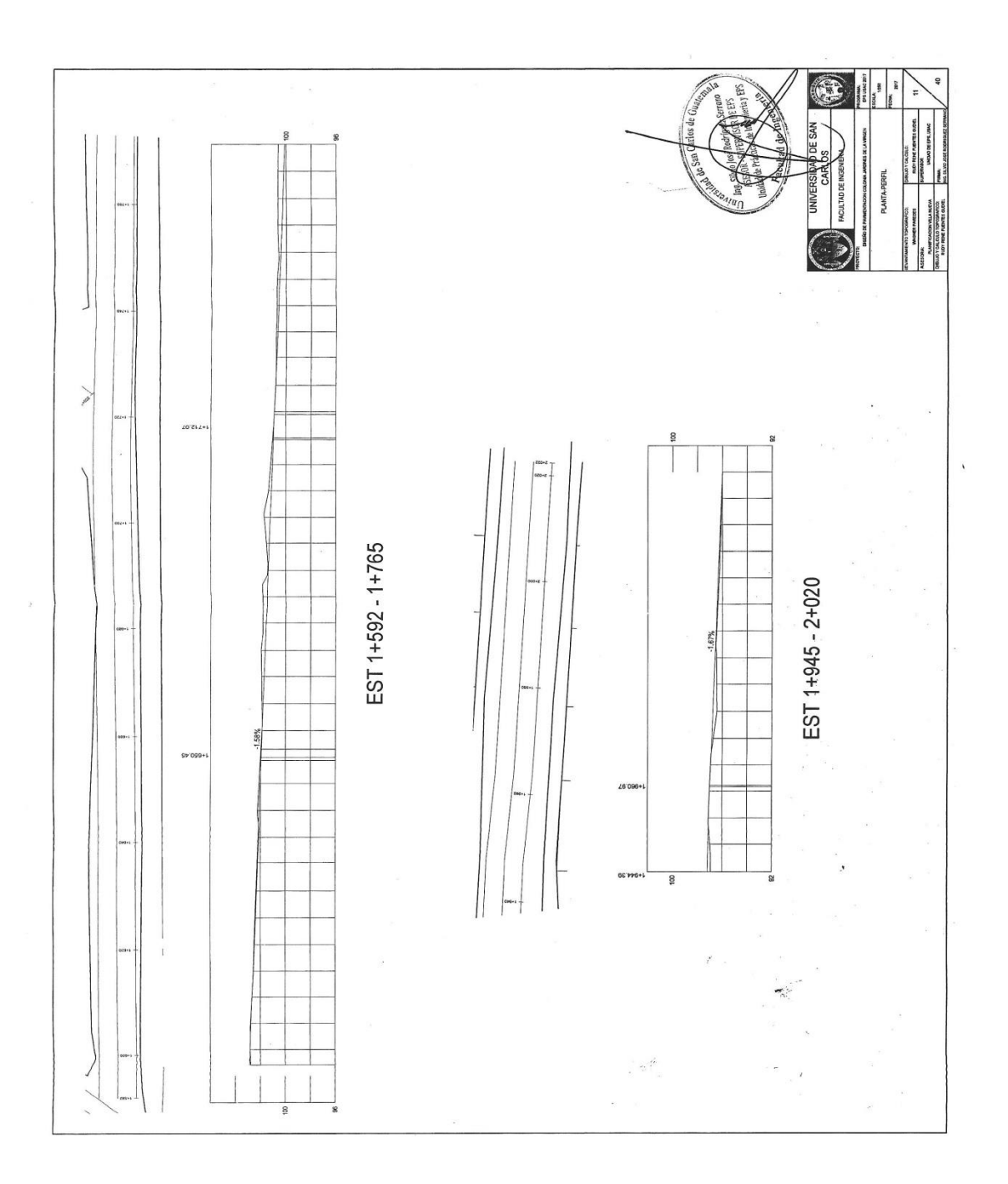

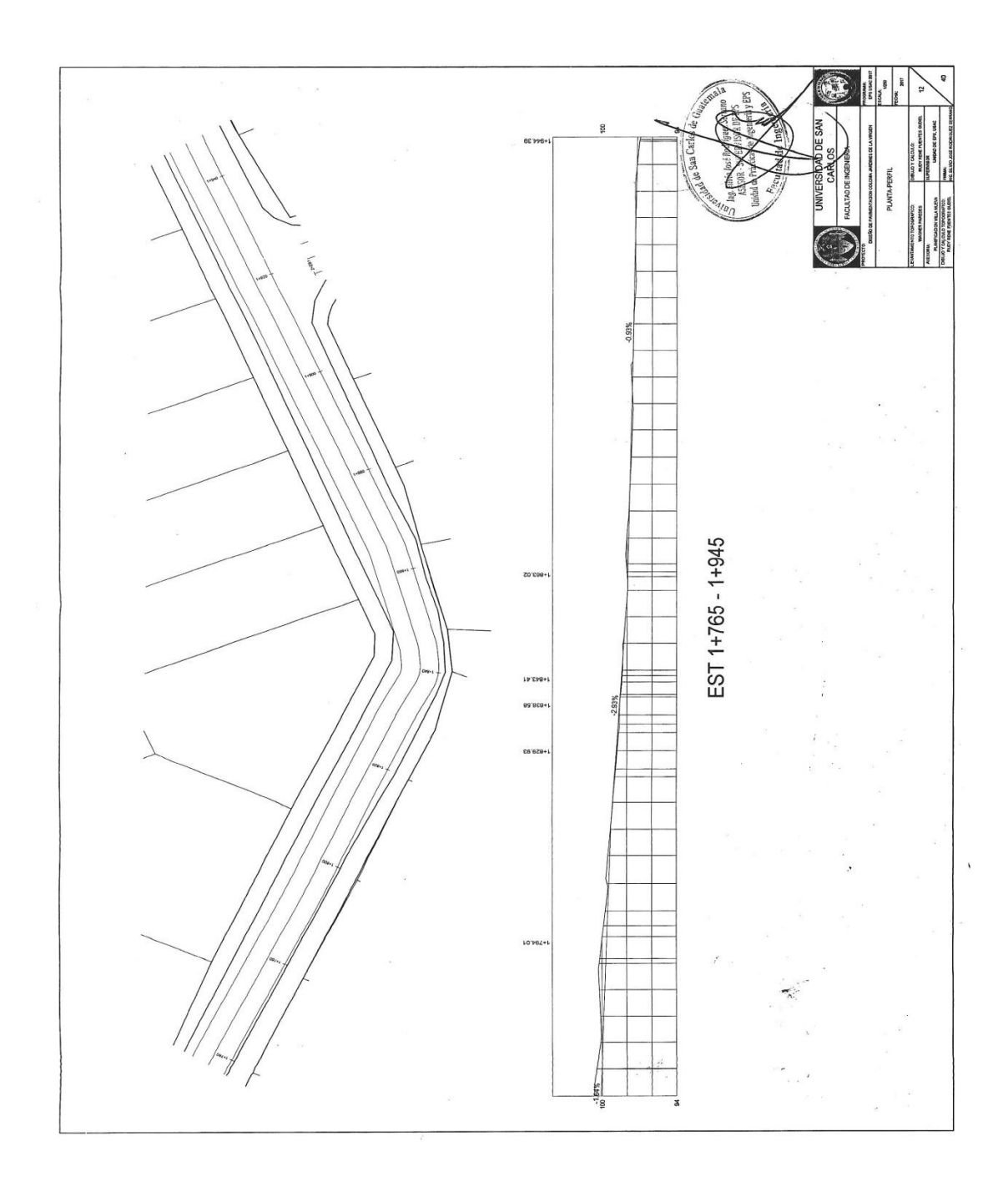

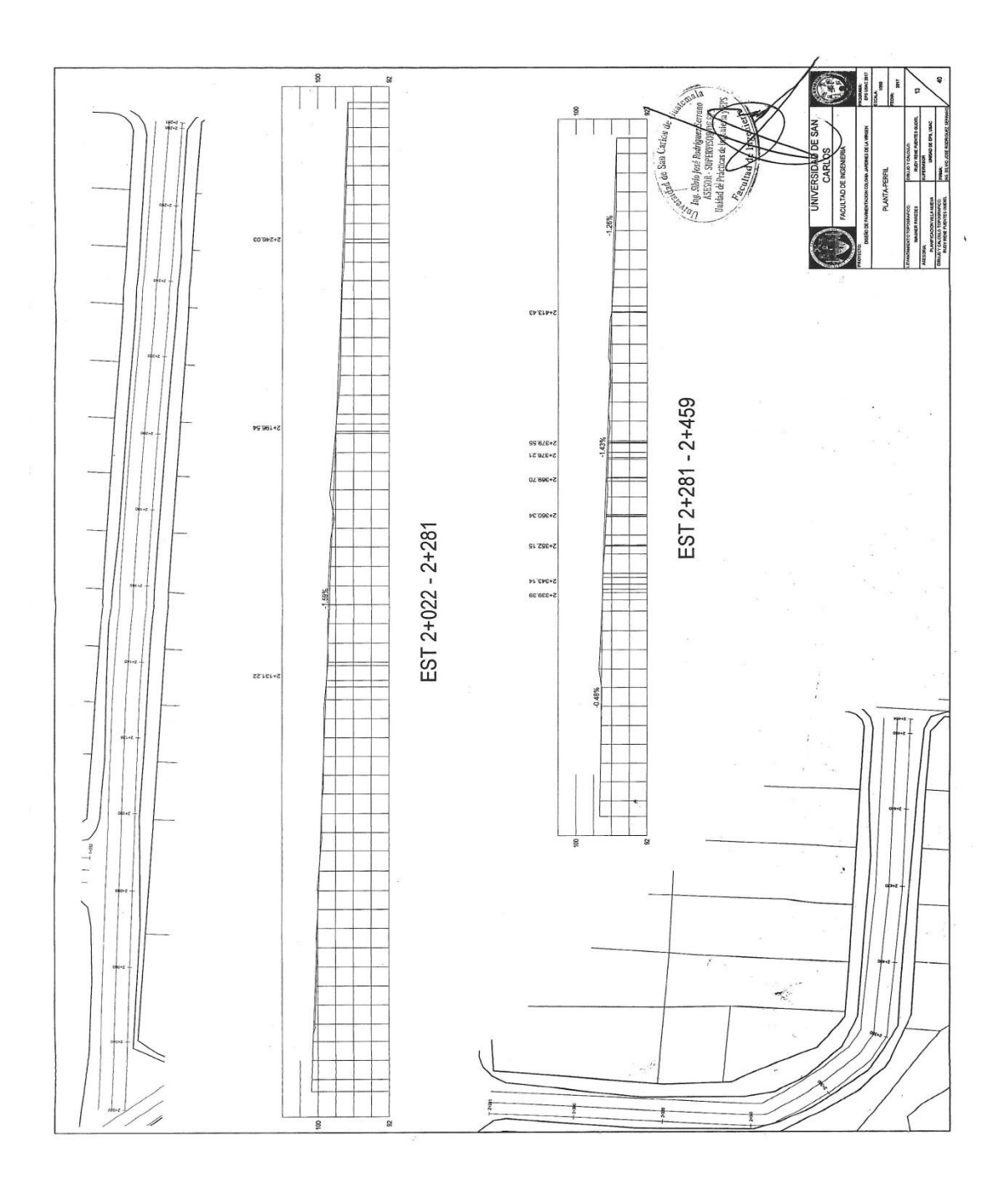

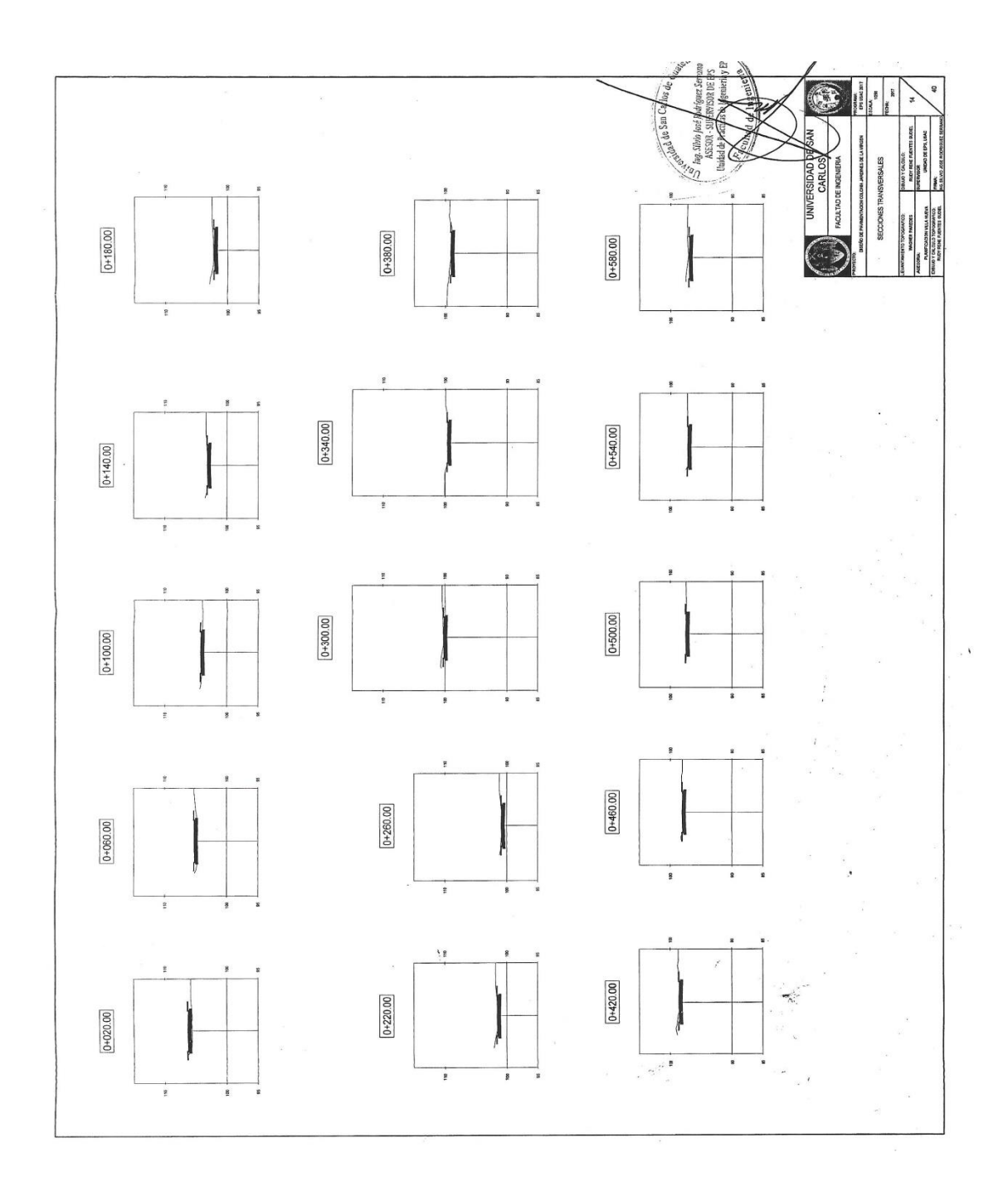

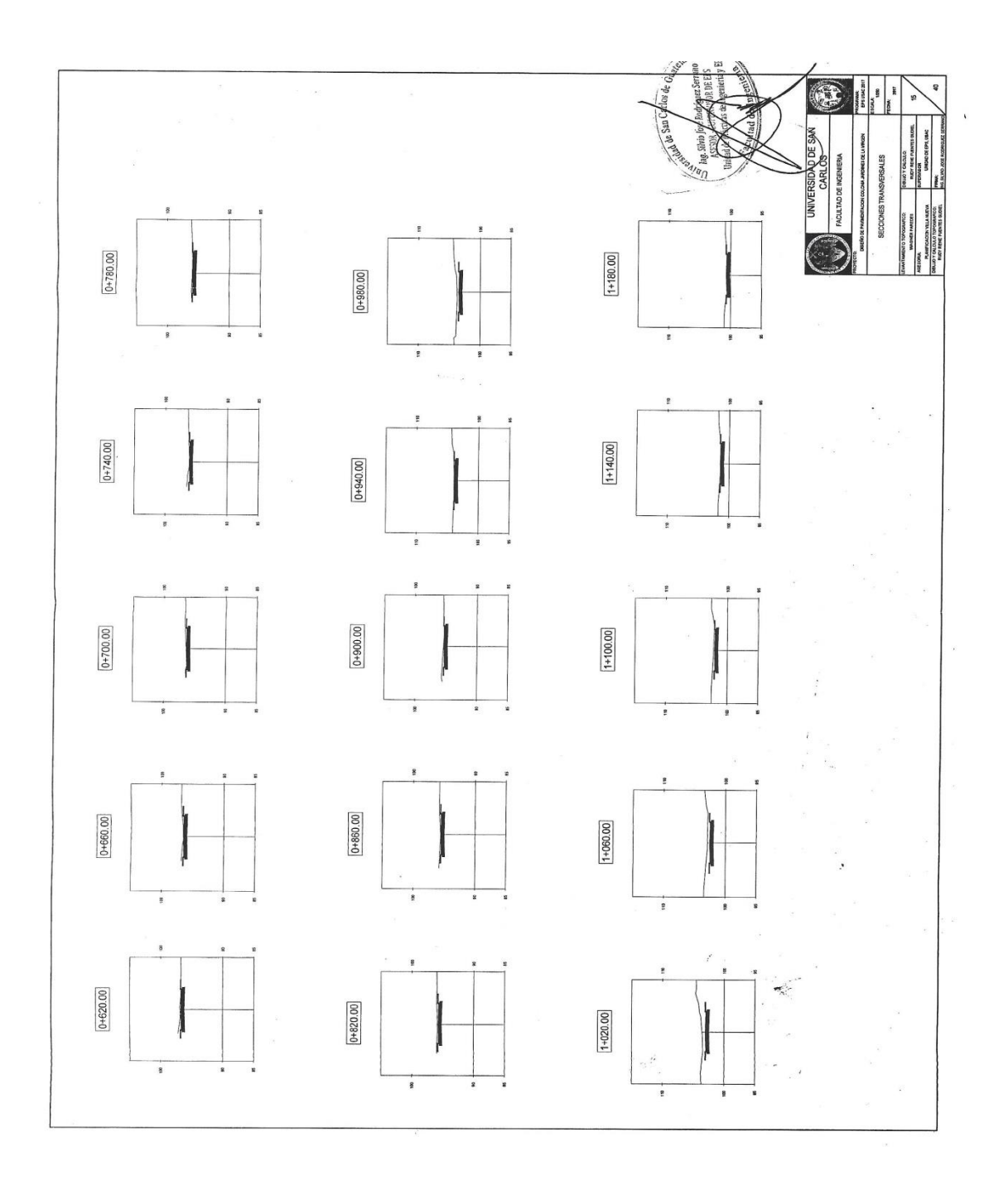

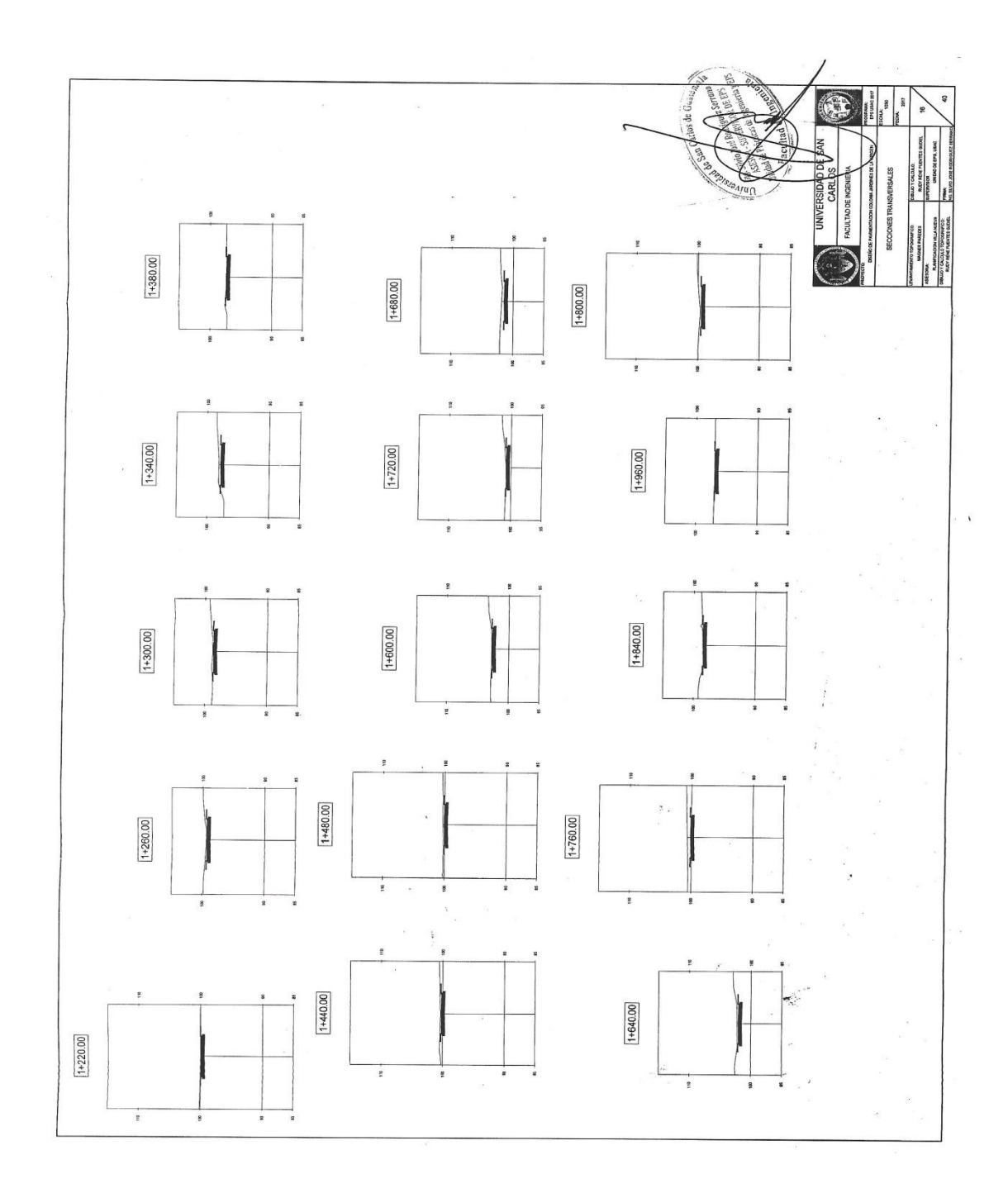

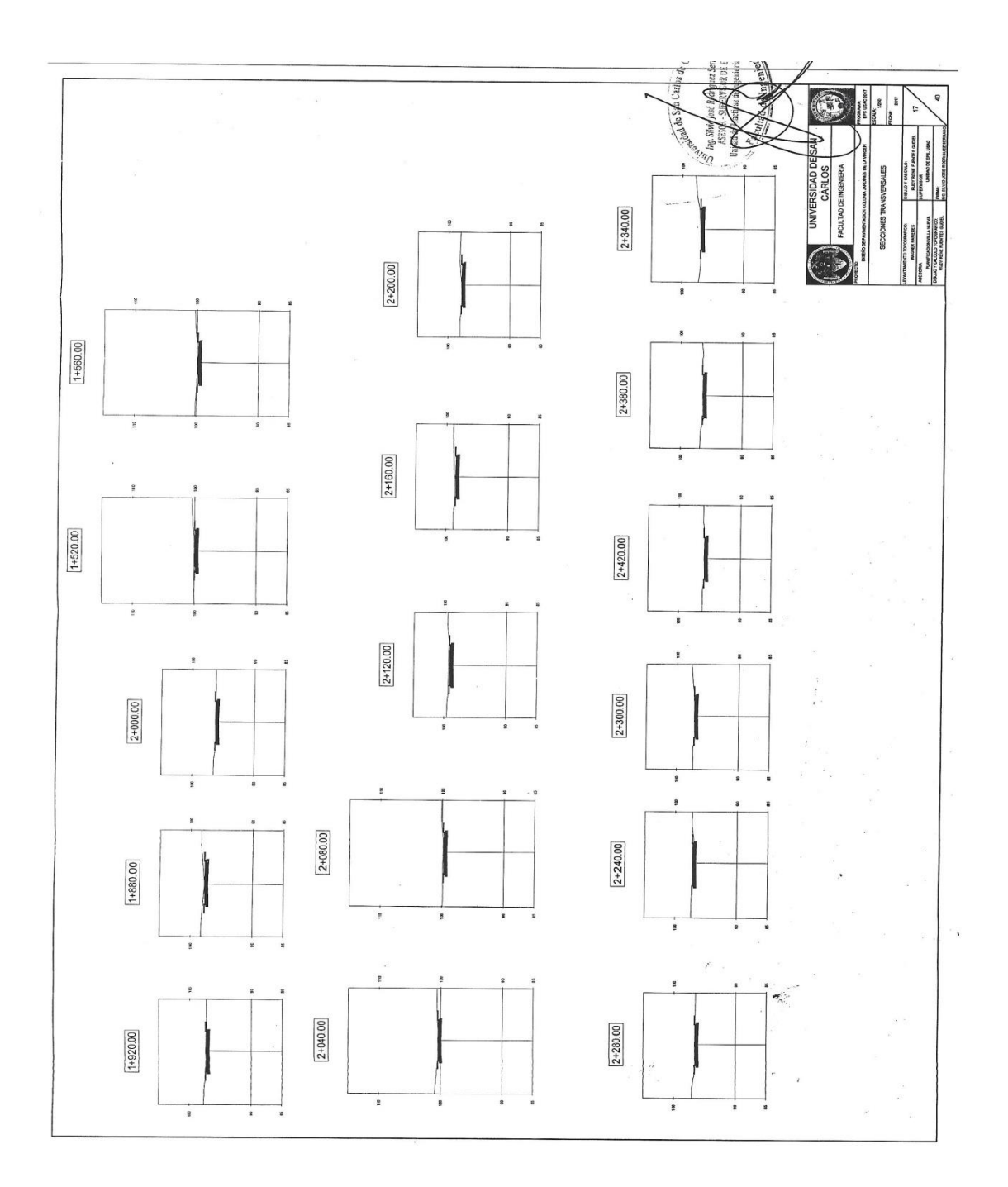

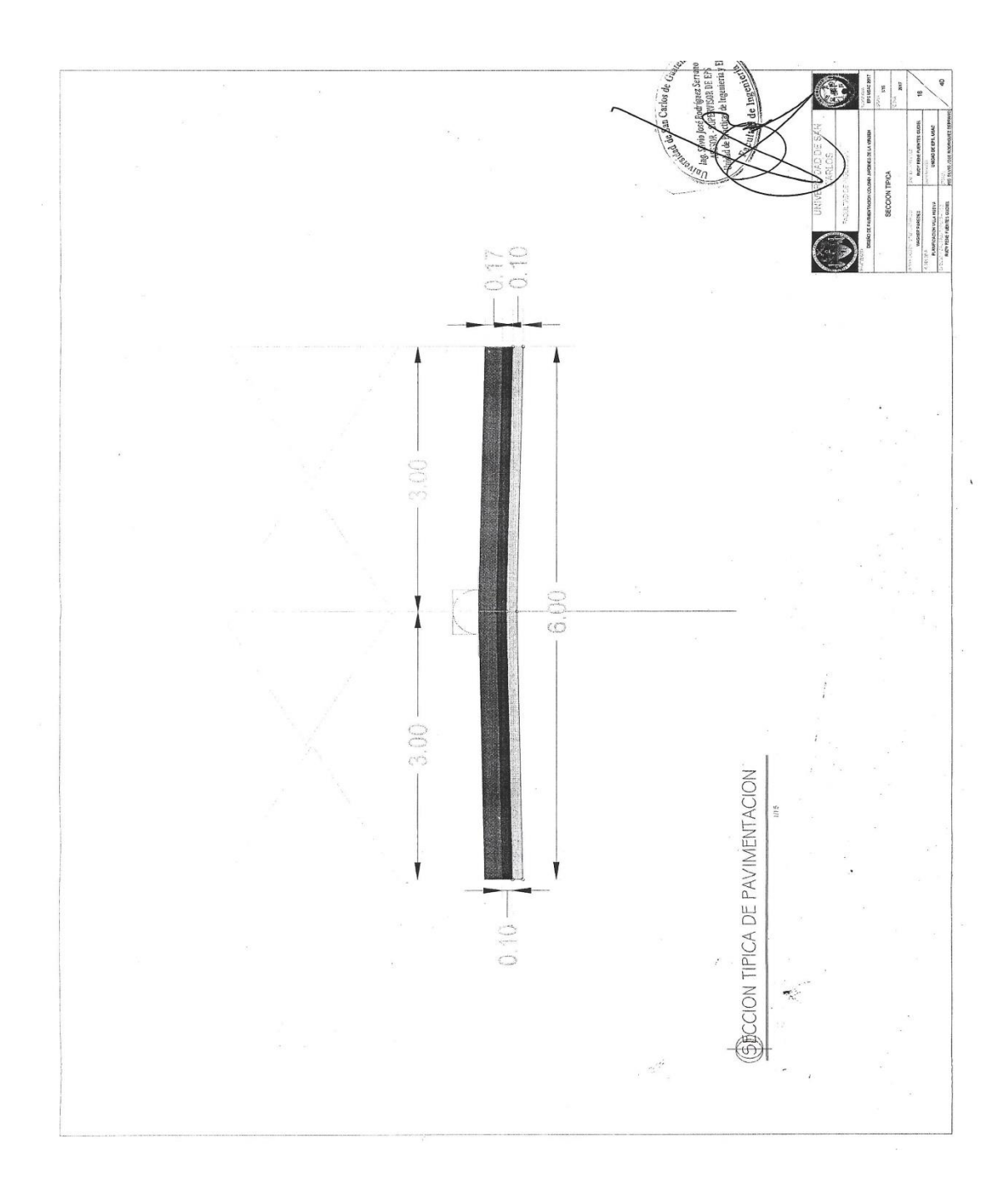

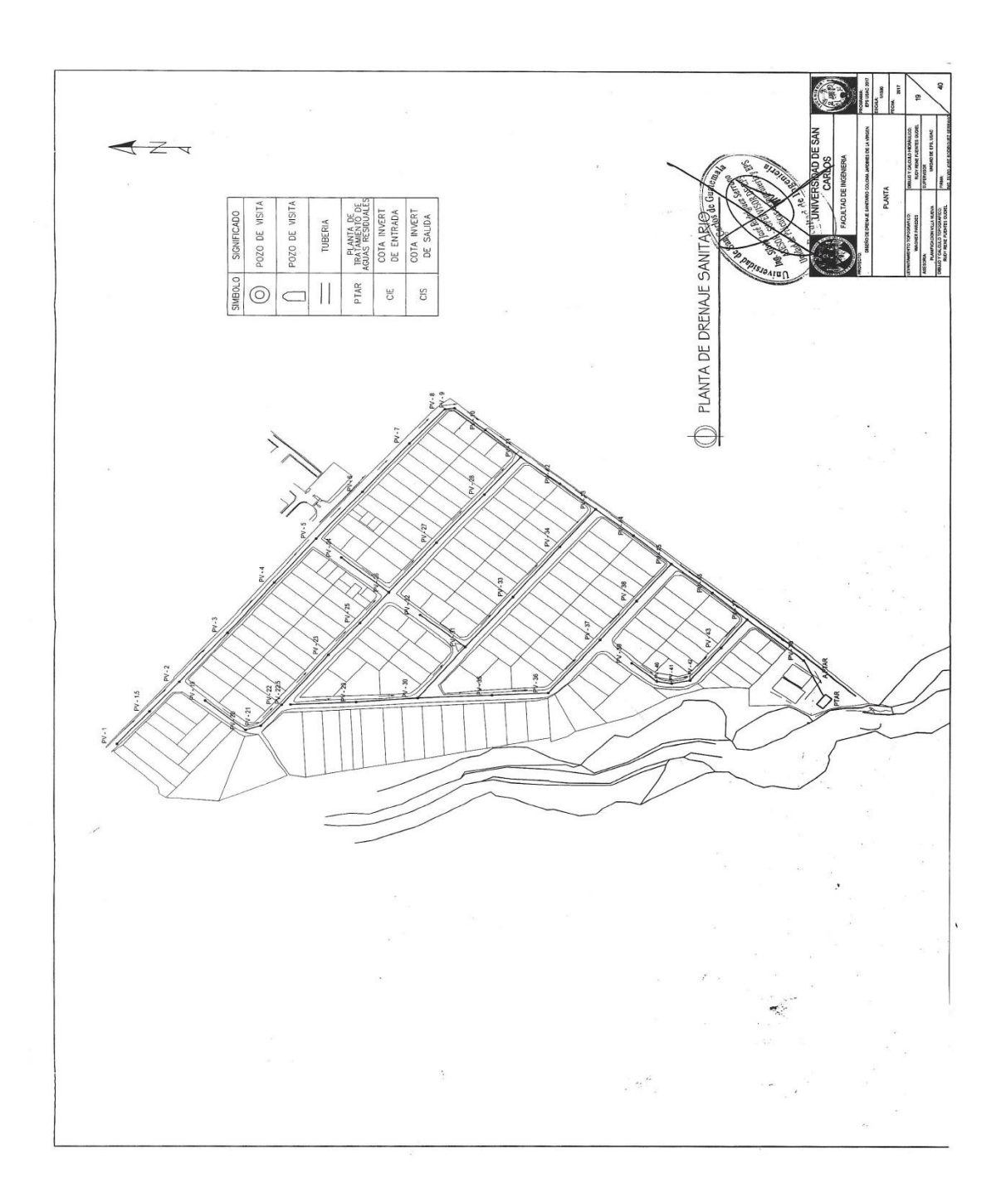

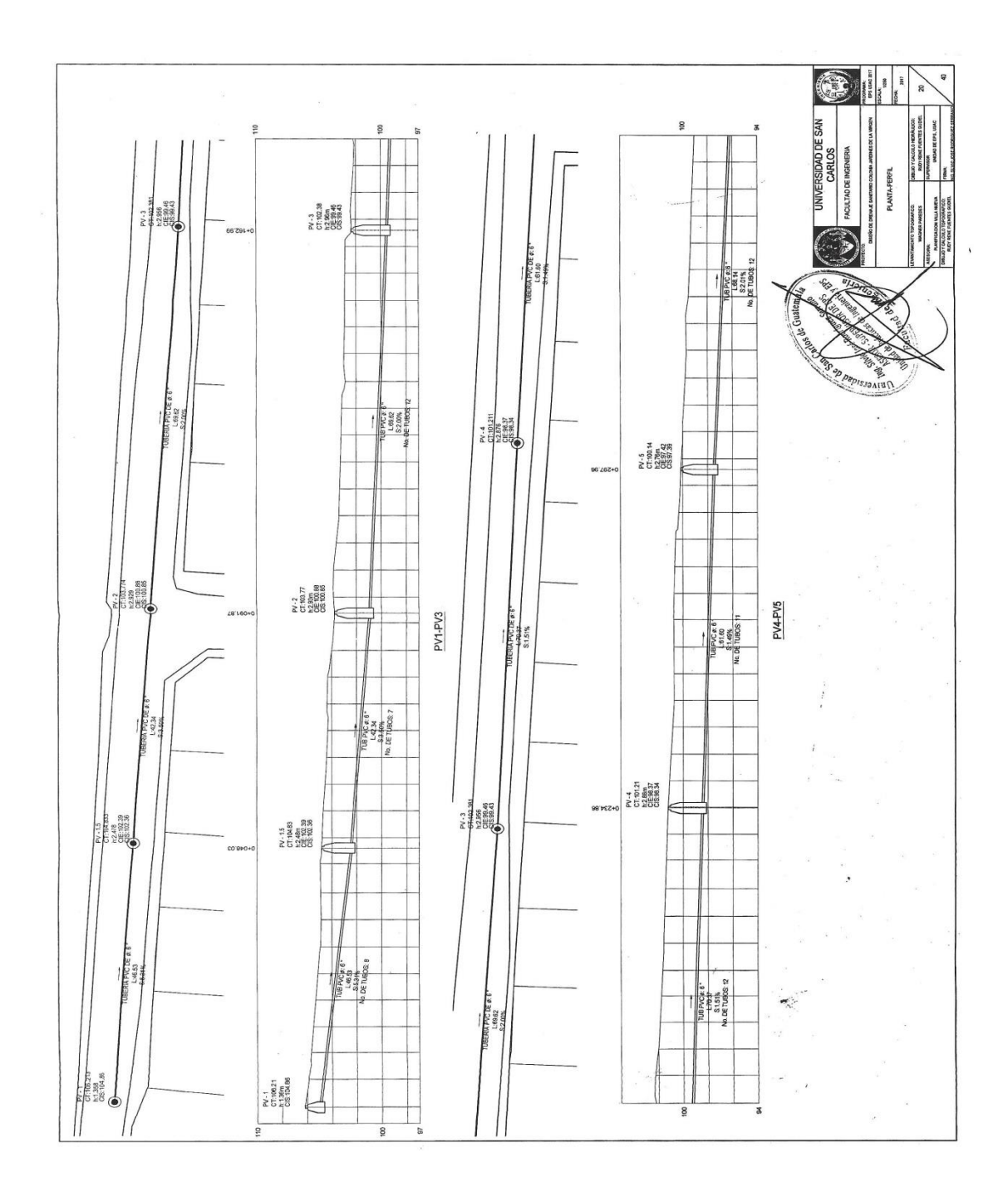

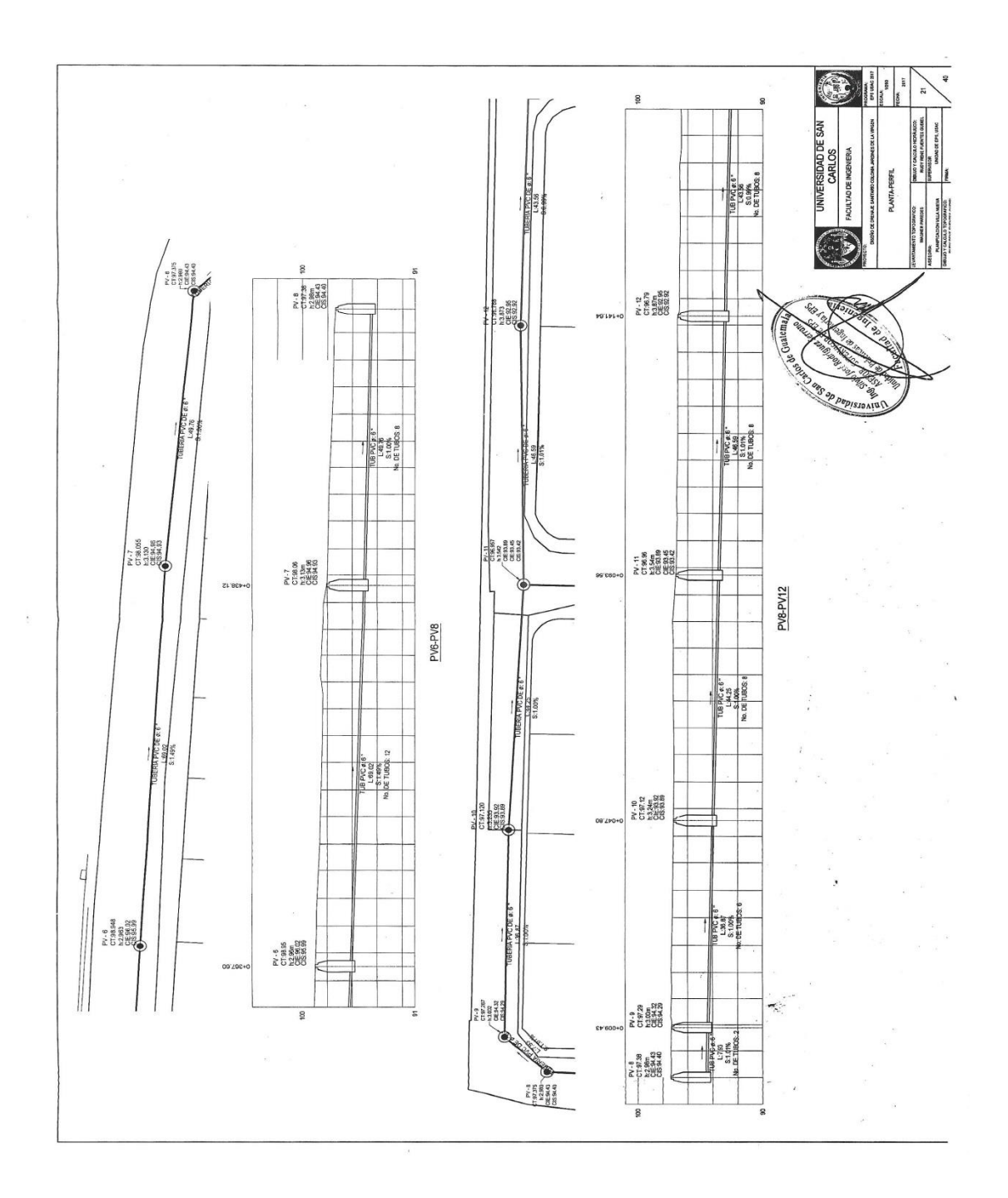

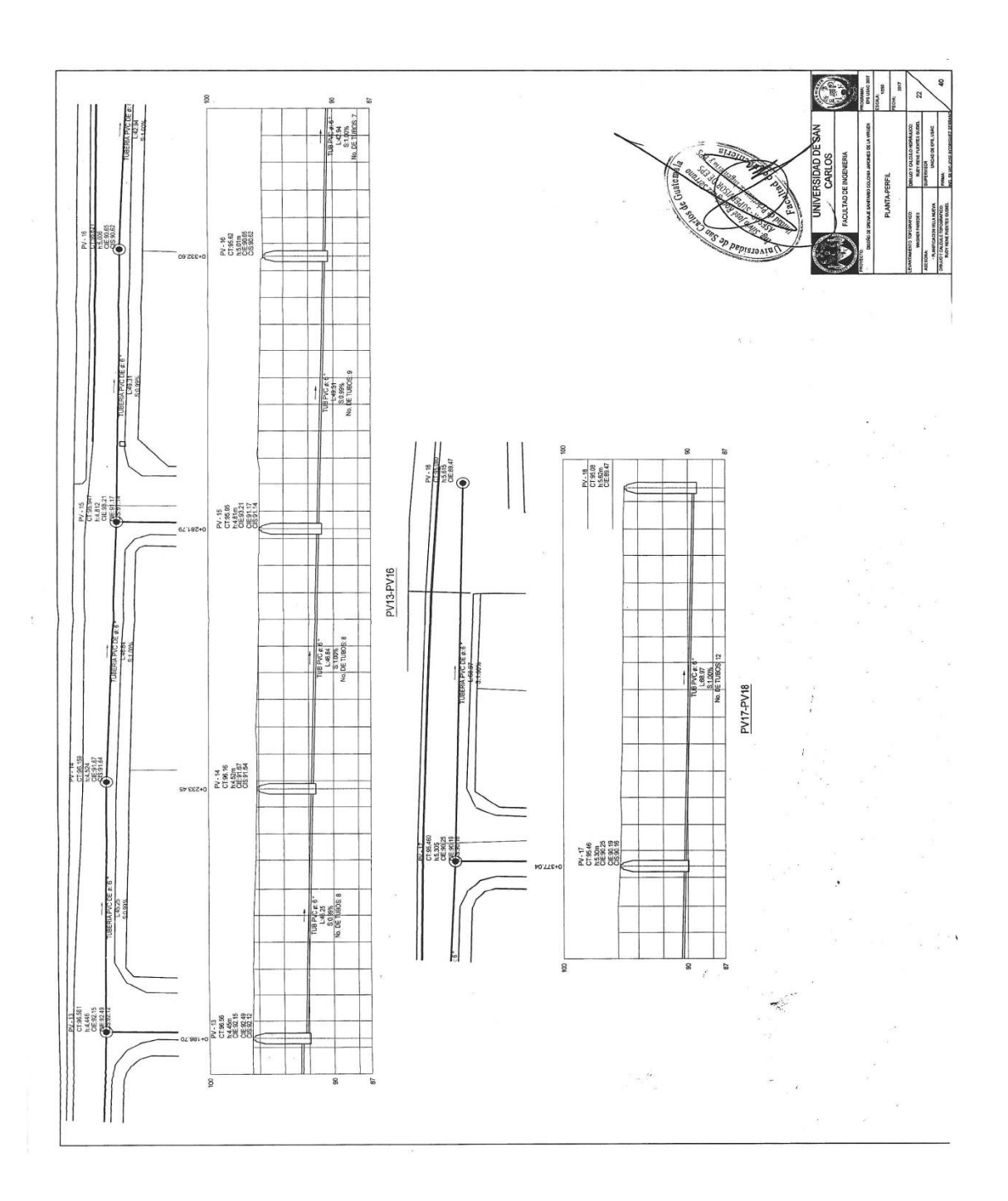

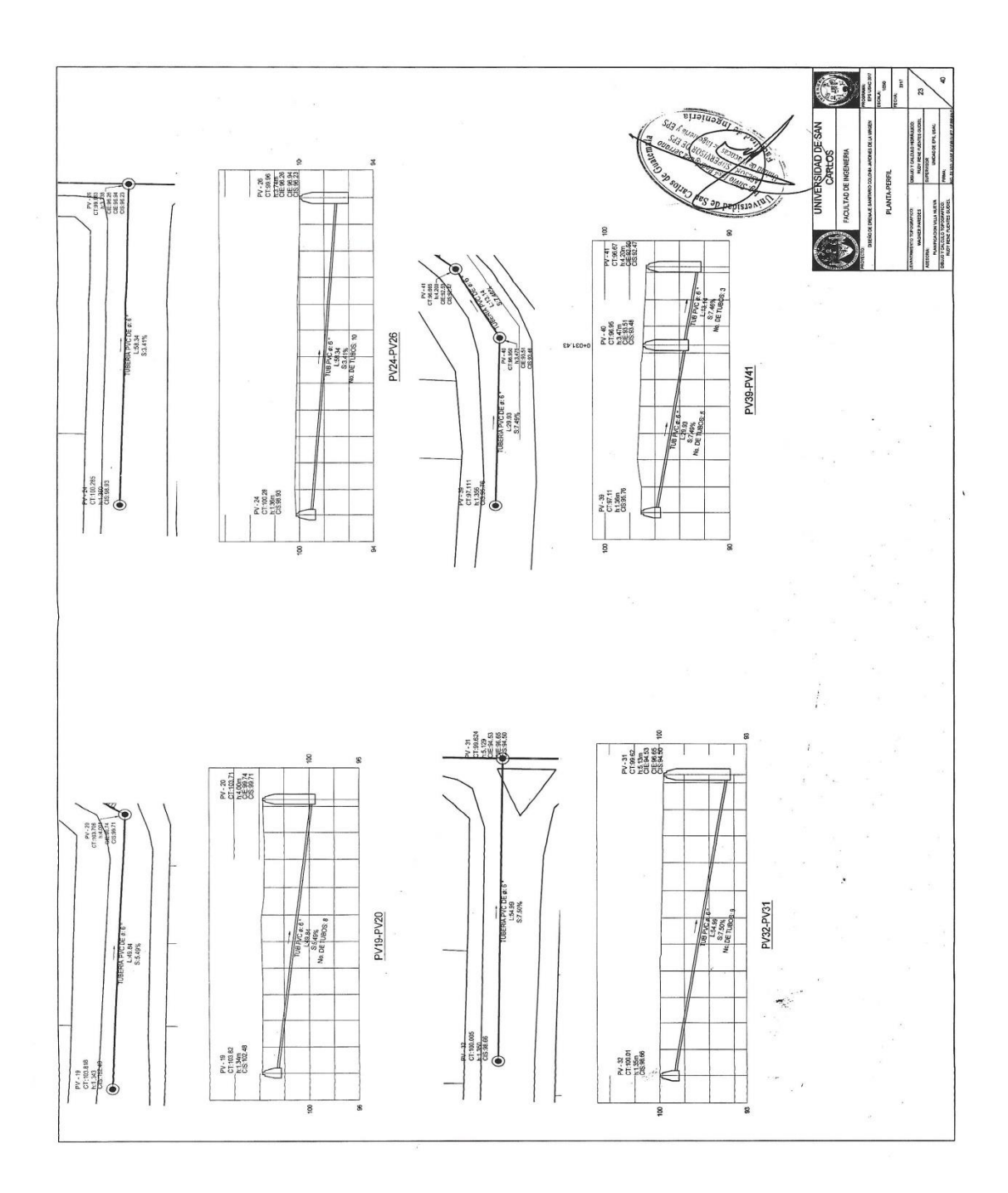

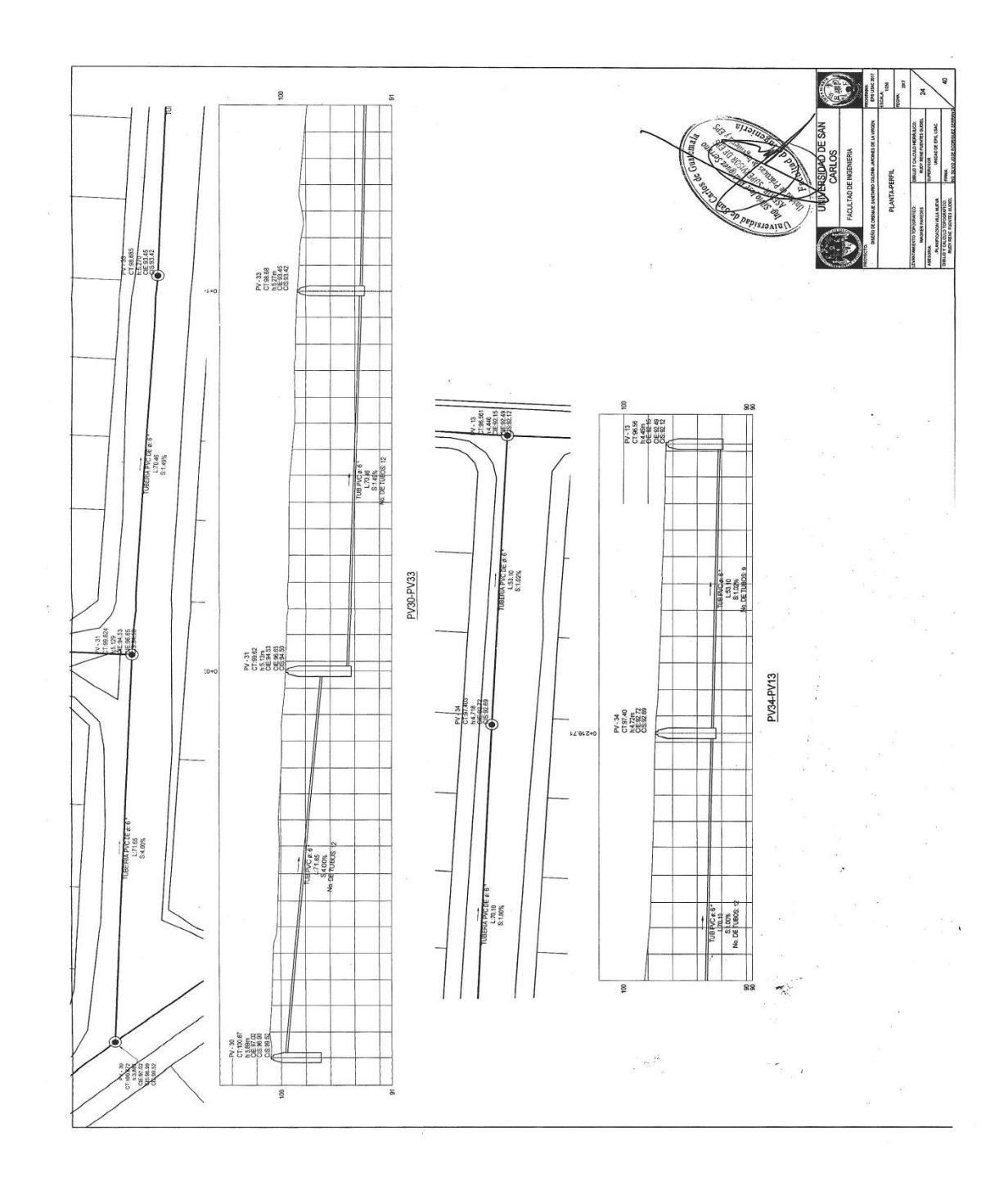

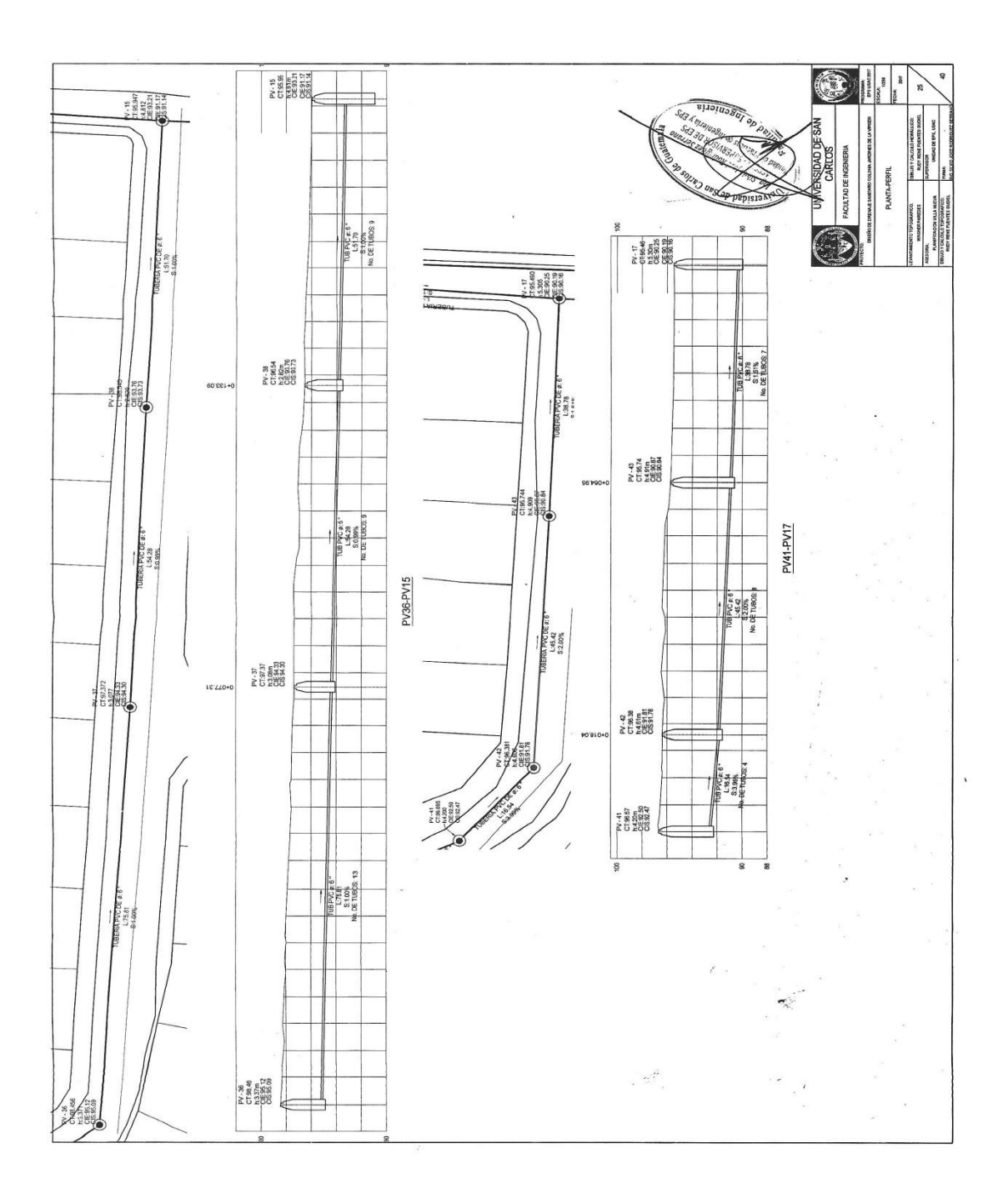

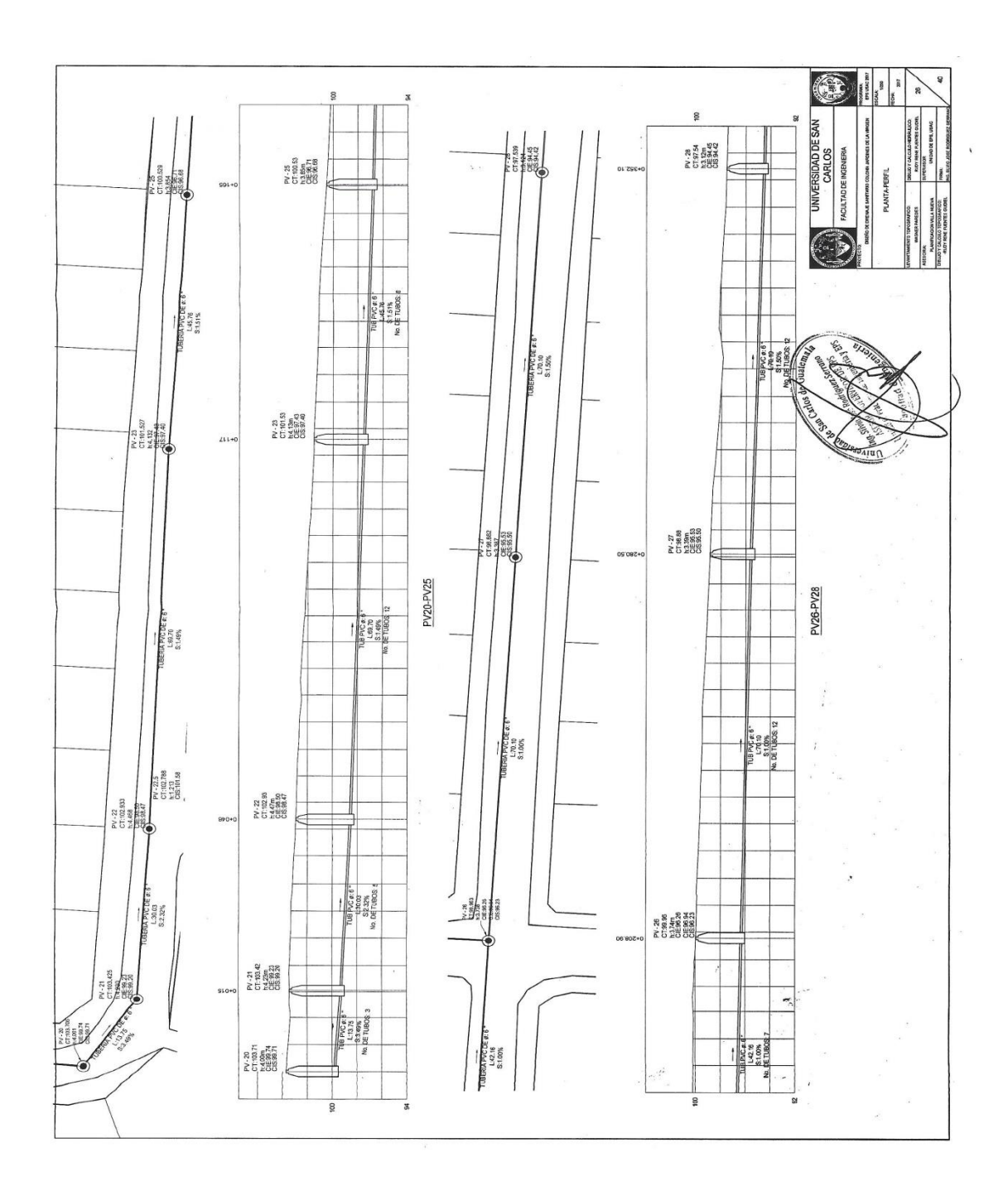

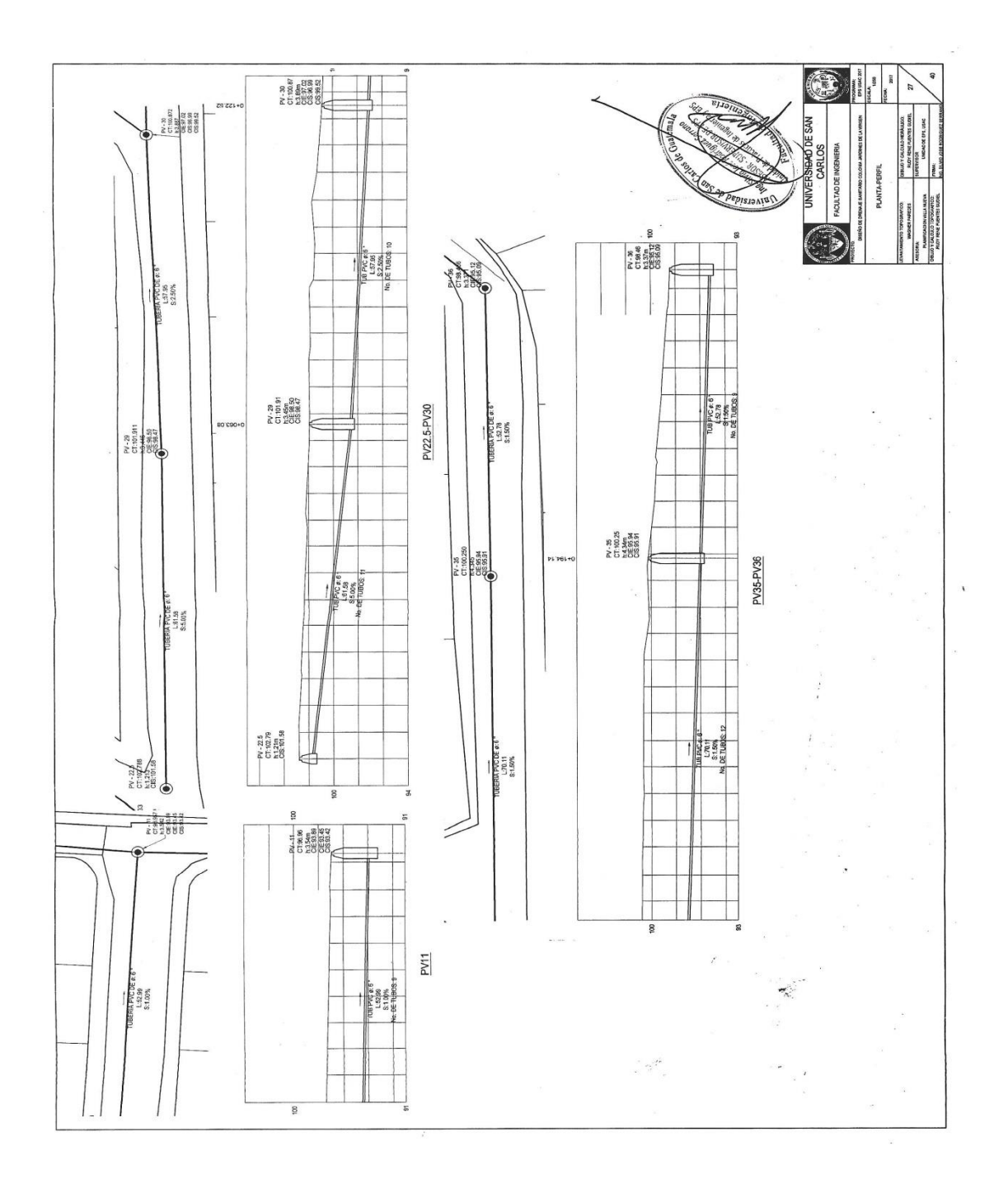

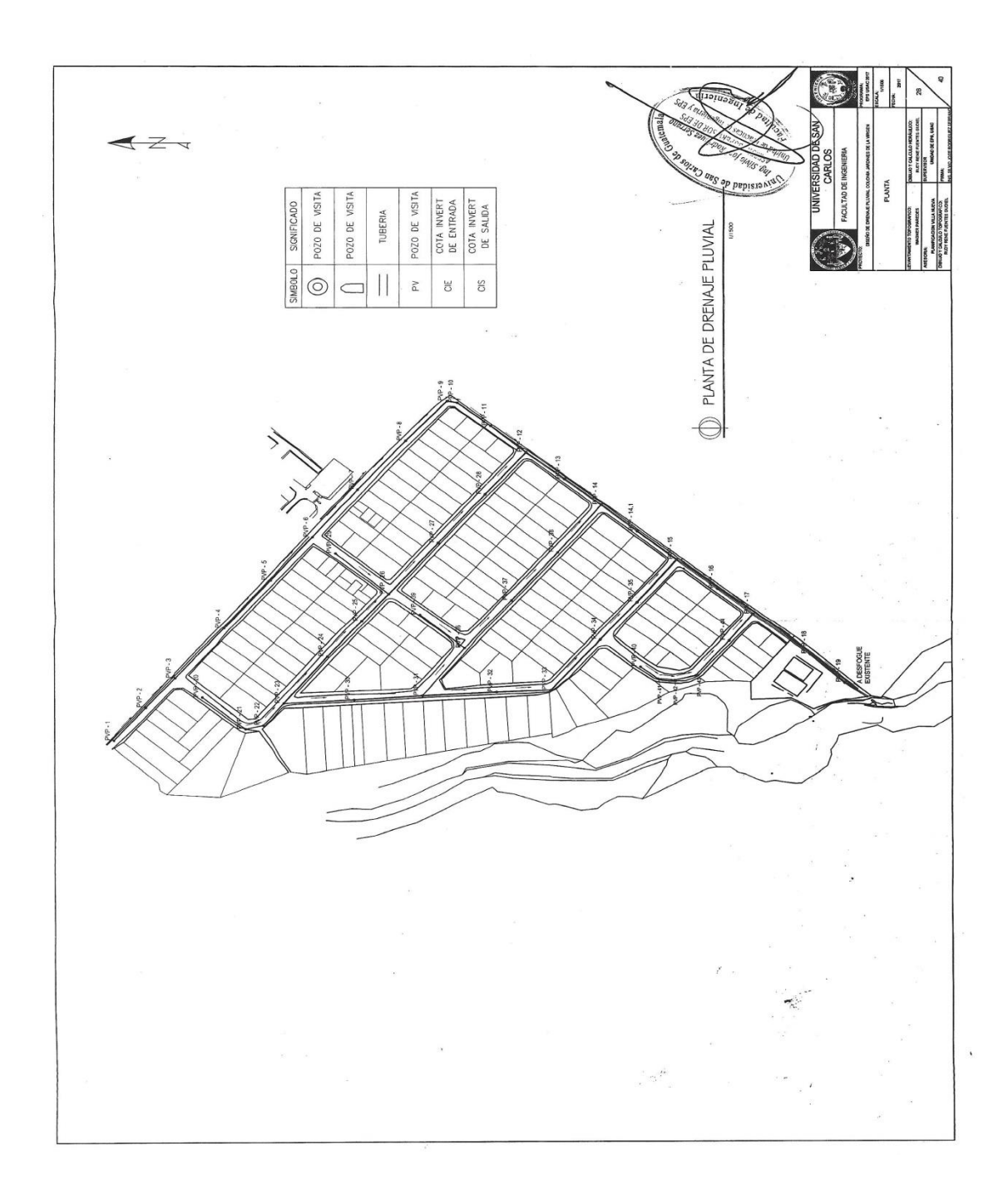

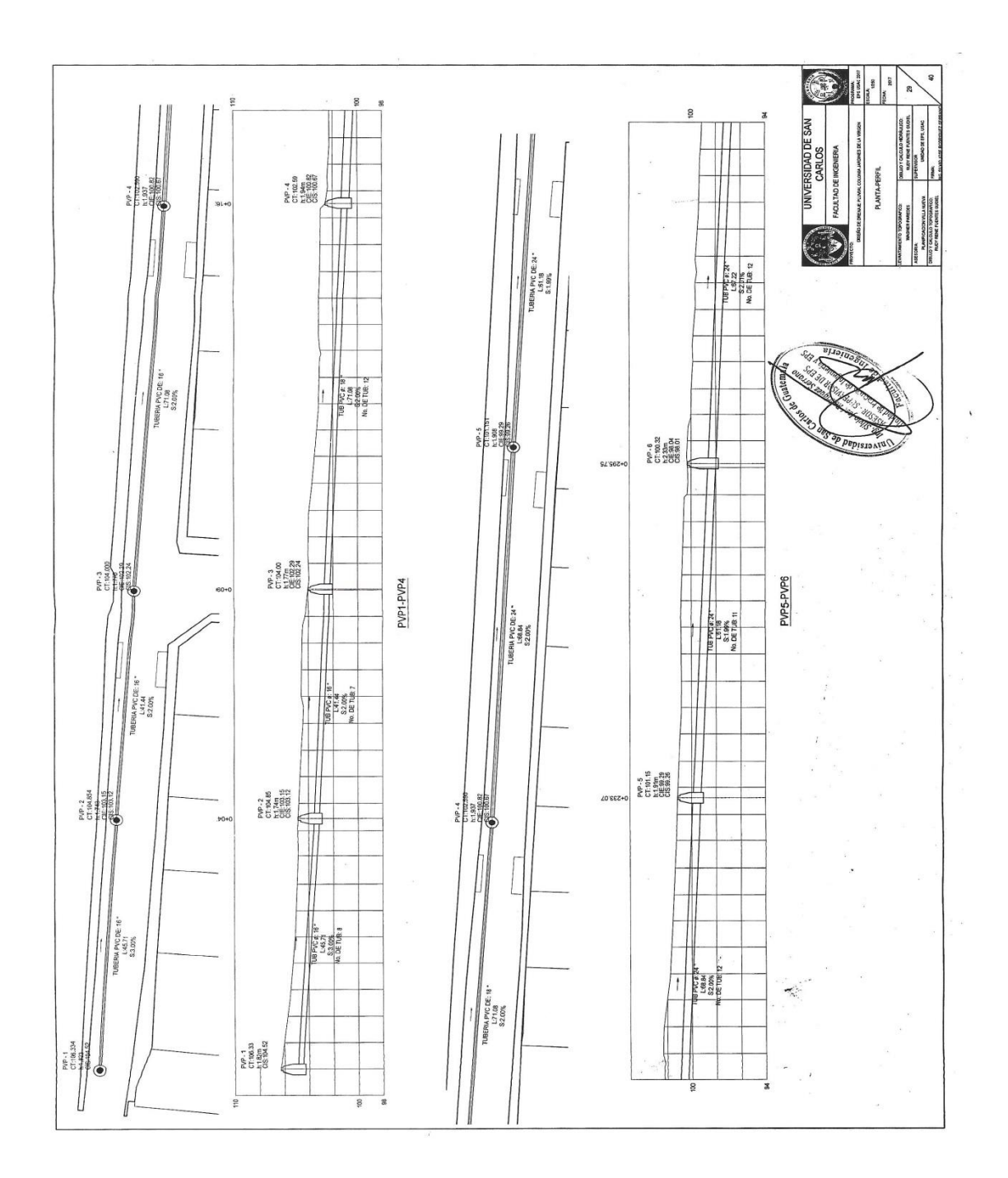

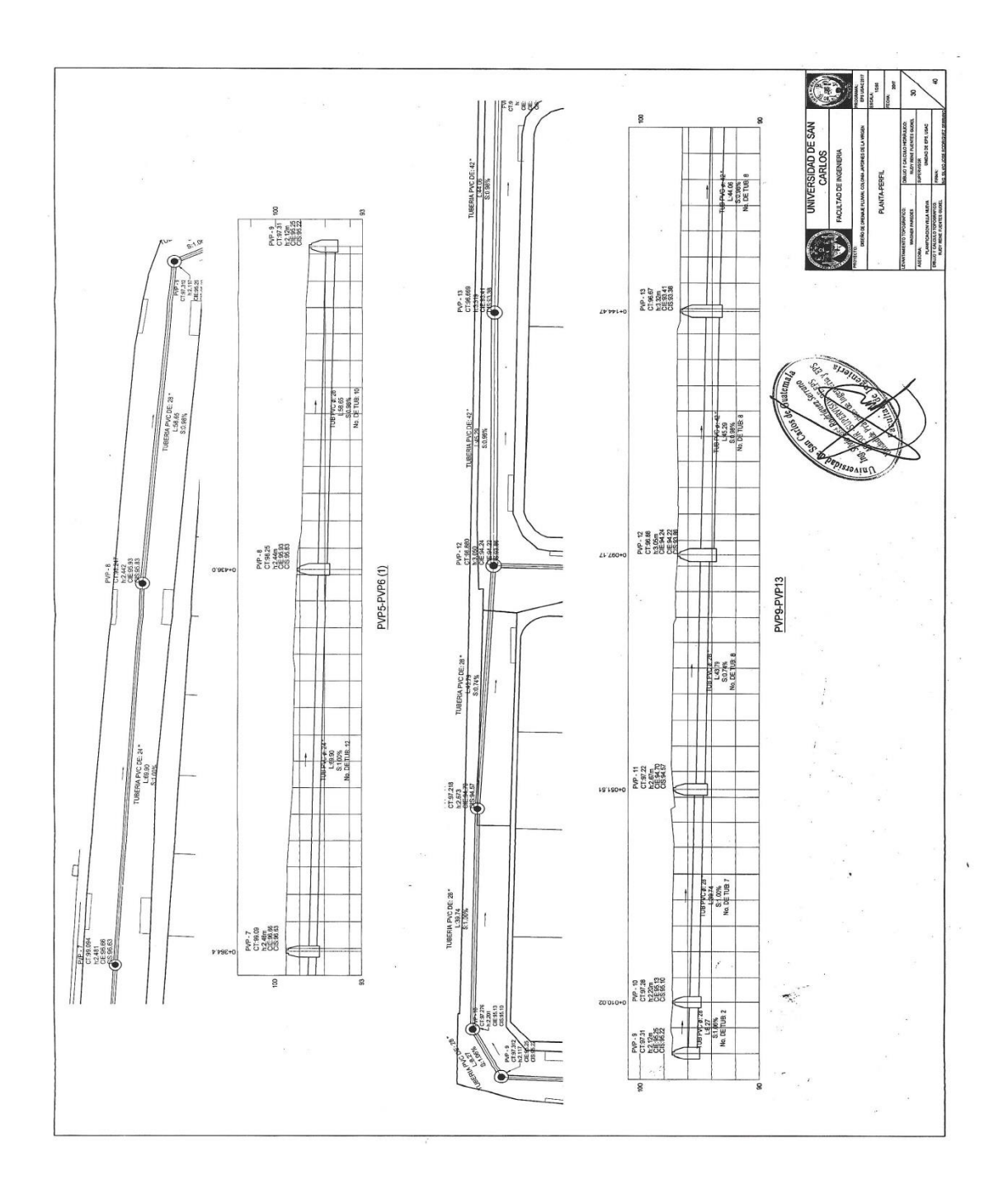

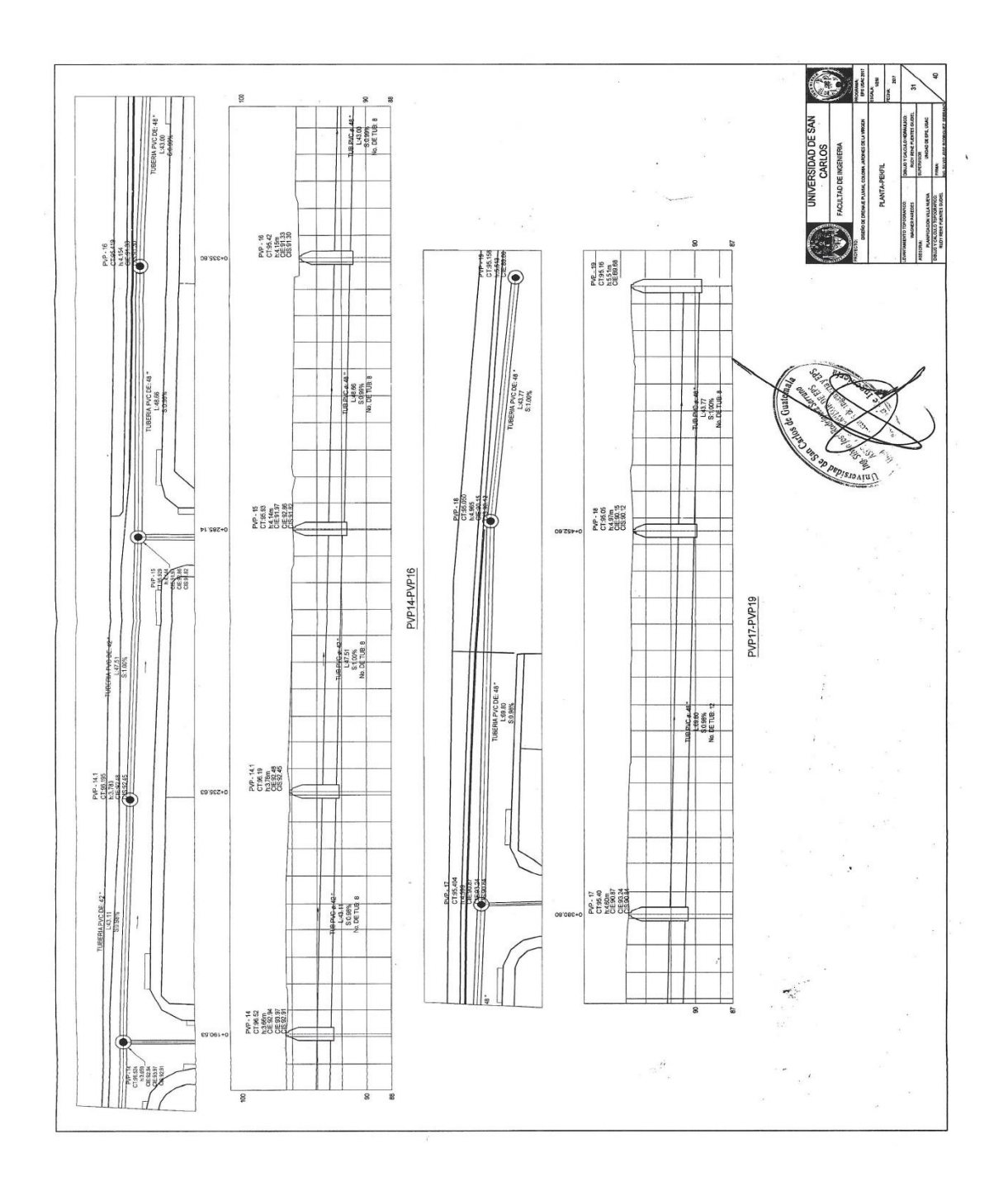

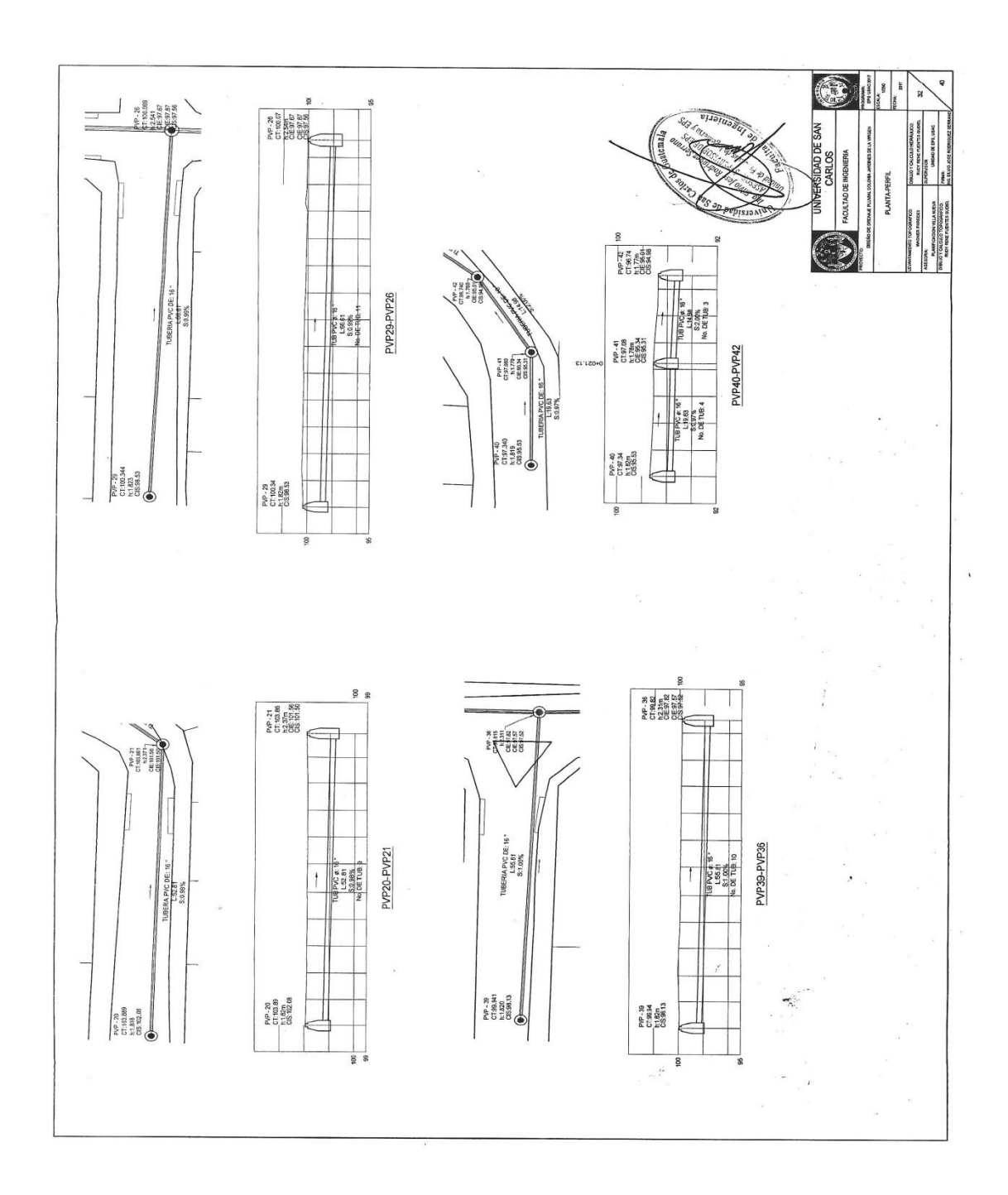

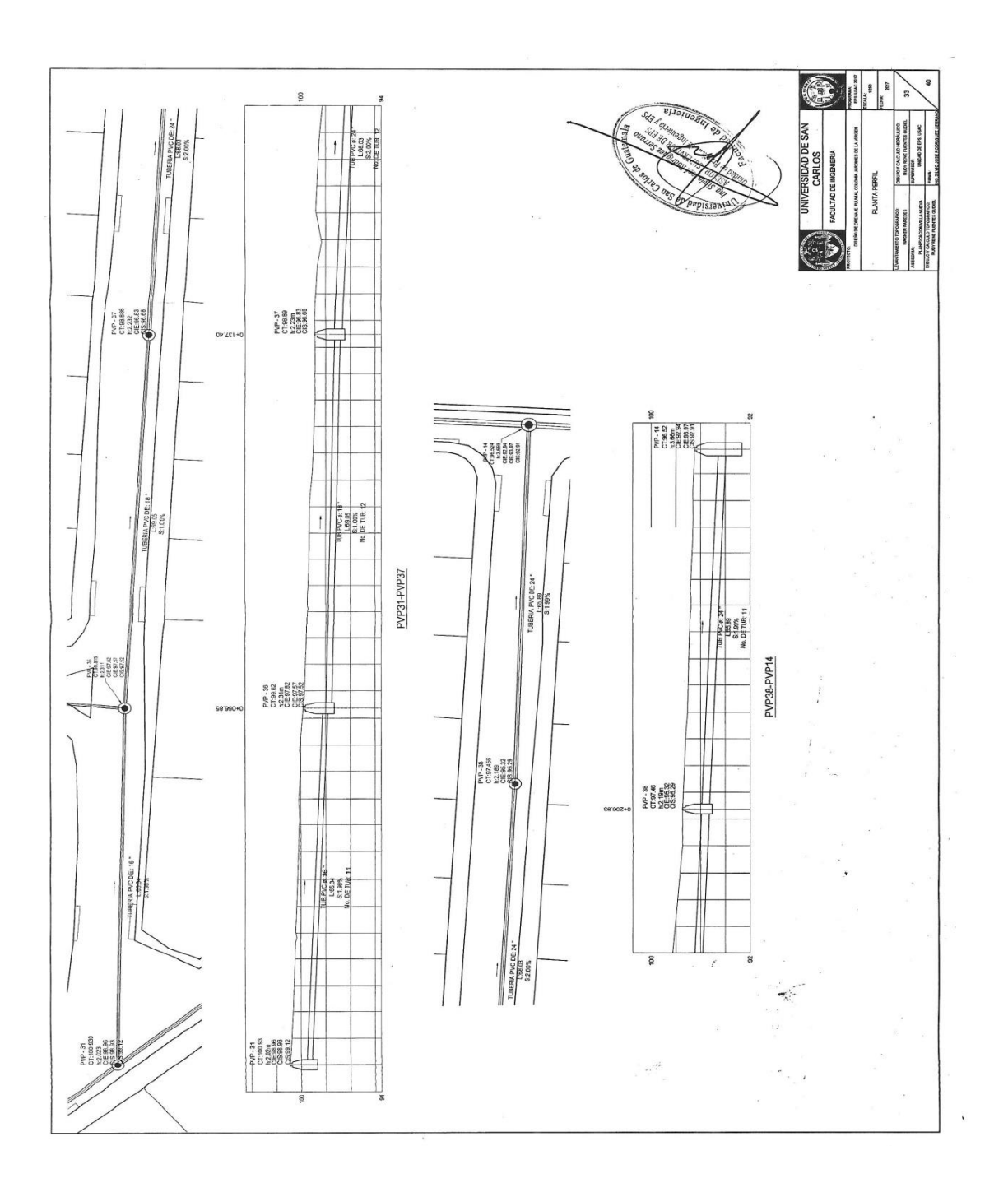
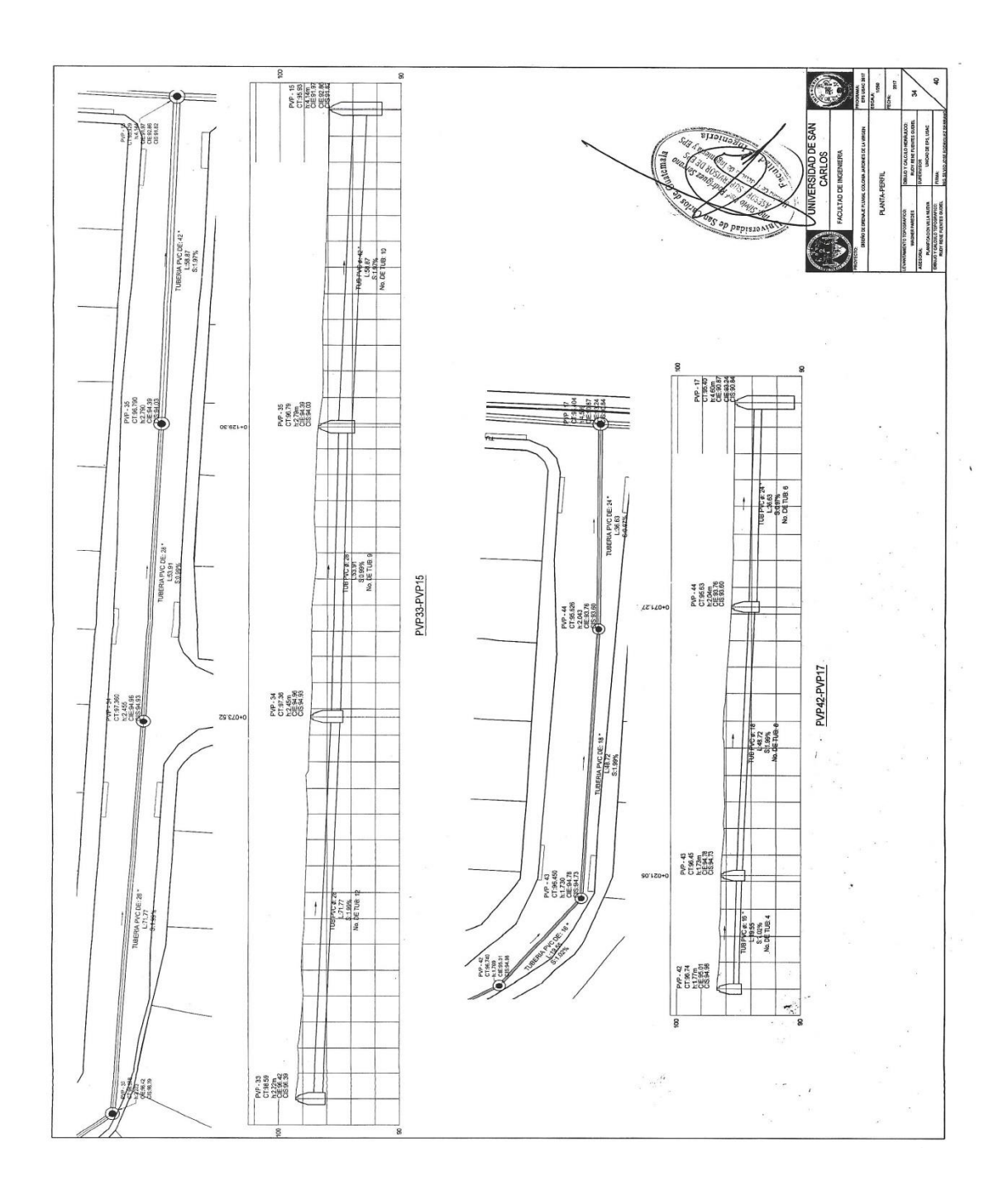

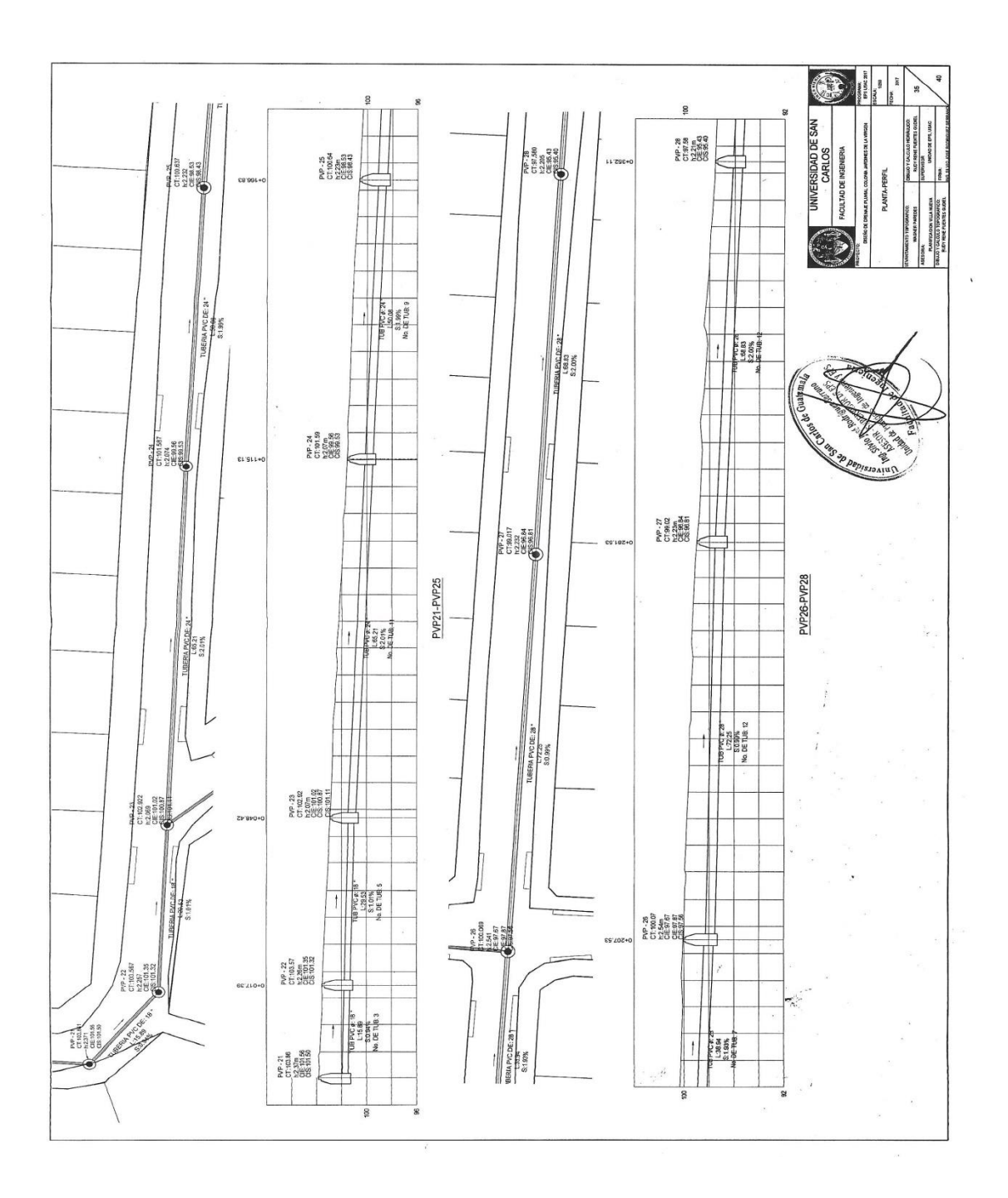

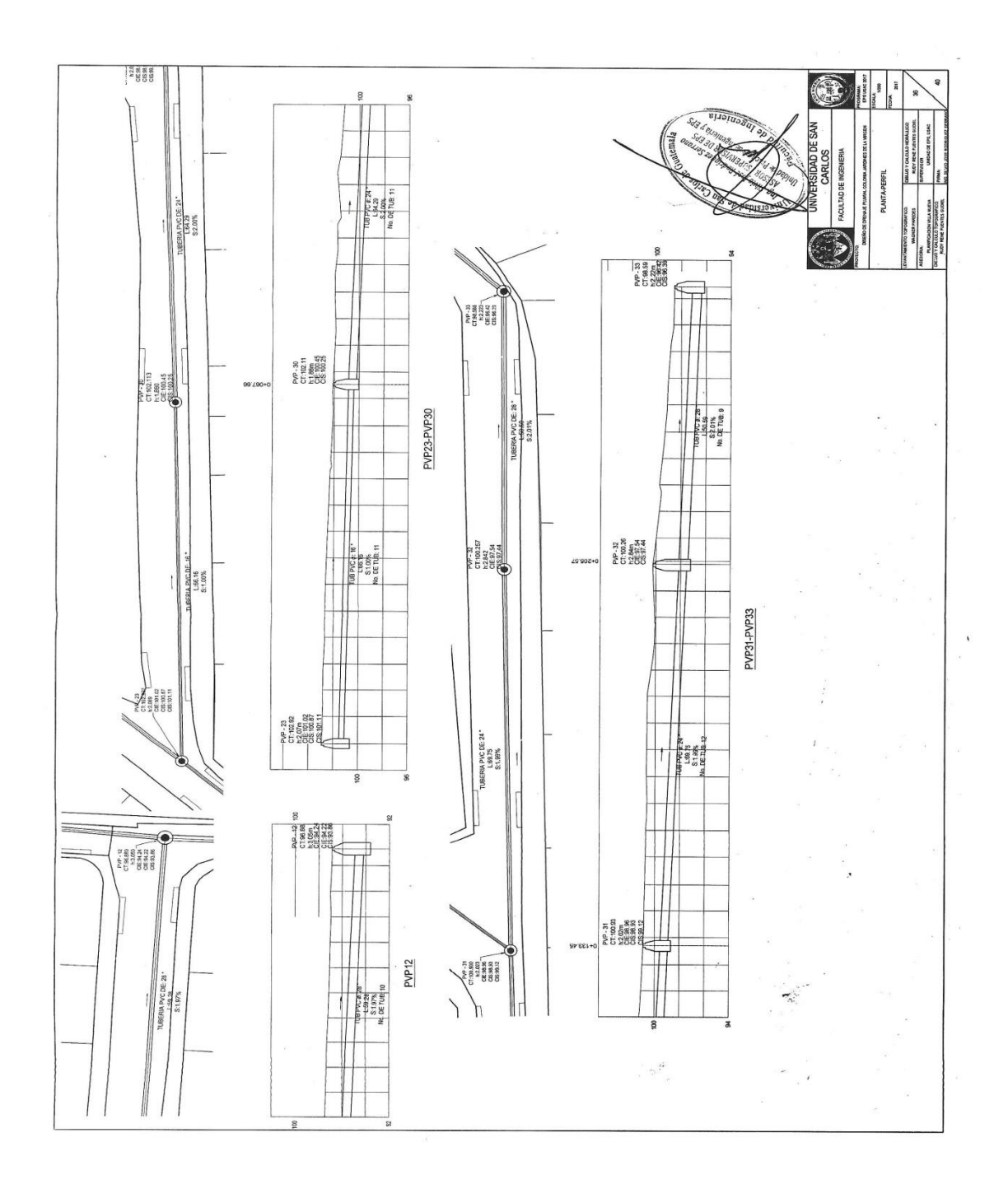

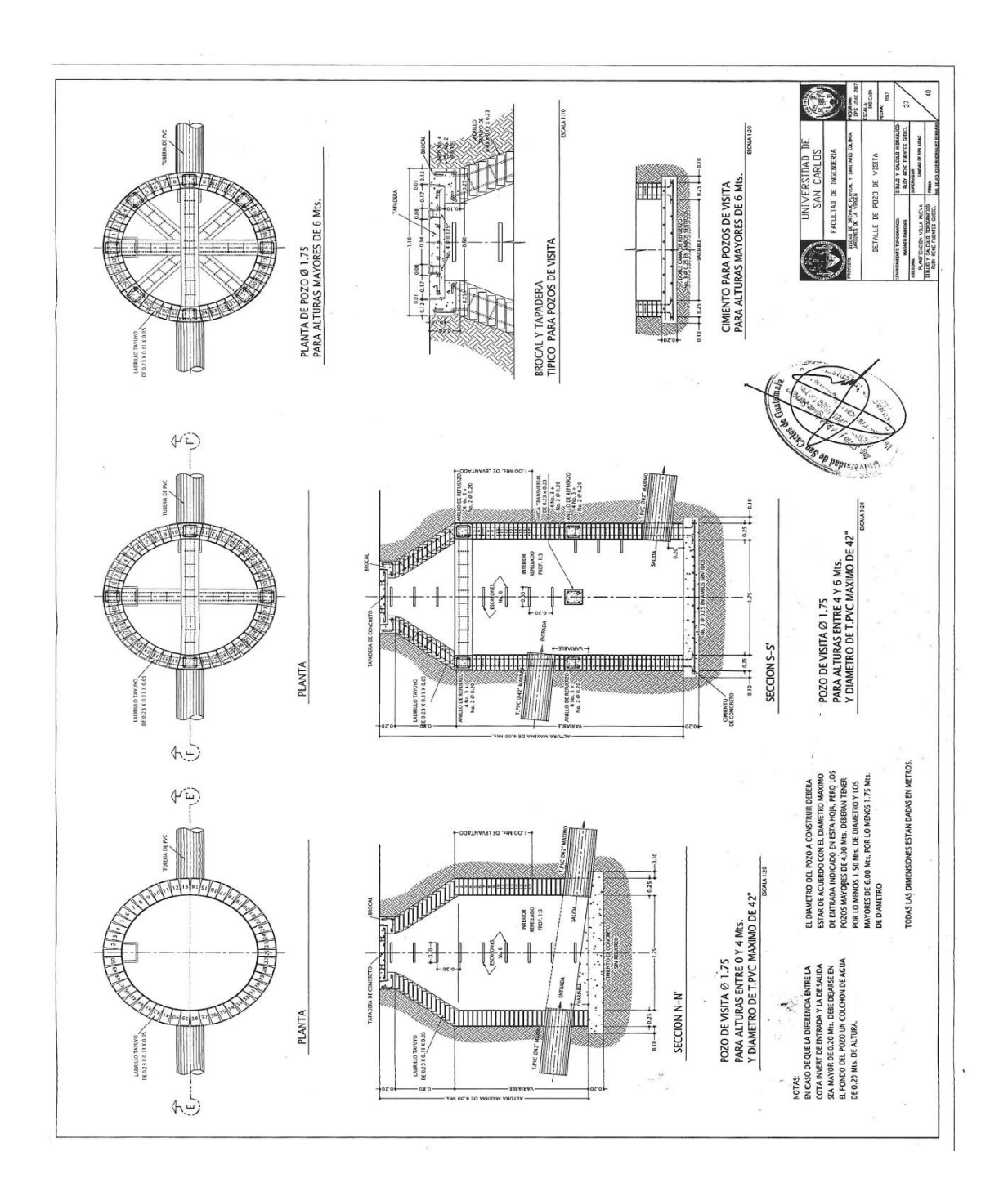

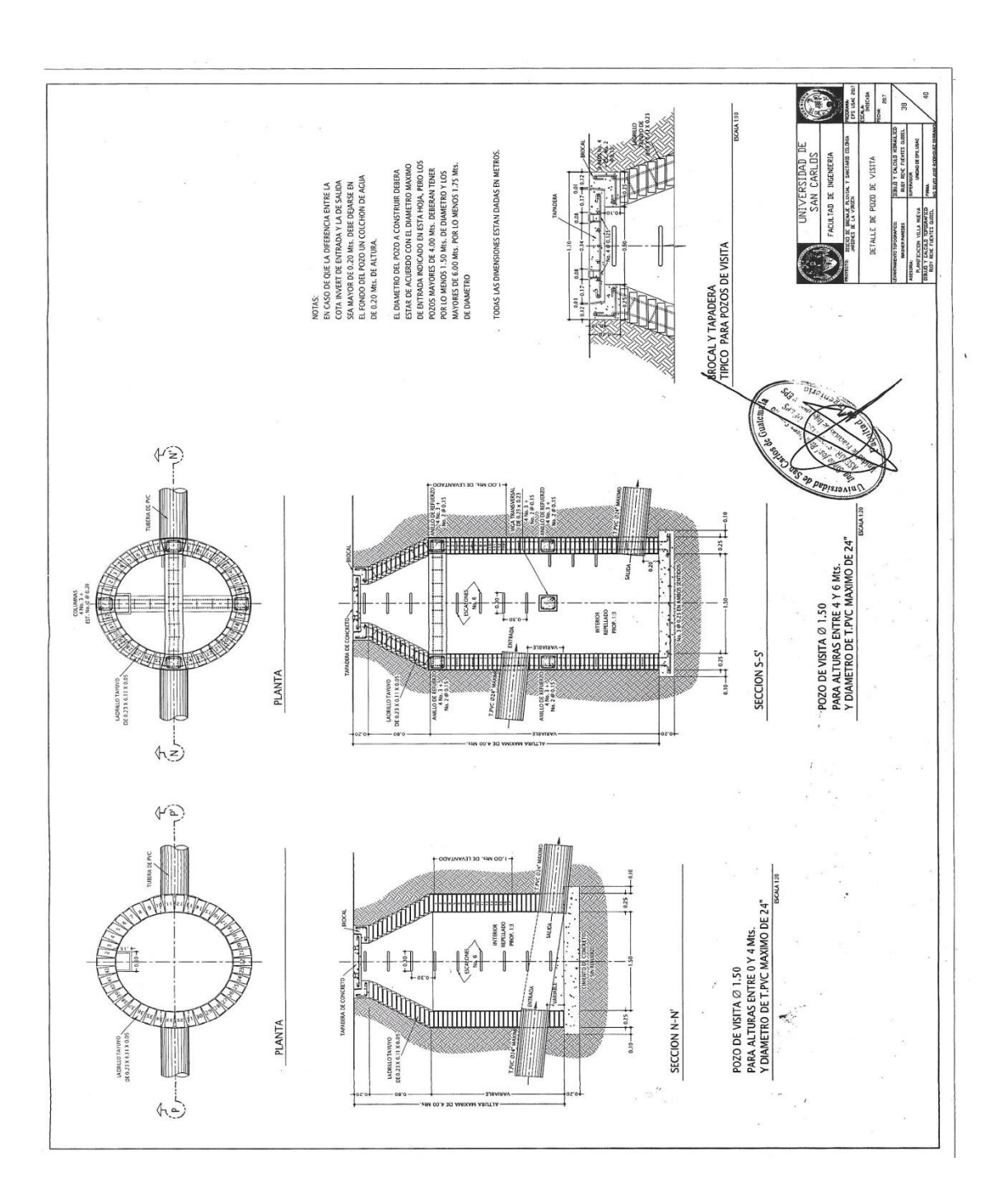

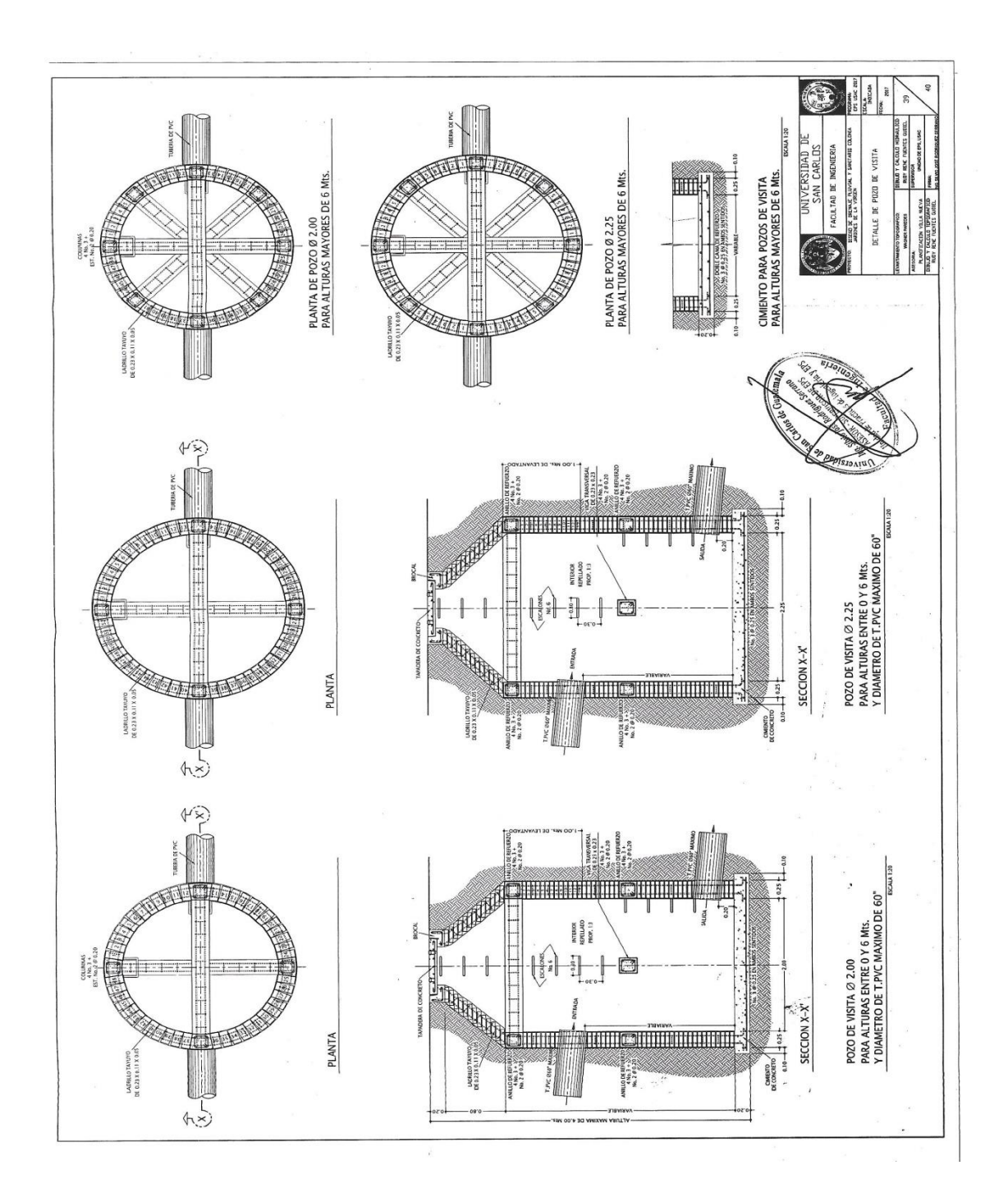

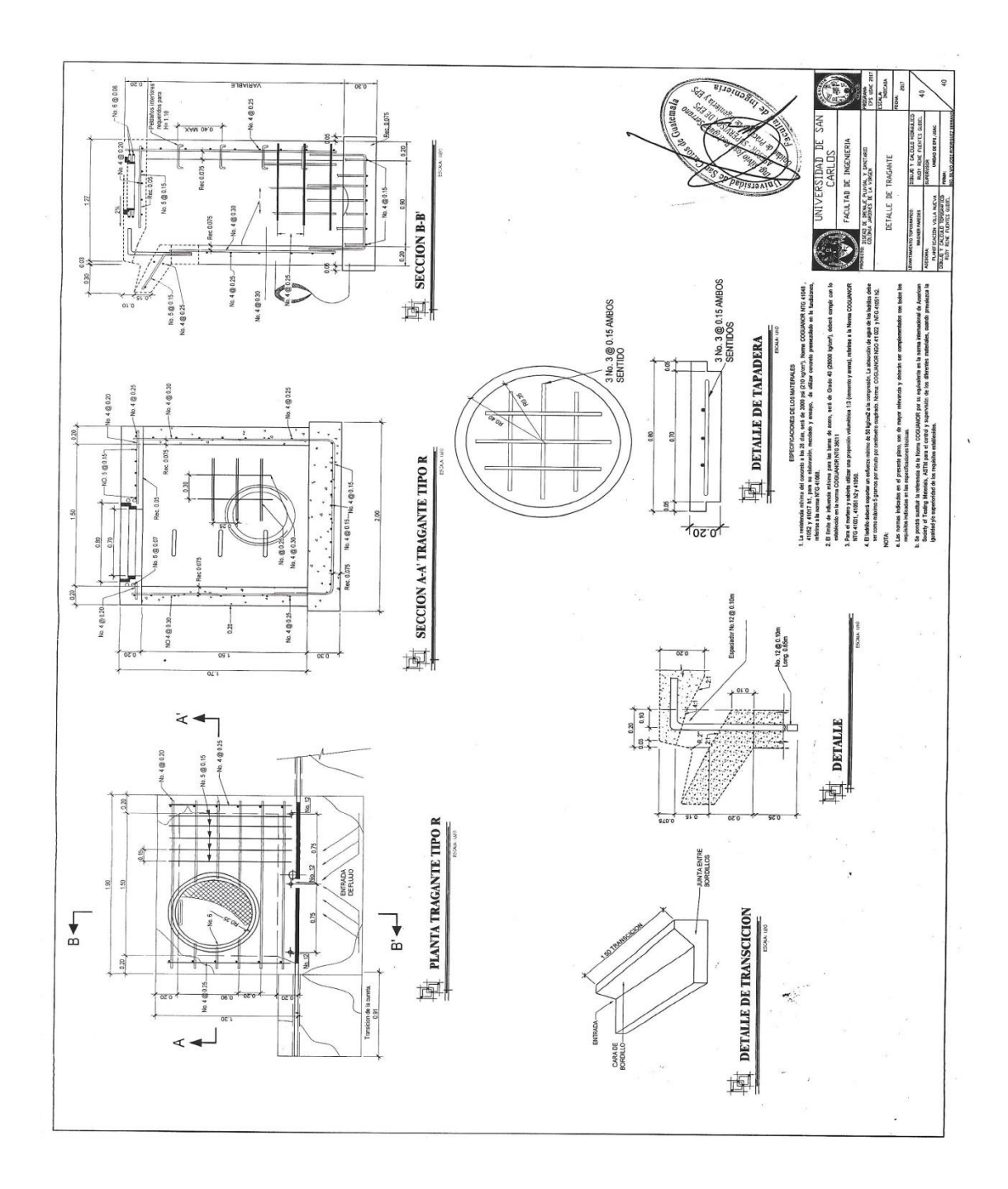

Fuente: elaboración propia, empleando AutoCAD.

# **ANEXOS**

## Anexo 1. **Estudio de suelos**

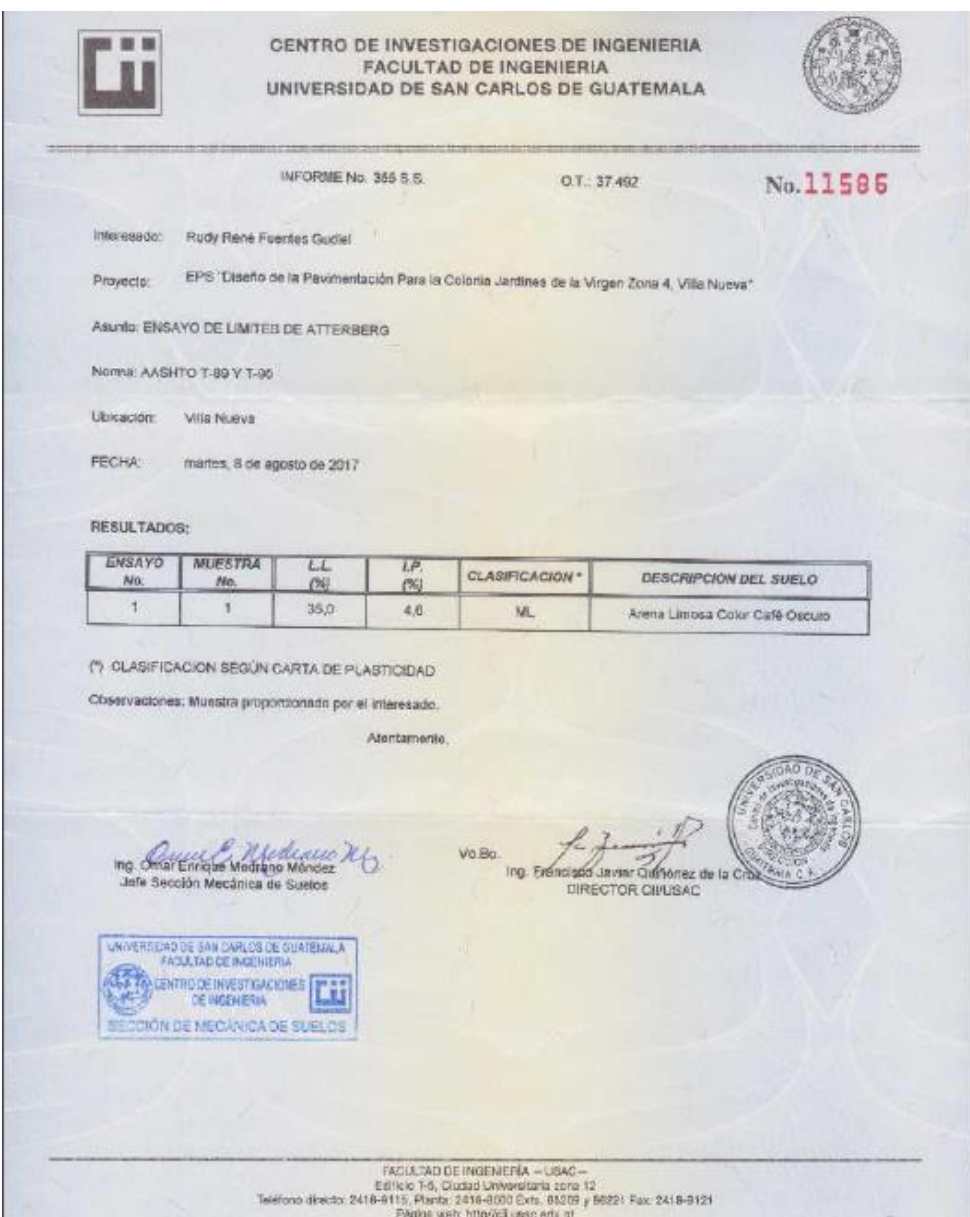

#### Continuación del anexo 1.

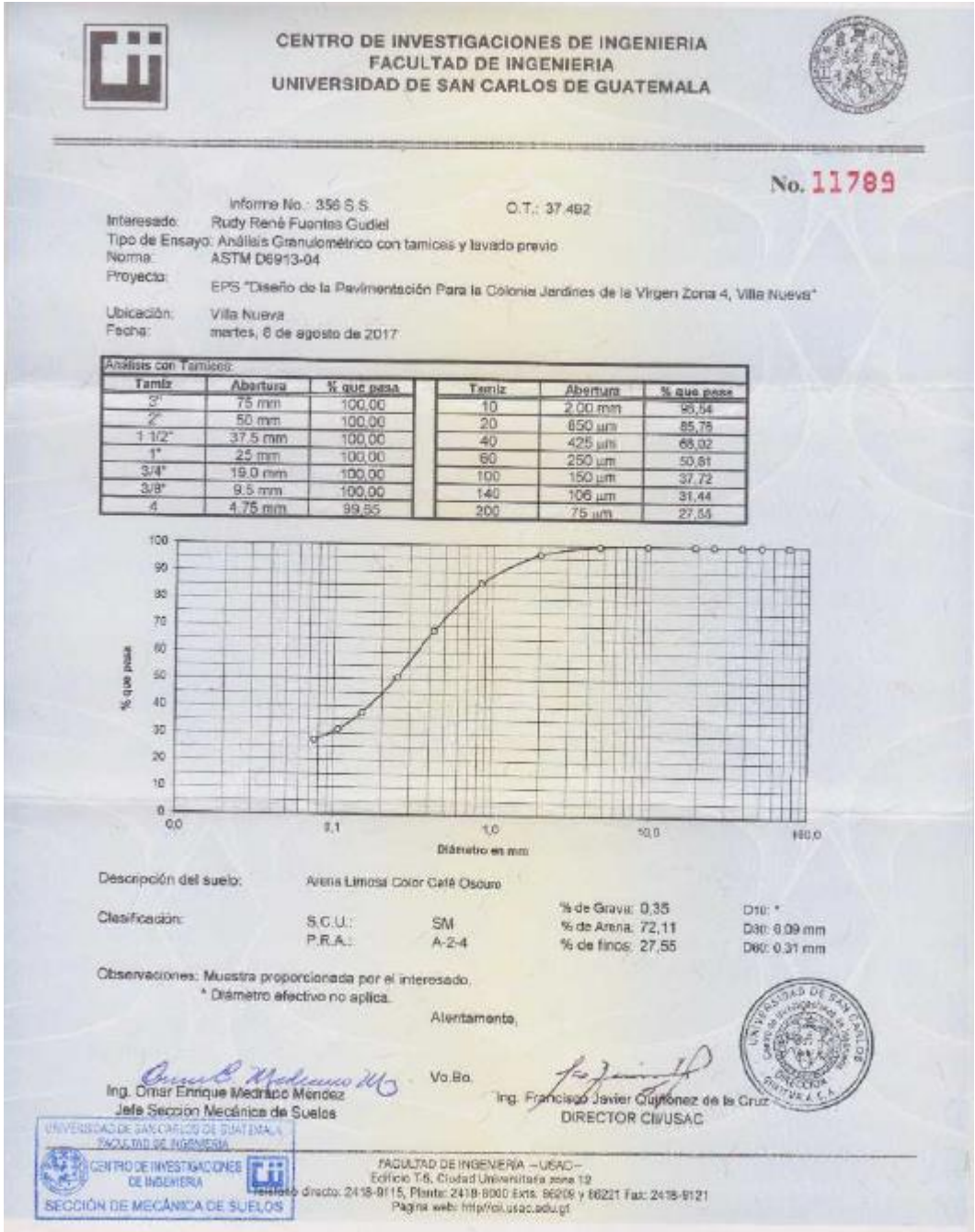

#### Continuación del anexo 1.

CENTRO DE INVESTIGACIONES DE INGENIERIA **FACULTAD DE INGENIERIA** UNIVERSIDAD DE SAN CARLOS DE GUATEMALA No.11790 INFORME No. 357 S.S.  $0.7 - 37.492$ Interesado: Rudy Raná Fuentes Gudiel<br>Asunto: ENSAYO DE COMPACTACIÓN. Proctor Estándar: ( ) Norma: A.A.S.H.T.O. T-98<br>Proctor Modificado: (X) Norma: A.A.S.H.T.O. T-180 Proyecto: EPS "Diseño de la Penimentación para la Colonia"<br>Jandres de la Vigan Zona 4, Ville Nueve" Ubicación: Villa Nueva Fecha: martes, 8 de agosto de 2017 GRAFICA DE DENSIDAD SECA-HUMEDAD 106 105  $104$ lb/plo<sup>3</sup> 109  $102$  $105 -$ **DENSIDAD SECA** 100  $\alpha$  $98$  $\overline{w}$  $(9)$ 95  $\omega$ 98  $rac{32}{32}$  $12$  $72$  $74$  $17$ 30 39  $(15)$ 18  $20$  $25.$ 22 23  $-24$ 36 % HUMEDAD Descripción del suelo: Arena Limosa Color Café Oscuro Densidad seca máxima ya: (1.888,51 Kg/m/3 / 105,40 lb/ple\*3) Humedad öptima Hop.: 18,00 % Observaciones: Muestra proporcionado por el interesado. **UNIVERSIDAD DE SAN CARLOS DE CHATEMALA**<br>FACULTAD DE INGENIERIA Atentamente. **EXAMPLE DE MOENERALES** BECCIÓN DE MECANICA DE SÚELOS Ing Chat Enrique Medicano Mondez<br>Jote Sección Medicina de Suevas Vo. Bo. Ing. Francisco Javier Guylonez de la Cituz DIRECTOR CI/USAC  $\begin{array}{c} \texttt{FACUMJAD CE} \texttt{HGEHGEFIA} - \texttt{USAC} - \texttt{} \\ \texttt{EHIEbe} \texttt{EHIEbe} \texttt{F.A}, \texttt{GudabU} \texttt{HFEHey, 2001 B} \texttt{HGE} \texttt{F.A} \texttt{12} \\ \texttt{TheBtono dhexarc, 2418-9125}, \texttt{Hartto: 2418-9000 Beta}, \texttt{BEG} \texttt{y} \texttt{BEG21} \texttt{Fex, 2418-9121} \\ \texttt{Pagian web hHgOed, base edge}, \end$ 

### Continuación del anexo 1.

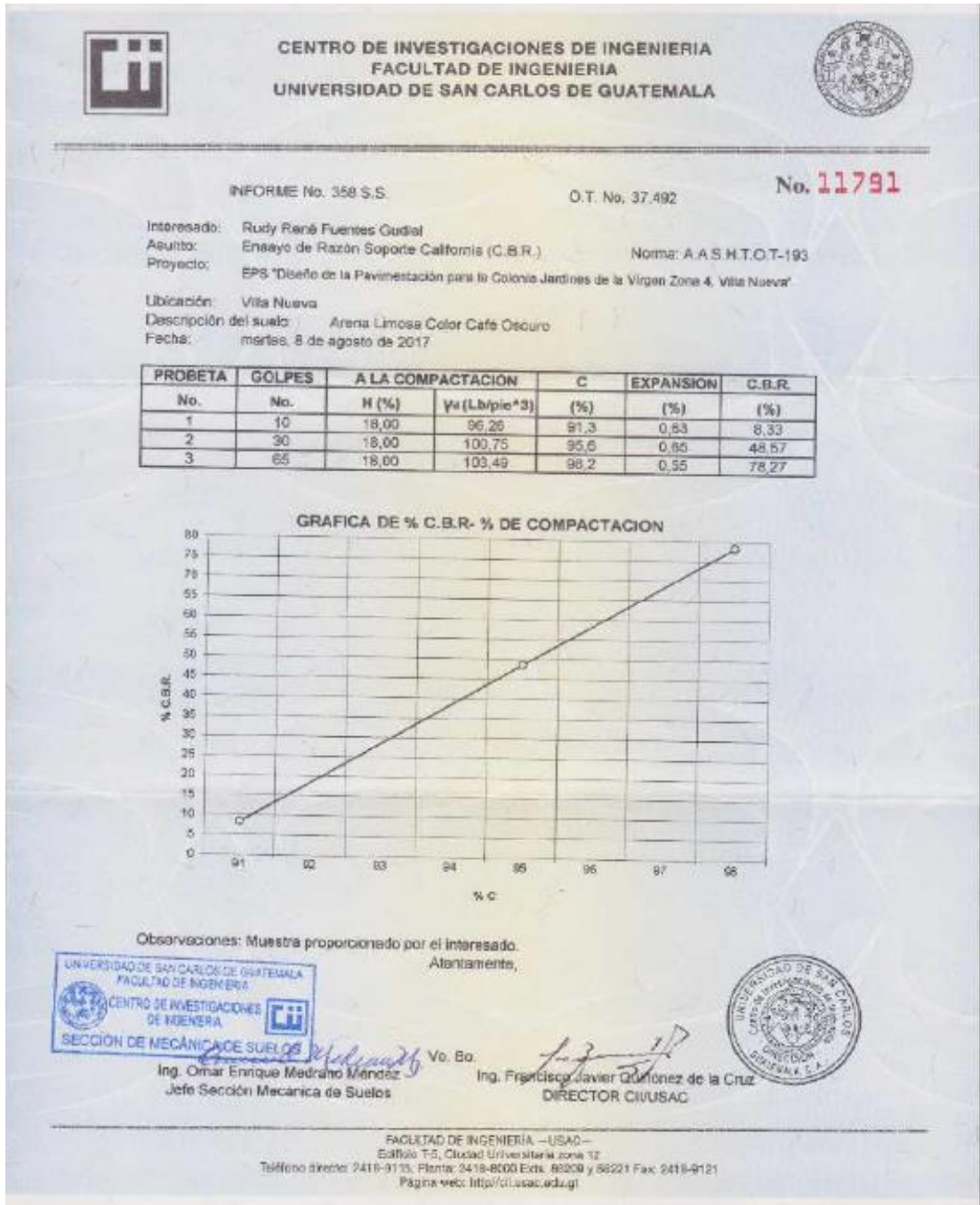

Fuente: Centro de Investigaciones de Ingeniería. Usac.